# **UNIVERSIDAD AUTÓNOMA DE SINALOA**

# FACULTAD DE INGENIERÍA CULIACÁN PROGRAMA DE MAESTRÍA EN INGENIERÍA DE LA **CONSTRUCCIÓN**

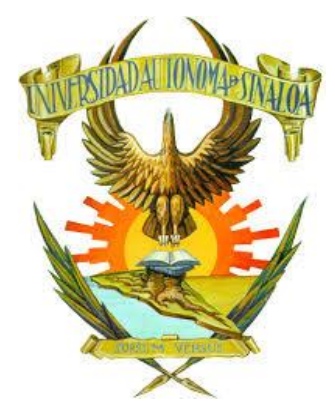

"IMPLEMENTACIÓN DE LA METODOLOGÍA Y CULTURA DEL ANÁLISIS DE CICLO DE VIDA EN EL DEPARTAMENTO DE PLANEACIÓN Y PROGRAMACIÓN DEL INSTITUTO SINALOENSE DE LA INFRAESTRUCTURA FÍSICA EDUCATIVA"

# **TESIS**

# QUE PARA OBTENER EL TITULO DE: **MAESTRO EN INGENIERÍA DE LA CONSTRUCCIÓN**

PRESENTA: **ADAM ALEXANDER MENDOZA LIZÁRRAGA**

> DIRECTOR DE TESIS**: DR. RAMÓN CORRAL HIGUERA**

CO-DIRECTOR DE TESIS**: M.I. ANTELMO ENRIQUE RÍOS NÚÑEZ**

CULIACÁN, SINALOA, MÉXICO, OCTUBRE DE 2018

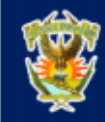

UNIVERSIDAD AUTÓNOMA DE SINALOA DIRECCIÓN GENERAL DE BIBLIOTECAS

 $\mathbf{U}^{\prime}$ 43

UAS-Dirección General de Bibliotecas

Repositorio Institucional

Restricciones de uso

Todo el material contenido en la presente tesis está protegido por la Ley Federal de Derechos de Autor (LFDA) de los Estados Unidos Mexicanos (México).

Queda prohibido la reproducción parcial o total de esta tesis. El uso de imágenes, tablas, gráficas, texto y demás material que sea objeto de los derechos de autor, será exclusivamente para fines educativos e informativos y deberá citar la fuente correctamente mencionando al o los autores del presente estudio empírico. Cualquier uso distinto, como el lucro, reproducción, edición o modificación sin autorización expresa de quienes gozan de la propiedad intelectual, será perseguido y sancionado por el Instituto Nacional de Derechos de Autor.

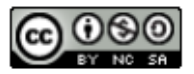

Esta obra está bajo una Licencia Creative Commons Atribución-No Comercial-Compartir Igual, 4.0 Internacional.

#### **AGRADECIMIENTOS**

Principalmente a mi familia, por brindarme en todo momento su apoyo incondicional y ayudarme a cumplir mis metas, tanto en el ámbito profesional como en el personal.

Agradezco a mi director y codirector de tesis, el Dr. Ramón Corral Higuera y el M.I. Antelmo Enrique Ríos Núñez, por compartirme sus conocimientos siempre de manera amable, respetuosa y paciente, durante el desarrollo de éste proyecto.

De igual manera, un agradecimiento al Instituto Sinaloense de la Infraestructura Física Educativa y a todo su personal, por abrirme las puertas y permitirme desarrollar el proyecto desde dentro de la institución.

Por último, les agradezco a mis compañeros y profesores de maestría por la gran enseñanza, sus consejos, experiencias y amistad que en gran medida contribuyó para concluir mi proyecto de manera satisfactoria.

#### **DEDICATORIA**

*Con especial dedicación para mis padres, quienes construyeron el cimiento de lo que hoy en día soy, tanto de mi vida personal, profesional y académica. Por el apoyo y amor incondicional que siempre me han brindado. Por inculcar en mi todos esos valores que me motivan a ser mejor persona. Les dedico con mucho cariño y respeto, mis esfuerzos para desarrollar este y todos los proyectos de mi vida.* 

#### **RESUMEN**

El Análisis de Ciclo de Vida (ACV), es un proceso para evaluar las cargas ambientales asociadas a un producto, proceso o actividad, identificando y cuantificando el uso de materia y energía, así como los residuos generados.

El presente proyecto tiene como objetivo, presentar a directivos del Instituto Sinaloense de la Infraestructura Física Educativa, la cultura y metodología del ACV, mediante un ejercicio comparativo entre infraestructura educativa, que explica el método y muestra sus ventajas y beneficios. Además, se establece un plan de implementación para que el instituto pueda adoptar el ACV dentro de sus actividades cotidianas.

**Palabras clave**: Análisis de Ciclo de Vida, Envolvente Vertical, OpenLCA, Impacto ambiental, Sustentable.

#### **ABSTRACT**

The Life Cycle Assessment (LCA) is a process to evaluate the environmental burdens associated with a product, process or activity, identifying and quantifying the use of matter and energy as well as the waste generated.

The objective of this project is to present the culture and methodology of the LCA to directors of the Sinaloense Institute of Educational Physical Infrastructure, through a comparative exercise among educational infrastructure that explains the method and shows its advantages and benefits. In addition, an implementation plan is established so that the institute can adopt the LCA within its daily activities.

**Key words:** Life Cycle Assessment, Vertical Envelope, OpenLCA, Environmental Impact, Sustainable.

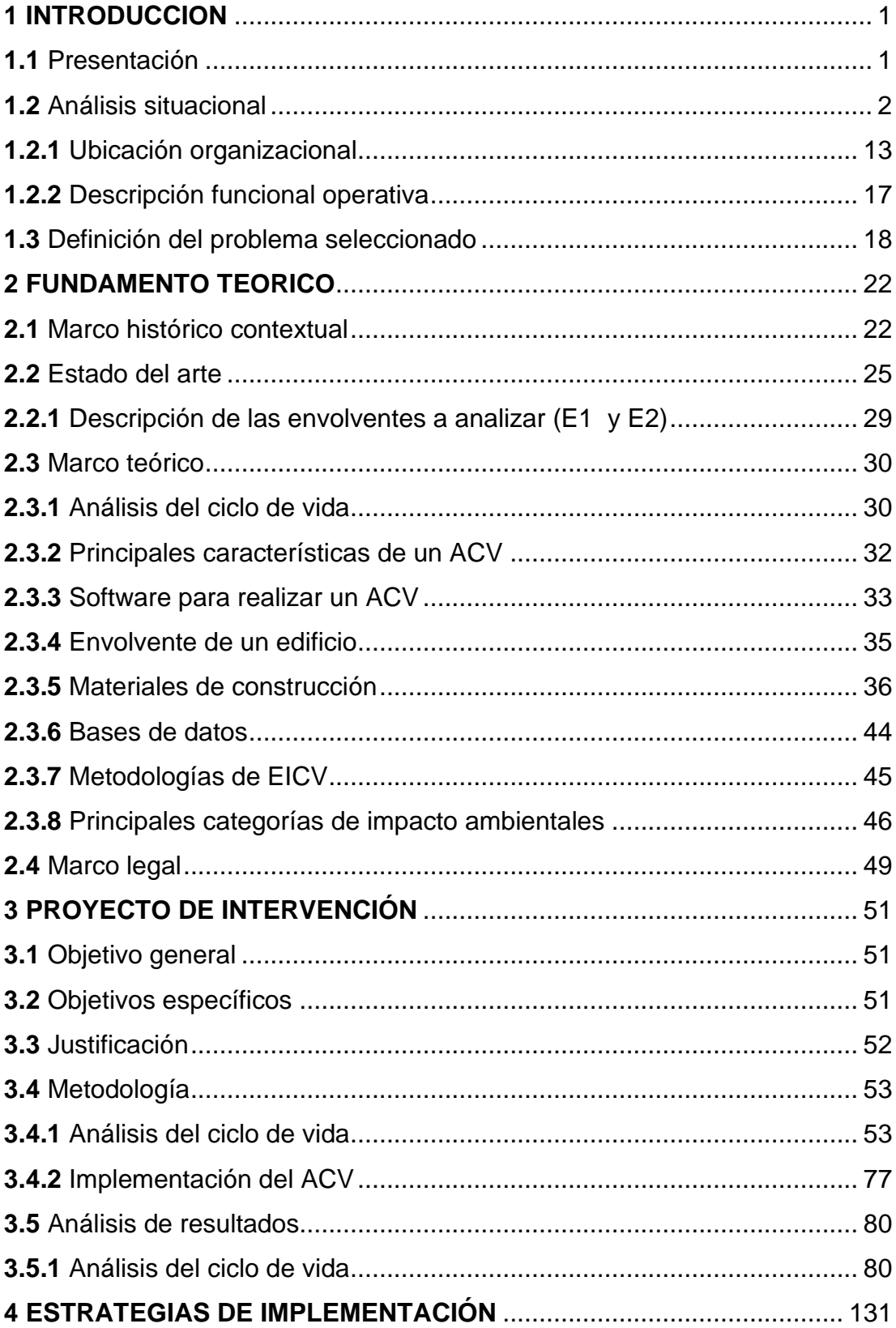

### **INDICE**

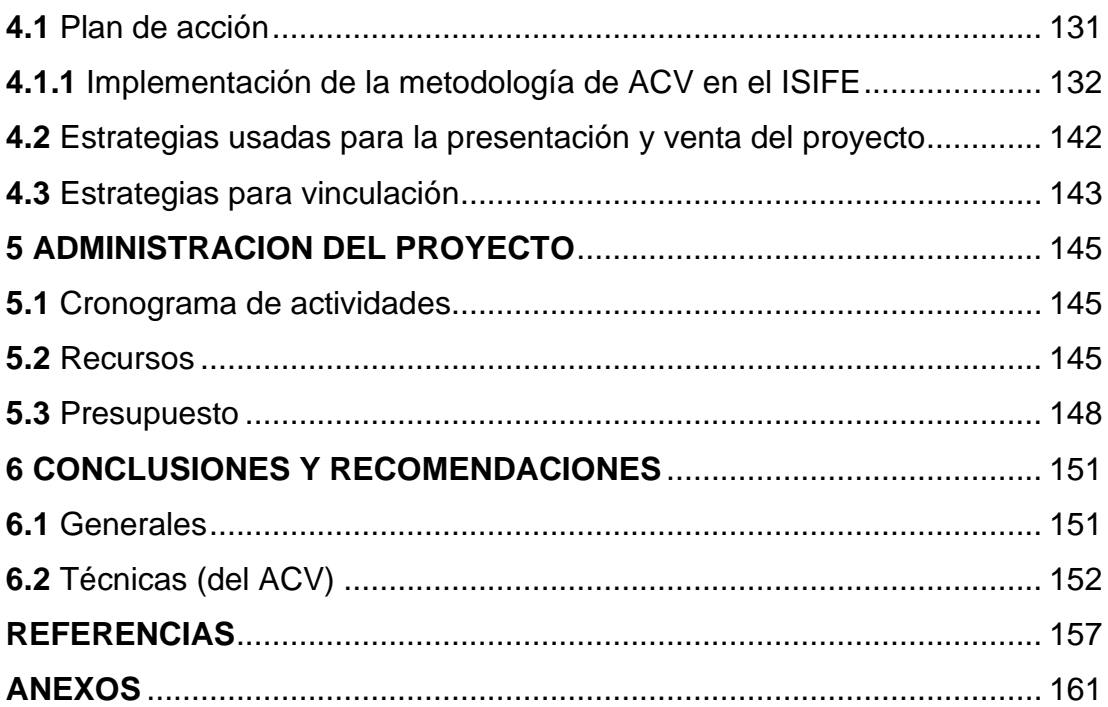

### **LISTA DE TABLAS**

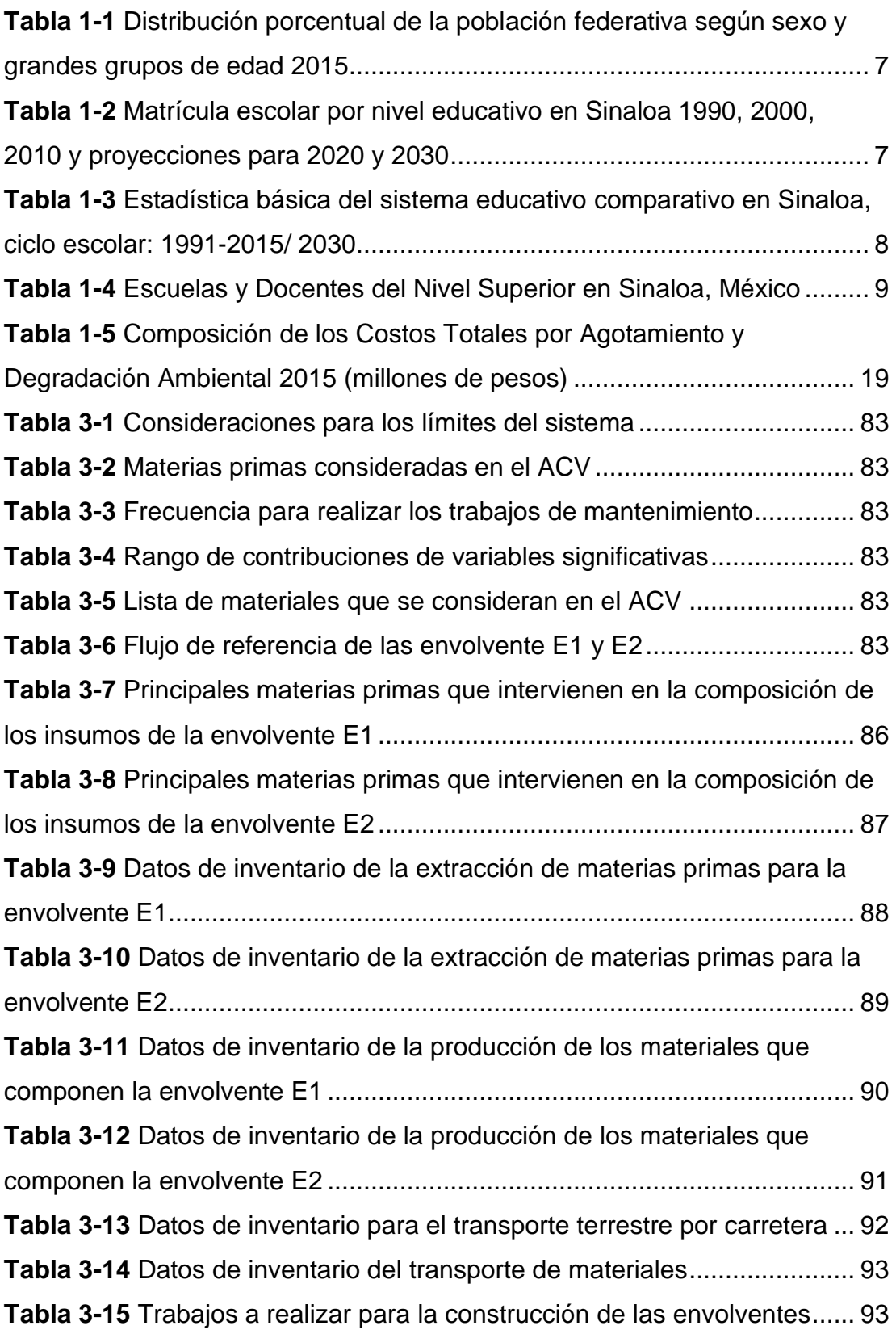

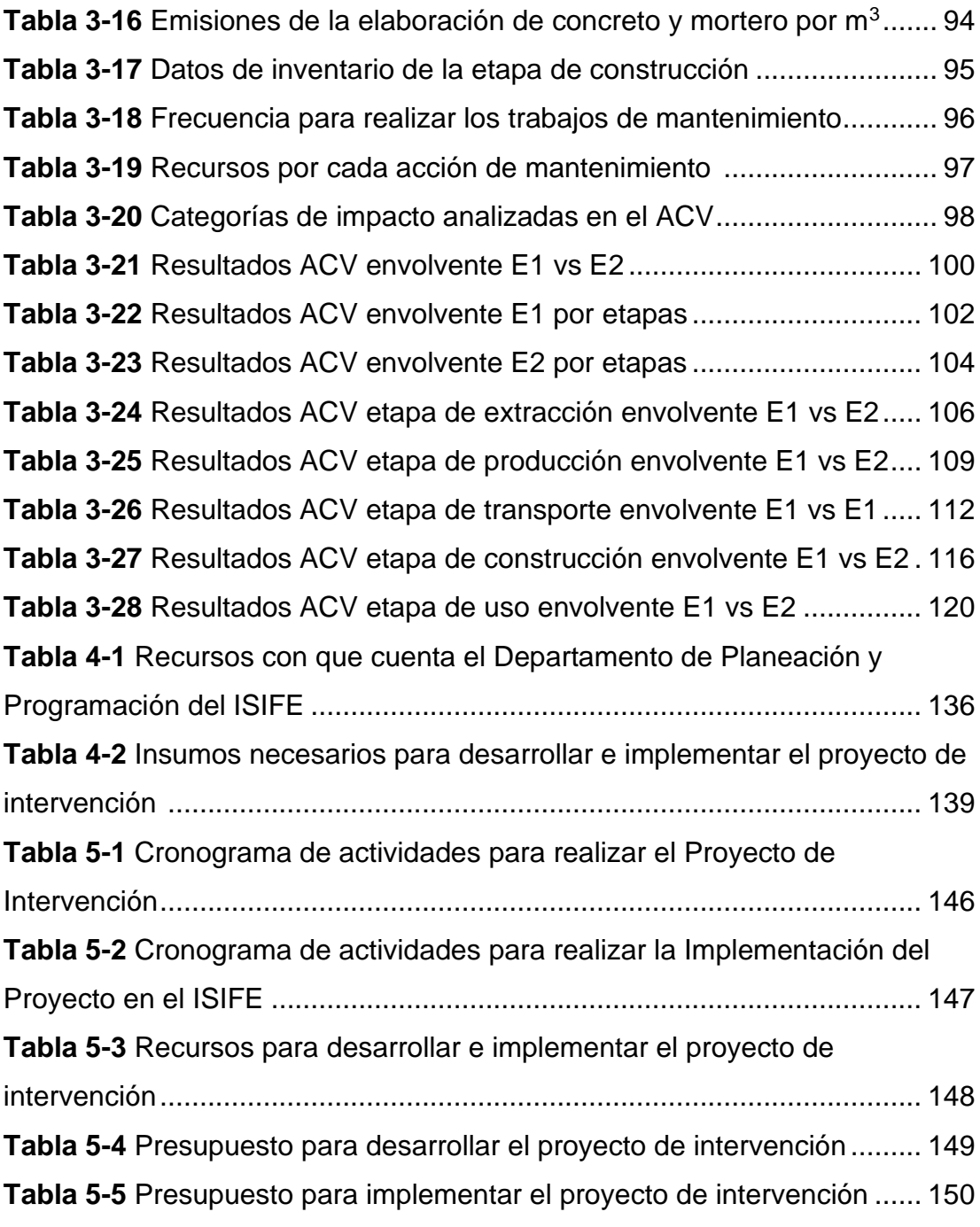

### **LISTA DE FIGURAS**

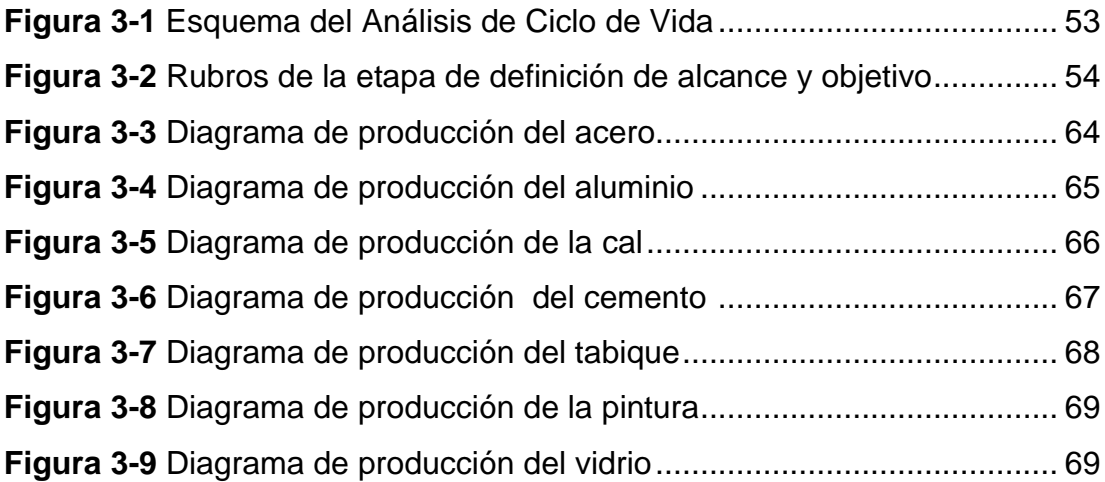

### **LISTA DE ILUSTRACIONES**

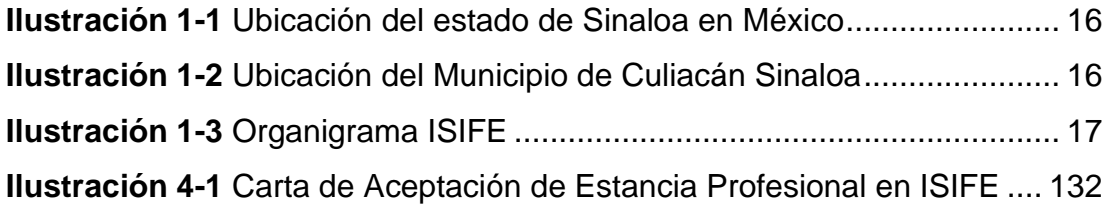

### **LISTA DE GRÁFICOS**

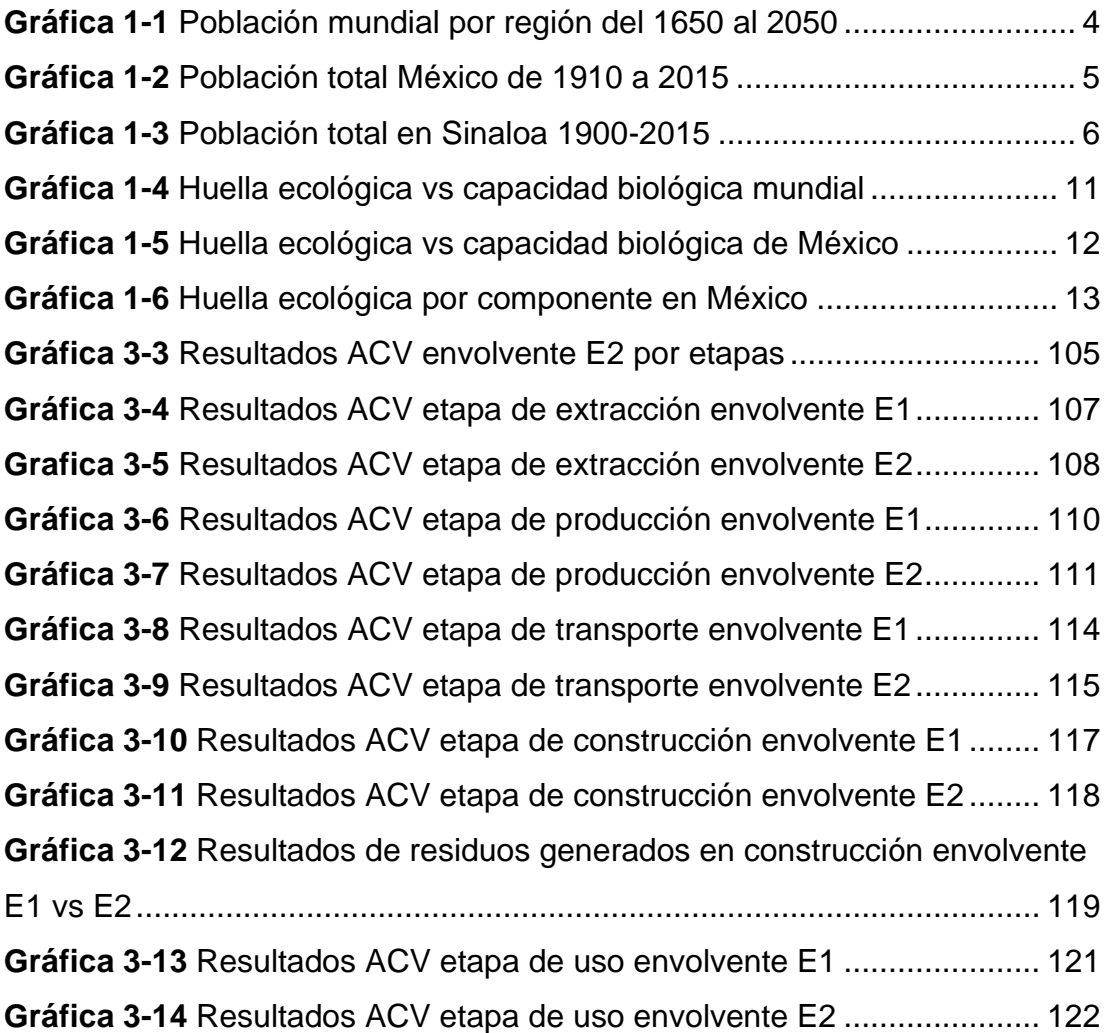

### **ABREVIATURAS**

- **ACV:** Análisis del Ciclo de Vida.
- **BOF:** Horno de Oxigeno Básico.
- **DCM:** Dirección de Construcción y Mantenimiento.
- **EAF:** Horno de Arco Eléctrico.
- **EICV:** Evaluación del Inventario de Ciclo de Vida.
- **ICV:** Inventario del Ciclo de Vida.
- **IMNC:** Instituto Mexicano de Normalización y Certificación.
- **INECC:** Instituto Nacional de Ecología y Cambio Climático.
- **INEGI:** Instituto Nacional de Estadística y Geografía.
- **INIFED:** Instituto Nacional de la Infraestructura Física Educativa.
- **ISIFE:** Instituto Sinaloense de la Infraestructura Física Educativa.
- **ISO:** International Organization for Standardization.
- **IPCC:** Intergovermental Panel on Climate Change.
- **LCA:** Life Cycle Assessment.
- **LGEEPA:** Ley General del Equilibrio Ecológico y Protección al Ambiente.
- **MRI:** Midwest Research Institute.
- **PIB:** Producto Interno Bruto.
- **SEMARNAT:** Secretaría de Medio Ambiente y Recursos Naturales.
- **SETAC:** [Society of Environmental Toxicology and Chemistry.](https://www.setac.org/)
- **UAS:** Universidad Autónoma de Sinaloa.
- **CADIS:** Centro de Análisis de Ciclo de Vida y Diseño Sustentable
- **DPP:** Departamento de Planeación y Programación.

## **1 INTRODUCCION**

### **1.1 Presentación**

En el presente proyecto de intervención se tratan aspectos relacionados con el medio ambiente y la conservación del mismo a la hora de desarrollar proyectos de construcción, específicamente de infraestructura educativa.

La manera en la que se trata de contribuir con la conservación del ambiente es mediante la metodología llamada Análisis del Ciclo de Vida (ACV); esta metodología y cultura tan utilizada en las regiones más desarrolladas del mundo y que aquí se plantea fomentar, para que poco a poco sea adoptada en la sociedad sinaloense y mexicana.

Para lo anterior, se tiene la dependencia del gobierno estatal: el Instituto Sinaloense de la Infraestructura Física Educativa (ISIFE), encargada de planear, proyectar, programar, costear, licitar y supervisar cualquier tipo de proyecto de infraestructura física educativa (pública y en ocasiones privada) del Estado de Sinaloa, desde el nivel básico hasta el superior, ya sea que se necesite construir, rehabilitar, mantener, etc.

Es en esta institución donde se desenvuelve el presente proyecto de intervención, ya que es ahí donde se pretende fomentar el uso del ACV y su cultura para ser utilizados en los diferentes tipos de proyectos que atiende la institución.

La manera en que se da a conocer y explicar la metodología en el instituto es por medio de un ejercicio de análisis comparativo entre dos diferentes modelos de aulas educativas, donde una es la "tradicional" o más utilizada por las instituciones educativas, y el segundo tiene una variación en la fachada principal. Aprovechando esta diferencia, se considera analizar solo la envolvente vertical de ambos, con el objetivo de poder hacer ver a las personas encargadas de desarrollar este tipo de infraestructura, primero el impacto ambiental que se desprende de éste tipo de infraestructura, segundo la diferencia en impacto que se tiene (mayor o menor) con el simple hecho hacer un cambio sobre una estructura, y por último, identificar cuáles son las etapas y factores más significativos, para dar el ejemplo de cómo se puede reducir la carga ambiental, tomando acciones pertinentes sobre estas mismas variables, y al final tener un producto con menor impacto ambiental.

El ACV demostrativo que se desarrolla en el proyecto abarca las etapas de extracción de materia prima, producción de los materiales, transporte de los materiales, construcción y hasta la fase de uso. Se analizan las entradas de energía como materia, y las salidas de emisiones ya sean al aire, agua o suelo, producidas por las principales actividades y procesos de cada una de las etapas consideradas. Las mencionadas entradas y salidas del sistema tienen un efecto en diferentes categorías de impacto, por lo que se consideran las más utilizadas comúnmente en los análisis de este tipo: Calentamiento global, Destrucción de la capa de ozono, Acidificación, Eutrofización, Agotamiento de los Recursos Abióticos, Eco toxicidad, Toxicidad Humana y Oxidación Fotoquímica. Para cada una de ellas se tiene un indicador de categoría, que es la unidad referencia con la cual se conoce el impacto que tiene cada una.

Los datos para realizar el Inventario de Ciclo de Vida provienen la base de datos Ecoinvent. La etapa de Evaluación de Ciclo de Vida es modelada en el software computacional llamado OpenLCA, mediante la metodología de evaluación CML 2001.

Una vez que se obtienen los resultados del ACV demostrativo, a continuación se describen las fases y actividades a realizar para poder vender e implementar la metodología dentro del Departamento de Planeación y Programación del ISIFE. Al final se incluye un presupuesto y un cronograma de actividades para dar más seguridad, certeza y ser más atractivos ante cualquier lector.

### **1.2 Análisis situacional**

En la Ley General del Equilibrio Ecológico y la Protección al Ambiente (LGEEPA) se define al medio ambiente como el conjunto de elementos naturales y artificiales o inducidos por el hombre que hacen posible la existencia y desarrollo de los seres humanos y demás organismos vivos que interactúan en un espacio y tiempo determinados [1], en el cual los seres humanos formamos parte del mismo, siendo tan solo un elemento más, Sin embargo, su gran capacidad para explotar los recursos naturales y su dominio sobre la energía lo convierten en una especie diferente a las otras. Debido a esto, la relación del ser humano con los ecosistemas en los que ha vivido ha ido cambiando a lo largo de su historia de acuerdo con el incremento en el número de hombres y mujeres sobre la Tierra y con el desarrollo de su tecnología [2].

Se dice que en el siglo V a. C., Heráclito afirmó que lo único constante en la vida es el cambio. Esto es verdad hoy más que nunca. En tanto las poblaciones y los asentamientos urbanos continúan en aumento, también crecen nuestras necesidades; y así nuestras sociedades y el planeta se transforman ante nuestros ojos [3].

De este modo, es importante resaltar el hecho que con el incremento acelerado de la población, la cual mantiene la tendencia de consumir cada vez más productos y servicios (sin considerar en la mayoría de los casos el daño que éstos provocan al ambiente), se han intensificado las diferentes actividades productivas para así poder cubrir las necesidades demandadas por gran parte de la población, teniendo como resultado, la degradación del medio ambiente, sintiéndose los efectos a lo largo de todo el planeta.

Este crecimiento acelerado de la población mundial comenzó apenas desde el siglo pasado, en donde a finales del mismo ya se contaba con una población superior a los seis mil millones de habitantes. Tan solo en los primeros años del siglo XXI el número total de personas que habitan el planeta haciende a más de siete mil millones de personas.

La División de Población de las Naciones Unidas prevé que la población mundial seguirá aumentando hasta alcanzar más de nueve mil millones en el año 2050 [4]. Sin embargo, este gran aumento no es igual en todas las regiones del mundo, ya que hay una gran diferencia en los incrementos que ha tenido Asia, donde se estima que para el 2050 la población aumente en alrededor de mil millones de habitantes, siendo así la región con mayor crecimiento poblacional a nivel mundial, en cambio para Latinoamérica, se espera que su población ascienda en 160 millones, y de igual manera sucede con la densidad de población, tal y como se muestra en la gráfica 1-1 [4].

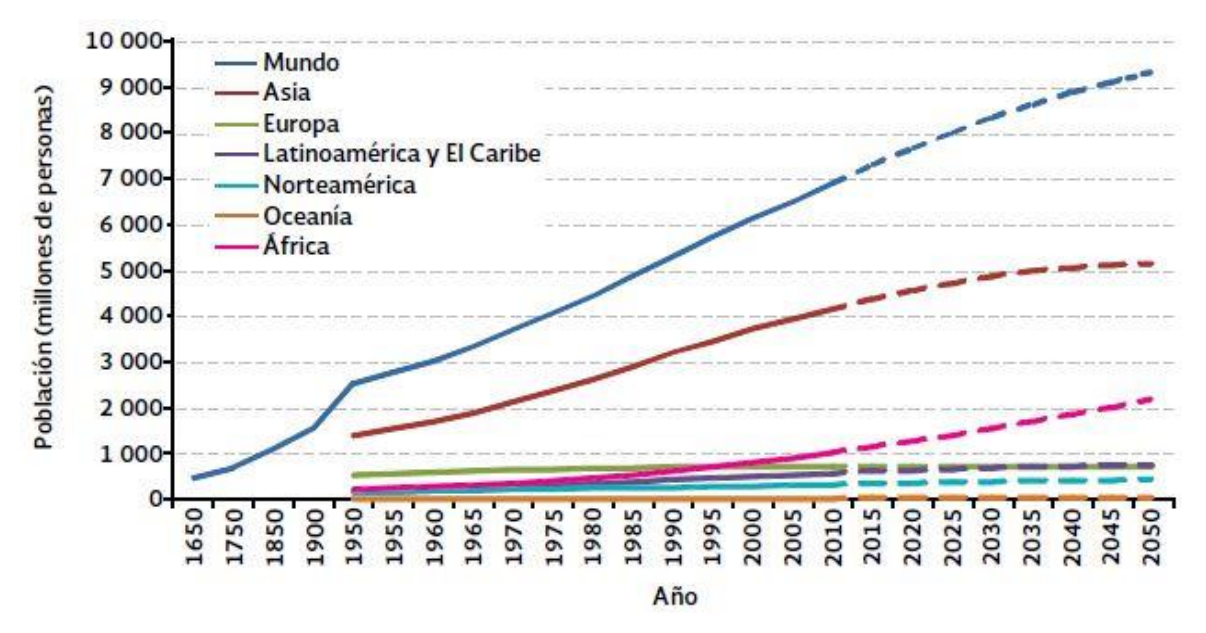

*Gráfica 1-1 Población mundial por región del 1650 al 2050 Nota. Las líneas discontinuas representan proyecciones*

México, al igual que muchos países del mundo, enfrenta el deterioro y la pérdida de su valioso capital natural. Su población cada vez más numerosa ha impuesto, en las últimas décadas, un mayor ritmo e intensidad a la explotación de los recursos naturales, lo que ha llevado, inevitablemente, a la degradación de los ecosistemas naturales y al crecimiento de los volúmenes de residuos que se emiten al aire y se depositan en la tierra y las aguas nacionales [5].

Al igual que en diferentes regiones del mundo, en México se ha presentado un aumento en la población. A partir del siglo XX, México ha sufrido una profunda transformación demográfica. En 1900, la población apenas rebasaba los 13 millones de habitantes, a mediados de 2006 ya era ocho veces mayor (104.9 millones, 50.7% de mujeres y 49.3% de hombres) [6] y en la encuesta intercensal del 2015, la cual fue realizada por el Instituto Nacional de Estadística y Geografía (INEGI), se contaron en total 119, 530,753 habitantes en México, siendo así, uno de los países más poblados a nivel mundial (gráfica 1-2).

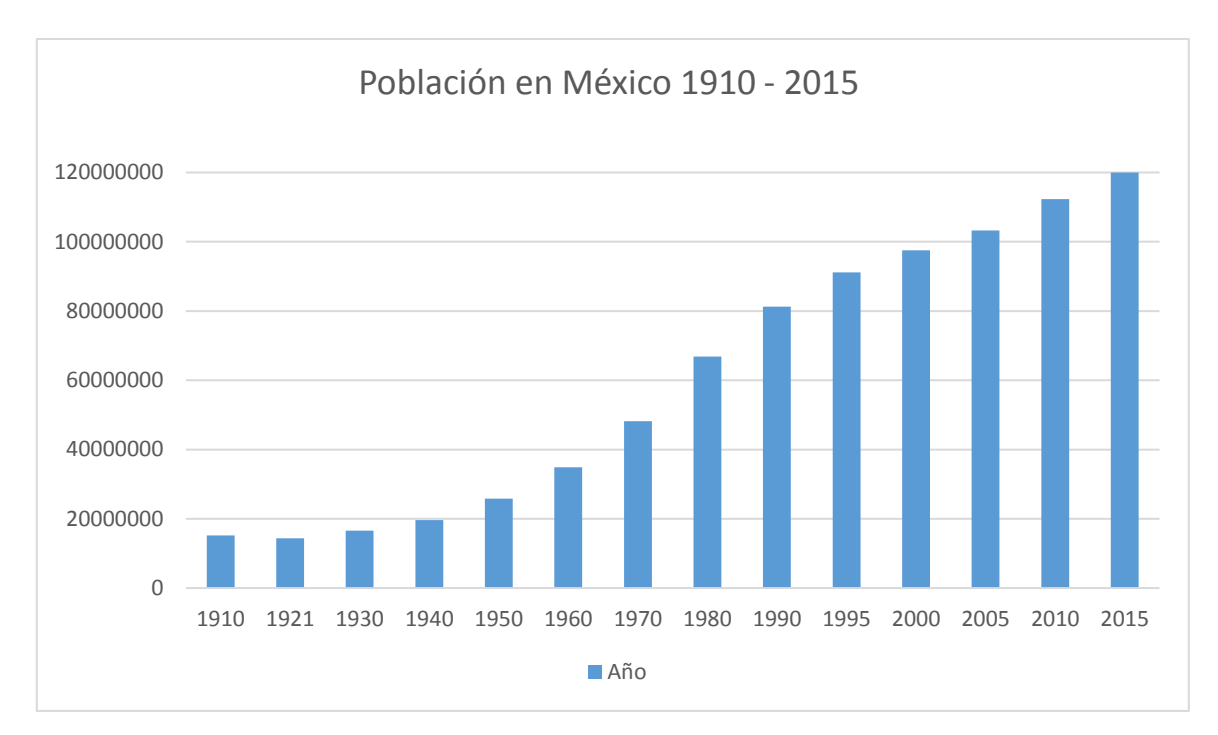

*Gráfica 1-2 Población total México de 1910 a 2015 Fuente: Elaboración propia con datos de: INEGI. Censos y Conteos de Población y Vivienda 1910 – 2010 y Encuesta Intercensal 2015*

Por otro lado, en el estado de Sinaloa de acuerdo con los censos de población que ha realizado el INEGI, los cuales se resumen en la gráfica 1-3, se observa que la población en el estado se mantuvo constante durante las primeras tres décadas del siglo, y a partir de 1930 empezó a tener un crecimiento de forma sostenida hasta años recientes, pues en la última encuesta intercensal del 2015 se contabilizó una población total de 2,977,104 personas para el estado de Sinaloa, en donde el 49.4% (1,470,689) son hombres, y el 50.6% (1,506,415) de la población son mujeres.

Un dato a resaltar de la población actual del estado de Sinaloa, es que la mayor parte de sus habitantes se encuentra en edades jóvenes, ya que poco más del cincuenta por ciento se acumula entre el rango de cero a 29 años de edad, (véase tabla 1-1), cifra que alcanza los 1, 566,998 personas en las cuales se encuentra una mayor probabilidad de que asista a alguna escuela y haga uso de su infraestructura física. De aquí se entiende que por la gran demanda de jóvenes en el estado, la infraestructura educativa es una necesidad que sigue latente en la actualidad y se espera que siga así, por lo menos, en un futuro cercano.

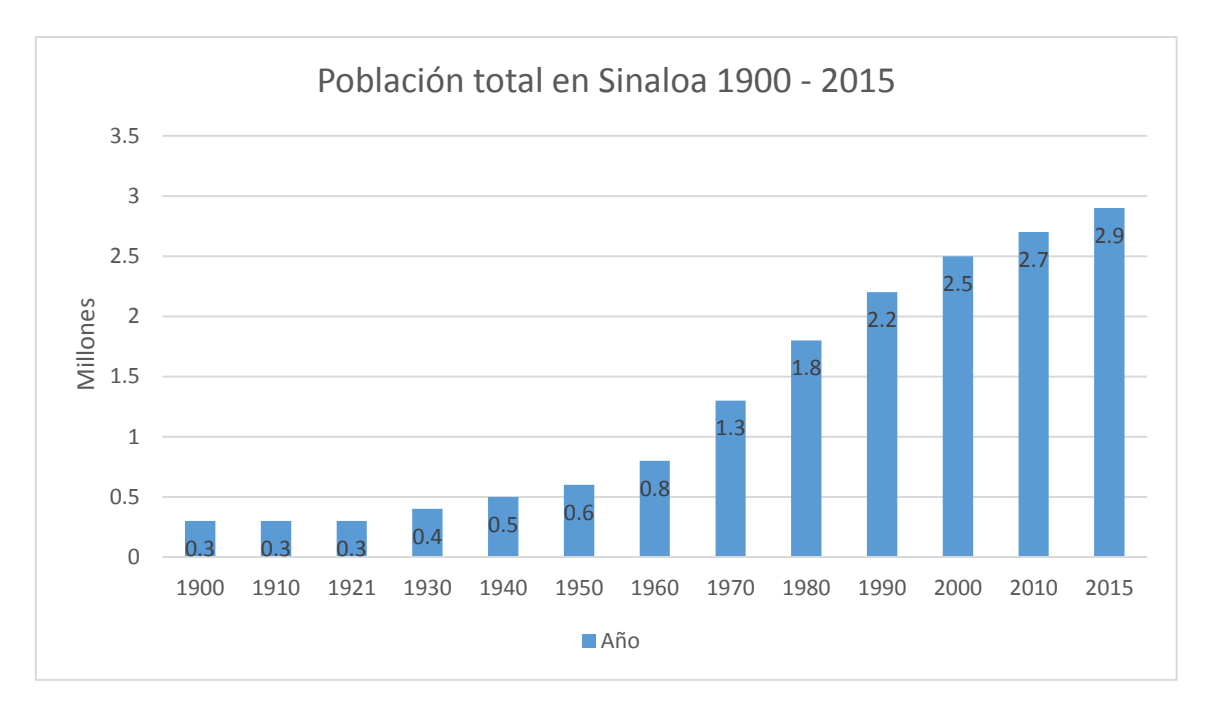

*Gráfica 1-3 Población total en Sinaloa 1900-2015 Fuente: Elaboración propia con datos de: INEGI. Censos de población 1900 – 2010 y Encuesta Intercensal 2015*

De la población de 15 a 29 años, las cifras revelan que seis de cada 10 personas integrantes de la población en edad de estudiar la educación media superior (15 a 19 años) asisten a la escuela; asimismo, del grupo de 20 a 24 años sólo tres de cada 10 estudian, proporción que disminuye a una persona para la población de 25 a 29 años [7].

Tal y como se muestra en la tabla 1-2, El nivel de Educación superior equivalente al estudio de Licenciatura, Normal y Posgrado es el único nivel que muestra un aumento constante desde 1990 con 30 031 alumnos, 72 781 en 2000, con 84 961 en 2010, se proyecta un incremento a 147 871 en 2020 y luego hasta 159 475 en 2030. En resumen, la matrícula total de Sinaloa cuenta con un registro de 724 425 alumnos en 1990 los cuales se estiman que alcancen los 883 259 alumnos en 2030 [8].

*Tabla 1-1 Distribución porcentual de la población federativa según sexo y grandes grupos de edad 2015*

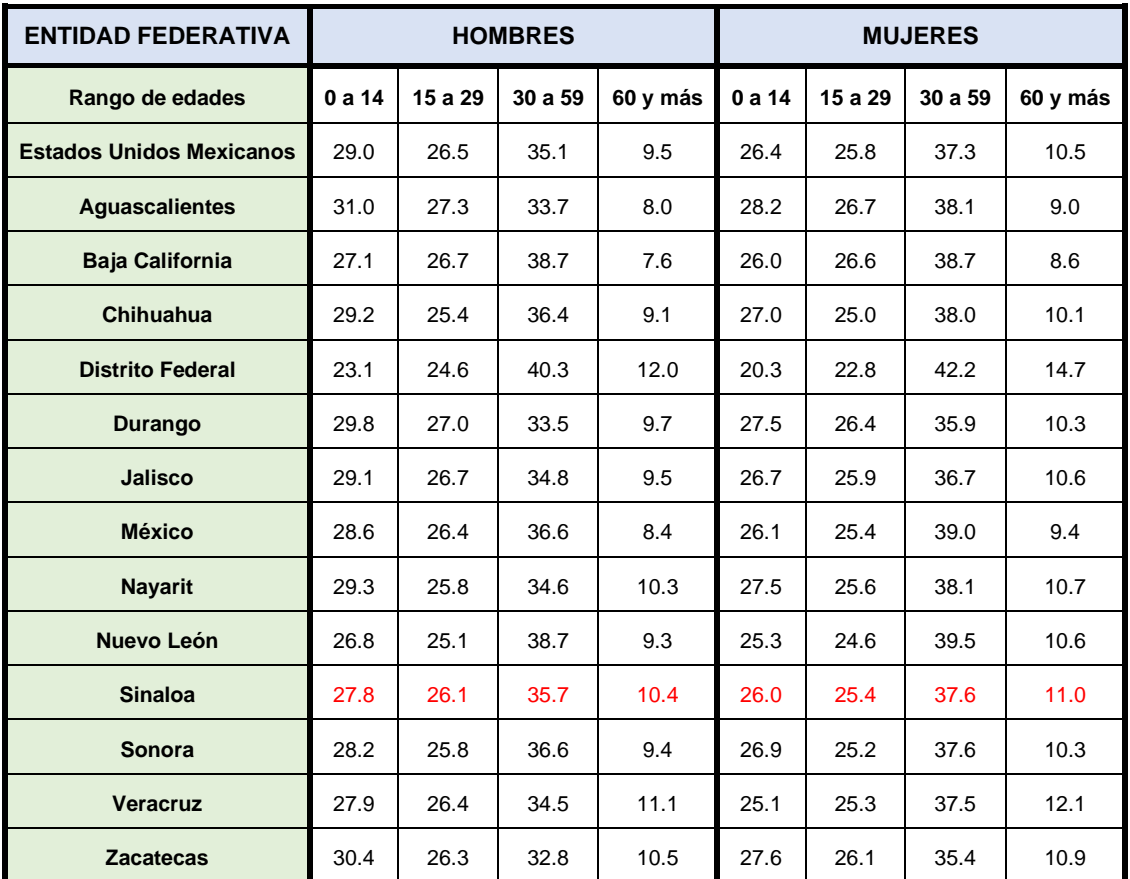

*Fuente: Elaboración propia con datos de: Estimaciones de INEGI. Mujeres y Hombres en México 2015*

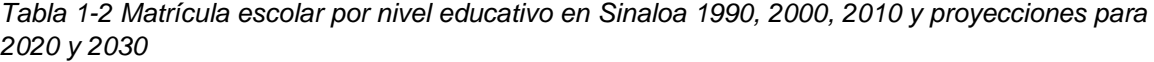

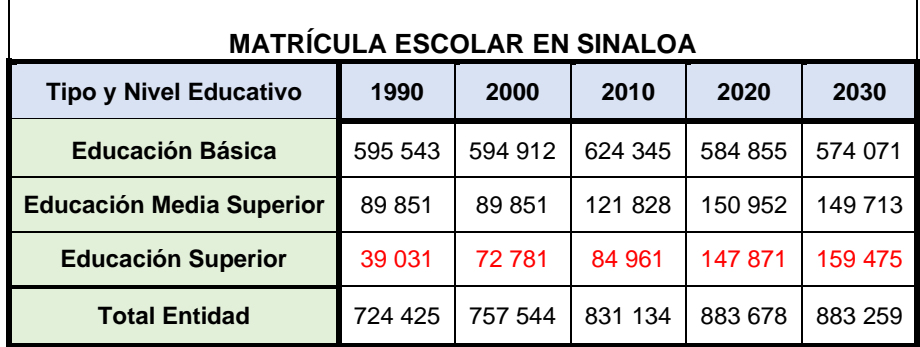

Si se comparan las matrículas registradas en 1991, la más reciente del 2015 y la que se espera tener en el año de 2030, como se muestra en la tabla 1-3, se observa que en lo que respecta al Superior, es en este nivel en donde se han registrado los mayores incrementos, ya que el incremento de la matrícula de alumnos se ha venido incrementando año con año, teniendo un aumento del 66.9% comparado desde 1991 al 2015 y los números para el 2030 se proyectan con una tendencia de crecimiento que tal vez alcance el 26%.

Debido a este crecimiento que el nivel de educación superior ha venido registrando a través de los años, el número de planteles que prestan una oferta educativa para este nivel ha ido en aumento, de igual manera, así como el número de docentes para atender esta demanda educativa. Para el ciclo escolar 2007/2008, en el estado de Sinaloa se contaba con 113 planteles que ofrecen educación superior, cifra que para el ciclo 2014/2015 alcanzo las 182 escuelas, atendidas por 9649 docentes (véase tabla 1-4).

| <b>MATRÍCULA</b>       |         |         |       |         |        |  |  |
|------------------------|---------|---------|-------|---------|--------|--|--|
| <b>Nivel educativo</b> | 1991    | 2015    | $\%$  | 2030    | $\%$   |  |  |
| <b>Básica</b>          | 595 543 | 604 225 | 1.4   | 574 071 | $-4.9$ |  |  |
| Preescolar             | 78 276  | 111 282 | 29.7  | 116815  | 4.7    |  |  |
| Primaria               | 388 265 | 332 091 | $-15$ | 307 259 | $-7.5$ |  |  |
| Secundaria             | 129 002 | 160 852 | 19.8  | 149 997 | $-6.7$ |  |  |
| <b>Media Superior</b>  | 89 851  | 142 758 | 37.1  | 149 713 | 4.6    |  |  |
| Profesional Técnico    | 20 080  | 995     | $-95$ | 960     | $-3.5$ |  |  |
| <b>Bachillerato</b>    | 69 771  | 141 763 | 50.8  | 148 753 | 4.7    |  |  |
| <b>Superior</b>        | 39 031  | 117810  | 66.9  | 159 475 | 26     |  |  |
| Normal                 | 1649    | 5 4 9 1 | 69.9  | 5 3 6 8 | $-2.2$ |  |  |
| Licenciatura           | 36 957  | 109 893 | 66.4  | 149 108 | 26     |  |  |
| Posgrado               | 425     | 2 4 2 6 | 82.5  | 4 9 9 9 | 52     |  |  |
| <b>Total Entidad</b>   | 724 425 | 864 793 | 16.2  | 883 259 | 2.1    |  |  |

*Tabla 1-3 Estadística básica del sistema educativo comparativo en Sinaloa, ciclo escolar: 1991- 2015/2030*

*Tabla 1-4 Escuelas y Docentes del Nivel Superior en Sinaloa, México*

| EDUCACIÓN SUPERIOR EN SINALOA |                    |                 |  |  |  |
|-------------------------------|--------------------|-----------------|--|--|--|
| Ciclo escolar                 | Número de escuelas | <b>Docentes</b> |  |  |  |
| 2007/2008                     | 113                | 6807            |  |  |  |
| 2008/2009                     | 115                | 6860            |  |  |  |
| 2010/2011                     | 150                | 7 3 8 9         |  |  |  |
| 2011/2012                     | 168                | 7 7 7 9         |  |  |  |
| 2014/2015                     | 182                | 9649            |  |  |  |

*Fuente: INEGI. Perspectiva Estadística, Sinaloa, México y Sistema Educativo en Sinaloa*

De acuerdo a los datos anteriormente mostrados, la tendencia que presenta principalmente la matrícula educativa del nivel Superior, se encuentra en aumento desde las últimas dos décadas anteriores, y se espera que esto continúe así, al menos hasta el año 2030, lo cual representa una gran oportunidad para que los nuevos planteles educativos, que han aumentado en número para satisfacer esta demanda, así como las remodelaciones y ampliaciones de los ya existentes, incluyan dentro de sus proyectos el cuidado y protección que el medio ambiente necesita. En este sentido la metodología del Análisis del Ciclo de Vida cumple con dichos requerimientos pues con su versatilidad puede ser utilizada en cualquiera de los elementos o procesos de la infraestructura, identificando las variables significativas y en base a esto tomar las acciones necesarias para reducir el daño al ambiente.

El incremento en el número de planteles educativos en el estado es un pequeño pero claro reflejo de lo que implica el cubrir las necesidades de la población que actualmente crece día con día. Los impactos de este crecimiento se pueden detectar a nivel mundial, siendo una muestra contundente la huella ecológica que se ha venido dejando en el planeta desde hace ya más de dos décadas.

La huella ecológica es un indicador de sustentabilidad diseñado por William Rees y Malthis Wackernagel a mediados de la década de los noventa del siglo pasado, para conocer el grado de impacto que ejerce cierta comunidad humana, persona, organización, país, región o ciudad sobre el ambiente [9].

La Global Footprinter Network, la cual es una organización sin fines de lucro desarrollada por expertos independientes, describe el funcionamiento de este indicador de la huella ecológica, indicando que consiste en medir la demanda y la oferta de la naturaleza, donde por un lado tienes la demanda que son los activos ecológicos que un individuo, una determinada población o la población mundial requiere para producir los recursos naturales que consume (donde se incluyen los alimentos, productos derivados de la agricultura, ganadería y pesca, así como de la madera, espacio para la infraestructura urbana), y absorber sus residuos, principalmente las emisiones de carbono.

Por el lado de la oferta se tiene a la biocapacidad ya sea de un de una ciudad, estado o nación representa la productividad de sus activos ecológicos (incluyendo tierras de cultivo, pastos, tierras forestales, zonas de pesca y tierras edificadas). Estas áreas, sobre todo si se dejan sin cosechar, también pueden absorber gran parte de los residuos que generamos, especialmente nuestras emisiones de carbono. [10]

La huella ecológica se expresa en hectáreas globales, es decir, en hectáreas con una productividad igual a la media mundial, que representan la superficie necesaria del planeta para asimilar el impacto de las actividades de un modo de vida determinado [9].

Según datos de la organización Foot Print Network desde el año de 1970 el planeta ha estado en exceso ecológico, ya que anualmente la población mundial presenta una demanda de recursos la cual sobrepasa lo que el planeta puede regenerar anualmente. Lo cual ha llevado a que en la actualidad, la humanidad necesita un promedio de 1.6 tierra para proveer los recursos que son demandados por la población mundial y absorber los desechos que esto genera. Esto quiere decir que a la Tierra le toma un año y seis meses para regenerar lo que la humanidad utiliza en un año. En otras palabras, con el estilo de vida que llevamos hoy en día, la humanidad utiliza más recursos de los que el planeta puede regenerar de manera natural en el mismo periodo de tiempo (gráfica 1-4) [10].

De acuerdo con los datos que se ha mencionado anteriormente, el déficit ecológico sucede cuando la huella ecológica que es dejada por una población sobrepasa la capacidad biológica con que cuenta la misma área donde se ubica dicha población. Cuando se dice que una nación tiene un déficit ecológico, quiere decir que esa nación está importando capacidad biológica a través del comercio, liquidando activos ecológicos nacionales o emitiendo residuos de dióxido de carbono en la atmósfera. La reserva ecológica existe cuando la capacidad biológica de una región es mayor que la huella de carbono que produce la población de dicha región.

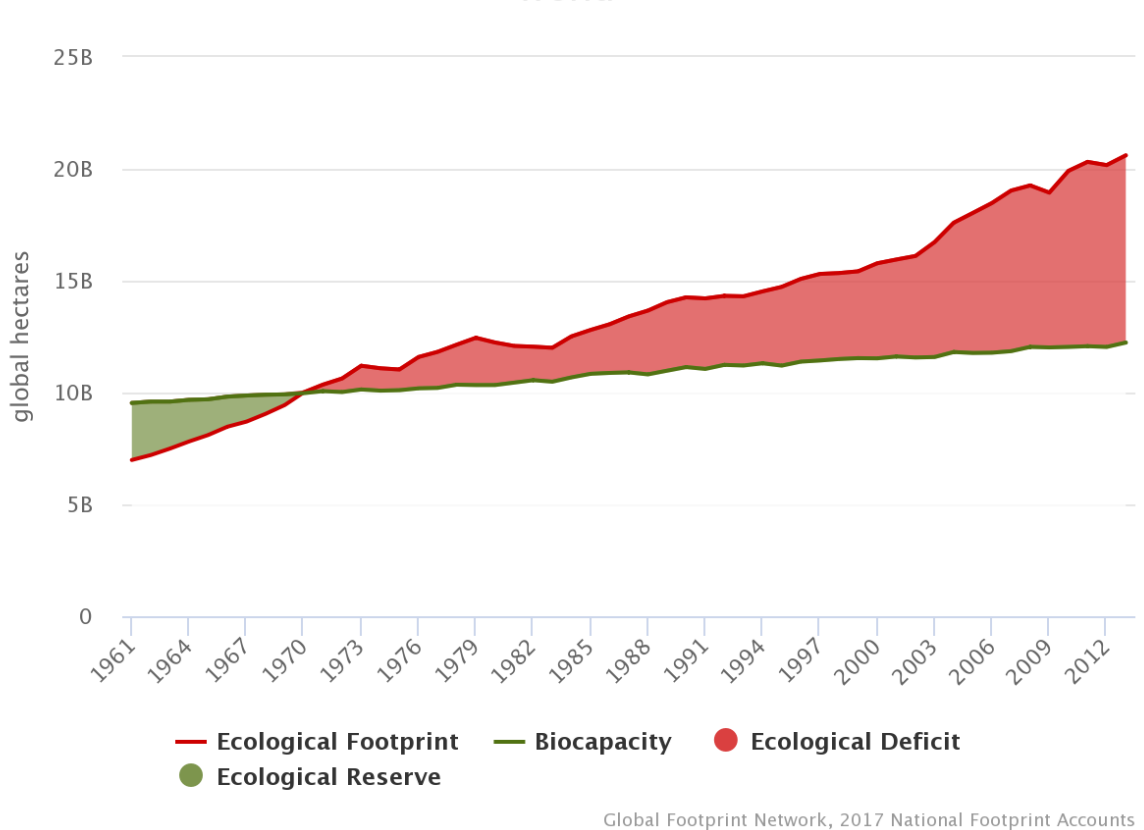

World

*Gráfica 1-4 Huella ecológica vs Capacidad Biológica mundial Fuente: Global Footprint Network, 2017 National Footprint Accounts*

La huella ecológica para México en el año de 1961 era de apenas 71.7 millones de hectáreas globales y la capacidad biológica con la que contaba para ese mismo año era de 135.8 millones de hectáreas globales, lo que quiere decir que era capaz de recuperar la huella ecológica que producía anualmente. Esto dejó de ser así a partir del año de 1977 cuando la huella ecológica sobrepasó la capacidad biológica, terminando con la reserva o crédito ecológico del país (Gráfica 1-5).

De los componentes que considera el indicador de la huella ecológica, la superficie requerida para absorber el CO<sub>2</sub> producto de la quema de combustibles fósiles es la que representó la mayor proporción (55%) de la huella ecológica nacional en 2010, tal y como se muestra en la gráfica 1-6 [11].

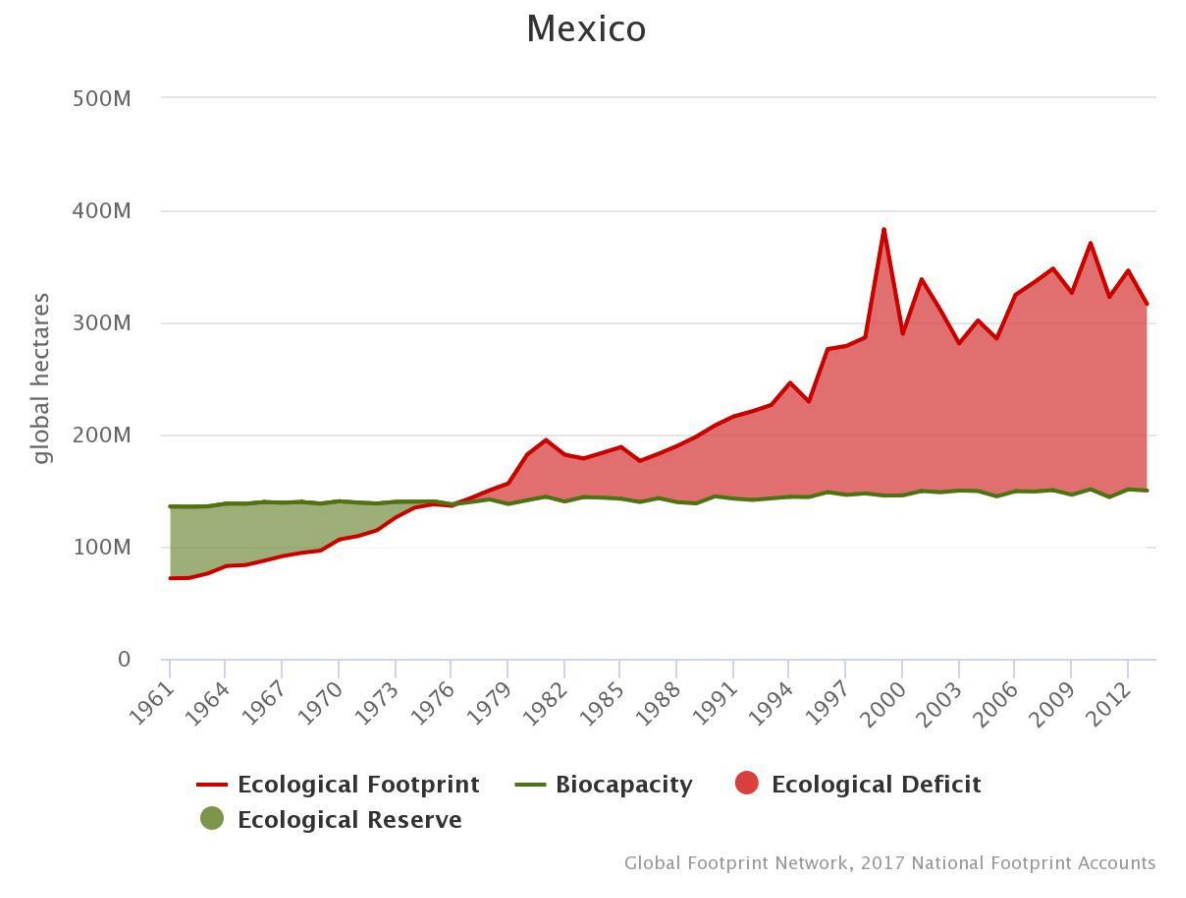

*Gráfica 1-5 Huella ecológica vs Capacidad Biológica de México Fuente: Global Footprint Network, 2017 National Footprint Accounts*

Si se sigue con la tendencia mundial actual, en donde se tiene cada vez un número mayor de habitantes, los cuales consumen un número de recursos superior a los que el planeta puede regenerar y producimos tantos desechos que la naturaleza no puede limpiar por procesos naturales, el resultado final será que la humanidad vaya teniendo cada vez menos recursos, creando así una crisis a nivel mundial. Es así como resulta muy importante empezar a contribuir con la reducción de la huella ecológica que producimos al planeta, implementado todo tipo de acciones y contar

con metodologías que ayuden a identificar cuáles son los productos que producen un menor impacto al ambiente, para así empezar a mejorar la vida en la Tierra.

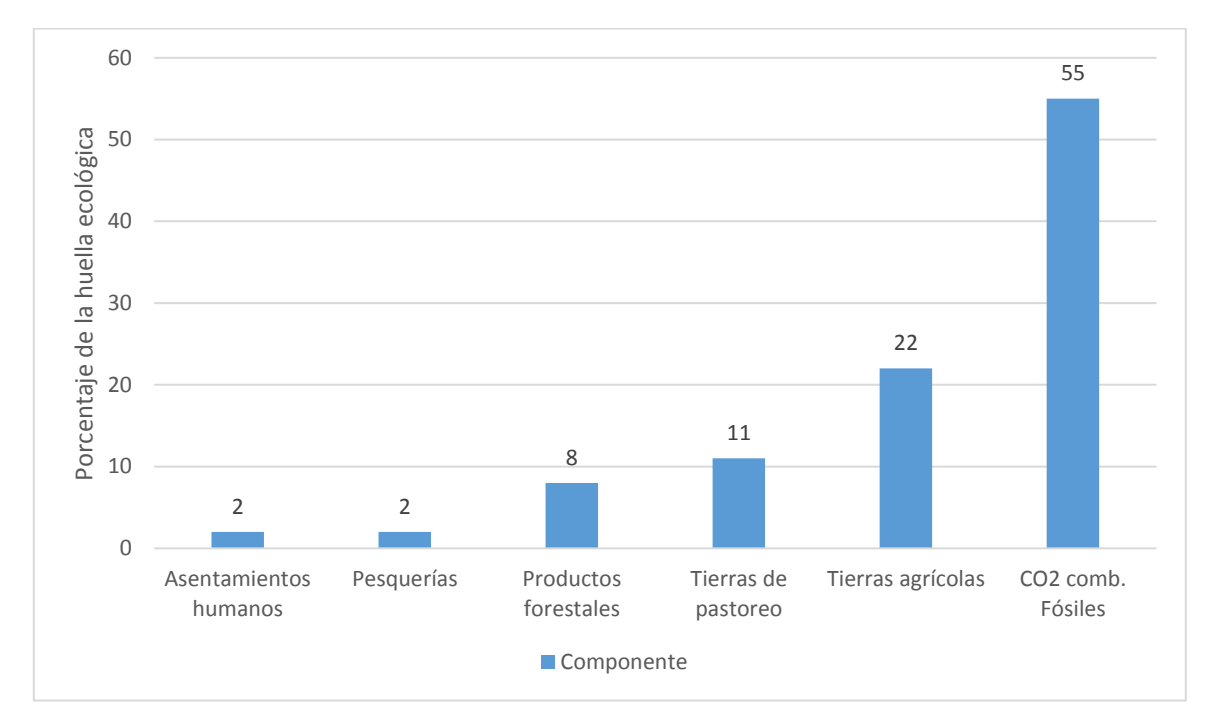

*Gráfica 1-6 Huella ecológica por componente en México Fuente: WWF, Global Footprint Network y ZSL Living Conservation. Informe Planeta Vivo 2014. Especies y espacios, personas y lugares. WWF, Global Footprint Network y ZSL Living Conservation. 2014.*

### **1.2.1 Ubicación organizacional**

El Instituto Sinaloense de la Infraestructura Física Educativa, es un Organismo Público Descentralizado del Poder Ejecutivo, sectorizado a la Secretaria de Educación Pública y Cultura que tiene como función primordial otorgar a los estudiantes del Estado de Sinaloa y docentes, espacios educativos como lo es construcción, equipamiento, mantenimiento, rehabilitación, refuerzo, reconstrucción, reconversión y habilitación de inmuebles e instituciones educativas dignos que coadyuven en el bienestar y fortalecimiento de la Educación.

Este Organismo se creó mediante Decreto publicado en el Periódico Oficial El Estado de Sinaloa el 28 de marzo de 2008, en cumplimiento a lo dispuesto por la Ley General de Infraestructura Física Educativa emitida por el H. Congreso de la Unión, siendo importante destacar el sentido de apoyar de la manera más pronta y eficaz la calidad de los espacios educativos, pues Sinaloa se constituyó como el primer Estado a nivel nacional en crear su Instituto Estatal de Infraestructura Física Educativa.

Es fundamental contar con una Infraestructura Física Educativa funcional, digna y segura para la existencia de una adecuada prestación de los servicios educativos y el mejor aprovechamiento de los estudiantes, garantizando su bienestar y seguridad.

El ISIFE tiene el compromiso de mejorar las condiciones en materia de Infraestructura Física Educativa, para los maestros, alumnos y sociedad en general. Dentro del Instituto se tiene la certeza de que con la edificación de nuevos planteles y el mejoramiento de los espacios educativos existentes, se contribuirá para el mejor aprendizaje y rendimiento de educandos en el Estado, que se encuentran preparándose para un futuro exitoso.

A continuación se muestran la misión, visión y valores con los que se actúan los servidores públicos que forman parte del Instituto.

**Misión:** Desarrollar la Infraestructura Física Educativa del Estado de Sinaloa a través de un desempeño eficiente, eficaz y transparente de los recursos técnicos, tecnológicos y financieros que cumpla con los estándares de calidad, funcionalidad, pertinencia, inclusión, equidad, seguridad, y desarrollo sustentable. Asimismo, que el Instituto pueda dar respuesta oportuna y adecuada a las necesidades actuales y futuras en la materia, con el objetivo de que la sociedad cuente con espacios educativos que coadyuven a elevar el rendimiento escolar de los alumnos.

**Visión:** Ser reconocidos como un organismo de vanguardia y promotor de la mejora continua e innovación en materia de infraestructura educativa, a nivel nacional e internacional, en beneficio de las instituciones educativas y sus alumnos en el Estado de Sinaloa, consolidándonos como un referente técnico de consulta y asesoría para todas las instituciones y organizaciones públicas y privadas con interés de aportar al mejoramiento de nuestras instituciones educativas.

14

#### **Valores rectores:**

- Responsabilidad
- Honestidad
- Legalidad
- Compromiso por el bien común
- Solidaridad
- Respeto
- Honradez
- Lealtad
- Integridad
- Vocación de Servicio
- Capacitación
- Eficacia y Eficiencia
- Justicia
- Liderazgo
- Protección del medio ambiente
- Protección del Patrimonio Cultural

El ISIFE atiende a todas las instituciones públicas educativas del estado de Sinaloa, de todos los niveles educativos existentes. En la ilustración 1-1 se muestra el mapa del territorio Sinaloense dentro del cual trabaja la institución aquí mencionada. La ilustración 1-2 muestra la ubicación del centro de operaciones del ISIFE, a partir de donde se atienden las necesidades de la infraestructura física educativa del Estado de Sinaloa.

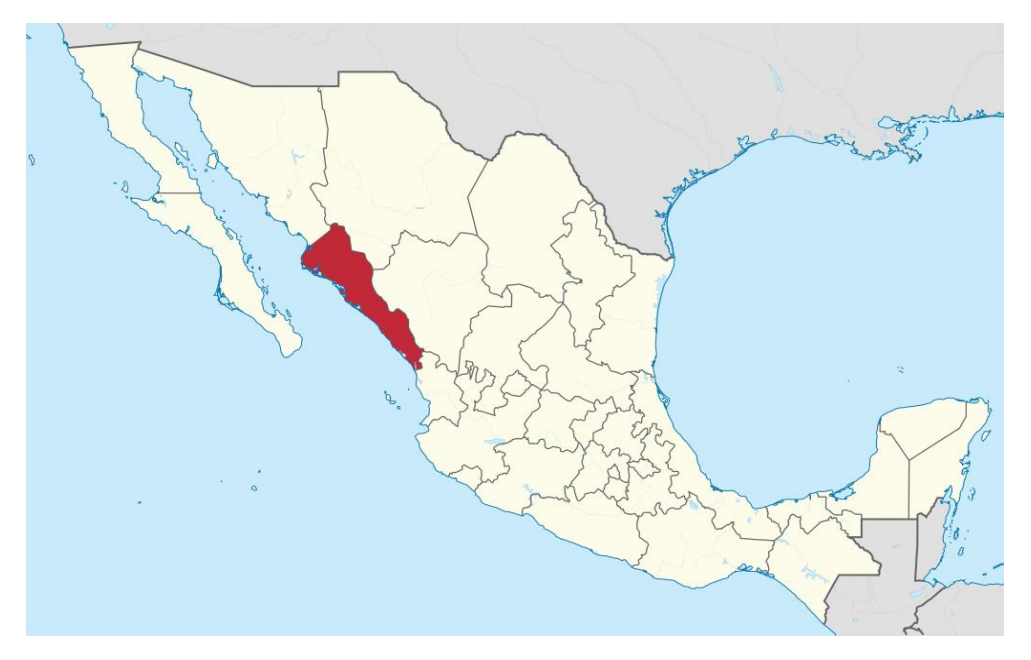

*Ilustración 1-1 Ubicación del estado de Sinaloa en MéxicoFuente: <https://es.wikipedia.org/wiki/Sinaloa>*

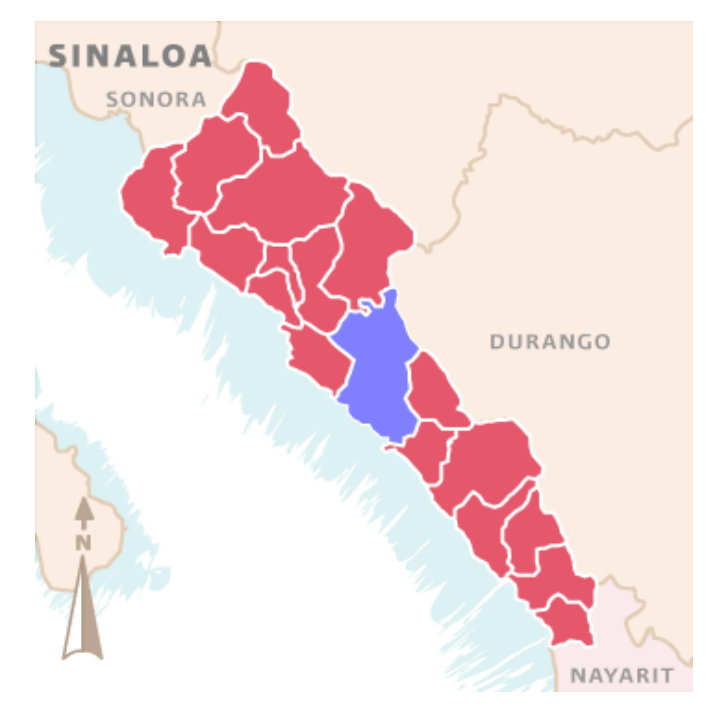

*Ilustración 1-2 Ubicación del Municipio de Culiacán en SinaloaFuente:http://siglo.inafed.gob.mx/enciclopedia/EMM25sinaloa/municipios/25006a.html*

### **1.2.2 Descripción funcional y operativa**

La estructura organizacional del ISIFE está encabezada por el Director General, quien tiene a su cargo 6 diferentes departamentos, cada uno con su propio personal (director, jefe de área y operativos), para dar al instituto la suficiente capacidad para atender las necesidades que presenta la infraestructura educativa de todo el estado, tal y como se muestra en la ilustración 1-3.

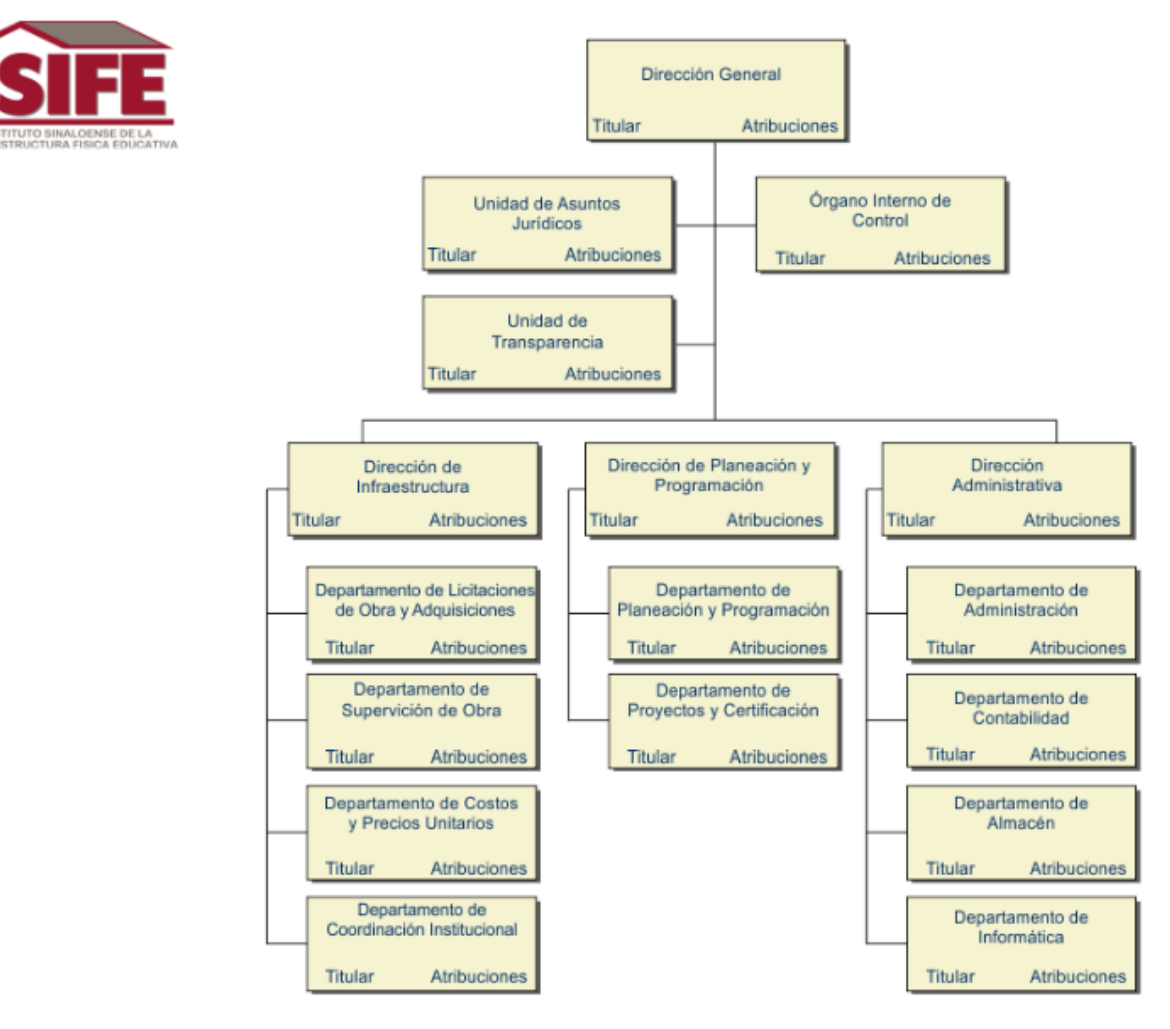

*Ilustración 1-3 Organigrama ISIFE*

### **1.3 Definición del problema seleccionado**

En la actualidad se vive un gran problema a nivel global relacionado con la cuestión ambiental, el aumento acelerado de la población combinado con el estilo de vida de alto consumo, ha llevado a que para satisfacer las necesidades demandadas por la población, las actividades productivas se intensifiquen mundialmente. Como consecuencia de esto, se consumen grandes cantidades de energía y materias primas necesarias para la producción de bienes y servicios, generando impactos ambientales que se pueden observar sus efectos de manera global, regional y local, siendo uno de los más reconocidos el calentamiento global, que actualmente representa uno de los principales retos ambientales a escala global.

A nivel mundial, las obras civiles y las construcciones de edificios consumen el 60% de las materias primas extraídas de la litosfera. De este volumen, el sector de los edificios representa el 40%, en otras palabras el 24% de la extracción global [12]. En las obras de ingeniería civil, para la fabricación de los materiales de construcción se consumen importantes cantidades de energía y se emiten considerables volúmenes de contaminantes como subproductos. En base a esto, resulta importante empezar a tomar la mayor cantidad de consideraciones ambientales al momento de desarrollar un proyecto de construcción [13].

En las cuentas económicas y ecológicas de México del 2015 presentadas por el INEGI, se identifica el impacto ambiental del quehacer económico que deriva del agotamiento de los recursos naturales y la degradación del medio ambiente.

El cálculo del Producto Interno Neto Ajustado Ambientalmente permite conocer el costo económico que se tendría que asumir por los daños ambientales. En 2015 éste fue equivalente al 5% del PIB a precios de mercados. Dicho rubro se refiere a la suma de los costos por el agotamiento de los recursos naturales y la degradación ambiental, que alcanzó un monto de 907,473 millones de pesos [14].

De la tabla 1-8 se observa que la contaminación atmosférica representó el mayor costo ambiental en 2015, al contabilizar 577,698 millones de pesos, a este le siguieron los costos por degradación del suelo con 88,402 millones, el agotamiento de hidrocarburos con 79,175 millones, residuos sólidos 61,253 millones, la contaminación del agua 57,403 millones, agotamiento del agua subterránea 27,883 millones, y por último los costos del agotamiento de recursos forestales con 15,658 millones de pesos.

| <b>Concepto</b>                    | <b>Costo</b> | Porcentaje respecto al PIB |
|------------------------------------|--------------|----------------------------|
| <b>Costos Totales</b>              | \$907,473    | 5.0                        |
| <b>Costos por Agotamiento</b>      | \$122,716    | 0.7                        |
| Agotamiento de hidrocarburos       | \$79,175     | 0.4                        |
| Agotamiento de recursos forestales | \$15,658     | 0.1                        |
| Agotamiento de agua subterránea    | \$27,883     | 0.2                        |
| <b>Costos por Degradación</b>      | \$784,757    | 4.3                        |
| Degradación del suelo              | \$88,402     | 0.5                        |
| Residuos sólidos                   | \$61,253     | 0.3                        |
| Contaminación del agua             | \$57,403     | 0.3                        |
| <b>Contaminación atmosférica</b>   | \$577,698    | 3.2                        |

*Tabla 1-5 Composición de los Costos Totales por Agotamiento y degradación Ambiental 2015 (millones de pesos)*

*Fuente: Elaboración propia con datos de: Cuentas económicas y ecológicas de México del 2015 INEGI*

Durante 2015 los gastos en protección ambiental realizados por el sector público en su conjunto y los hogares alcanzaron un monto de 141,933 millones de pesos, lo que representó 0.8% del PIB a precios básicos. Este gasto se destinó principalmente al sector de la Construcción con 32.4%, seguido de las actividades de Gobierno con 24.5%, la Minería con 20.9% [14].

Como se ha mencionado con anterioridad, son pocos los desarrolladores privados y contratistas que dentro de sus acciones toman en consideración al medioambiente, ya que principalmente se enfocan en el tiempo que les queda para terminar la obra (en el caso de la etapa de construcción), tomando pocas acciones en campo para conservar el medioambiente.

En el caso de los administradores de proyectos, deben contar con un gran nivel de conocimiento respecto a los impactos ambientales negativos causados por los procesos de construcción que se van a llevar a cabo.

Gangolells sostienen que al identificar los principales impactos medioambientales de los procesos de construcción se mejora la efectividad de los sistemas de administración medioambiental. Desafortunadamente, los países desarrollados poseen pocos datos científicos sobre los impactos en el medioambiente producidos por los materiales de construcción y las tecnologías y es difícil tomar opciones informadas que conduzcan hacia la reducción de tales impactos [15].

Es así como resulta clara la necesidad de considerar la cuestión ambiental a la hora de desarrollar cualquier proyecto de construcción, incluyendo la infraestructura educativa, hecho que actualmente no sucede con gran frecuencia, ya que en el ISIFE, a pesar de que tiene interés en la conservación del medio ambiente, y así lo deja ver en su misión y visión, actualmente no cuenta con metodologías ni herramientas que aseguren el desarrollo sustentable dentro de las actividades que realizan, además de que se tiene un desconocimiento total del impacto ambiental que se genera con la construcción, ampliación y conservación de la infraestructura educativa que llevan a cabo. Del mismo modo, el no realizar estudios que evalúen los diferentes modelos de edificaciones, te dirige a actuar sin el conocimiento cuantitativo del daño que generan sus proyectos y a no tener las fundamentos para hacer algo que reduzca lo más posible las emisiones, con lo que se pierde la oportunidad de ofrecer a la sociedad y al planeta un crecimiento sustentable.

Si se sigue con la tendencia de no considerar los aspectos ambientales en los proyectos de infraestructura, se continuara con la ejecución de acciones menos eficientes (hablando ambientalmente), lo cual se traduce en una gran contaminación y degradación del medio ambiente producida a lo largo del todo el ciclo de vida de

20

productos y actividades que se realizan cotidiana mente. Sin dar la oportunidad al planeta que se regenere de manera natural de la gran huella que deja la humanidad.

Si bien no existe una metodología aceptada universalmente que cuantifique los múltiples y variados criterios existentes, cabe la posibilidad del empleo de otra metodología como la del Análisis del Ciclo de Vida. Ésta constituye la herramienta más fidedigna para evaluar las cargas ambientales asociadas a un producto o actividad. Por ello, resulta necesaria la colaboración entre las Administraciones y el sector de la industria de la Construcción en aras a elaborar un Inventario de Ciclo de Vida para que les sea más sencillo a cualquier persona, empresa o institución, realizar un ACV enfocado a mencionado sector.

Dicho esto, es necesario y se realiza en este proyecto de intervención, un estudio utilizando la metodología del Análisis de Ciclo de Vida, permitiendo dar a conocer la manera en que puede ser utilizada dentro de la industria de la construcción, ya sea solo para conocer el impacto que generan asociado al sector de infraestructura educativa, para utilizarla como herramienta de optimización de los sistemas constructivos, materiales y elementos utilizados, o como herramienta para toma de decisiones entre diferentes proyectos.

# **2 FUNDAMENTO TEÓRICO**

### **2.1 Marco histórico y contextual**

Hoy en día, conocemos como análisis de ciclo de vida (ACV) o life cycle assessment (LCA) en inglés, al estudio cuantitativo en el cual se evalúan las cargas ambientales que son producidas por un producto, proceso o actividad a lo largo de toda su vida, es decir, desde la extracción de la materia prima hasta la disposición final del mismo, cuantificando las entradas y salidas de materia y energía utilizadas. Para llegar a esta definición, dicho análisis paso por una serie de nombres lo cuales no mostraban el mismo alcance que hoy tiene: El ACV solía recibir anteriormente otros nombres, tales como ecobalances, análisis del perfil ambiental y de recursos, análisis ambiental integral, perfiles ambientales, entre otros, y se le comparaba con otras herramientas tales como evaluación del riesgo ambiental y la evaluación de impacto ambiental en cuanto al alcance, las ventajas y las desventajas entre uno y otro métodos [16]. Esto siguió así hasta que en 1991 la comunidad científica le asigno el nombre con el alcance que actualmente lleva hasta la actualidad: el análisis de ciclo de vida, ACV fue la denominación que por fin acogió la comunidad internacional de expertos en el tema en el año de 1991, debido a que la aplicación de la metodología de ACV no sólo incorpora elementos objetivos sino también elementos subjetivos [17].

Este interés hacia estudiar las cargas ambientales y la huella ecológica que generamos día a día con nuestra manera de vivir no ha estado siempre presente en la humanidad, con el transcurso del tiempo, han ocurrido una serie de acontecimientos que llevaron a los seres humanos a interesarse por el cuidado del medio ambiente en que vivimos.

En el caso del ACV, fue en la tercera cuarta parte del siglo XX, derivado de un acontecimiento bélico cuando se empezaron a desarrollar metodologías como herramientas importantes con la cual se podía contribuir con la conservación del ecosistema. La crisis del petróleo en los comienzos de los años setenta La guerra de Yom Kippur, que enfrentó militarmente a Israel contra Siria y Egipto en octubre de 1973, hizo que la [Organización de Países Exportadores de Petróleo](https://www.google.com.mx/url?sa=t&rct=j&q=&esrc=s&source=web&cd=1&cad=rja&uact=8&ved=0ahUKEwjvvrS3mI_WAhVhi1QKHRpkCZUQFggnMAA&url=https%3A%2F%2Fes.wikipedia.org%2Fwiki%2FOrganizaci%25C3%25B3n_de_Pa%25C3%25ADses_Exportadores_de_Petr%25C3%25B3leo&usg=AFQjCNG5GsYFfhzSCTizujo-RSEoSDJUlQ) (OPEP) embargara el suministro de petróleo a los países de Europa y Estados Unidos, como respuesta a la decisión que tomó este último de apoyar militarmente a Israel durante la guerra antes mencionada. Lo anterior trajo como consecuencia un aumento importante en los precios mundiales del petróleo [16].

Dicha crisis alerto a los países más desarrollados, ya que se observó la gran dependencia que se tenía con los combustibles fósiles la cual abarcaba a gran parte del planeta, principalmente a los países más importantes en cuanto a desarrollo industrial y económico. A partir de este acontecimiento se despertó el interés en la comunidad mundial para empezar a tener un ahorro en energía, así como también el de empezar a desarrollar e implementar el consumo de energías limpias, y principalmente el de comenzar a consumir productos que causen el menor daño posible al ambiente, y es en esto en donde el ACV sobresale.

Es así como los estudios con enfoque ambiental tomaron impulso entre finales de 1960 y principios de 1970; el control de la contaminación y la eficiencia energética formaron parte de la agenda pública internacional. Así, los análisis comenzaron a incluir temas relacionados con emisiones, requerimiento de recursos y residuos, generados en los procesos de forma integral [18].

Un trabajo que puede catalogarse de pionero y en el que se aplicó el concepto de ciclo de vida se hizo entre 1960 y 1970, para determinar requerimientos de energía de algunos procesos y sistemas y el análisis de los efectos ambientales por el empleo de la energía. Se elaboró con el auspicio del Departamento de Energía de Estados Unidos (U.S. Department of Energy) [16].

En 1969 el Instituto de Investigaciones de Midwest (MRI por sus siglas en inglés) realizó el primer Análisis de Ciclo de Vida (ACV) para la compañía Coca-Cola. El análisis se aplicó a envases de cristal y plástico, con el objetivo de disminuir la cantidad de recursos utilizados, reducción de costos y de forma indirecta, a la reducción de emisiones contaminantes. A partir de entonces, el MRI comenzó a referirse a este tipo de estudios como; el Análisis del Perfil Ambiental y Recursos (REPA por sus siglas en inglés), que posteriormente evolucionó a un análisis de cadena de producción; desde la extracción de la materia prima, hasta su disposición final [18].

23
También es interesante destacar la publicación del año de 1972 titulada Un plan para la sobrevivencia (A blueprint for survival), escrita principalmente por Edgar Goldsmith y Robert Allen, que precedió la primera cumbre mundial sobre ambiente y desarrollo que tuvo lugar en Estocolmo en 1972 y que llevó por nombre la Conferencia de las Naciones Unidas de 1972 sobre Ambiente Huma; éste fue uno de los primeros escenarios internacionales para la discusión sobre protección ambiental, crecimiento y desarrollo económico, que sentó parte de las bases que se plantearon posteriormente de manera formal en el Informe Brundtland de 1987, Nuestro futuro común, para definir el concepto de desarrollo sostenible como política ambiental global para enfrentar los problemas ambientales mundiales, regionales y locales que afrontaba y sigue afrontando el planeta, y que luego se presentó y se discutió ampliamente en la Cumbre de Rio de 1992 [16].

La Society of Environmental Toxicology and Chemistry (SETAC) es la principal organización que ha desarrollado y liderado las discusiones científicas acerca del ACV. En 1993, formuló el primer código internacional: Código de prácticas para el ACV (Code of Practice for Life Cycle Assessment), con el fin de homogeneizar los diversos estudios realizados para que siguieran una misma metodología. Esto impulsó el inicio de desarrollos masivos de ACV en diversas áreas de interés mundial, pues se realizaron conferencias, talleres y políticas sobre ACV [19].

Posteriormente, la ISO apoyó este desarrollo para establecer una estructura de trabajo, uniformizar métodos, procedimientos, y terminologías, debido a que cada vez se agregaban nuevas etapas, se creaban metodologías, índices, programas computacionales dedicados a realizar ACV en plantas industriales, etc.

Junto con la popularidad del ACV vino también su uso más creativo. Ahora vemos estudios de ACV sobre incineración de residuos, materiales de construcción, sistemas militares y turismo. Por otra parte, mientras que los estudios anteriores estaban restringidos a sólo unas pocas categorías de impacto ambiental (como el uso acumulado de energía y los residuos sólidos), ahora vemos un aumento de los impactos más complejos (por ejemplo, la biodiversidad y el ruido) y una ampliación de los impactos económicos y sociales [20].

Se ha reconocido que, para muchos productos, una gran parte de los impactos ambientales no está en el uso del producto, sino en su producción, transporte o eliminación. Poco a poco, la importancia de abordar el ciclo de vida de un producto, o de varios productos alternativos, se convirtió en un problema en los años 1980 y 1990.

Los resultados de ACV han desempeñado un papel clave en las decisiones de adquisiciones, por ejemplo, ya que las empresas han tratado de evaluar el desempeño relativo de los proveedores competidores. Esta actividad, en muchos casos, ha sido impulsada por el reconocimiento de que mientras la opinión pública puede moverse en grandes oleadas, la tendencia subyacente en la mayoría de las cuestiones ambientales sigue moviéndose constantemente hacia arriba [21].

Después de treinta años el ACV ha tenido un avance impresionante, sin embargo, se reconoce que la técnica está en una etapa temprana de su desarrollo. Muchos ACV realizados han sido parciales (sólo se ha practicado la fase de inventario) y aplicados mayoritariamente al sector de envases (aproximadamente un 50%), seguidos de los de la industria química y del plástico, los materiales de construcción y sistemas energéticos, y otros menores como los de pañales, residuos, etc. Sólo en los últimos años se ha podido introducir la fase de evaluación de impacto en los estudios realizados [22].

### **2.2 Estado del arte**

El ACV puede ser una poderosa herramienta para evaluar la sostenibilidad de un edificio sobre su vida entera y se está haciendo más y más generalizada, al menos en la comunidad científica. De hecho, la importancia de la energía incorporada en los edificios está creciendo como consecuencia de las nuevas regulaciones que requieren que requieren reducir el consumo de edificios durante la fase operativa. Hay una cantidad significativa de literatura sobre aplicaciones de ACV a los edificios, Sartori y Hestnes encuestaron 60 casos de ACV de 9 países, y mostraron una relación lineal entre la demanda energética total y operativa de los edificios. Además, demostraron que el diseño de edificios de baja energía es beneficioso en términos de la demanda total de energía del ciclo de vida, pero puede aumentar el energía incorporada [23].

Otro caso de estudio relacionado con el ramo de la construcción es en el que se estudiaron 3 edificios típicos en Italia, una casa unifamiliar, un edificio de oficinas y un edificio de viviendas. Se investigó la importancia que le corresponde a cada una de las diferentes fases de la vida de los edificios. Como resultados obtuvieron que el impacto ambiental en la fase de construcción, para la cual se utilizó el método de demanda de energía acumulada, representa el 13.7% del impacto total de la construcción de oficinas a 20,9% para la vivienda unifamiliar; La etapa operativa pasó de 77,2% para la casa independiente a 85% para el edificio de oficinas, mientras que la de fin de vida fue de aproximadamente 1,3-2,0% del total [23]. Estos resultados muestran que la variación en los impactos está directamente relacionada con el uso que se le dé al edificio, así como también a los materiales que fueron implementados para su construcción. En escenarios futuros, con más edificaciones y materiales de eficiencia energética, la selección de materiales de construcción de bajo consumo de energía será más importante.

Xiaoling Zhang, Liyin Shen y Lei Zhang, Estudiaron diferentes fuentes de emisiones y presentaron un método de análisis de inventario para poder medir las emisiones al aire con el objetivo de cuantificar las emisiones al aire durante las seis etapas del ciclo de vida de los edificios (fabricación de materiales de construcción, la etapa de transporte de materiales de construcción, la etapa de construcción, la etapa de operación y mantenimiento, la etapa de demolición y la etapa de eliminación de residuos de construcción) , en el caso de Hong Kong. Analizaron los siguientes tipos de emisiones al aire: CO<sup>2</sup> CH4, N2O, SO2, CO, NOX, NMVOC y PM. Presentaron los procedimientos de cálculo con que evaluaron dichas emisiones, demostrando que las emisiones al aire durante el ciclo de vida del edificio se pueden medir de manera cuantitativa. Las conclusiones a las que llegaron con el desarrollo de esta investigación es que más del 98% de las emisiones de CO<sub>2</sub>, N<sub>2</sub>O, SO<sub>2</sub>, NOX y NMVOC son de la etapa de operación y mantenimiento, mientras que las emisiones de CO2, N2O, SO2, NOX y COVN contribuyen en un pequeño porcentaje inferior al 2% en las otras etapas durante el ciclo de vida del edificio [24].

Una parte de suma importancia en esta investigación es que aunque el proyecto de caso referido en el estudio es con estructura de concreto armado, la metodología desarrollada se puede aplicar al análisis de las emisiones durante el desarrollo de otros tipos de edificios. Y si bien su estudio se presenta de manera local, los procedimientos de cálculo se pueden aplicar para evaluar las emisiones del ciclo de vida de la construcción en diferentes lugares.

Xiaodong Li, Yimin Zhu y Zhihui Zhang, desarrollaron otra investigación similar en la cual evaluaron el impacto ambiental del ciclo de vida integrado aplicado a la fase de construcción, donde los factores de impacto se examinaron de acuerdo con dos aspectos de un proceso de construcción típico: equipo de construcción y materiales auxiliares. Clasificaron los impactos ambientales en ecosistemas, recursos naturales y salud humana. Como resultados de la investigación, se indica que el modelo propuesto puede cuantificar de manera correcta y eficaz los impactos ambientales que son producidos por los procesos de construcción, con el objetivo de que los constructores puedan utilizar el modelo como una herramienta para seleccionar los planes de construcción más amigables con el medio ambiente [25]. Es así como mediante un ACV resulta posible el desarrollar estudios para poder identificar los impactos ambientales de manera cuantitativa que son producidos por edificaciones a lo largo de todas sus etapas del ciclo de vida. Y aunque por la naturaleza de los edificios, los cuales presentan grandes variables e incertidumbres, resulta muy complicado el poder estandarizar estudios de este tipo, haciendo que cada caso sea un problema particular pero, aun así, con el adecuado desarrollo de la metodología, es posible que éstos se puedan adecuar para que puedan ser utilizados en diferentes proyectos.

En el caso de la envolvente de un edificio, ésta juega un papel importante en el desempeño de los edificios y la literatura sugiere que la mejora de la envolvente puede reducir los costos de energía, los gastos de salud y las tasas de mortalidad, y mejoraría significativamente el confort y la calidad de vida de millones de personas. Las estadísticas indican que el calentamiento y la refrigeración de espacios constituyen el 37% del consumo de energía primaria en el sector de la construcción en Estados Unidos, causado principalmente por las características de envolvente del edificio, como la conductividad ventana / pared y la tasa de infiltración. La envolvente es también el mayor componente de construcción y puede jugar un papel importante en cómo los edificios afectan el medio ambiente [26].

Entre los estudios de ACV de sobres la envolvente de edificios. El de Kim está entre los pocos estudios que llevan a cabo una energía integrada (utilizando eQuest 3.6 como herramienta) y ACV (utilizando SimaPro 7.1). El estudio examina cuánta diferencia en la energía y la carga ambiental se derivarían del cambio de un sistema de muro cortina de vidrio a un sistema compuesto transparente facade (TCFS) durante todo su ciclo de vida. Se llegó a la conclusión de que el uso de energía del ciclo de vida asociado con el sistema TCFS y las emisiones de CO<sup>2</sup> equivalentes asociadas con éstas era del 93% y el 89% de la del sistema de muro cortina de vidrio, respectivamente. El estudio también demuestra que el rendimiento medioambiental del sistema TCFS puede mejorarse adicionalmente mejorando el rendimiento energético y la durabilidad del sistema y reciclando los materiales al final de su ciclo de vida [26]. Es así como en dicho estudio se demuestra como el cambio en el sistema constructivo, así como de los materiales que conforman la envolvente de un edificio, resulta en una considerable variación en las emisiones, en este caso de CO2, que se pueden generar por un edificio, resaltando así su gran importancia dentro del mismo.

En el caso de materiales de construcción, Jönsson [10] comparó los impactos ambientales de la producción de tres materiales de pisos (linóleo, pisos de vinilo y pisos de madera maciza) en Suecia utilizando ACV basado en procesos y datos de los proveedores locales. Se consideró que el suelo de madera sólida era ambientalmente preferible a las opciones de linóleo y vinilo. La necesidad de evaluar los impactos del mantenimiento (fase de uso) y del vertedero (final de la vida) para desarrollar una comprensión más completa.

#### **2.2.1 Descripción de las envolventes a analizar (E1 y E2)**

Para definir el producto que se analizaran en el presente estudio se debe hacer referencia a la investigación realizada el 2017 por Ríos Núñez [27], quien realizó un ICV de los dos tipos de envolventes verticales más utilizados entre los edificios educativos de la Universidad Autónoma de Sinaloa (UAS). Para esto, se basó en dos inmuebles de la Facultad de Agronomía Culiacán, que fueron construidos en el periodo 2015 – 2016 y que cumplen con los requisitos de contar con diferente envolvente vertical, a los cuales nombró como tipo T1 y tipo T2 según el tipo de envolvente con el que cuentan.

En el desarrollo de la investigación mencionada, se describen las principales características correspondientes a cada edificio, en donde resalta el hecho que ambos comparten relativa igualdad en la distribución arquitectónica en planta y diseño estructural (del tipo urbano de tres niveles de concreto (U3-C)) pero, mostrando una diferencia en el diseño de la envolvente vertical (mayormente en la conocida como fachada principal), ya que el edificio tipo T1 cuenta con diseño convencional desarrollado por el Instituto Nacional de la Infraestructura Física Educativa (INIFED), y para el tipo T2 la Dirección de Construcción y Mantenimiento (CDM) de la UAS diseño su propia alternativa de envolvente vertical.

De igual manera, en dicha investigación se especifica que ambos edificios cuentan en su envolvente con los mismos elementos, los cuales son muros, columnas, trabes, puertas y ventana, pero en diferente proporción, siendo esto la principal diferencia entre ambos casos, ya que el área de envolvente vertical con la que cuentan es la misma para los dos.

Para el presente estudio se retoman los sistemas constructivo de las envolventes involucradas en el ICV mencionado anteriormente, debido a que actualmente (año 2018) éstas siguen siendo los dos modelos más utilizados por la DCM para los edificios de la UAS; de modo que para la presente investigación, se considera solo los tipos de envolventes y no a los edificios en particular; por lo cual se propone nombrarlas envolvente **E1** (a la del edificio T1) y **E2** (a la del edificio T2).

#### **2.3 Marco teórico**

#### **2.3.1 Análisis del ciclo de vida**

El análisis de ciclo de vida es un proceso objetivo para evaluar las cargas ambientales asociadas a un producto, proceso o actividad, identificando y cuantificando el uso de materia y energía así como los residuos que genera. El estudio del análisis de ciclo de vida tiene en cuenta las etapas de: extracción y transformación de materias primas; producción, transporte y distribución; uso, reutilización, mantenimiento, reciclado y disposición final del residuo [13].

La norma ISO en su serie 14044:2006 describe los requisitos y directrices necesarios para poder desarrollar un ACV [28], en donde se señala lo siguiente: El ACV puede ayudar a:

- La identificación de oportunidades para mejorar el desempeño ambiental de productos en las distintas etapas de su ciclo de vida,
- la aportación de información a quienes toman decisiones en la industria, organizaciones gubernamentales o no gubernamentales (por ejemplo, para la planificación estratégica, el establecimiento de prioridades, el diseño y rediseño de productos o procesos),
- la selección de los indicadores de desempeño ambiental pertinentes, incluyendo técnicas de medición, y
- el marketing (por ejemplo, implementando un esquema de etiquetado ambiental, elaborando una reivindicación ambiental, o de una declaración ambiental de producto).

De igual manera en [28] se establecen las 4 etapas o fases por las que debe estar constituido un estudio de ACV:

- 1. la fase de definición del objetivo y el alcance,
- 2. la fase de análisis del inventario,
- 3. la fase de evaluación del impacto ambiental, y
- 4. la fase de interpretación.

Las cuales se describen de la siguiente manera:

- El alcance de un ACV, incluyendo los límites del sistema y el nivel de detalle, depende del tema y del uso previsto del estudio. La profundidad y amplitud del ACV puede diferir considerablemente dependiendo del objetivo de un ACV en particular.
- La fase de análisis del inventario del ciclo de vida (fase ICV) es la segunda fase del ACV. Es un inventario de los datos de entrada/salida en relación con

el sistema bajo estudio. Implica la recopilación de los datos necesarios para cumplir los objetivos del estudio definido.

- La fase de evaluación del impacto del ciclo de vida (fase EICV) es la tercera fase del ACV. El objetivo de la EICV es proporcionar información adicional para ayudar a evaluar los resultados del inventario del ciclo de vida (ICV) de un sistema del producto a fin de comprender mejor su importancia ambiental.
- La interpretación del ciclo de vida es la fase final del procedimiento de ACV, en la cual se resumen y discuten los resultados del ICV o del EICV o de ambos como base para las conclusiones, recomendaciones y toma de decisiones de acuerdo con el objetivo y alcance definidos.

Hay casos en los cuales el objetivo de un ACV se puede satisfacer desarrollando únicamente un análisis de inventario y una interpretación. Generalmente se hace referencia a esto como un estudio de ICV. Dicha Norma Internacional (ISO 14040) abarca dos tipos de estudio: análisis del ciclo de vida (estudios de ACV) y análisis del inventario del ciclo de vida (estudios de ICV). Los estudios de ICV son similares a los estudios de ACV, pero excluyen la fase EICV. Se hace mucho hincapié en que no se deben confundir los estudios de ICV con la fase ICV de un estudio de ACV.

Una de las principales características y bondades del ACV es que puede variar en función del producto que se requiera analizar así como de las etapas que se pretendan evaluar, las cuales se deben especificar dentro de los objetivos del mismo. Según ISO 14040 [28], los tres tipos de análisis más comunes de un análisis de ciclo de vida se agrupan de la siguiente manera:

- De la cuna a la puerta: Este abarca desde la extracción de la materia prima, pasando por la fabricación del material o producto y distribución hasta el punto anterior a ser usado, incluyendo los transportes del mismo.
- De la cuna a la tumba: Este abarca los mismos puntos del análisis anterior pero en este tipo se incluyen las etapas de uso y mantenimiento del producto, hasta el final de la vida útil y su disposición final.

• De la cuna a la cuna: comprende los mismos puntos del análisis anterior tomando en cuenta también la etapa de reúso o reciclaje del producto.

### **2.3.2 Principales características de un ACV**

En la Norma Mexicana NMX-SAA-14040-IMNC-2008 se incluyen las características de un ACV de las cuales los puntos más destacables son:

- Las características que posee la unidad funcional incluida en la metodología, le brinda una naturaleza relativa a un ACV.
- Conforme se defina el alcance y definición del objetivo, tanto nivel de detalle como la duración de un ACV pueden variar de manera significativa.
- La metodología del ACV acepta la inclusión de nuevos hallazgos científicos y mejoras en el estado del arte de la técnica.
- No existe una única manera o método para realizar un ACV. Según la aplicación prevista y los requisitos de cada organización, estas tienen flexibilidad para desarrollar un ACV apegándose a lo que marca la norma mexicana mencionada.
- El ACV se diferencia de otras técnicas como la evaluación de impacto ambiental y la evaluación de riesgo, principalmente porque presenta un enfoque relativo que se basa en una unidad funcional; sin embargo, un ACV puede usar información que fue obtenida con las otras técnicas.
- Un ACV trata los impactos ambientales potenciales; el ACV no predice impactos ambientales absolutos o precisos; esto debido a:
	- la expresión relativa de los impactos ambientales potenciales con relación a una unidad de referencia.
	- la integración de los datos ambientales en el espacio y en el tiempo.
	- la incertidumbre inherente al modelar los impactos ambientales.
	- y al hecho de que algunos impactos ambientales posibles sean claramente impactos futuros.
- No existe una base científica para traducir los resultados de un ACV a un solo número o a una puntuación global, debido a que la ponderación requiere juicios de valor.
- La fase de interpretación del ciclo de vida usa un procedimiento iterativo, al igual que en las demás fases de un ACV.

### **2.3.3 Software para realizar un ACV**

Con el objetivo de facilitar la aplicación del ACV, en las últimas décadas se han desarrollado programas informáticos que ayudan al analista a confeccionar el inventario de ciclo de vida, calcular los resultados de la evaluación de impactos e interpretar los resultados.

Algunas de estas herramientas son de carácter general, como GaBi (PE International, Alemania) o SimaPro (PRé Consultants, Países Bajos), es decir, que pueden utilizarse para evaluar cualquier tipo de producto. Otras han sido desarrolladas específicamente para su aplicación en el sector de la edificación, de manera que, por ejemplo, incluyen módulos predeterminados para describir los principales componentes del edificio, permitiendo así que expertos no usuarios en la metodología del ACV puedan aplicarla. Son ejemplos de este tipo de herramientas, BEES (NIST, EUA), SBS (Fraunhofer, Alemania) o Elodie (CSTB, Francia) [29].

#### **2.3.3.1 SimaPro**

El SimaPro [30] se describe como una herramienta profesional que nos ayuda a recolectar, analizar y monitorear los datos de desempeño sustentable de los productos y servicios. El software se utiliza en una amplia variedad de aplicaciones, como huella de agua, huella de carbono, diseño del producto, generar declaraciones ambientales del producto y para determinar los indicadores clave de desempeño. Las características especiales de SimaPro le permiten construir modelos complejos de una manera sistemática y transparente. El programa ofrece la posibilidad de hacer modelaciones que incluyan cálculo de incertidumbre, visión de los procesos unitarios, asignación en procesos con salidas múltiples, análisis de puntos débiles y tratamiento de residuos.

Además, está equipado con muchos datasets de Inventario de Ciclo de Vida (ICV), incluyendo la reconocida base de datos ecoinvent v3, la nueva base de datos específica para la industria: Agri-footprint y la base de datos ELCD.

De acuerdo con los desarrolladores del software [30], la metodología que utiliza SimaPro es consistente y transparente, lo cual le permite visualizar cada detalle de sus resultados, a través de las diferentes etapas de su ACV. Otro punto a su favor que ofrece el programa, es la de modelar y analizar fácilmente los ciclos de vida complejos de una manera sistemática y transparente, así como medir el impacto ambiental de sus productos y servicios a través de todas las etapas de ciclo de vida, con lo cual es posible Identificar los puntos claves en cada eslabón del proceso productivo, desde la extracción de materias primas hasta la fabricación, distribución, uso y disposición final.

### **2.3.3.2 OpenLCA**

Éste es un software gratuito de evaluación de ciclo de vida utilizado a nivel mundial por su alto rendimiento, además de ser muy versátil con capacidad de satisfacer las necesidades de proyectos de diferentes tipos (industria, consultoría, educación e investigación). OpenLCA es un software libre y de código abierto que cuenta con la más grande colección de bases de datos de todas las áreas de aplicación, algunos disponibles solo para la compra y otros más gratuitos para todo tipo de usuarios; y de acuerdo con sus desarrolladores [31] cuenta con las siguientes características:

- Cálculo rápido y confiable de su evaluación de sostenibilidad y / o evaluación del ciclo de vida
- Cuenta con información muy detallada sobre los resultados de cálculo y análisis; te permite identificar los principales impulsores a lo largo del ciclo de vida, por proceso, flujo o categoría de impacto, así como visualizar los resultados y con la posibilidad de ubicarlos en un mapa
- Las mejores capacidades de importación y exportación de su clase; fácil compartir tus modelos
- Costeo del ciclo de vida y evaluación social integrado sin problemas en el modelo de ciclo de vida
- Fácil de usar; interfaz de usuario en una variedad de idiomas; función avanzada y eficiente de repositorio y colaboración (actualmente desarrollada)
- Mejora continua e implementación de nuevas características
- Juega en la misma liga que el software LCA comercial, como SimaPro, GaBi o Umberto, pero ofrece diferencias claras.

Desde sus inicios, openLCA es un software de código abierto, de acuerdo con los estándares de la iniciativa de código abierto. Esto no es común para el software ACV, donde otros paquetes principales de software son de código cerrado, con costos para una licencia comercial de varios miles de euros. Una de las razones de su desarrollo fue hacer que el ACV y la Evaluación de la Sostenibilidad fueran más accesibles y asequibles, y estamos agradecidos por los partidarios del proyecto, inicialmente en Europa y más adelante especialmente en los EE. UU.

### **2.3.4 Envolvente de un edificio**

Así como la piel en los seres vivos, las superficies envolventes de los edificios regulan las relaciones con el medio. Las envolventes de los edificios se han ido perfeccionando para lograr defenderse aislarse de condiciones ambientales adversas; también para poder captar energía ambiental o disipar energía en el ambiente [32].

La envolvente de un edificio separa el interior del exterior y además actúa como interfaz entre el edificio y el medio urbano. Sus funciones más importantes son proteger de los agentes climáticos (frío, calor, lluvia y viento) definir el volumen y crear un ambiente acogedor. Como parte de esta envolvente, la fachada es tanto la cara pública de un edificio como un elemento del medio urbano. El modernismo exhortó a que la apariencia externa de un edificio reflejase también la función del edificio [33].

### **2.3.5 Materiales de construcción**

Enseguida se describen los procesos de fabricación de los insumos utilizados en ambas envolventes (Acero, Aluminio, Cal, Cemento, Tabique, Vidrio y Pintura). Estos procesos son importantes ya que al momento de utilizar la base de datos Ecoinvent, las entradas y salidas son encontradas por procesos, de manera separada, y no en conjunto por la fabricación total del material. De acuerdo con lo anterior, los procesos aquí descritos son los que fueron considerados para obtener los datos de inventario del ACV desarrollado.

#### **2.3.5.1 Acero**

**El proceso de producción del acero**.- El acero se produce predominantemente por dos rutas de proceso; la ruta del alto horno / horno de oxígeno básico y la ruta del horno de arco eléctrico (las rutas BOF y EAF, respectivamente por sus siglas en inglés)

#### • **Alto horno**

La producción del acero por alto horno es el principal proceso por el cual se obtiene este material, debido a esto, en la presente investigación se detalla más a fondo dicho proceso.

La empresa Altos Hornos de México opera a un ritmo cercano a 5 millones de toneladas anuales de acero líquido, y cuenta con una plantilla laboral de 19 mil trabajadores. Es líder nacional en producción y comercialización de productos como lámina rolada en caliente, placa ancha en rollo y en hoja, lámina rolada en frío, hojalata y lámina cromada, además de perfiles estructurales para la industria de la construcción [34], por lo cual se toma como referencia su proceso productivo para definir el diagrama de producción del acero que se seguirá en esta investigación.

**Producción de coque metalúrgico:** El coque metalúrgico se utiliza principalmente en los altos hornos para fabricar hierro. Se emplea también en otros procesos metalúrgicos tales como la fabricación de hierro fundido. El coque metalúrgico es el producto sólido obtenido de la carbonización a altas temperaturas del carbón, principalmente el carbón de coque. Su contenido de humedad y de materias volátiles es bajo.

**Producción de sinterizado:** El mineral de hierro y otros materiales que contienen hierro puede aglomerarse en las plantas de sinterización de las plantas integradas de hierro y acero, antes de introducirlo en el alto horno.

**Producción de pelets:** Los pelets se forman a partir de materias primas que contienen hierro (esto es, mineral fino y aditivos), en un proceso a muy altas temperaturas que los reduce a esferas de 9-16 mm de diámetro. El proceso incluye el molido, el secado, la granulación y el tratamiento térmico de las materias primas. En las plantas de peletización, como combustible puede usarse el gas natural o el carbón; en las plantas situadas dentro de una instalación integrada de hierro y acero, puede usarse el gas de horno de coque.

**Fabricación del hierro:** La mayor parte del CO<sub>2</sub> emitido por la industria del hierro y del acero está asociado con la producción de hierro y, más específicamente, con el uso del carbono para convertir el mineral de hierro en hierro metálico. El carbono se suministra al alto horno principalmente bajo la forma de coque producido a partir del carbón coquizable de grado metalúrgico (pero puede darse también bajo la forma de carbón vegetal de leña o de otras formas de carbono). El carbono cumple una doble función en el proceso de fabricación del hierro: primeramente como agente reductor para convertir los óxidos de hierro en hierro, pero también como fuente de energía para proporcionar calor cuando el carbono y el oxígeno reaccionan en forma exotérmica.

**La fabricación del acero:** La producción de acero en los BOF comienza por la carga del recipiente con un 70–90 por ciento de hierro fundido y un 10–30 por ciento de chatarra de acero. El oxígeno de gran pureza se combina luego con el carbono contenido en el hierro para desatar una reacción exotérmica que funde la carga, al tiempo que el contenido de carbono disminuye.

#### **2.3.5.2 Cemento**

Las materias primas fundamentales para la fabricación del cemento son: la caliza o marga y los materiales arcillosos como el barro o pizarra, cuarzo, arena, cenizas, escorias con elevado contenido en sílice. Otra materia prima importante y esencial para obtener un buen cemento, es el yeso, sulfato de calcio, que sirve para controlar el tiempo de fraguado [35].

**Proceso de elaboración del cemento.-** para definir el proceso de fabricación del cemento fue necesario basarse en los procesos operativos de la empresa Holcim México [36], que es una de las principales cementeras a nivel nacional y la cementera más grande de la actualidad con presencia en al menos 70 países de los 5 continentes con una amplia experiencia en el tema. Es así como se define el proceso en las siguientes 6 etapas:

- **1. Extracción de las materias primas:** Las calizas, arcillas y otras materias primas para la elaboración del cemento se extraen de una cantera. Para derribar y fraccionar las rocas, se realizan perforaciones profundas o barrenos en el terreno, donde se introducen explosivos que generan gran energía y presión, disminuyendo el tamaño de las rocas para trasladarlas a la trituradora.
- **2. Trituración:** Las rocas se depositan en la trituradora, un equipo que reduce el tamaño del material hasta un diámetro aproximado de 1 pulgada. Después se envían al patio de pre-homogeneización, donde se reducen variaciones de composición química de las materias primas para asegurar que el producto final tenga la calidad adecuada.
- **3. Molienda de crudo:** El siguiente paso es llevar los materiales mezclados a los molinos, donde se transforman en un polvo finísimo que llamamos crudo. Este material se deposita en grandes cilindros de concreto (llamados silos) de homogeneización y almacenamiento, en los que permanece hasta que va a ser calcinado.
- **4. Clinker:** El crudo se alimenta en la parte superior del precalentador, una estructura vertical de gran altura en cuyo interior circulan gases provenientes de la combustión del horno. Ahí se secan por completo los materiales e

incrementan su temperatura hasta los 850 °C antes de entrar al horno. El horno es un cilindro de acero forrado en su interior con ladrillo refractario, donde el crudo se calienta hasta 1450 °C y se vuelve líquido, reacciona y se forman compuestos químicos con propiedades cementantes. A este producto se le llama Clinker.

- **5. Molienda de cemento:** La molienda de cemento es muy similar a la del crudo. El molino es alimentado con el Clinker y otros aditivos minerales, como yeso, escoria, ceniza, caliza y puzolanas, los cuales brindan características específicas al producto final, tales como alargar su tiempo de fraguado o mejorar su manejabilidad.
- **6. Envase/Despacho:** Una vez que el cemento sale como producto final del molino, lo almacenamos en silos para despacharlo en dos formas: a granel o sacos.

### **2.3.5.3 Ladrillo**

Son pequeñas piezas cerámicas, de forma de paralelepípedo, formadas por tierras arcillosas, moldeadas, comprimidas y sometidas a una cocción conveniente.

El proceso de fabricación de ladrillos en los países desarrollados, se realiza de manera automatizada y bajo un estricto control de calidad. Es a través del uso de tecnología de punta como son: máquinas de extrusión de gran capacidad y eficiencia, mecanismos de secado (artificial y continuo), y sistemas de recuperación de calor [37].

Según el Instituto Nacional de Ecología y Cambio Climático (INECC), el proceso de producción artesanal de ladrillo en México se realiza mayor mente en hornos tradicionales en un 75%, le sigue de campana con 22"y del pito MK2 con tan solo 0.05%. De igual manera establecen que más del 65% de los productores usan dosificadores, 22% usan turbinas, 19% utilizan quemadores y tan solo 8% ventiladores.

El proceso de fabricación artesanal del ladrillo de arcilla cocida empieza con la adquisición de los materiales, seguido de una humidificación y moldeo, después el horneado de las piezas, enfriamiento y descarga del horno, y por último se pone el producto para su comercialización.

El proceso de cocimiento se controla mediante el suministro de combustibles en el orden y cantidad que la experiencia de cada productor le indica, y puede durar desde menos de diez horas hasta más de dos días, dependiendo de variables como el tipo de tierras, la variedad de combustibles, la cantidad de piezas y el clima prevaleciente.

Por último, una vez que el productor determina que su producto está suficientemente cocido, inicia el periodo de enfriamiento al punto tal que la temperatura del propio horno permita su carga y entrega a quien se hará cargo de la comercialización, sin generar almacenamiento de producto terminado [38].

#### **2.3.5.4 Vidrio**

La fabricación de vidrio plano El vidrio plano extruido, laminado o fundido, es fabricado mediante un proceso de flotado. En el área de la fabricación de vidrio plano, la mayor parte de la producción se lleva a cabo mediante el proceso de flotado, en el cual, se hace flotar vidrio en estado fundido sobre una capa de estaño también fundido. Así se obtiene un vidrio plano de gran calidad [39].

Las principales materias primas del vidrio que emiten CO<sub>2</sub> durante el proceso de fundición son: la piedra caliza (CaCO<sub>3</sub>), la dolomita Ca, Mg $(CO_3)_2$  y la ceniza de sosa (Na2CO3) [40].

#### **Proceso de fabricación del vidrio:**

- 1. Los ingredientes se funden en un horno para obtener cristal líquido (entre 1.500 y 2.000 C). El fuego lo mantiene caliente y fluido.
- 2. El flujo de cristal fundido varía según se desee que sea el grosor de la lámina final.
- 3. El vidrio flota sobre el estaño a 1.000 C. En este depósito se va enfriando y solidificando.
- 4. El vidrio es ahora pegajoso y viscoso, pero tiene la suficiente consistencia como para desplazarse por estos rodillos.
- 5. Este horno-túnel vuelve a calentar el vidrio sin llegar a fundirlo.
- 6. Se deja enfriar lentamente para que no se agriete.
- 7. Un diamante corta el cristal.
- 8. El resultado final almacena láminas de vidrio de unos tres metros de ancho.

#### **2.3.5.5 Aluminio**

A escala industrial el proceso de obtención de aluminio de primera fusión es prácticamente único, consta de dos fases:

1.- obtención de la alúmina  $Al_2O_3$  a partir de la materia prima bauxitas mediante el proceso hidrometalúrgico Bayer,

2.- fabricación del aluminio metal por descomposición electrolítica de la alúmina.

Para describir este proceso de fabricación del aluminio, se apoya en el Instinto del Aluminio de México [17], quienes tienen más de 40 años representando a la industria del aluminio en México.

- **Obtención de la Alúmina (Proceso Bayer):** El proceso Bayer es el proceso principal para la obtención de Alúmina a nivel industrial, existen 5 etapas principales:
	- 1. **Preparación de la Bauxita.-** En primer lugar, es necesario reducir de tamaño la bauxita hasta una medida óptima en la cual se facilite su manejo y posea una condición más óptima para los pasos posteriores. Se emplean trituradoras de mandíbula, rodillo, martillo y de impacto.
	- 2. **Digestión.-** Se le agrega Hidróxido de Sodio (Sosa Cáustica) y se mantendrá a una temperatura elevada (180°C aproximadamente) y a alta presión para tener Aluminato de Sodio (NaAlO2).
	- 3. **Dilución y separación de residuos.-** Luego de la digestión es necesario disminuir la temperatura hasta llegar a los 100-105°C, a su vez la mezcla es drenada para eliminar los lodos y arenas que no son de interés y finalmente filtrando a presión la suspensión. Una vez

terminado éste proceso la temperatura que debe de poseer debe de ser de 50-70°C.

- 4. **Precipitación.-** Para favorecer la precipitación del Hidróxido de Aluminio (Alúmina) se siembran cristales del Hidróxido en forma muy controlada y de tamaños muy finos
- 5. **Calcinación.-** La alúmina se procede a secar y calcinar en un horno que posee temperaturas entre 900 y 1200°C obteniendo al final como producto la Alúmina (Al2O3).
- **Obtención del Aluminio metálico:** Para poder obtener Aluminio es necesario someter la alúmina a un proceso de "Electrólisis" y poseer los siguientes componentes: Alúmina, Criolita, Ánodo de Carbono y energía eléctrica suficiente. Éste proceso demanda altas cantidades de electricidad, es por eso que aquellos Países con la infraestructura eléctrica requerida se sitúan entre los principales productores de Aluminio, Canadá es un claro ejemplo.

#### **2.3.5.6 Pinturas**

Una pintura está compuesta de pigmentos, solventes, resinas y varios aditivos. Los pigmentos dan el color de la pintura; los solventes hacen que sea más fácil de aplicar; las resinas lo ayudan a secarse; y los aditivos sirven de todo, desde rellenos hasta agentes antifungicidas; y su proceso de fabricación es descrito por [24] en las siguientes 4 fases:

• **Dispersión:** en esta fase se homogeneizan disolventes, resinas y los aditivos que ayuden a dispersar y estabilizar la pintura, posteriormente se añaden en agitación los pigmentos y cargas y se efectúa una dispersión a alta velocidad con el fin de romper los agregados de pigmentos y cargas.

• **Molido:** el producto obtenido en la fase anterior no siempre tiene un tamaño de partícula homogéneo o suficientemente pequeño para obtener las características que se desean. En este caso se procede a una molturación en molinos, generalmente de perlas.

• **Dilución (let-down):** la pasta molida se completa, siempre en agitación, con el resto de los componentes de la fórmula. Los productos se deben añadir uno a uno para evitar posibles reacciones entre ellos.

**• Ajuste de viscosidad:** es el último paso en la elaboración de una pintura, consiste en proporcionar a la pintura fabricada un aspecto de fluidez homogéneo en todas las fabricaciones y que se ajuste a las necesidades de aplicación de la misma.

### **2.3.5.7 Cal**

Primeramente tenemos el **Óxido de Calcio**, CaO, conocido como cal viva. Al reaccionar el Óxido de Calcio con agua se obtiene el **Hidróxido de Calcio**, Ca(OH)2, conocido como cal hidratada, cal aérea o calhidra [25].

A continuación se describe el proceso de manera simplificado de la fabricación de la cal, según Grupo Calidra [26], quienes cuentan con más de 100 años en la industria calera, reconocidos en todo el territorio mexicano:

- **Extracción.** Se retira material vegetal, procediendo a perforar según el plan de minado diseñado, cargando después los explosivos para el tumbe, se carga el material ya fragmentado y se trasporta al sistema triturador.
- **Trituración.** Los fragmentos de roca se reducen de tamaño tamizándolos, ya homogéneos, se transportan mediante bandas hacia los hornos; para rotatorios se requieren tamaños pequeños.
- **Calcinación.** La cal se produce por cocción de las rocas calizas mediante flujos de aire caliente que circula en los huecos o poros de los fragmentos rocosos; las rocas pierden bióxido de carbono produciéndose el óxido de calcio. Debido al tamaño y forma homogénea de los fragmentos, la cocción ocurre de la periferia hasta el centro quedando perfectamente calcinada la roca.
- **Enfriamiento.** Posteriormente se somete a un proceso de enfriamiento para que la cal pueda ser manejada y los gases calientes regresen al horno como aire secundario.
- **Inspección.** El proceso siguiente es la inspección cuidadosa de muestras para evitar núcleos o piezas de roca sin calcinar.
- **Cribado.** Se somete a cribado separando a la cal viva en trozo y segmentos de la porción que pasará por un proceso de trituración y pulverización.
- **Trituración y pulverización.** Este paso se realiza con el objeto de reducir aún más el tamaño y así obtener cal viva molida y pulverizada, la cual se separa de la que será enviada al proceso de hidratación.
- **Hidratación.** Consiste en agregar agua a la cal viva para obtener la cal hidratada. A la cal viva y la cal alta en calcio se le agrega agua y es sometida a un separador de residuos para obtener cal hidratada normal. Únicamente la cal viva pasa por un hidratador a presión y posteriormente a molienda para obtener cal siderúrgica hidratada a presión.
- **Envase y embarque.** La cal es llevada a una tolva de envase e introducida en sacos y transportada a través de bandas hasta el medio de transporte que la llevará al cliente.

### **2.3.6 Bases de datos**

#### **2.3.6.1 Ecoinvent**

Ecoinvent es una asociación sin fines de lucro que cuenta con una base de datos de procesos bien documentados para una muy amplia variedad de productos, con lo cual resulta de una gran ayuda al momento de tomar decisiones, confiando en que se conoce de buena manera los impactos producidos sobre el medio ambiente. Ecoinvent se define como la base de datos (ICV) líder a nivel mundial, con sus más de 20 años de experiencia en el desarrollo de la metodología del ACV así como en la recopilación de datos de inventario de ciclo de vida (ICV) para distintos sectores industriales. Desde 2003, Ecoinvent ha permitido a las empresas fabricar sus productos de manera más acorde con el medioambiente. Ecoinvent sienta las bases para su estudio de ACV. Con más de 13,300 conjuntos de datos de ICV en muchas áreas como suministro de energía, agricultura, transporte, biocombustibles y biomateriales, productos químicos a granel y especializados, materiales de construcción, madera y tratamiento de residuos, ecoinvent versión 3 es la base de datos internacional más completa, transparente e internacional de ICV [41].

#### **2.3.7 Metodologías de EICV**

Existe una gran variedad de metodologías para realizar la evaluación del ciclo de vida, sin embargo, la mayoría de los autores las clasifican en dos grandes grupos, considerando que existen dos formas de evaluación de impactos, "Midpoint y Endpoint".

- **Metodologías midpoints ó de impacto de efecto intermedio:** son metodologías que tienen como resultado la definición de un perfil ambiental, mediante la cuantificación del efecto ambiental sobre diversas categorías (acidificación, destrucción de capa de ozono, etc.) del producto, proceso ó servicio analizado. Alcanzan sólo la evaluación de los efectos indirectos o intermedios sobre el ser humano.
- **Metodologías endpoints ó de impactos de efecto final:** analizan el efecto último del impacto ambiental, esto es, tratan de identificar y definir el daño causado al hombre y los sistemas naturales. Las categorías de impacto finales son variables que si bien son más comprensibles por proporcionar un indicador final sobre un aspecto concreto de incidencia (salud humana, entorno natural, recursos renovables), sin embargo, la metodología para llegar a cuantificar el efecto último no está plenamente elaborada ni existe el suficiente consenso científico necesario para recomendar su uso [42].

### **2.3.8 Principales categorías de impacto ambientales**

Estos son los efectos que causan los aspectos medioambientales del sistema o producto en estudio sobre el medio ambiente. Dichos efectos deberán ser seleccionados y definidos teniendo en consideración el potencial de impacto que nuestro producto bajo estudio pueda generar.

• **Calentamiento Global:** Es el fenómeno que ha provocado el aumento de la temperatura de la atmósfera terrestre y de los océanos en las últimas décadas (cambio climático). Esto provocado por el llamado "efecto invernadero", el cual consiste en la acumulación de gases en la atmósfera que forman un "escudo" que atrapa localmente parte de la energía irradiada (radiación) por el sol. Debido a ello las capas más bajas de la atmósfera se calientan, propiciando el calentamiento de la superficie del planeta. Los principales gases de efecto invernadero (GEI) son: el dióxido de carbono (CO2), el óxido nitroso (N2O), el metano (CH4) y los clorofluorocarbonos

- (CFC's).
- **Agotamiento de la capa de ozono**: La continua acumulación de gases en la estratósfera del planeta reduce el contenido de ozono (O<sub>3</sub>) de la misma. El ozono estratosférico evita la introducción de rayos ultravioleta (UV) a la Tierra por parte del sol. Los daños a la capa de ozono pueden causar cambios en los ecosistemas, efectos adversos en la productividad agrícola, el hombre y el clima; la radiación UV provoca enfermedades como el cáncer de piel. El potencial de agotamiento de ozono estratosférico, está clasificado por 22 gases, principalmente el tetracloruro de carbono (CCl4), el metilcloroformo (C2H3Cl3), el bromuro de metilo (CH3Br), los halones y los clorofluorocarbonos (CFC's) [43].
- **Acidificación:** La acelerada degradación física sufrida en los últimos años por los edificios históricos y otras instalaciones cercanas a los grandes centros urbanos ha supuesto una creciente preocupación entre el sector de la construcción y las administraciones con respecto a la durabilidad de materiales estructurales pétreos y metálicos. Esta preocupación también se extiende a otros ámbitos, por ejemplo, en el ámbito de la agricultura, ya que se está produciendo una disminución de zonas forestales cercanas a las zonas industriales o el ámbito sanitario, por un cambio de acidez de las aguas superficiales. El SO<sup>2</sup> (dióxido de azufre) constituye la sustancia principal que causa la acidificación, aunque, no resulta ser la única sustancia que provoca ese tipo de impacto al medio ambiente. Otras sustancias, entre ellas el NOx (óxido de nitrógeno), presentes en los

subsistemas de producción son, también, potencialmente responsables de los efectos acidificantes.

- **Eutrofización:** Las mismas emisiones de NOx antes mencionadas también favorecen al enriquecimiento de nutrientes de las reservas acuáticas y suelos agrícolas. La elevación en el contenido de nitrógeno que resultan de la liberación del NO<sup>3</sup> (nitrato) en los ecosistemas causan un desequilibrio que favorece el desarrollo, sin control, de algas en las reservas hidrológicas que terminan por disminuir la cantidad de oxígeno necesario para que otros seres vivos sobrevivan en aquel hábitat. Por su parte, en los sistemas agrícolas el enriquecimiento del suelo con nitrógeno provoca el desequilibrio de la carga de sales nutrientes y pone en peligro la subsistencia de determinadas especies vegetales [44].
- **Agotamiento de los recursos abióticos:** Se consideran recursos abióticos aquellos que rodean a los seres vivos y que junto con ellos conforman el ecosistema; los recursos abióticos son parte de la naturaleza. Incluyen todos los recursos "sin vida" que pueden ser explotados por el hombre entre ellos los recursos energéticos, que son del interés de esta comunicación. La categoría de impacto "agotamiento de recursos abióticos" es un concepto que no se ha definido claramente aun, puesto que depende en gran medida del usuario, sus necesidades habilidades y expectativas de futuro. Se evalúa en el marco de la inmersión del usuario, en el concepto de sostenibilidad. Se considera que categorías de impacto tales como calentamiento global y acidificación destacan por encima de agotamiento de recursos abióticos con más fuerza por los elementos subjetivos que las influyen [45].
- **Eco-toxicidad terrestre, acuática marina y de agua dulce:** Este problema ambiental está relacionado con la presencia de sustancias químicas las cuales producen efectos nocivos sobre los organismos vivos (flora, fauna, ecosistema en general) tanto acuáticos como marinos y de agua dulce como

terrestre a consecuencia de las emisiones de sustancias tóxicas al aire, agua y suelo, entre los que se encuentran metales pesados (cadmio, plomo, mercurio), compuestos orgánicos persistentes como dioxinas, furanos, hidrocarburos policíclicos aromáticos y otras sustancias orgánicas. Potencial de Eco toxicidad expresado en kg equivalentes de 1,4 Dietilbenceno [46].

- **Toxicidad Humana:** Toxicidad es la secuela causada por la exposición a químicos que causan efectos nocivos sobre un organismo completo como un ser humano, una bacteria, una planta, o incluso a una subestructura como una célula (citotoxicidad). A los efectos nocivos que afectan a los seres humanos se le conoce como toxicidad humana y a las sustancias responsables de estos efectos se les llama toxinas. Todas las toxinas son sustancias peligrosas pero no todas las sustancias peligrosas son toxinas, estas se pueden clasificar como: Plaguicidas, Sustancias alergénicas, Neurotoxinas, Toxinas mutagénicas, Teratogénicas y Cancerígenas [43].
- **Formación de oxidantes fotoquímicos:** El ozono no se emite directamente a la atmósfera, sino que se forma como resultado de reacciones fotoquímicas de NOx y de compuestos orgánicos volátiles diferentes al metano (NMCOV). Este proceso de formación es más intenso en verano.

El ozono es un peligro para la salud de los seres humanos, ya que puede inflamar las vías respiratorias y dañar los pulmones. Las concentraciones de ozono llevan a un aumento de la frecuencia y la gravedad de los seres humans con dificultad respiratoria, tales como el asma y enfermedades pulmonares obstructiva crónica (EPOC). La formación de ozono es un proceso no lineal que depende de condiciones meteorológicas y concentraciones de fondo de NOx y NMCOV [45].

# **2.4 Marco legal**

A finales del siglo XX, crece la necesidad de establecer indicadores universales que evalúen objetivamente los procesos industriales y los proyectos, para preservar de forma adecuada el medio ambiente. En este contexto, la Organización Internacional para la Estandarización (ISO) [28] fue invitada a participar en la Cumbre de la Tierra organizada por la Conferencia sobre el Medio Ambiente y el Desarrollo, en junio de 1992, en Río de Janeiro, Brasil. Ante tal acontecimiento, ISO se compromete a crear normas ambientales internacionales, denominadas, ISO 14000; cuyo objetivo consiste en la estandarización de los modos de producción y prestación de servicios, con objeto de proteger al medio ambiente e incrementar su calidad y competitividad.

Las normas ISO referentes al ACV más representativas con respecto a este tópico son:

- ISO 14040: 1998 "Gestión medioambiental, acv, principios y estructura"
- ISO 14041: 1998 "Gestión medioambiental, acv, definición del objetivo y alcance y el análisis de inventario"
- ISO 14042: 2000 "Gestión medioambiental ACV-LCIA (life cycle impact assessment)"
- ISO 14043: 2000 "Gestión medioambiental, ACV-ICV Interpretación del ciclo de vida" [13].

La gestión medioambiental por ISO 14001 aporta beneficios en múltiples áreas de una organización, entre ellos: ayuda a prevenir impactos ambientales negativos; evita multas, sanciones, demandas y costos judiciales, al reducir los riesgos de incumplimiento de la normativa legal aplicable; pues facilita el cumplimiento de las obligaciones formales y materiales exigidas por la legislación medioambiental vigente; permiten optimizar inversiones y costos derivados de la implementación de medidas correctoras; facilita el acceso a las ayudas económicas de protección ambiental; reduce costos productivos al favorecer el control y el ahorro de las materias primas, la reducción del consumo de energía y de agua y la minimización de los recursos y desechos; mejora la relación o imagen frente a la comunidad [47]. En México, el Instituto Mexicano de Normalización y Certificación, A. C., como resultado de su trabajo en el Comité Técnico ISO/TC 207, Gestión ambiental, Subcomité SC 5 de análisis del ciclo de vida, publicó la norma mexicana NMX-SAA-14040-IMNC-2008 , Gestión ambiental - Análisis de ciclo de vida - Principios y marco de referencia, y la norma NMX-SAA-14044-IMNC-2008 Gestión ambiental - Análisis del ciclo de vida - Requisitos y directrices, ambas aprobadas por la Dirección General de Normas de la Secretaría de Economía [48].

# **3 PROYECTO DE INTERVENCIÓN**

# **3.1 Objetivo General**

Establecer un plan para Implementar la metodología y cultura del ACV en el Departamento de Planeación y Programación del ISIFE, presentando sus ventajas, beneficios y oportunidades mediante un ejercicio demostrativo de ACV, donde el objeto de estudio sea infraestructura educativa, para de esta manera despertar el interés del instituto sobre el método y opte por su utilización.

# **3.2 Objetivos específicos**

- Integrarse al equipo de trabajo del Departamento de Planeación y Programación del ISIFE.
- Revisar los tipos de sistemas constructivos implementados por instituciones educativas y elegir dos tipos de sistemas con diferencias notorias.
- Definir el alcance y objetivo que tendrá el ACV, en función de los dos sistemas elegidos, especificando el sistema del producto bajo estudio, así

como la función que desempeña y la unidad funcional de referencia que será tomada.

- Establecer los límites del sistema bajo estudio, definiendo el nivel de detalle con el que se va abordar el análisis.
- Evaluar diferentes bases de datos posibles y elegir una de las cual se puedan tomar los datos de entrada y salida de los diferentes procesos considerados en el estudio.
- Estudiar tipos de software que realicen ACV disponibles en el mercado, y seleccionar el que más se apegue al análisis planteado.
- Modelar el ACV en el software seleccionado, y realizar la evaluación para conocer las contribuciones potenciales a las categorías de impacto que produce el sistema bajo estudio.
- Elaborar de manera resumida una interpretación de los resultados obtenidos en las fases de ICV y/o EICV.
- Establecer las conclusiones, recomendaciones y toma de decisiones (del ACV) de acuerdo con el objetivo y alcance definidos.
- Establecer un vínculo con el Instituto Sinaloense de la Infraestructura Física Educativa (ISIFE) para conocer su estructura organizacional así como los recursos con los que cuenta.
- Redactar estrategias para implementar el ACV y su cultura en el ISIFE.
- Presentar el proyecto ante directivos y personal seleccionado del ISIFE para dar promoción a la cultura del ACV.

# **3.3 Justificación**

Actualmente existe gran competencia entre empresas e incluso instituciones de todos los sectores. Por lo que hoy en día el reducir los costos se vuelve indispensable en todos los sentidos, incluyendo los costos ambientales.

La gestión ambiental tiene para el desarrollo sustentable, una importancia esencial en el escenario global actual para combatir los grandes problemas ambientales que afectan a todo el planeta, como lo son el conocido calentamiento global, la destrucción de la capa de ozono, el agotamiento de los recursos naturales entre otros.

El ACV puede ser utilizado como una herramienta de gestión para ayudar a plantear estrategias, hablando ambientalmente, de acuerdo con el sector a la que quiera ser aplicada, con el objetivo de producir un valor agregado a la empresa o institución disminuyendo el costo asociado al uso de recursos indispensables como energía, materia prima, agua y de materiales. Por lo tanto cabe la posibilidad de ser nombrada como una herramienta de gestión empresarial.

Con el desarrollo del presente proyecto de intervención se puede conocer cuantitativamente los costos ambientales de dos alternativas de infraestructura educativa, y con los resultados se podrán plantear alternativas sustentables. Con la implantación del ACV como cultura organizacional en las instituciones, es posible valorar el impacto ambiental ante una un cambio en un proceso o producto de construcción.

# **3.4 Metodología**

En seguida, se describe la metodología del Análisis del Ciclo de Vida, misma que será utilizada para el proyecto de intervención en desarrollo, así como también la de la parte de la implementación del método en el ISIFE.

# **3.4.1 Análisis del Ciclo de Vida**

El presente ACV será desarrollado apegándose a los criterios que se encuentran en la NMX-SAA-14040-IMNC-2008 y la NMX-SAA-14044-IMNC-2008, la cual establece que para realizar el análisis de cualquier producto, proceso o actividad se deben incluir las 4 etapas que conforman el análisis, las cuales se muestran a continuación en la figura 3-1:

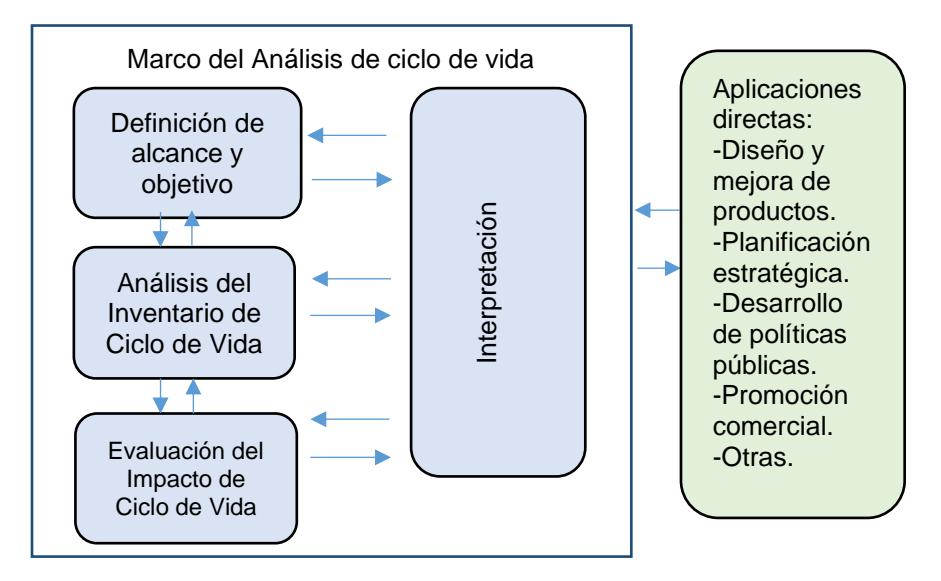

*Figura 3-1 Esquema del Análisis de Ciclo de Vida Fuente: NMX-SAA-14040-IMNC-2008*

### **3.4.1.1 Definición de alcance y objetivo del estudio**

El objetivo primordial de este ACV se basa en realizar un análisis comparativo entre edificios de infraestructura educativa que presenten notables diferencias constructivas, de modo que sirva como medio para dar a conocer la metodología así como sus aplicaciones y beneficios. Para conseguir lo mencionado, se debe definir de manera congruente y clara la aplicación que se le busca dar, así como indicar de manera precisa la aplicación prevista, las razones por las cuales se realiza el estudio, además del público al cual se prevé presentarle los resultados. Para poder lograr lo anterior, se deben describir de manera detallada los puntos que se muestran en la figura 3-2: **Figura 3-2** Rubros de la etapa de definición de **alcance y objetivo**<br>
Figura 3-2 Rubros de la etapa de la etapa de la etapa de la etapa de la etapa de la etapa de la etapa de la etapa de la etapa de la etapa de la etapa d

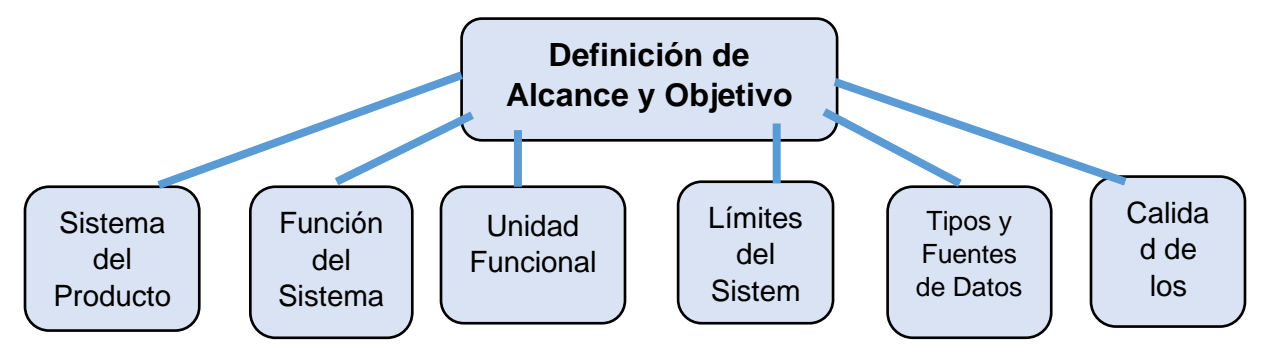

#### • **Sistema del Producto**

Aquí se debe definir aquello que se está analizando y que incluye el conjunto de procesos unitarios o subsistemas necesarios que, interconectado material y energéticamente, permiten la presencia del producto estudiado en el mercado.

Es bien sabido que desarrollar un ACV que considere la totalidad de un edificio representa un gran riesgo y reto metodológico, debido a la gran cantidad de elementos y materiales que lo conforman. Es por esto que para el presente estudio, se dejará de lado la visión global que abarca la totalidad del edificio y se va reducir a analizar solamente la envolvente vertical de éstos (véase punto 2.3.4).

Existe una gran variedad de tipos y formas de envolvente vertical, sin embargo, para este estudio se deben considerar dos modelos de envolvente comúnmente utilizados por universidades (como lo es la UAS) en sus edificios.

#### • **Función del Sistema**

La envolvente es la parte que rodea al edificio delimitando su interior y exterior, siendo esta su principal función, la cual nos brinda un espacio cerrado que nos protege contra los agentes externos y las inclemencias del clima. Además de la protección física, la envolvente nos brinda otras funciones, de las que destacan el poder crear y controlar un ambiente de confort óptimo que se adapte a las necesidades de las personas que habiten el área, mejorar la calidad del aire interior, regular la eficiencia energética (aunque en este trabajo no se tiene el alcance de evaluar la capacidad térmica energética de cada envolvente), además de dar un atractivo visual al edificio en su totalidad. Sabiendo esto, se describe como envolvente vertical solo a los muros exteriores de ambos edificios, sin considerar la losa de azotea (los dos edificios bajo estudio comparten las mismas características e insumos en su loza de azotea y es en la envolvente vertical en donde se encuentra la principal diferencia entre ambos casos).

En el caso del papel que desempeñan los edificios y en consecuencia sus envolventes verticales es descrita por Rios Nueñez de la siguiente manera: "La función de un edifico U3-C es ser destinado para su uso como aulas de nivel medio superior y superior, su fundamento está dado por el diseño arquitectónico con el cual fue planeado y en consecuencia su diseño estructural es calculado para tal finalidad, sin embargo en las universidades públicas, la utilización de este tipo de edificios ha sido ampliamente aprovechada para fines complementarios al de aulas, como para oficinas administrativas, laboratorios, auditorios, bibliotecas y centros de cómputo, entre otros. Siendo entonces su principal aprovechamiento con fines educativos en escuelas con recursos públicos" [27].

### • **Unidad Funcional**

Es aquí donde se define la cuantificación de las funciones identificadas (características de desempeño) del producto. El propósito fundamental de una unidad funcional es proporcionar una referencia a la cual se relacionan las entradas y salidas. Se necesita esta referencia para asegurar que los resultados del ACV son comparables.

Cuando se pretende realizar un ACV comparativo entre dos productos, es esencial que éstos desempeñen la misma función para poder ser comparados, en este caso, las envolventes propuestas deberán cumplir con la misma función, para que sea válido tomar una misma unidad funcional para ambos.

### • **Límites del sistema**

En este punto se refiere al delimitar que es lo que se incluye dentro del análisis y lo que no se está considerando, por lo que se debe tener en consideración los siguientes puntos:

### **Etapas del ciclo de vida.-**

- 1. **Etapa de extracción de materias primas:** incluye la evaluación de los procesos para extraer las materias primas que son requeridas por los diferentes materiales de construcción en su fabricación.
- 2. **Etapa de Producción de materiales:** En esta etapa son considerados los principales procesos de fabricación de los diferentes insumos que intervienen en la envolvente vertical, incluye el transporte

dentro de la fábrica. Los datos relacionados con los materiales de construcción (cantidades) fueron obtenidos en base a la lo calculado en la investigación [27] y a nuevos cálculos realizados a partir de planos y especificaciones proporcionadas por el Instituto Sinaloense de la Infraestructura Física Educativa. Los números generadores se incluyen en el anexo 2.

3. **Etapa de construcción:** corresponde a la evaluación de los impactos producidos durante la construcción del edificio, donde los aspectos más importantes corresponden a la generación de residuos durante el proceso constructivo de la unidad funcional, así como su transporte hasta el sitio de disposición final. Esta producción de desechos de la construcción depende de la gestión del proyecto, la cual puede variar de un proyecto a otro.

De igual manera son considerados los consumos de la maquinaria utilizada en la construcción de la envolvente.

4. **Etapa de uso:** en esta última etapa analizada comprende solo las actividades relacionadas con el mantenimiento que pueda tener la unidad funcional durante su vida útil. Por lo cual en esta etapa se incluye solo el reemplazo de ventanas (vidrios) por rotura, así como el trabajo de limpieza de puertas y ventanas, y pintura de las paredes del edificio requeridas a lo largo de su vida útil.

El impacto del mantenimiento solo considera lo relacionado a la fabricación de los nuevos productos (pintura y vidrio) considerando que las especificaciones técnicas de los nuevos productos son similares a los originalmente utilizados, además del consumo de agua y jabón.

**Entradas al sistema.-** Por cuestiones de tiempo y de estrategia, las entradas a evaluar se reducen principalmente a energías y recursos (materia prima y agua) en los procesos más significativos del sistema.

- 1. Materias primas, agua, materiales o productos que intervengan en la unidad funcional.
- 2. Energías como electricidad, gasolina, gas natural, diésel, aceite quemado que intervengan en la unidad funcional.

**Salidas del sistema.-** En el caso de las salidas se considera únicamente las emisiones al aire que son producidas por los procesos analizados en el sistema, sin criterio de corte, tales como CO<sub>2</sub>, CO, NO<sub>2</sub>, entre otros.

#### **Elementos que quedan fuera del sistema.-**

- **1.** Etapa de fin de vida: la última etapa del ciclo de vida de un edificio queda fuera de los alcances de este estudio, debido al número de suposiciones que tendrían que tomarse para poder analizarla.
- 2. Los impactos de la fabricación de la maquinaria en las diferentes etapas se consideraron fuera de los límites del sistema, así como la infraestructura utilizada en cada uno de los procesos, debido a que se considera que se usaran en un gran número de obras de construcción.
- 3. No se consideran las instalaciones eléctricas ni hidrosanitarias.
- 4. El presente estudio no considera la operación del edificio que tiene que ver con el consumo de energía final para satisfacer la demanda de a/ac, calefacción, agua caliente sanitaria e iluminación interior del edificio, el consumo de agua y el tratamiento de las aguas residuales generadas.
- **5.** No se incluyen los impactos de los materiales utilizados en mantenimiento por transporte ni la eliminación final de los productos.
- **6.** La mano de obra queda fuera de los límites del sistema en todas las etapas consideradas.
- **7.** Los consumos y emisiones de la maquinaria y equipo solo es considerada en la etapa de construcción, por lo que queda descartada en las etapas restantes.

Cuando se determinen los límites del sistema, es necesario considerar una serie de etapas del ciclo de vida, procesos unitarios y flujos, tales como se muestran en la tabla 3-1.

| Adquisición de materias primas                                                                          |
|----------------------------------------------------------------------------------------------------|
| Entradas y salidas en la secuencia principal de fabricación/procesamiento                               |
| Distribución/transporte                                                                                 |
| Producción y utilización de combustibles, electricidad y calor                                          |
| Utilización y mantenimiento de productos                                                                |
| Disposición de los residuos del proceso y de los productos                                              |
| Recuperación de productos utilizados (incluyendo reutilización, reciclado y recuperación de<br>energía) |
| Producción de materiales secundarios                                                                    |
| Producción, mantenimiento y desmantelamiento de los equipos                                             |
| Operaciones adicionales, tales como iluminación y calefacción                                           |

*Tabla 3-1 Consideraciones para los límites del sistema*

#### • **Tipos y fuentes de datos**

Debido a la gran cantidad de tiempo y recursos que toma el recabar la información de primera mano ya sea por visita de campo, cálculos, entrevista con empresas, etc, en la presente investigación, se utilizaran principalmente datos que provienen bases de datos con reconocimiento a nivel internacional como la Ecoinvent y de reportes de instituciones públicas del gobierno mexicano e internacionales (como el Inventario Nacional de Emisiones de Gases de Efecto Invernadero de la SEMARNAT y las Directrices del IPCC de 2006). Algunos datos serán estimados y otros más supuestos (como en la etapa de transporte de los materiales) y por último una pequeña parte de los datos utilizados en este estudio serán recopilados de fuentes bibliográficas, haciendo referencia a cada una de las utilizadas.

*Fuente: NMX-SAA-14040-IMNC-2008*

#### • **Calidad de los datos**

Para cumplir con una correcta calidad de los datos recabados, éstos no deben de exceder un periodo de antigüedad de hasta 6 años (es decir, hasta el 2012), pero debido a la escasez de investigaciones relacionadas en el tema que existe en el país (México), se aceptan de hasta 15 años de antigüedad.

En el caso de la ubicación de procedencia, todos los datos recabados de la base de datos Ecoinvent, utilizados en los procesos de las diferentes etapas del ciclo de vida, deben estar considerados para la región correspondiente a América o en su defecto para ser tomados como datos globales.

En relación con la tecnología utilizada, es válido presentar la siguiente referencia: "La cobertura tecnológica no es tomada en cuenta ya que no hay distinción entre las emisiones que produce una tecnología nueva comparada con una vieja (los factores de emisión no permiten dicha distinción)" [43].

### **Suposiciones.-**

- 1. Para obtener los diferentes insumos que intervienen en las envolventes se basará en la investigación realizada por Ríos Núñez el 2017 [27], quien elaboró un listado de los materiales, herramienta y mano de obra necesaria para el sistema constructivo de las mismas envolventes que ahora se encuentran bajo estudio, esto lo desarrollo siguiendo los elementos, planos arquitectónicos y constructivos que fueron proporcionados directamente por el DCM de la UAS.
- 2. En cuanto a las cantidades de materiales para satisfacer la unidad de funcional (flujos de referencia), se contará con apoyo del mismo listado realizado por Ríos Núñez y en planos de escuelas proporcionados por el
Instituto Sinaloense de la Infraestructura Física Educativa, para a partir de estos, realizar los números generadores de ambas envolventes, tal y como se muestra en el anexo 2.

- 3. Para obtener los datos de entrada y salida de los inventarios del ciclo de vida se recurrirá a la información publicada en ecoinvent Database, en su versión más actualizada (Version 3.4 (2017)). Y aunque los datos no sean exactamente del lugar donde se realiza la presente investigación (Debido a que no existe dicha información para el lugar), se usará información que según la clasificación de la base de datos es válida para el país México anexo 3.
- 4. En el inventario de la producción de materiales se consideran únicamente las fases que se muestran en los diagramas de las figuras 9 al 15, con las siguientes excepciones:

Para la producción del acero se consideran únicamente hasta la producción del acero en Horno de oxígeno, sin incluir la aleación ni laminación del acero. En la producción del aluminio no se considera la extracción ni anodizado del material.

**5.** En la fase de transporte de los materiales, se calcularan los Km de acuerdo a la distancia promedio entre 3 ciudades donde se fabricó el material y la ciudad de origen (Culiacán, Sinaloa). Además, se supone que el transporte de todos los materiales analizados es por vía terrestre en vehículos de carga de motor a diésel.

Los datos que se obtengan de la base de datos Ecoinvent para el transporte deberán poder ser usados a escala global.

**6.** Las cantidades de materiales se establecerán para los modelos tipo de edificios educativos, equivalentes a 3 aulas adosadas sin modificaciones especiales (cabe la posibilidad de que dichos modelos sean modificados de acuerdo a las necesidades de cada escuela).

- 7. En la etapa de construcción debe considerarse que el concreto es elaborado en planta y el mortero es elaborado en obra con revolvedora de motor a gasolina. El retiro de los residuos es realizados en camiones de volteo de 7m3 a una distancia supuesta de 25 km, la cual es un promedio del centro de la ciudad de Culiacán Sinaloa a los diferentes puntos destinados para la disposición del residuo.
- 8. En la etapa de uso se considerara una frecuencia para realizar las actividades de mantenimiento, según lo que se establece en el Manual de Mantenimiento Escolar, desarrollado por el Instituto Nacional de la Infraestructura Física Educativa (INIFED).

## **3.4.1.2 Análisis del Inventario de Ciclo de Vida (ICV)**

Los inventarios reúnen las características necesarias para representar un modelo real y confiable. La calidad de los datos de inventario influirá considerablemente en los resultados obtenidos en la siguiente etapa (análisis de impacto del ciclo de vida) [43].

En este punto se cuantificaran las cantidades de materias primas, energía, combustibles, además de las emisiones al aire de los procesos unitarios para todas las etapas del ciclo de vida.

### • **Recopilación de datos**

Los datos cualitativos y cuantitativos que se incluyen en el inventario deben recabarse para cada proceso unitario que se considera dentro de los límites del sistema. Dichos datos recabados, independientemente que sean medidos, calculados o estimados se utilizan para cuantificar las entradas y salidas de los procesos unitarios.

Este punto se realiza mediante información recabada en la base de datos Ecoinvent, el Inventario Nacional de Emisiones de Gases de Efecto Invernadero y las Directrices del IPCC 2006, siempre asegurándose que sean datos reales calculados mediante una metodología definida y que estén dentro de la localidad permitida para esta investigación.

#### **Fase Extracción de materia prima:**

Se hará una recopilación de las principales materias que intervienen en los diferentes procesos productivos de los materiales que integran las envolventes, los que se identificaron con un mayor porcentaje de participación al resto. En base a lo anterior, se realizará un registro de la intervención (en kilogramos) de las materias primas ya mencionadas, en la fabricación de los 7 insumos que componen las envolventes (tabla 3-2).

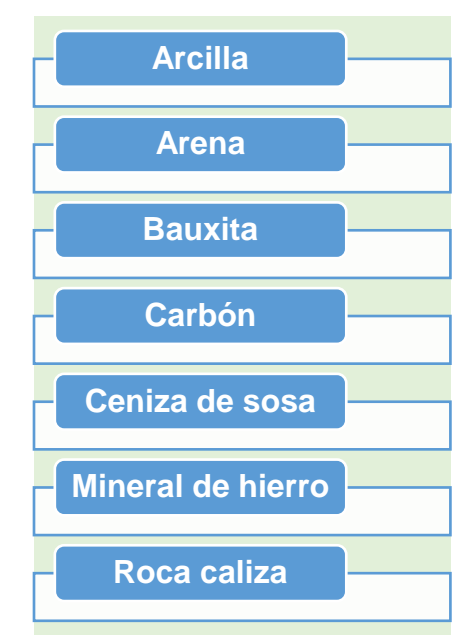

*Tabla 3-2 Materias prima consideradas en el ACV*

#### **Fase Producción de los materiales:**

Para poder realizar el inventario de la producción de los materiales, es necesario establecer los diferentes procesos que intervienen en la fabricación de cada uno de ellos.

Se incluye una breve descripción cada uno de los procesos en la sección 2.3.5 del presente proyecto de intervención. En dicha descripción se consideraron los principales procesos que son utilizados en empresas de prestigio tanto a nivel nacional como internacional, así como organizaciones reconocidas que promueven la producción de cada uno de los materiales.

Basado en lo anterior, se realizaron diagramas de los materiales para ilustrar de manera gráfica la forma en que se fabrican y lo procesos que son considerados dentro de los datos de inventario. A continuación se describen brevemente los diagramas y las fases que fueron consideradas.

**Acero**

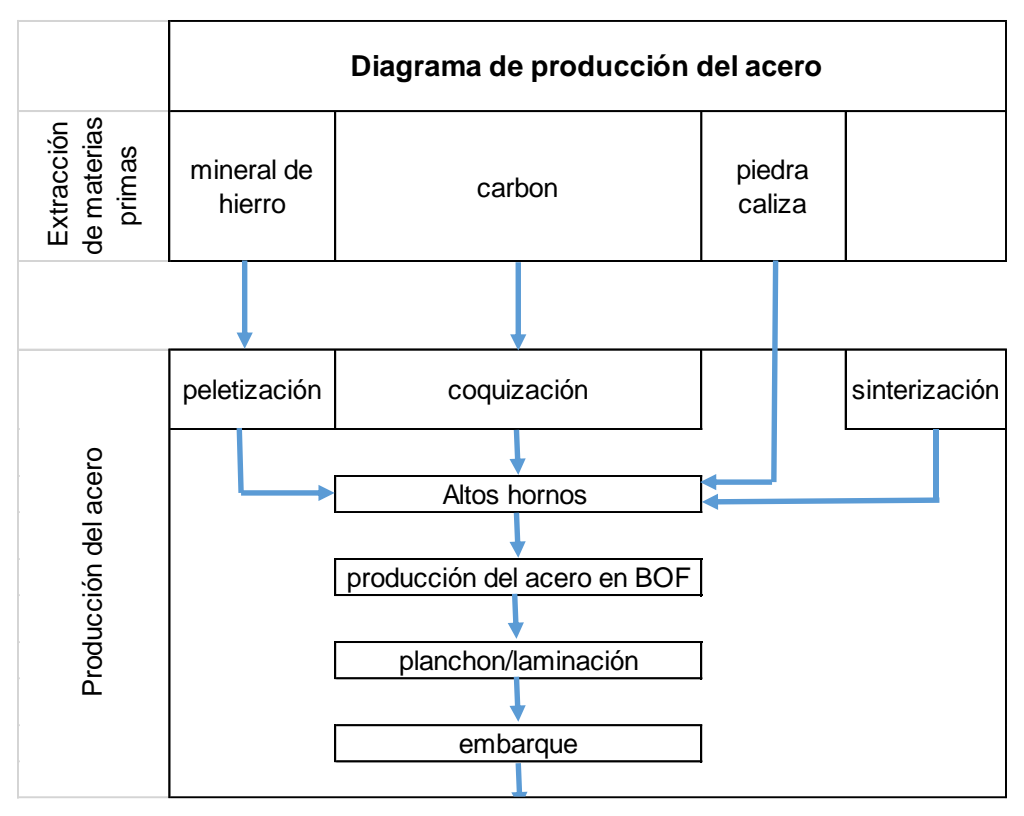

*Figura 3-3 Diagrama de producción del acero*

De acuerdo con el diagrama, el proceso comienza con tres fases: coquización, peletización y sinterización, que son las principales entradas para la producción del hierro en altos hornos.

Enseguida, el coque, sinter y pellet acompañadas de otras entradas como la roca caliza se introducen al alto horno para producir el arraibo que es llevado al Horno Básico de Oxígeno (BOF), siendo este el último proceso en donde ya sale el acero para ser moldeado y cortado en el material requerido por el cliente.

Estos últimos dos, son de los procesos más importantes en la producción del acero y los que mayores consumos y emisiones presentan.

#### **Aluminio**

En la figura 3-4 se muestra el diagrama de producción del aluminio, realizado según las descripciones del Instituto del Aluminio de México [17].

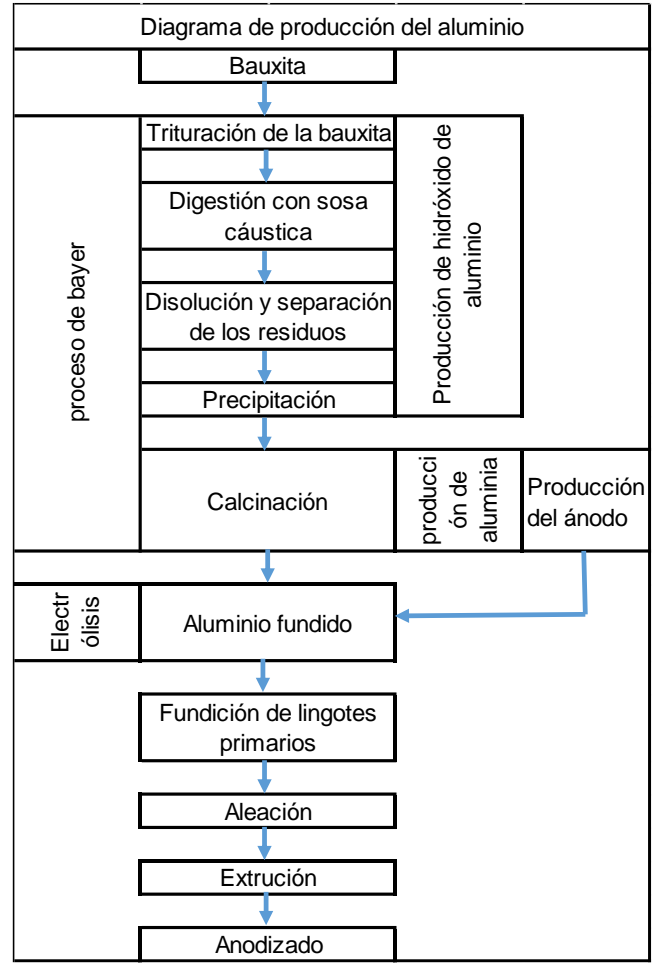

*Figura 3-4 Diagrama de producción del aluminio*

La etapa de producción que se considera empieza con el proceso de Bayer, el cual está dividido en dos partes, la producción del hidróxido de aluminio (que incluye la trituración de la bauxita, la digestión con sosa cáustica, disolución y separación de los residuos y la precipitación) y la de alúmina mediante la calcinación. Siguiendo con esta etapa, se considera la producción del ánodo requerido para realizar la electrólisis, el aluminio fundido mediante el proceso de electrólisis y por último la fundición de los lingotes primarios.

### **Cal**

Tal y como se refleja en el diagrama, la producción de la cal hidratada se puede resumir en tres grandes procesos, la extracción de la materia prima, la producción del óxido de calcio (cal viva) y por último la producción del hidróxido de calcio (cal hidratada).Enseguida se sigue con la producción de la cal viva, incluyendo la trituración de la roca caliza, su calcinación, después el enfriamiento y por último el cribado, la trituración y pulverización. Una vez obtenido el óxido de calcio o cal viva, sigue el proceso de hidratación con agua para obtener la cal hidratada para ser envasada y embarcada a su lugar de distribución. Cada uno de los procesos mencionados se consideró para obtener los datos de entrada y salida.

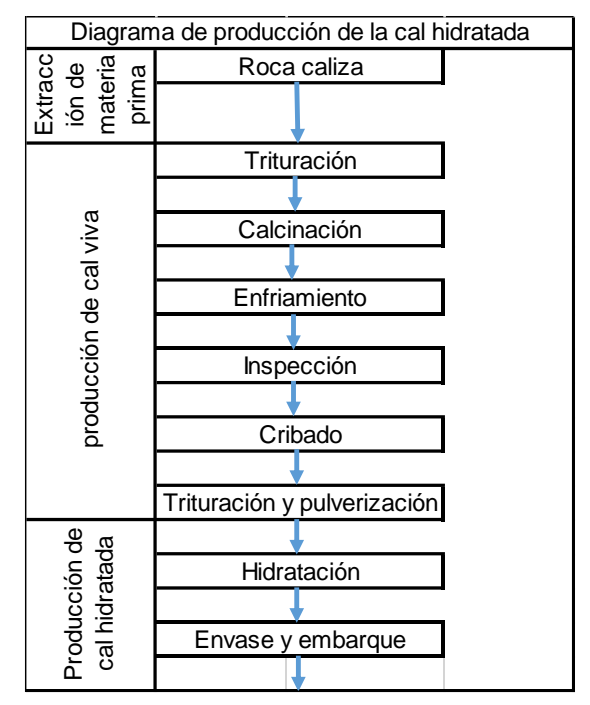

*Figura 3-5 Diagrama de producción de la cal*

#### **Cemento**

Para este inventario se establece el diagrama de producción del cemento (figura 3- 6), sin embargo, se revisa únicamente el proceso de producción del Clinker, para esto se acude a la base de datos Ecoinvent y se selecciona el proceso de Clinker que corresponda con la región del país; cabe mencionar que el proceso seleccionado ya incluyen procesos como el de trituración, mezcla, transporte dentro de la planta, enfriamiento y molienda del Clinker.

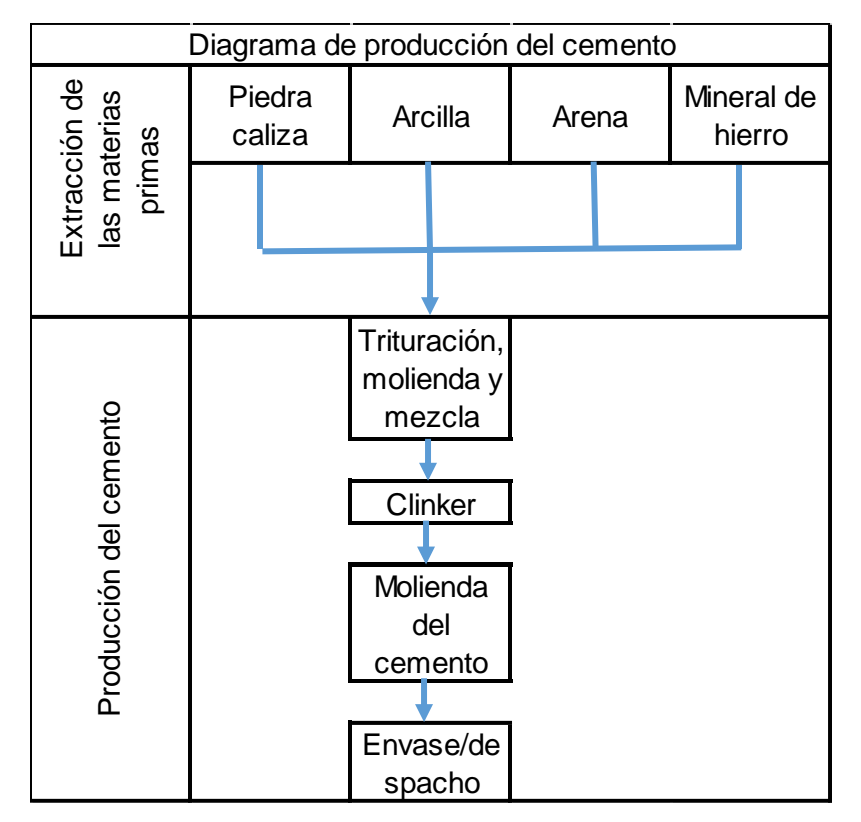

*Figura 3-6 Diagrama de producción del cemento* 

#### **Tabique**

En el análisis de inventario del tabique que realizó Ríos Núñez, se basó en datos emitidos por el Instituto Nacional de Ecología y Cambio Climático (INECC) que establece que las emisiones de CO<sub>2</sub> equivalentes por las ladrilleras en México es de 6'617,438 anualmente, y para el estado de Sinaloa, las emisiones en Kg de CO<sup>2</sup> equivalentes por cada unidad de tabique fabricado es de 0.00121237 kg. De esta manera y conociendo el peso del tabique (3.23 kg aproximadamente), se calcula que por cada tonelada de este insumo se emiten  $0.375$  toneladas de  $CO<sub>2</sub>$ eq. En este caso se recurre al igual que en los inventarios anteriores, a la base de datos Ecoinvent en su versión 3.4 (2017), en donde se presenta los datos de entrada y salida de la fabricación del tabique o ladrillo de arcilla, considerando los procesos de trituración, el proceso en húmedo (incluye la segunda trituración, mezcla y plastificación), el almacenamiento, la formación (método de moldeo por extrusión) y el corte, secado, cocción, carga, embalaje y almacenamiento para 1 kg de ladrillo de arcilla (figura 3-7).

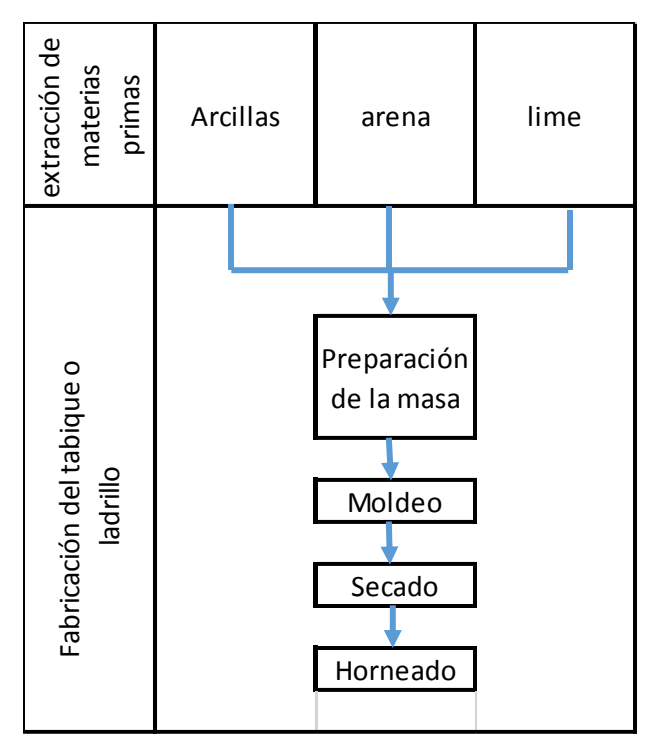

*Figura 3-7 Diagrama de producción del tabique* 

## **Pintura**

Es bien sabido que en la fabricación de la pintura intervienen una gran cantidad de insumos, principalmente diferentes compuestos químicos que vuelven muy laborioso realizar un inventario de la producción de pintura, es debido a lo anterior que en esta investigación se consideran solo los dos principales insumos que intervienen en la producción de las pinturas, la resina y el pigmento. Ambos entran en las fases de fabricación más representativas: dispersión, molido, disolución y ajuste de viscosidad (figura 3-8).

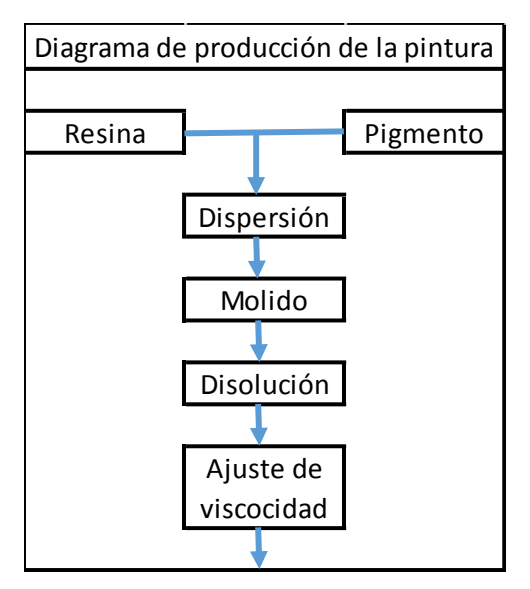

*Figura 3-8 Diagrama de producción de la pintura*

### **Vidrio**

Para este caso se obtienen datos de inventario de acuerdo al tipo de vidrio que intervine en la unidad funcional (vidrio plano). Se establece el diagrama de proceso de la fabricación del vidrio para conocer los diferentes procesos por los que pasa la formación de este material (figura 3-9).De igual manera se incluyen algunos procesos internos como lo es el transporte dentro de la fábrica y la infraestructura. No se incluye la administración y el empaque.

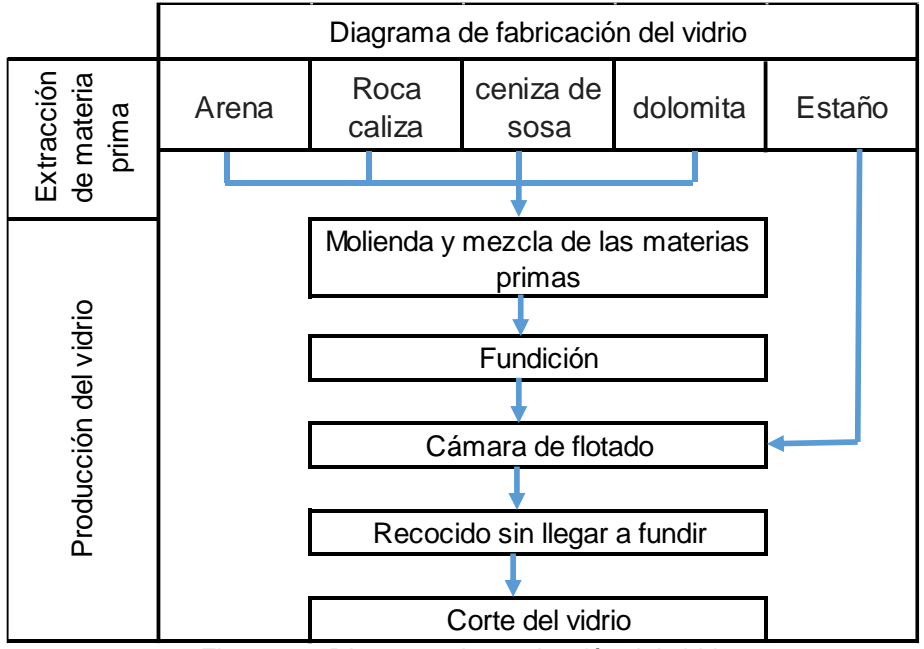

*Figura 3-9 Diagrama de producción del vidrio*

#### **Fase de transporte de los materiales**

Para obtener el inventario del transporte se deben seleccionar 3 fábricas de producción de cada material y promediar las distancias en km que hay hasta la ciudad de requerimiento (Culiacán, Sinaloa). Las ubicaciones de las fábricas serán consultadas en las respectivas páginas web de cada empresa.

Las distancias son definidas con ayuda de la aplicación "mappir México" de la Secretaría de Comunicaciones y Transportes (SCT), en la cual se trazan las dos rutas principales entre los puntos indicados, arrojando las distancias en kilómetros, además de otros datos adicionales como el tiempo aproximado del recorrido, puntos por los cuales pasa la ruta, número de casetas y rendimiento del combustible (según el que indiques). En el anexo 4 se muestran las rutas consideradas dentro del estudio.

La clasificación, nomenclatura y peso máximo permitidos del autotransporte en México se tomaron de acuerdo a lo que se especifica en la Norma Oficial Mexicana NOM-012-SCT-2-2014, en la que se toma para uso del transporte de los materiales estudiados al Tracto camión articulado T3-S2 que cuenta con 5 ejes y 18 llantas, pudiendo cargar una cantidad máxima de 46 toneladas en caminos tipo A y 38 toneladas sobre caminos tipo B. Adicionalmente, se seleccionó al Camión unitario C2 el cual puede transportar un peso máximo permitido de 19 y 16.5 toneladas dependiendo del tipo de camino por el que circule, A o B (ver anexo 7).

#### **Fase de construcción de las envolventes**

Para poder realizar esta fase es necesario tener identificados los flujos de referencia de la unidad funcional, es decir, la cantidad de materiales que conforman las envolventes, en sus respectivas proporciones.

Es así como para la elaboración de este inventario se consideran como entradas a los siguientes materiales: acero, aluminio, agregados pétreos, cal, cemento, tabique o ladrillo, pintura y vidrio. Para completar el inventario, de igual manera se considera la entrada de agua utilizada en la construcción y por último la energía utilizada por la maquinaria.

Como salidas tendremos la cantidad de residuos de cada uno de los materiales generados por el proceso constructivo, así como las emisiones resultantes del transporte de los desechos al lugar donde serán depositados y las emisiones de la maquinaria utilizada en la construcción (revolvedora).

Para comprender de mejor manera a que se refiere lo anterior mencionado, se considera residuos de la construcción a aquellos materiales que son generados durante la ejecución de la obra civil (en este caso son los trabajos realizados en el proceso constructivo únicamente de la envolvente). Dichos residuos vienen a ser remanentes que no forman parte de la envolvente y que son descartados por el mismo sistema constructivo, al no ser posible su utilización dentro de los trabajos posteriores.

Una vez definidas las entradas y salidas consideradas para la presente fase, a continuación se especifican los elementos que deben ser construidos (que son los que constituyen a la envolvente) y los diferentes trabajos que se realizan para construirlos, los cuales son los que consumen las entradas al sistema y producen las salidas del mismo. En el anexo 5 se muestra el diagrama de construcción de las envolventes según los materiales, elementos de cada envolvente y los trabajos a realizar.

#### **Fase de uso**

Esta es la última fase considerada para el ACV desarrollado en el presente proyecto de intervención y comprende todas aquellas actividades que se realizan una vez que la envolvente ha sido construido y el edificio puesto en uso hasta que se haya cumplido la vida útil del mismo. En este caso, las actividades que se incluyen son la limpieza de puertas y ventanas, el reemplazo (solo de materiales que sean reemplazables como el vidrio) y la pintura en muros.

Las actividades mencionadas así como la frecuencia con la que se deben realizar está basada en lo que se establece en el "Manual de Mantenimiento Escolar", desarrollado por el Instituto Nacional de la Infraestructura Física Educativa (INIFED); las indicaciones se resumen en la tabla 3-3, siendo las mismas para ambas envolventes.

Es importante mencionar que la frecuencia de las actividades mencionadas depende de cada institución y la importancia que estas le den a la limpieza y mantenimiento de sus instalaciones, sin embargo, las cantidades consideradas en esta investigación están dentro de las recomendadas para mantener la envolvente, en este caso, con un nivel de mantenimiento adecuado.

| <b>Actividad</b>                | <b>Frecuencia</b>            |
|---------------------------------|------------------------------|
| Pintura de muros                | 1 vez cada dos años          |
| Limpieza de puertas y ventanas  | 4 veces al mes               |
| Limpieza de vidrio              | 4 yeces al mes               |
| Pintura de puertas y ventanas   | 1 vez cada dos años          |
| Reemplazo de vidrios por rotura | $0.5$ m <sup>2</sup> por año |

*Tabla 3-3 Frecuencia para realizar los trabajo de mantenimiento*

De igual manera el uso de agua y jabón depende del cuidado que tenga la persona encargada de realizar dichas labores, así como el reemplazo de vidrios por rotura varía según el cuidado que tengan los usuarios de los edificios.

Dentro de esta etapa también son considerados los impactos resultantes debido a la producción de la pintura utilizada, sin considerar el transporte ni colocación. Por lo cual se consideran para esto, las entradas y salidas presentadas en la primera parte del inventario.

### **3.4.1.3 Evaluación del Impacto del Ciclo de Vida (EICV)**

La tercera etapa del ACV según la NMX-SAA-14044-IMNC-2008, tiene como objetivo el evaluar qué tan significativos son los impactos ambientales potenciales, esto basándose en los resultados obtenidos en el ICV. Esta fase relaciona los datos de inventario con las categorías de impactos ambientales seleccionadas así como con los indicadores de dichas categorías. Los resultados obtenidos en esta fase serán necesarios para la interpretación del ciclo de vida.

Los elementos de uso obligatorio de la fase de la EICV se muestran en la figura 3-

10:

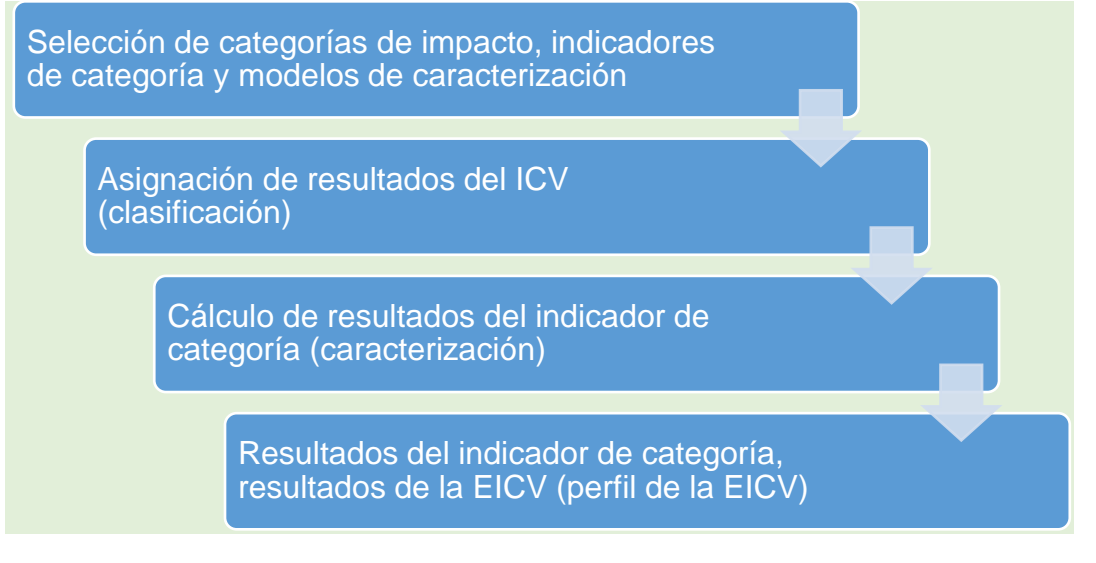

*Figura 3-10 Elementos obligatorios del EICV Fuente: NMX-SAA-14044-IMNC-2008*

# • **Selección de categorías de impacto, indicadores de impacto y modelos de caracterización**

La selección de las categorías de impacto así como los de indicadores y modelos de caracterización deben de tener coherencia y relación con el alcance y objetivo del análisis.

La figura 3-11 muestra un ejemplo del concepto de indicadores de categorías basados en un mecanismo ambiental, para este caso se utiliza la categoría de impacto "acidificación". Toda la categoría de impacto tiene su propio mecanismo ambiental.

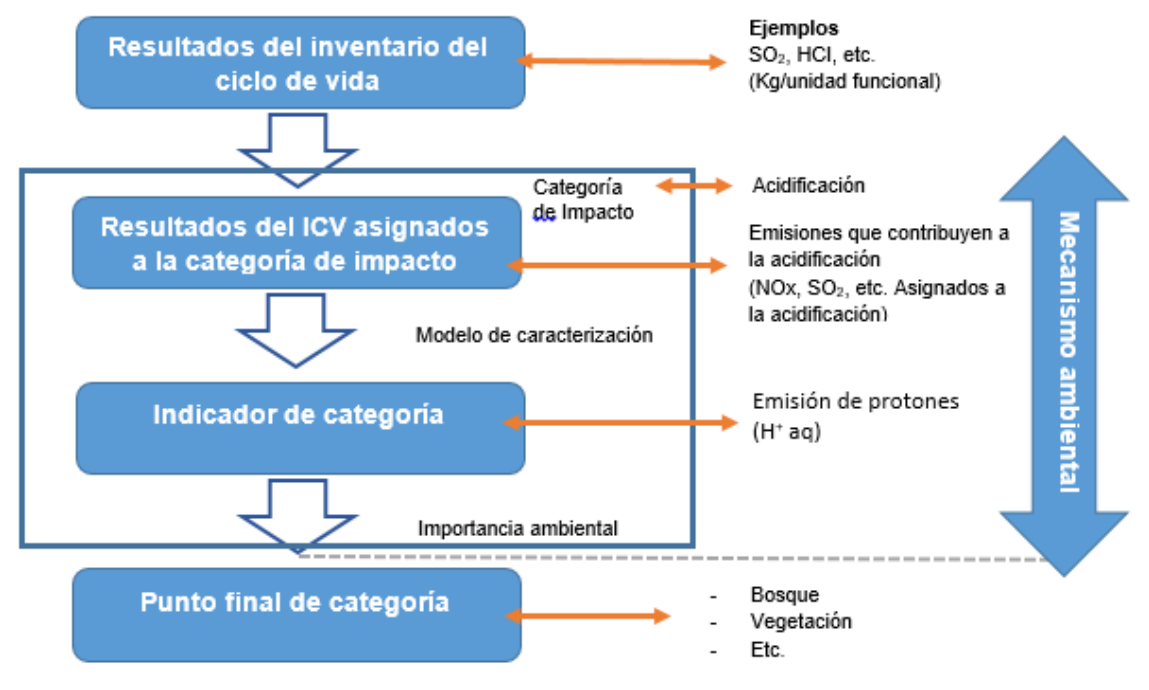

*Figura 3-11 Concepto de indicadores de categoría Fuente: NMX-SAA-14044-IMNC-2008*

### • **Clasificación**

Es la asignación de los resultados obtenidos en el ICV a las categorías de impacto seleccionadas. Los datos obtenidos en el ICV se van clasificar según la categoría de impacto que le corresponde, dependiendo del tipo de impacto que ocasionan en el ambiente. Como resultado se obtiene una clasificación y ordenación resumida de los flujos unitarios que perjudican a las categorías seleccionadas.

### • **Caracterización**

Es el cálculo de los resultados del indicador de categoría, lo cual implica hacer una conversión de los resultados obtenidos en el ICV a unidades comunes y la suma de los resultados convertidos dentro de la misma categoría de impacto, para esto es necesario utilizar factores de caracterización los cuales señalan el efecto sobre el medio ambiente que representa cada emisión, con respecto a la unidad base de la categoría de impacto (un ejemplo de esto es: 1 kg de CH<sup>4</sup> tiene un efecto de calentamiento global 21 veces mayor que 1 kg de CO2) dando como resultado numérico al indicador de cada categoría.

### **3.4.1.4 Interpretación de los resultados**

La interpretación es la última etapa de un ACV. Aquí se reúnen y se analizan los resultados de las etapas de inventario de ciclo de vida (ICV) y la evaluación de impacto (EICV), para validar que haya suficiente coherencia con el objetivo y alcance del estudio.

#### • **Identificación de las variables significativas**

En este punto se identifica la participación de las suposiciones realizadas, los métodos elegidos, etc., en etapas pasadas. Como ejemplo se tienen a los criterios de corte considerados o datos de inventario.

Para determinar cuáles son las variables significativas, en el presente estudio se realiza un Análisis de contribución, con el cual se inspecciona la aportación de las etapas del ciclo de vida analizadas al impacto total, mediante el uso de porcentajes totales. Los resultados se pueden clasificar y priorizar como se muestra en la tabla 3-4.

| А | Contribución > 50%               | Influencia significativa          |
|---|----------------------------------|-----------------------------------|
| в | $25\% <$ contribución $<$<br>50% | Influencia relevante              |
|   | $10\% <$ contribución $<$<br>25% | Influencia bastante<br>importante |
|   | $2,5\% <$ contribución <<br>10%  | Influencia menor                  |
| Е | Contribución > 2,5%              | Influencia despreciable           |

*Tabla 3-4 Rango de contribuciones de variables significativas*

#### • **Evaluación**

**Análisis de integridad:** Los datos recabados en el presente análisis para la construcción del ICV de las envolventes tipo E1 y tipo E2, provienen de una base de datos internacionalmente reconocida y aceptada, así como de fuentes bibliográficas y suposiciones. Además los diagramas de procesos de cada etapa fueron construidos en base a fuentes oficiales de cada tipo de insumo. Por lo anterior, se puede afirmar que el alcance y objetivo, así como con el límite del sistema establecido al inicio del capítulo, se han cumplido y alcanzado satisfactoriamente.

**Análisis de sensibilidad:** Para el análisis de sensibilidad se hizo una comparación entre los resultados arrojados por el programa OpenLCA utilizando el método CML 2001 (base line), con resultados también emitidos por el mismo programa, pero ahora utilizando otro método de punto medio llamado ReCiPe Midpoint (H) (los resultados se encuentran en el anexo 9).

**Análisis de coherencia:** la finalidad de este punto es establecer si las suposiciones, métodos y datos son congruentes con el alcance y objetivo planteado.

#### • **Conclusiones, Limitaciones y Recomendaciones del ACV**

Estas son obtenidas del estudio realizado. Una secuencia lógica para este proceso se muestra en la figura 3-12.

En el caso de las recomendaciones, estas deben estar realizadas considerando las conclusiones anteriormente dadas y deben presentar un resultado lógico y prudente de los efectos de las conclusiones.

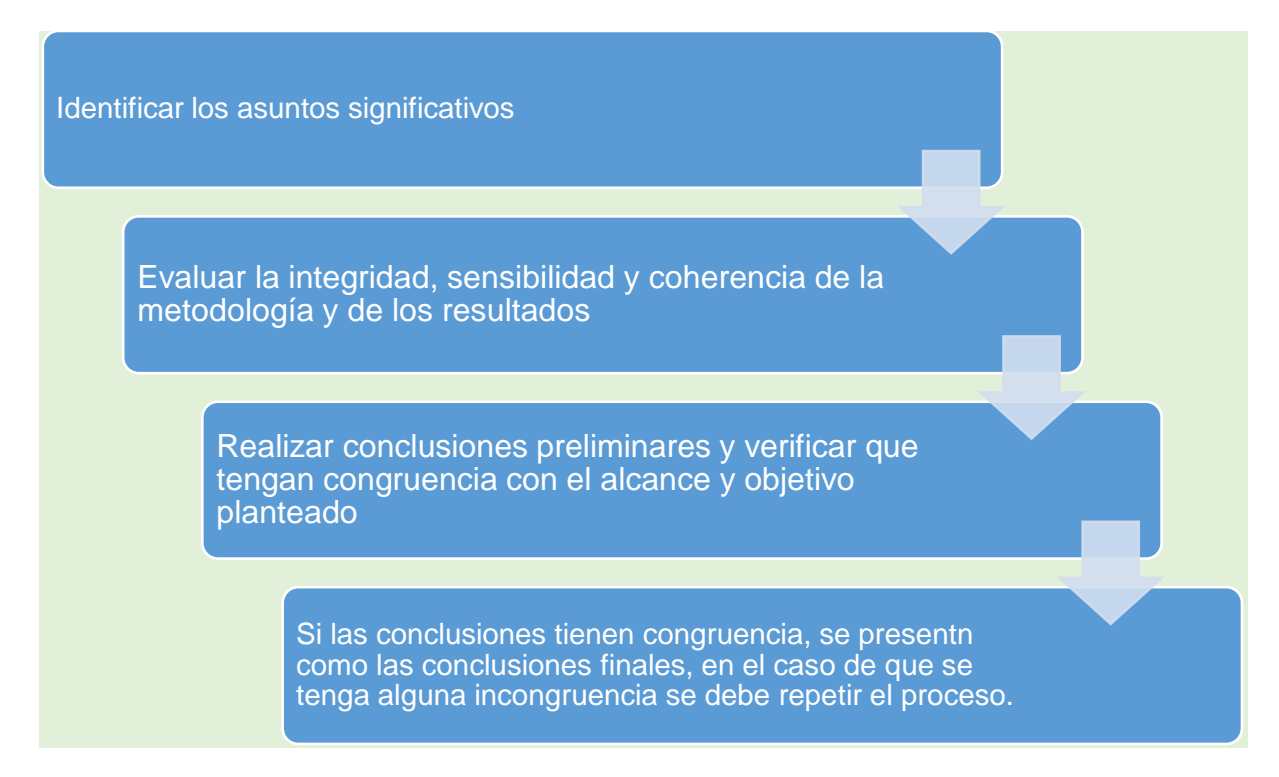

*Figura 3-12 Diagrama de conclusiones y recomendaciones Fuente: NMX-SAA-14044-IMNC-2008*

# **3.4.2 Implementación del ACV**

En éste punto se establecen los aspectos necesarios para lograr la implementación del ACV en el instituto, enseguida se enumeran el proceso

# **Paso 1: Vínculo con ISIFE**

El primer punto es establecer un vínculo con el instituto y el departamento donde se pretende implementar el método, para obtener acceso a la información requerida en los puntos siguientes. Además, dicho acercamiento es indispensable para presentar la metodología apoyándose en el ejercicio de comparación desarrollado en la presente investigación y así ganar el interés de los directivos del instituto.

# **Paso 2: Diagnóstico del estado actual del Departamento de Planeación y Programación**

### • **Recurso de infraestructura del instituto**

En este punto se registrará todas las instalaciones físicas con que cuenta el instituto, su estado actual y el espacio disponible con el que cuenta. Con esto se podrá conocer si es necesaria realizar alguna instalación nueva o ampliación de lo ya existente, y saber si existe el espacio disponible para esto.

#### • **Recurso humano**

Sin duda alguna, unos de los puntos más importantes de la implementación es conocer la estructura organizacional del instituto, así como los perfiles y descripciones de las funciones que desempeñan los empleados. Si se cuenta con un organigrama utilizarlo, de lo contrario crear uno. Con esto se podrá saber si se cuenta con el recurso humano necesario o si es necesario crear nuevos puestos.

#### • **Recurso informático**

Otro punto importante es conocer el tipo de hardware y software que manejan en el instituto, debido a que para poder realizar de manera adecuada el ACV es necesario contar con software especiales del tema así como equipo de cómputo con la suficiente capacidad para correr de manera eficiente los programas.

### • **Estado actual del Instituto**

En este punto se verificará si dentro del instituto se cuenta con metodologías o programas que fomenten la sustentabilidad dentro de las actividades que son realizadas diariamente. En el caso de que exista alguna se deberá realizar una comparación con la metodología propuesta.

#### • **Análisis FODA**

Se realizará una matriz FODA para conocer situación actual del Instituto en cuanto sus puntos fuertes y débiles.

### **Paso 3: Plan de trabajo**

#### • **Equipo de trabajo ACV**

El equipo de ACV es quien va a desarrollar y dará seguimiento a los Análisis del Ciclo de Vida. Debe estar formado por personal operativo y directivo del departamento asignado y contará con un responsable directo, quien supervisará todo el procedimiento y estará para afrontar las complicaciones que se presenten en el transcurso del análisis.

#### • **Identificar y seleccionar áreas de aplicación**

Un Análisis de Ciclo de Vida puede ser aplicado a un sinfín de productos, procesos y/o actividades, y en el instituto se realizan un gran número de tipos de obra con diferentes tipos de materiales. Debido a esto se deben tener bien identificados los puntos exactos a los cuales se va aplicar la metodología.

#### • **Puestos de trabajo de nueva creación**

En caso de que fuera necesario, se seleccionarán los nuevos puestos de trabajo que deberán ser creados, con su descripción, perfil y funciones requeridas.

#### • **Insumos necesarios**

Se hará un registro de los insumos necesarios para realizar los ACV, tales como software, equipo de cómputo, papelería, entre otros.

### • **Capacitación de personal**

Se deberá realizar un programa para capacitar al personal en cuanto al enfoque del ciclo de vida y al puesto que será el encargado de realizar los ACV se capacitará en cuanto a la utilización del software y bases de datos.

#### • **Forma de trabajo**

Se elaborara un diagrama de flujo con el cual se podrá conocer y establecer el proceso que se va seguir para desarrollar los ACV, una vez implementada la metodología.

#### • **Presupuesto para implementación**

Se realizará un estudio económico para saber el costo que tendría implementar la metodología y cultura del ACV en el instituto.

#### • **Tiempo de implementación**

Se elaborará un cronograma para conocer el tiempo que dura cada actividad en ser realizada y el tiempo que toma implementar, de inicio a fin, la metodología y cultura del ACV en el instituto.

### **Paso 4: Difusión**

### • **Fundamentos teóricos del ACV**

Se realizará una primera presentación donde se detallará y explicará los fundamentos teóricos del ACV y su metodología para lograr un primer acercamiento y fomentar el interés sobre el enfoque de ciclo de vida dentro del departamento de planeación y programación.

### • **Promoción del método en más departamentos**

Se realizarán programas que promuevan la cultura del ACV y su implementación en el instituto, con el propósito de ir cambiando la visión del personal a una que considere el ciclo de vida y vayan adoptándolo en sus actividades cotidianas.

# **3.5 Análisis de Resultados**

### **3.5.1 Análisis del Ciclo de Vida**

### **3.5.1.1 Definición de alcance y objetivo**

El sistema estudiado fue las envolventes nombradas como tipo E1 y E2, que están descrita en el punto 2.2.1 de este proyecto de intervención; misma que están compuestas por los materiales enlistados en la tabla 3-5. Para las dos envolventes verticales se consideraron los mismos insumos debido a que ambas están conformadas por los mismos elementos constructivos, estando la principal diferencia en las cantidades empleados para cada una de ellas.

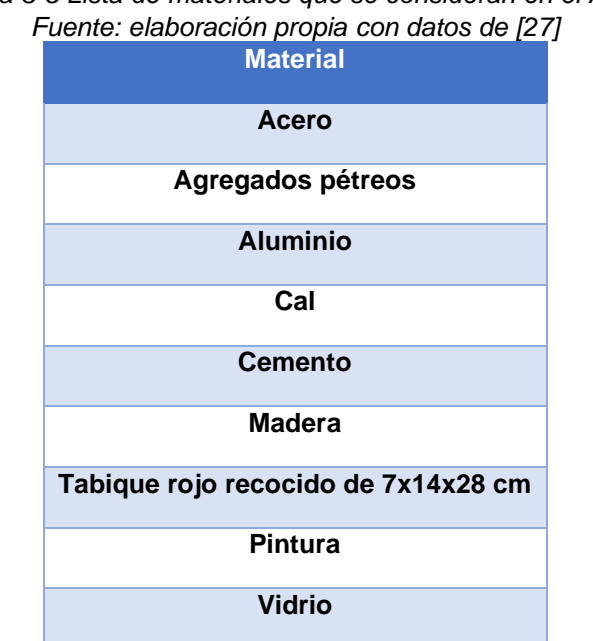

*Tabla 3-5 Lista de materiales que se consideran en el ACV*

En la figura 3-13 se muestra una serie de imágenes de una representación digital en 3D, realizada con el programa SketchUp, de cómo lucen de manera real las envolventes vertical, mismas que fueron el objeto de estudio en el ACV desarrollado. "Para este estudio, la unidad funcional consistió en"160.834 m2 de envolvente vertical (muros exteriores) del tipo E1 y E2 durante 50 años considerando un uso escolar".

Es preciso mencionar que cuando se requiere construir nueva infraestructura educativa, generalmente las instituciones y/o departamentos correspondientes, ya cuentan con modelos tipo de proyectos los cuales pueden utilizar tal cual están establecidos, o con alguna modificación, según los requerimientos y necesidades de lo que se quiere construir.

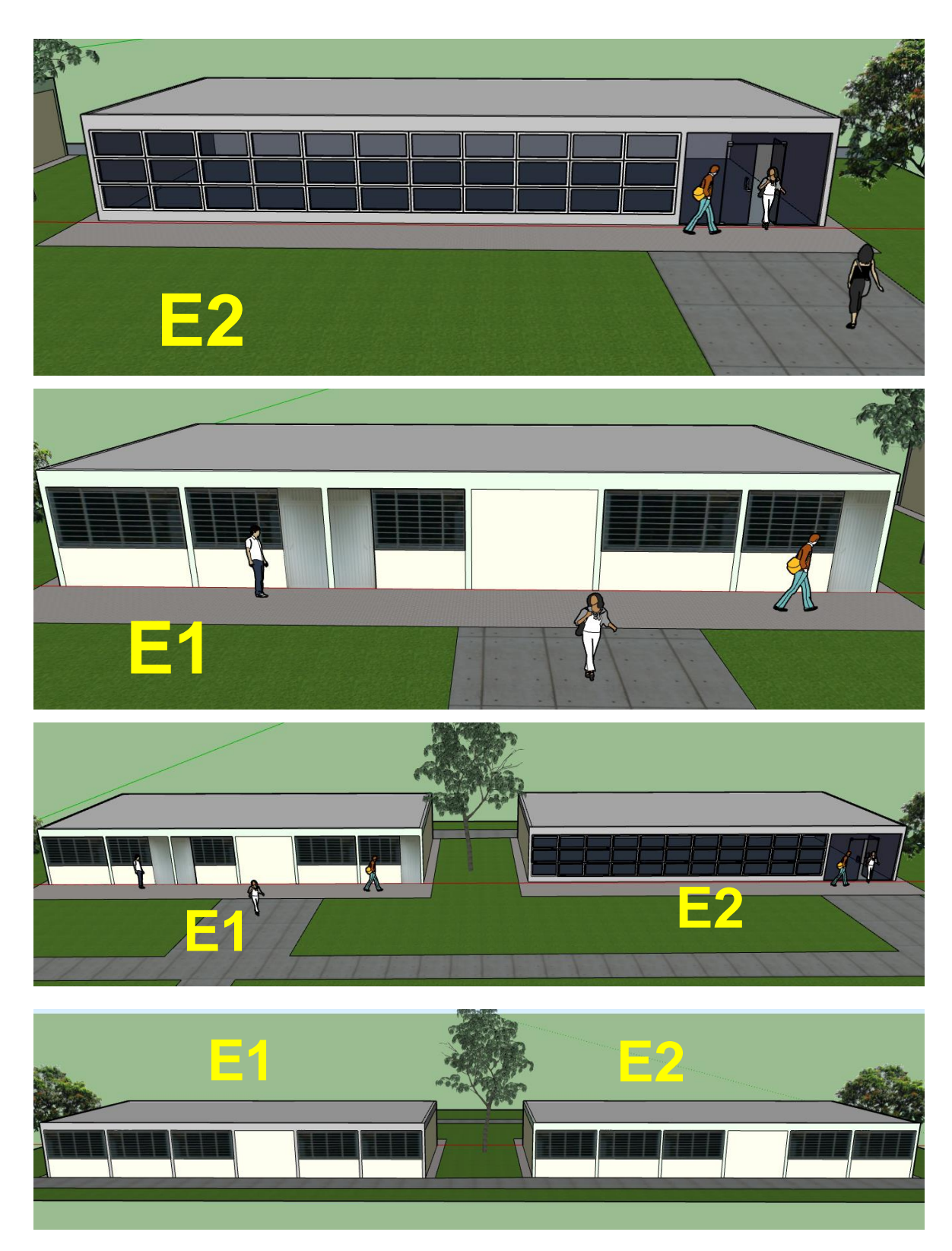

*Figura 3-13 Representación digital de los tipos de envolvente estudiados en el ACV [27]*

De acuerdo con lo anterior, la unidad funcional está determinada en base a los modelos tipo de edificios utilizados en universidades públicas en el estado de Sinaloa, y que corresponde a un edificio de uso educativo con 3 espacios separados en el interior, de dimensiones 6.48 X 8.00 metros cada uno (para aula, biblioteca, laboratorio, etc.). El anexo 1 incluye el plano arquitectónico y el alzado de las fachadas principal, posterior y laterales de los proyectos tipo.

Del total de metros cuadrados considerados, 113.564 m<sup>2</sup> corresponden a las fachadas principal y posterior y 47.27  $m<sup>2</sup>$  a los muros laterales.

De la unidad funcional establecida, se obtuvieron los flujos de referencia especificando las cantidades de los diferentes materiales y componentes a evaluar, las cuales se observan en la tabla 3-6.

| <b>Material</b>                           | Cantidad en kg<br>por unidad<br>funcional (E1) | Cantidad en kg<br>por unidad<br>funcional (E2) | Cantidad en m3<br>por unidad<br>funcional (E1) | Cantidad en m3<br>por unidad<br>funcional (E2) |
|-------------------------------------------|------------------------------------------------|------------------------------------------------|------------------------------------------------|------------------------------------------------|
| Acero                                     | 4,660.84<br>3,837.93                           |                                                | 0.90                                           | 0.68                                           |
| Agregados<br>pétreos                      | 57,326.61                                      |                                                | 12.54                                          | 10.65                                          |
| <b>Aluminio</b><br>203.28                 |                                                | 509.27                                         | 0.61                                           | 1.53                                           |
| Cal<br>720.90                             |                                                | 579.21                                         | 0.72                                           | 0.58                                           |
| <b>Cemento</b>                            | 14,358.12                                      | 11,616                                         | 4.34                                           | 3.70                                           |
| <b>Madera</b>                             | 1,220.04                                       | 299.70                                         | 1.87                                           | 1.79                                           |
| Tabique rojo<br>recocido de<br>7x14x28 cm | 4,888.37                                       | 3,507.86                                       | 29.96                                          | 22.88                                          |
| <b>Pintura</b>                            | 145.29<br>116.73                               |                                                | 0.07                                           | 0.06                                           |
| <b>Vidrio</b>                             | 623.25                                         | 1,380.15                                       | 0.37                                           | 0.74                                           |

*Tabla 3-6 Flujo de referencia de las envolventes E1 y E2*

Normalmente las unidades son diferentes respecto a cada tipo de material, pero en este caso las cantidades en la tabla hacen referencia a kilogramos y metros cúbicos de materiales que son necesarios para la construcción de la unidad funcional, con el objetivo de dar uniformidad al flujo y dar facilidad al proceso de cálculo de las entradas al sistema.

En la tabla 3-7 se establece la manera en que fueron recabados lo datos de cada uno de los procesos unitarios que están dentro del sistema bajo estudio.

| <b>Proceso Unitario</b>                          | Tipo y/o fuente de datos            |
|--------------------------------------------------|-------------------------------------|
| Extracción de las materias primas                | Base de datos y bibliografía        |
| Fabricación de los materiales                    | Base de datos y bibliografía        |
| Transporte de los materiales al sitio de trabajo | Estimación y base de datos          |
| Construcción de la envolvente                    | Institución pública y base de datos |
| <b>Mantenimiento</b>                             | Institución pública y bibliografía  |

*Tabla 3-7 Tipos y fuentes de datos*

Y en la figura 3-14 se muestran los límites que fueron considerados para realizar el ACV del sistema establecido.

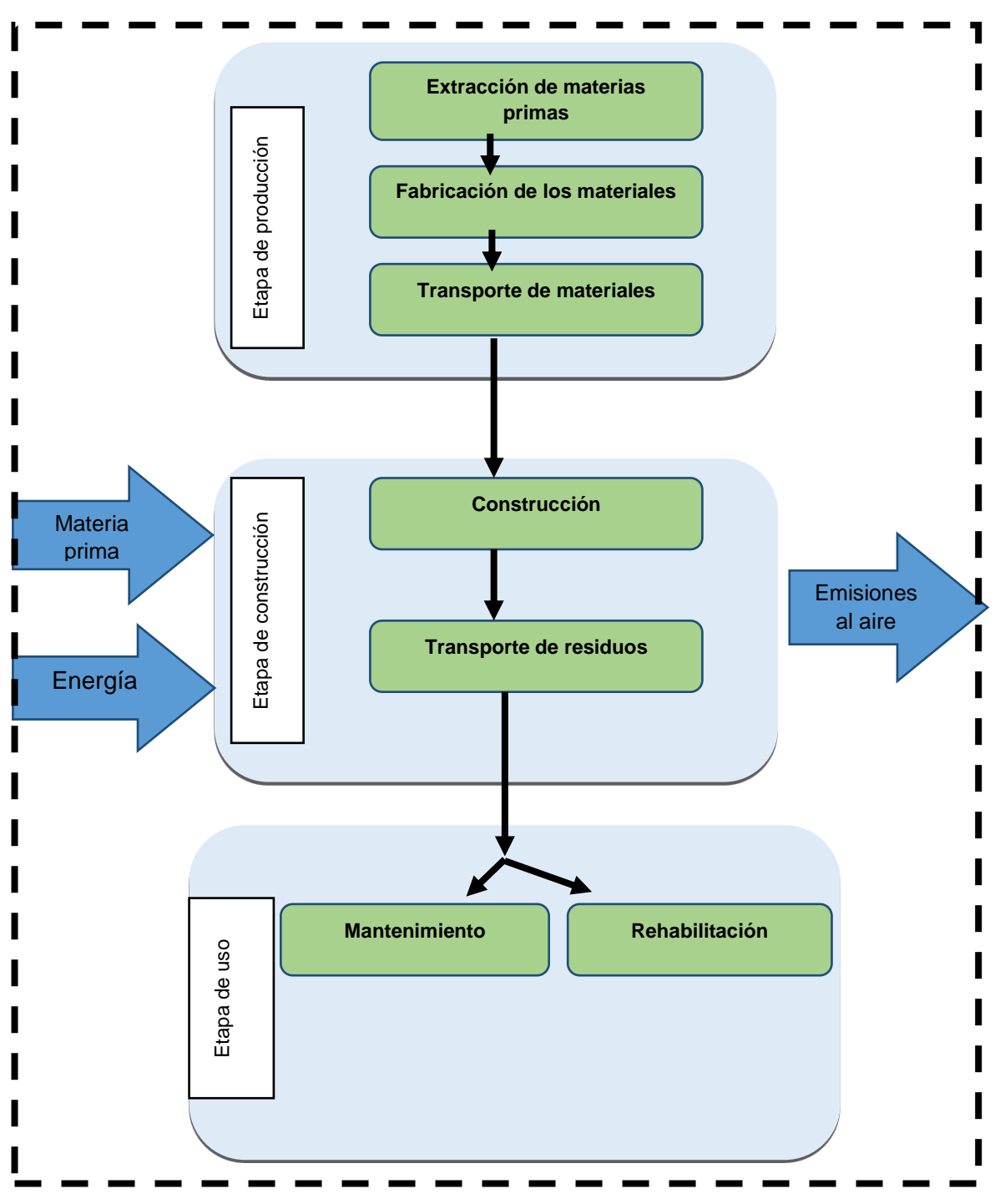

*Figura 3-14 Límites del sistema bajo estudio*

# **3.5.1.2 Análisis del Inventario de Ciclo de Vida (ICV)**

#### • **Fase de extracción**

En las tablas 3-8 y 3-9 se muestran las principales materias primas con las cuales se producen los insumos que componen las envolventes E1 y E2, respectivamente. Y aunque son más las materias que intervienen en los diferentes procesos productivos de los materiales que las integran, son estos 8 (arcilla, arena, bauxita, carbón, ceniza de sosa, grava, mineral de hierro y roca caliza) los que se identificaron con una mayor porcentaje de participación al resto.

En base a lo anterior, se realizó un registro de la intervención (en kilogramos) de las materias primas ya mencionadas, en la fabricación de los 7 insumos que componen las envolventes, tal y como se observa en las tablas 3-7 y 3-8. Dando como resultado que es la Roca caliza la que interviene en la fabricación de mayor número de materiales con 4, seguido de la arena que interviene en 3 procesos.

| E1                          | <b>Entradas</b>             | <b>Acero</b> | <b>Aluminio</b> | <b>Agregados</b><br>pétreos | cal   | cemento | ladrillo | pintura | vidrio | <b>Total</b> |
|-----------------------------|-----------------------------|--------------|-----------------|-----------------------------|-------|---------|----------|---------|--------|--------------|
|                             | <b>Arcilla</b>              |              |                 |                             |       | 1,995   | 6,599    |         |        | 8,594        |
|                             | Arena                       |              |                 | 28,318                      |       | 488     | 71       |         | 360    | 29,237       |
| ΣÅ<br>$\overline{\epsilon}$ | <b>Bauxita</b>              |              | 382             |                             |       |         |          |         |        | 382          |
| primas                      | Carbón                      | 3,728        |                 |                             | 0.05  |         |          |         |        | 3,728.05     |
|                             | Ceniza de<br>sosa           |              |                 |                             |       |         |          |         | 142    | 142          |
| Materias                    | Grava                       |              |                 | 29,008                      |       |         |          |         |        | 29,008       |
|                             | <b>Mineral de</b><br>hierro | 6,525        |                 |                             |       | 215     |          |         |        | 6,740        |
|                             | Roca caliza                 | 1,398        |                 |                             | 1,247 | 20,244  |          |         | 249    | 23,138       |

*Tabla 3-8 Principales materias prima que intervienen en la composición de los insumos de la envolvente E1*

| E <sub>2</sub> | <b>Entradas</b>             | <b>Acero</b> | <b>Aluminio</b> | <b>Agregados</b><br>pétreos | cal   | cemento |       | ladrillo pintura | vidrio | <b>Total</b> |
|----------------|-----------------------------|--------------|-----------------|-----------------------------|-------|---------|-------|------------------|--------|--------------|
|                | <b>Arcilla</b>              |              |                 |                             |       | 1,614   | 4,735 |                  |        | 6,349        |
|                | Arena                       |              |                 | 22,775                      |       | 394     | 51    |                  | 797    | 23,997       |
| ΣŠ<br>θ        | <b>Bauxita</b>              |              | 957             |                             |       |         |       |                  |        | 957          |
| primas         | Carbón                      | 3,070        |                 |                             | 0.05  |         |       |                  |        | 3070.05      |
|                | Ceniza de<br>sosa           |              |                 |                             |       |         |       |                  | 316    | 316          |
| Materias       | Grava                       |              |                 | 23,595                      |       |         |       |                  |        | 23,595       |
|                | <b>Mineral de</b><br>hierro | 5,373        |                 |                             |       | 174     |       |                  |        | 5,547        |
|                | Roca caliza                 | 1,151        |                 |                             | 1,002 | 16,379  |       |                  | 552    | 19,084       |

*Tabla 3-9 Principales materias primas que intervienen en la composición de los insumos de la envolvente E2*

Para cada una de las materias primas se obtuvo un total de kg, el cual es la cantidad que se necesita extraer para fabricar los materiales que componen las envolventes. Teniendo en consideración estos totales, se obtuvieron los datos de entradas y salidas del proceso de extracción (tablas 3-10 y 3-11), apoyándose en la base de datos Ecoinvent.

Como entradas se muestran las energías en forma de electricidad, calor que no sea producido por gas natural y el diésel de la maquinaria utilizada en el proceso. De igual manera, se registró la cantidad de agua que es consumida, agrupada por su origen.

En el caso de las salidas, son consideradas las emisiones al aire y agua más grandes, producidas por el proceso de extracción de la materia prima. En el caso de la arcilla, arena, ceniza de sosa y grava no se tiene registro de emisiones al aire y/o al agua pero si los consumos requeridos.

| E <sub>1</sub> | <b>Entradas</b>                                     | <b>Arcilla</b> | <b>Arena</b> | <b>Bauxita</b> | <b>Carbón</b>  | <b>Ceniza</b><br>de sosa | Grava | <b>Mineral</b><br>de<br>hierro | <b>Roca</b><br>caliza | <b>Unidad</b>  |
|----------------|-----------------------------------------------------|----------------|--------------|----------------|----------------|--------------------------|-------|--------------------------------|-----------------------|----------------|
|                | <b>Electricidad</b>                                 |                | 640          | 7.6            | 131            | 71.9                     | 231   | 259.42                         | 35.4                  | kWh            |
| Energía        | Calor, que no sea<br>gas natural                    |                | 156          | 13             | 90.35          | 1058                     | 56.9  | 44.6                           | 18.33                 | <b>MJ</b>      |
|                | Diésel, quemado<br>en la máquina de<br>construcción | 516            | 940          |                | 33.1           |                          | 8.01  | 178.67                         | 44.21                 | <b>MJ</b>      |
|                | En suelo                                            |                |              |                |                |                          |       | 1.19                           | 2.43                  | m <sup>3</sup> |
| Agua           | Del grifo                                           |                | 7.5          |                | 1.5            | 15                       | 12.3  | 3.04                           | 0.28                  | kg             |
|                | Origen no<br>especificado                           |                | 1.7          | 0.4            | 2.0            | 0.94                     | 2.7   | 0.358                          |                       | m <sup>3</sup> |
|                |                                                     |                |              |                | <b>Salidas</b> |                          |       |                                |                       |                |
|                | Dióxido de<br>carbono                               |                | 135          | 1.4            | 179            | 87.99                    | 24.53 | 45.08                          | 5.77                  | kg             |
|                | Monóxido de<br>carbono                              |                | 0.5          |                |                | 0.05                     | 0.12  | 0.2                            |                       | kg             |
|                | <b>Metano</b>                                       |                |              |                | 10.4           |                          |       |                                |                       | kg             |
| Al aire        | Óxido de<br>nitrógeno                               |                | 1.1          |                |                | 0.05                     | 0.02  | 0.23                           | 0.04                  | kg             |
|                | Dióxido de azufre                                   |                |              |                | 1.4            |                          |       | 0.001                          |                       | kg             |
|                | <b>Partículas</b>                                   |                |              | 0.005          | 0.17           |                          |       | 0.060                          | 0.018                 | kg             |
|                | Agua                                                |                |              | 0.009          | 0.11           | 0.558                    |       | 0.034                          | 0.056                 | ${\rm m}^3$    |
| agua           | <b>Cloruro</b>                                      |                |              |                | 4.01           | 3.305                    |       |                                |                       | kg             |
| ₹              | Agua                                                |                |              | 0.02           | 0.60           | 0.903                    |       | 0.32                           | 0.19                  | m <sup>3</sup> |

*Tabla 3-10 Datos de inventario de la extracción de materias primas para la envolvente E1*

De las tablas mencionadas se puede observar que para ambas envolventes es la arena y el hierro los que requieren mayor electricidad para su extracción, la ceniza de sosa necesita mayor calor no producido por gas natural, y las máquinas de la extracción de arena y arcilla consumen mayor cantidad de diésel.

En cuanto al dióxido de carbono son el carbón, arena y ceniza de sosa presentan el mayor registro, siendo mucho más grandes las producidas por el primero en la E1, y la ceniza de sosa en la E2.

| E <sub>2</sub> | <b>Entradas</b>                                     | <b>Arcilla</b> | Arena  | <b>Bauxita</b> | Carbón | <b>Ceniza</b><br>de sosa | Grava | <b>Mineral</b><br>de<br>hierro | Roca<br>caliza | <b>Unidad</b>  |
|----------------|-----------------------------------------------------|----------------|--------|----------------|--------|--------------------------|-------|--------------------------------|----------------|----------------|
|                | <b>Electricidad</b>                                 |                | 550    | 19.2           | 101.66 | 143                      | 196.6 | 196.36                         | 33.9           | <b>kWh</b>     |
| Energía        | Calor, que no sea<br>gas natural                    |                |        | 32.8           | 69.93  | 2095                     | 48.33 | 33.76                          | 17.90          | <b>MJ</b>      |
|                | Diésel, quemado<br>en la máquina de<br>construcción | 400            | 815    |                | 25.63  | 2.39                     | 17.2  | 135.24                         | 41.47          | <b>MJ</b>      |
|                | En suelo                                            |                |        |                | 1.54   |                          |       | 0.9                            | 2.29           | m <sup>3</sup> |
| Agua           | Del grifo                                           |                | 76     | 0.11           | 1.19   | 30.42                    | 2.3   | 2.3                            |                | kg             |
|                | Origen no<br>especificado                           |                | 6.45   | 14.44          |        | 1.86                     | 27.3  |                                |                | m <sup>3</sup> |
|                | <b>Salidas</b>                                      |                |        |                |        |                          |       |                                |                |                |
|                | Dióxido de<br>carbono                               | 29.25          | 117.87 | 3.58           | 138.81 | 174.25                   | 20.85 | 34.12                          | 5.41           | kg             |
|                | Monóxido de<br>carbono                              | 0.1            | 0.5    |                |        |                          | 0.10  | 0.240                          | 0.03           | kg             |
|                | <b>Metano</b>                                       |                |        |                | 13.29  |                          |       | 2.497E-<br>06                  |                | kg             |
| aire<br>₹      | Óxido de<br>nitrógeno                               | 0.41           | 0.88   | 0.22           | 0.03   | 0.11                     | 0.05  | 0.81                           | 0.04           | kg             |
|                | Dióxido de azufre                                   |                |        |                | 1.10   | 0.10                     |       | 0.0010                         |                | kg             |
|                | <b>Partículas</b>                                   |                |        | 0.0129         | 0.0385 |                          |       | 0.0451                         | 0.0166         | kg             |
|                | Agua                                                |                |        | 0.0239         | 0.0793 | 1.3410                   |       | 0.0254                         | 0.0520         | m <sup>3</sup> |
| agua           | <b>Cloruro</b>                                      |                |        |                | 2.995  | 7.934                    |       |                                |                | kg             |
| ₹              | Agua                                                |                |        | 0.0540         | 0.4495 | 2.1688                   |       | 0.2417                         | 0.1783         | m <sup>3</sup> |

*Tabla 3-11 Datos de inventario de la extracción de materias primas para la envolvente E2*

#### • **Fase Producción de los materiales**

Para poder realizar el inventario de la producción de los materiales, fue necesario establecer con anterioridad los diferentes procesos que intervienen en la fabricación de cada uno de ellos.

Se incluye una breve describen cada uno de los procesos en la sección 2.3.5 del presente proyecto de intervención. En dicha descripción se consideraron los principales procesos que son utilizados en empresas de prestigio tanto a nivel nacional como internacional, así como organizaciones reconocidas que promueven la producción de cada uno de los materiales.

| E <sub>1</sub>          | <b>Entradas</b>                                     | <b>Acero</b> | <b>Aluminio</b> | Cal    | Cemento | Ladrillo | <b>Pintura</b> | <b>Vidrio</b> | <b>Unidad</b>  |  |  |
|-------------------------|-----------------------------------------------------|--------------|-----------------|--------|---------|----------|----------------|---------------|----------------|--|--|
|                         | <b>Electricidad</b>                                 | 2342         | 1117            | 331    | 6125    | 1395     | 1072           | 302.5         | <b>kWh</b>     |  |  |
|                         | Calor, que no sea gas<br>natural                    | 68.7         | 1739            | 1.32   | 0.1     |          | 816            |               | ΜJ             |  |  |
|                         | Coque                                               | 4312.010     | 26.3            | 0.4    |         |          |                |               | <b>MJ</b>      |  |  |
| Energía                 | Gas natural, alta<br>presión                        | 21.4         |                 | 0.19   | 0.126   | 155      |                | 72.8          | m3             |  |  |
|                         | Diésel, quemada en la<br>máquina de<br>construcción | 174          |                 | 8.19   | 190.5   | 145      |                |               | <b>MJ</b>      |  |  |
|                         | Calor, gas natural                                  | 109.9        | 2230            |        |         |          | 892.7          |               | ΜJ             |  |  |
|                         | Del grifo                                           | 3275         | 1.8             | 2.60   | 205.150 | 13.606   | 427.942        |               | kg             |  |  |
| Agua                    | Origen no<br>especificado                           | 19.8         | 31.1            | 0.0122 | 52.77   | 8.3      | 7.3            | 3.3           | m <sup>3</sup> |  |  |
|                         | <b>Salidas</b>                                      |              |                 |        |         |          |                |               |                |  |  |
|                         | Dióxido de carbono                                  | 5954.9       | 1760.2          | 621    | 12428   | 965.26   | 252.7          | 458.8         | kg             |  |  |
|                         | Monóxido de carbono                                 | 176          | 19.1            | 2.65   | 7.28    | 1.95     | 11.72          | 0.03          | kg             |  |  |
|                         | <b>Metano</b>                                       | 5.43         | 0.03            | 0.0002 | 0.13    | 0.33     |                |               | kg             |  |  |
| aire                    | Óxido de nitrógeno                                  | 0.6888       | 0.81            | 0.2    | 16.04   | 1.4      | 0.19           | 2.0           | kg             |  |  |
| $\overline{\mathbf{z}}$ | Dióxido de azufre                                   | 9.69         | 3.98            | 0.18   | 5.65    | 0.55     | 0.13           | 2.5           | kg             |  |  |
|                         | non-methane volatile<br>organic compounds           | 21.2         |                 | 0.02   | 0.72    | 0.3      |                | 0.08          | kg             |  |  |
|                         | <b>Partículas</b>                                   | 14.2         | 0.09            | 0.03   | 0.12    | 0.01     | 0.01           | 0.4           | kg             |  |  |
|                         | Agua                                                | 39           | 13.4            | 0.5    | 22.5    | 0.32     | 6.5            | 8             | m <sup>3</sup> |  |  |
| agua                    | <b>Cloruro</b>                                      | 0.5489       |                 |        |         |          | 3.2734         |               | kg             |  |  |
| ₹                       | Agua                                                | 3.244        | 0.1524          | 0.0122 | 0.8270  | 0.0429   | 0.1345         | 0.0047        | m <sup>3</sup> |  |  |

*Tabla 3-12 Datos de inventario de la producción de los materiales que componen la envolvente E1*

| E2      | <b>Entradas</b>                                     | <b>Acero</b> | <b>Aluminio</b> | Cal            | <b>Cemento</b> | Ladrillo | <b>Pintura</b> | <b>Vidrio</b> | <b>Unidad</b>  |
|---------|-----------------------------------------------------|--------------|-----------------|----------------|----------------|----------|----------------|---------------|----------------|
|         | <b>Electricidad</b>                                 | 1940         | 4943            | 254            | 4997           | 1001.2   | 471            | 998.2         | <b>kWh</b>     |
|         | Calor, que no sea gas<br>natural                    | 56.56        | 4358            | 1.06           |                |          | 655            |               | <b>MJ</b>      |
|         | Coque                                               | 3213.205     | 65.97           | 0.33           |                |          |                |               | <b>MJ</b>      |
| Energía | Gas natural, alta<br>presión                        | 17.7         |                 | 0.15           | 0.117          | 111.5    |                | 145.16        | m3             |
|         | Diésel, quemada en la<br>máquina de<br>construcción | 143.55       |                 | 6.58           | 154.12         | 104.1    | 0.11           |               | <b>MJ</b>      |
|         | Calor, gas natural                                  | 90.5         | 5586            |                |                |          | 717.2          |               | ΜJ             |
|         | Del grifo                                           | 2696.7       |                 |                | 189.487        | 5.711    | 311.094        |               | kg             |
| Agua    | Origen no<br>especificado                           | 16.38        | 54              | 2.08           | 35.2           | 5.9      | 5.8            | 6.76          | m <sup>3</sup> |
|         |                                                     |              |                 | <b>Salidas</b> |                |          |                |               |                |
|         | Dióxido de carbono                                  | 4903         | 4409            | 499.47         | 10054          | 692.54   | 203            | 914           | kg             |
|         | Monóxido de carbono                                 | 145          | 47.83           | 2.12           | 5.89           | 1.4      | 9.4            | 0.0072        | kg             |
|         | <b>Metano</b>                                       | 4.4          | .08             | 0.0001         | 0.1            | 0.24     |                |               | kg             |
|         | Óxido de nitrógeno                                  | 4.33         | 2.04            | 0.15           | 12.98          | 1.4      | 0.15           | 4.1           | kg             |
| Al aire | Dióxido de azufre                                   | 7.97         | 9.98            | 0.16           | 4.57           | 0.5      | 0.11           | 5             | kg             |
|         | non-methane volatile<br>organic compounds           | 17.7         |                 | 0.02           | 0.6            | 0.2      |                | 0.0072        | kg             |
|         | <b>Partículas</b>                                   | 12.3         | 0.0930          | 0.03           | 0.12           | 0.0039   | 0.0096         | 0.22          | kg             |
|         | Agua                                                | 32           | 11.2            | 0.26           | 19.21          | 0.32     | 5.2            | 6.0           | m <sup>3</sup> |
| agua    | <b>Cloruro</b>                                      | 0.4091       |                 |                |                |          | 2.3796         |               | kg             |
| ₹       | Agua                                                | 2.417        | 0.3976          | 0.0051         | 0.7639         | 0.0180   | 0.0978         | 0.0114        | m <sup>3</sup> |

*Tabla 3-13 Datos de inventario de la producción de los materiales que componen la envolvente E2*

#### • **Fase de transporte de los materiales**

Con el uso de la base de datos Ecoinvent se obtuvieron los resultados mostrados en la tabla 3-14, la cual corresponde a las entradas y salidas asociadas al transporte por vía terrestre de 1 ton\*km, en un camión de carga articulado con una carga mayor a 32 toneladas y menor a 32 toneladas respectivamente. En la tabla 3-15 se muestran los km que se deben transportar los diferentes materiales de construcción que componen las envolventes.

|                 | <b>Entradas</b>                       | $>32$ ton | $32$ ton  | <b>Unidad</b> |  |  |  |  |
|-----------------|---------------------------------------|-----------|-----------|---------------|--|--|--|--|
| <b>Entradas</b> | <b>Diésel</b>                         | 0.0192    | 0.0366    | kg            |  |  |  |  |
| <b>Salidas</b>  |                                       |           |           |               |  |  |  |  |
|                 | Dióxido de carbono                    | 0.0575    | 0.1148    | kg            |  |  |  |  |
|                 | Monóxido de carbono                   | 5.24E-05  | 0.00011   | kg            |  |  |  |  |
|                 | <b>Metano</b>                         | 4.03E-08  | 8.10E-08  | kg            |  |  |  |  |
| Al aire         | Oxido de nitrógeno                    | 2.63E-08  | 5.22E-05  | kg            |  |  |  |  |
|                 | Dióxido de azufre                     | 3.13E-07  | 5.66E-07  | kg            |  |  |  |  |
|                 | <b>Compuestos orgánicos volátiles</b> | 1.33E-06  | 2.67E-07  | kg            |  |  |  |  |
|                 | <b>Partículas</b>                     | 2.37E-07  | 4.94E-07  | kg            |  |  |  |  |
|                 | Monóxido de di-nitrógeno              | 3.13E-06  | 6.138E-06 | kg            |  |  |  |  |

*Tabla 3-14 Datos de inventario para el transporte terrestre por carretera*

| <b>Material</b>   | Tipo de transporte | Km recorridos (promedio) |  |  |
|-------------------|--------------------|--------------------------|--|--|
| <b>Acero</b>      | Terrestre          | 1010.16                  |  |  |
| Agregados pétreos | Terrestre          | 20.15                    |  |  |
| <b>Aluminio</b>   | Terrestre          | 1068.62                  |  |  |
| Cal               | Terrestre          | 799.81                   |  |  |
| <b>Cemento</b>    | Terrestre          | 1088.9                   |  |  |
| Ladrillo          | Terrestre          | 11.6                     |  |  |
| <b>Pintura</b>    | Terrestre          | 978.88                   |  |  |
| <b>Vidrio</b>     | Terrestre          | 1059.63                  |  |  |

*Tabla 3-15 Datos de inventario del transporte de materiales*

#### • **Fase de construcción de las envolventes**

En la tabla 3-17 se muestran las emisiones y consumos que son producidas por la elaboración del concreto y mortero. En la tabla 3-18 se las cantidades de materiales que son requeridos por cada envolvente y los residuos que son producidos por los trabajos realizados.

|                       | Trabajo realizado |                                                   |                 |                       |                 |                                         |  |  |
|-----------------------|-------------------|---------------------------------------------------|-----------------|-----------------------|-----------------|-----------------------------------------|--|--|
| <b>Elemento</b>       | <b>Mamposteo</b>  | Habilitado y<br>armado de<br>acero de<br>refuerzo | <b>Cimbrado</b> | Colado de<br>elemento | <b>Aplanado</b> | Instalación de<br>ventana y/o<br>puerta |  |  |
| <b>Castillo</b>       |                   | X                                                 | X               | X                     | X               |                                         |  |  |
| Cadena                |                   | X                                                 | X               | X                     | X               |                                         |  |  |
| <b>Muro</b>           | X                 |                                                   |                 |                       | X               |                                         |  |  |
| Ventana<br>y/o puerta |                   |                                                   |                 |                       |                 | X                                       |  |  |

*Tabla 3-16 Trabajos a realizar para la construcción de las envolventes*

|                                               | Elaboración de concreto estructural y morteros |                                |                                 |                                              |        |  |  |  |
|-----------------------------------------------|------------------------------------------------|--------------------------------|---------------------------------|----------------------------------------------|--------|--|--|--|
|                                               | entradas                                       | <b>Concreto</b><br>estructural | Mortero p/juntas<br>cem:are 1:4 | Mortero p/recubrimiento<br>cem:cal:are 1:2:6 | unidad |  |  |  |
| <b>Materiales</b>                             | cemento                                        | 423                            | 430                             | 230                                          | kg     |  |  |  |
|                                               | arena                                          | 697.5                          | 1680                            | 1381.5                                       | kg     |  |  |  |
|                                               | grava                                          | 942.5                          |                                 |                                              | kg     |  |  |  |
|                                               | cal                                            |                                |                                 | 215                                          | kg     |  |  |  |
|                                               | agua                                           | 190                            | 266                             | 276                                          | kg     |  |  |  |
|                                               | <b>Revolvedora</b>                             | 0.1                            | 0.1                             | 0.1                                          | hr     |  |  |  |
|                                               |                                                | salidas                        |                                 |                                              |        |  |  |  |
| $\frac{e}{\sigma}$<br>uso<br>por<br>aire<br>₹ | Dióxido de<br>carbono                          | 0.0358                         | 0.0358                          | 0.0358                                       | kg     |  |  |  |
|                                               | Monóxido de<br>carbono                         | 0.0015                         | 0.0015                          | 0.0015                                       | kg     |  |  |  |
|                                               | Oxido de<br>nitrógeno                          | 0.0030                         | 0.0030                          | 0.0030                                       | kg     |  |  |  |
|                                               | <b>NMVOC</b>                                   | 0.0003                         | 0.0003                          | 0.0003                                       | kg     |  |  |  |
|                                               | Partículas al aire                             | 0.0002                         | 0.0002                          | 0.0002                                       | kg     |  |  |  |

*Tabla 3-17 Emisiones de la elaboración de concreto y mortero por m<sup>3</sup>*

Es importante mencionar que dentro de esta etapa también se consideran las contribuciones resultantes del transporte de los residuos al sitio de disposición final. Las entradas y salidas debidas al transporte son tomadas de la etapa de anterior.

| <b>Material</b>                           | Cantidad en kg<br>por unidad<br>funcional (E1) | Cantidad en kg<br>por unidad<br>funcional (E2) | Cantidad en m <sup>3</sup><br>por unidad<br>funcional (E1) | Cantidad en $m3$<br>por unidad<br>funcional (E2) |  |  |
|-------------------------------------------|------------------------------------------------|------------------------------------------------|------------------------------------------------------------|--------------------------------------------------|--|--|
| <b>Acero</b>                              | 4,660.84                                       | 3,837.93                                       | 0.90                                                       | 0.68                                             |  |  |
| <b>Agregados</b><br>pétreos               | 57,326                                         | 46,370                                         | 12.54                                                      | 10.65                                            |  |  |
| <b>Aluminio</b>                           | 203.28                                         | 509.27                                         | 0.61                                                       | 1.53                                             |  |  |
| Cal                                       | 720.90                                         | 579.21                                         | 0.72                                                       | 0.58                                             |  |  |
| <b>Cemento</b>                            | 14,358                                         | 11,616                                         | 4.34                                                       | 3.70                                             |  |  |
| <b>Madera</b>                             | 1,220                                          | 915                                            | 1.87                                                       | 1.79                                             |  |  |
| Tabique rojo<br>recocido de<br>7x14x28 cm | 4,888.37                                       | 3,507.86                                       | 29.96                                                      | 22.88                                            |  |  |
| <b>Pintura</b>                            | 145.29                                         | 116.73                                         | 0.07                                                       | 0.06                                             |  |  |
| <b>Vidrio</b>                             | 623.25                                         | 1,380.15                                       | 0.37                                                       | 0.74                                             |  |  |
| Agua                                      | 4,660.84                                       | 3,837.93                                       | 2.70                                                       | 2.26                                             |  |  |
| salida                                    |                                                |                                                |                                                            |                                                  |  |  |
| Residuos de<br>concreto                   |                                                |                                                | 0.2420                                                     | 0.2190                                           |  |  |
| Residuos de<br>mortero                    |                                                |                                                | 0.2278                                                     | 0.1793                                           |  |  |
| Residuos de<br>madera                     |                                                |                                                | 0.0187                                                     | 0.0179                                           |  |  |
| Residuos de<br>ladrillos                  |                                                |                                                | 1.7975                                                     | 1.3725                                           |  |  |
| Residuos de acero                         |                                                |                                                | 0.0180                                                     | 0.0136                                           |  |  |
| Residuos de<br>aluminio                   |                                                |                                                | 0.0122                                                     | 0.0306                                           |  |  |

*Tabla 3-18 Datos de inventario de la etapa de construcción*

#### • **Fase de uso**

Esta es la última fase considerada para el ACV desarrollado en el presente proyecto de intervención y comprende todas aquellas actividades que se realizan una vez que la envolvente ha sido construido y el edificio puesto en uso hasta que se haya cumplido la vida útil del mismo. En este caso, las actividades que se incluyen son la limpieza de puertas y ventanas, el reemplazo (solo de materiales que sean reemplazables como el vidrio) y la pintura en muros.
Las actividades mencionadas así como la frecuencia con la que se deben realizar está basada en lo que se establece en el "Manual de Mantenimiento Escolar", desarrollado por el Instituto Nacional de la Infraestructura Física Educativa (INIFED); las indicaciones se resumen en la tabla 3-19, siendo las mismas para ambas envolventes.

| <b>Actividad</b>                | <b>Frecuencia</b>            |
|---------------------------------|------------------------------|
| Pintura de muros                | 1 vez cada dos años          |
| Limpieza de puertas y ventanas  | 4 yeces al mes               |
| Limpieza de vidrio              | 4 yeces al mes               |
| Pintura de puertas y ventanas   | 1 vez cada dos años          |
| Reemplazo de vidrios por rotura | $0.5$ m <sup>2</sup> por año |

*Tabla 3-19 Frecuencia para realizar los trabajos de mantenimiento*

Es importante mencionar que la frecuencia de las actividades mencionadas depende de cada institución y la importancia que estas le den a la limpieza y mantenimiento de sus instalaciones, sin embargo, las cantidades consideradas en esta investigación están dentro de las recomendadas para mantener la envolvente, en este caso, con un nivel de mantenimiento adecuado.

De igual manera el uso de agua y jabón depende del cuidado que tenga la persona encargada de realizar dichas labores, así como el reemplazo de vidrios por rotura varía según el cuidado que tengan los usuarios de los edificios.

| <b>Recurso</b><br>utilizado    | <b>Pintura</b><br>de muro | Limpieza de<br>puertas y<br>ventanas | Limpieza de<br>vidrio | Pintura de<br>puertas y<br>ventanas | Reemplazo de<br>vidrios por rotura |
|--------------------------------|---------------------------|--------------------------------------|-----------------------|-------------------------------------|------------------------------------|
| Agua (kg/m <sup>2</sup> )      |                           | 0.1                                  | 0.1                   |                                     |                                    |
| Jabón (kg/m <sup>2</sup> )     |                           | 0.0006                               | 0.0006                |                                     |                                    |
| Pintura ( $lt/m2$ )            | 8                         |                                      |                       | 8                                   |                                    |
| <b>Vidrio</b><br>(kg/servicio) |                           |                                      |                       |                                     | 7.5                                |

*Tabla 3-20 Recursos por cada acción de mantenimiento*

Dentro de esta etapa también son considerados los impactos resultantes debido a la producción de la pintura utilizada, sin considerar el transporte ni colocación. Por lo cual se consideran para esto, las entradas y salidas presentadas en la primera parte del inventario.

#### **3.5.1.3 Evaluación del Impacto del Ciclo de Vida (EICV)**

## **Selección de categorías de impacto, indicadores de categoría y modelos de caracterización**

Para el presente proyecto de intervención se escogieron los impactos ambientales que se muestran en la tabla 3-21 con sus respectivos indicadores, los factores de caracterización y el resultado que debe ser obtenido del inventario.

Estas son las categorías de impacto incluidas en el método "CML 2001" (línea de base) los cuales se alinean con los objetivos del estudio porque dan un perfil de las principales preocupaciones ambientales y se relacionan directamente con las categorías de mayor prioridad en cuanto a preocupaciones ambientales a nivel mundial e inciden de manera directa en las edificaciones de educación que se estudian.

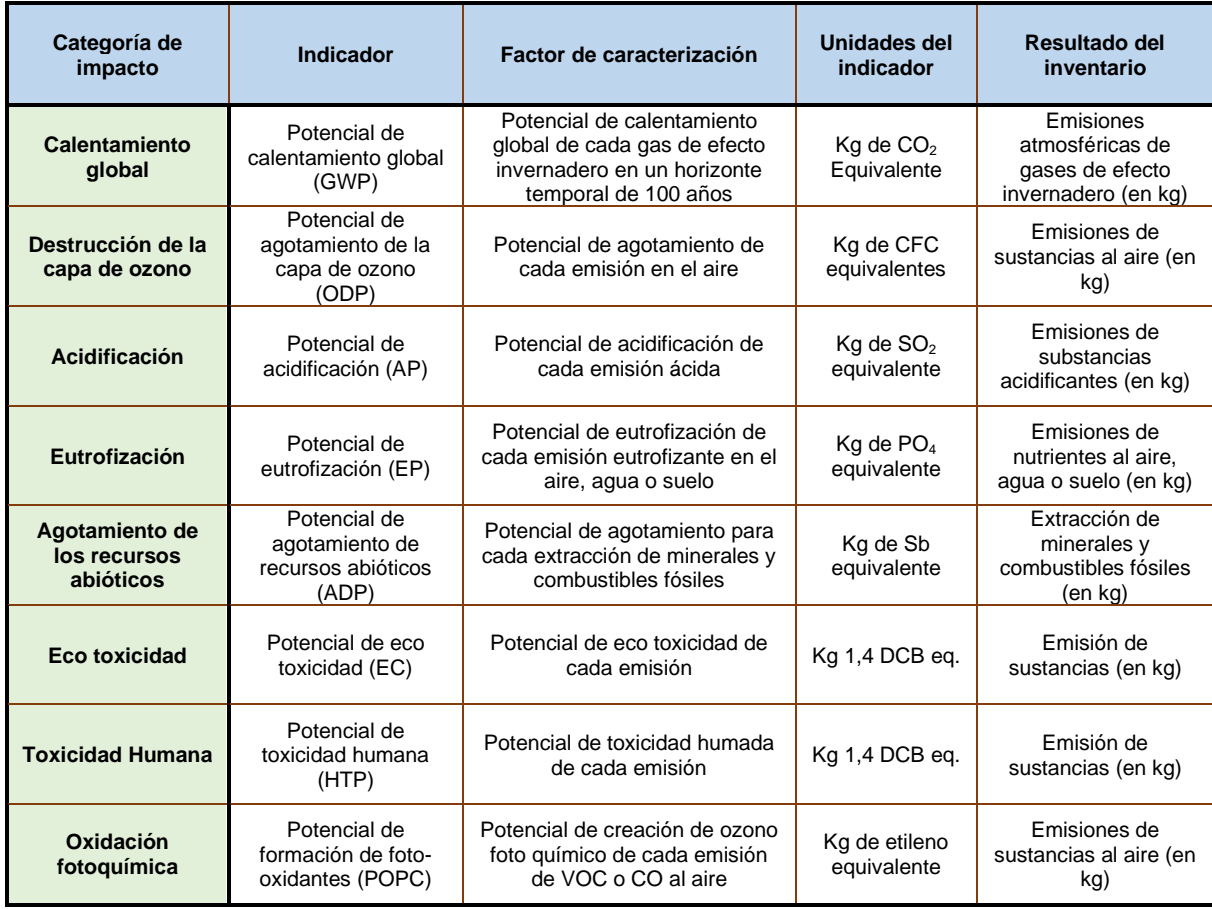

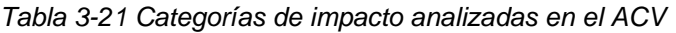

El método de impacto elegido para realizar la evaluación es de efecto intermedio, debido a que estas metodologías arrojan un resultado más cercano a la intervención ambiental, permitiendo que los modelos de cálculo se orienten mejor al impacto provocado. Además, Estas ofrecen como resultado los indicadores que presentan la información detallada con una mayor precisión sobre el punto al que afecta al medio ambiente.

#### **Asignación de resultados del ICV (Clasificación)**

Para realizar este punto de clasificación se utilizó el método de evaluación nombrado "CML 2001" con el uso del software computacional OpenLCA

#### **Cálculo de resultados del indicador de categoría (Caracterización)**

El cálculo de los resultados del indicador de categoría, conocido como caracterización, convierte los resultados del inventario a un solo indicador numérico por categoría, mediante los factores de caracterización. En este estudio este procedimiento fue realizado con el método de evaluación de impacto de efecto intermedio "CML 2001" mediante la utilización del software llamado OpenLCA.

#### **Resultados del indicador de categoría, resultados de la EICV (perfil de la EICV)**

Enseguida se muestran los resultados obtenidos a partir del análisis, empezando con una comparación general entre las envolventes del tipo E1 y E2.

En la tabla 3-22 se muestran las emisiones (por categoría de impacto) que son producidas por el conjunto de etapas consideradas para ambas envolventes (extracción de materia prima, producción de materiales, transporte, construcción y uso).

Adicional a las categorías de impacto seleccionadas se agrega el consumo de agua como un dato extra. Este dato corresponde al total de agua dulce que es consumida por el sistema. La cantidad es obtenida a partir del inventario de entradas y salidas que arroja el programa OpenLCA y que se incluye en la presente investigación como anexo 6. Es importante señalar que gran parte de este consumo es arrojado como salida del sistema, ya sea al aire o al agua.

Otra opción para observar los datos anteriores, es mediante los resultados relativos. En la gráfica 3-1 se presentan los resultados del indicador relativo de las dos variantes del proyecto (envolvente E1 y E2). Para cada indicador, el resultado máximo se establece en 100% y los resultados de las otras variantes se muestran en relación con este resultado.

*Tabla 3-22 Resultados ACV envolventes E1 vs E2*

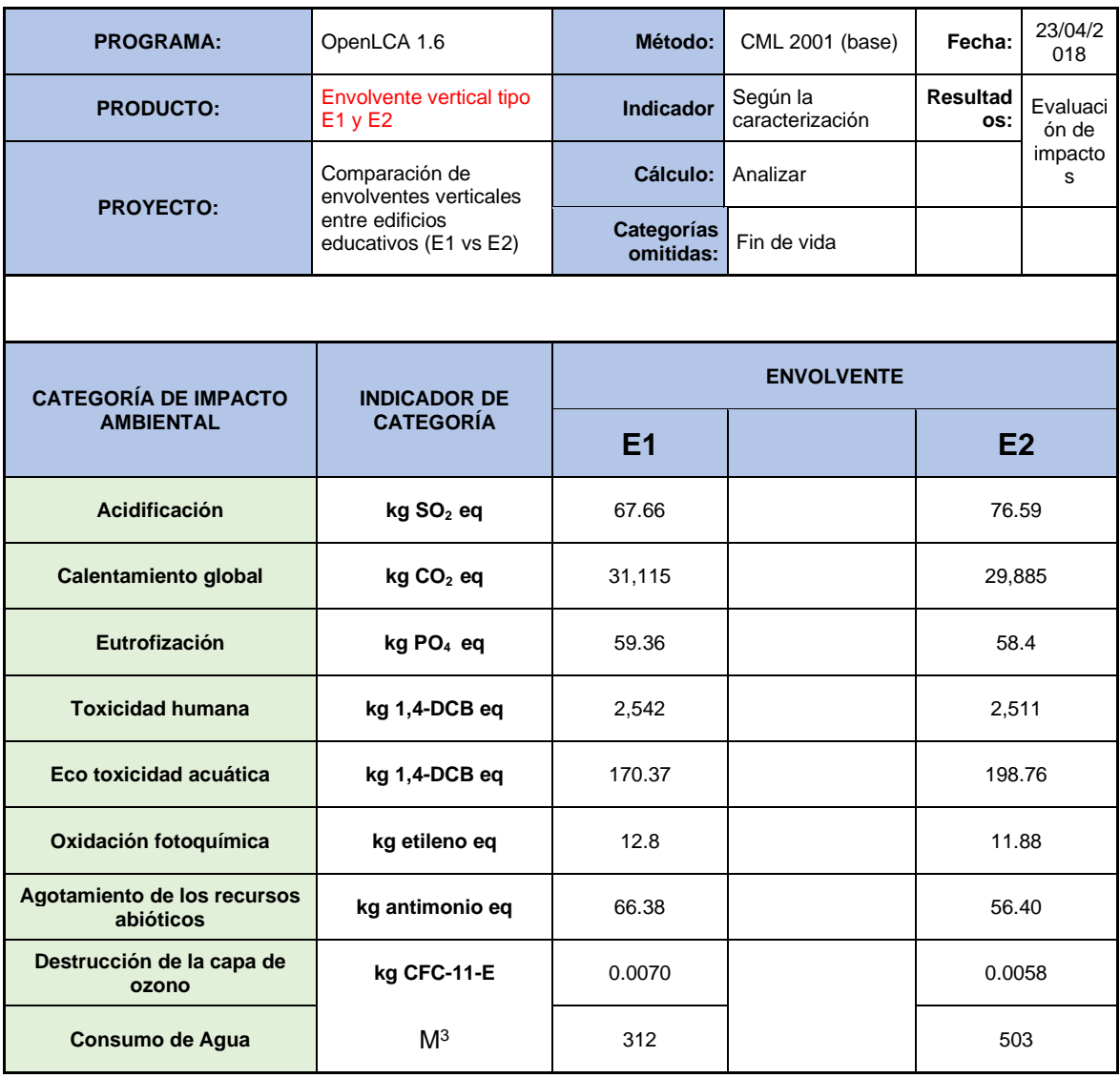

De la gráfica 3-1 se observa que la envolvente tipo E1 tiene un mayor grado de impacto con respecto a la envolvente tipo E2 en 6 de las 8 categorías consideradas. Sin embargo, esta diferencia es más notoria solo en 1 categoría, Calentamiento global, en el resto la diferencia es menos significativa. La envolvente tipo E2 tiene un mayor grado de impacto en la categoría de acidificación y eco toxicidad acuática.

Para el caso del consumo de agua, a lo largo de todo el ciclo de vida de la envolvente E2 se utiliza una cantidad de agua considerablemente mayor que con la envolvente E1.

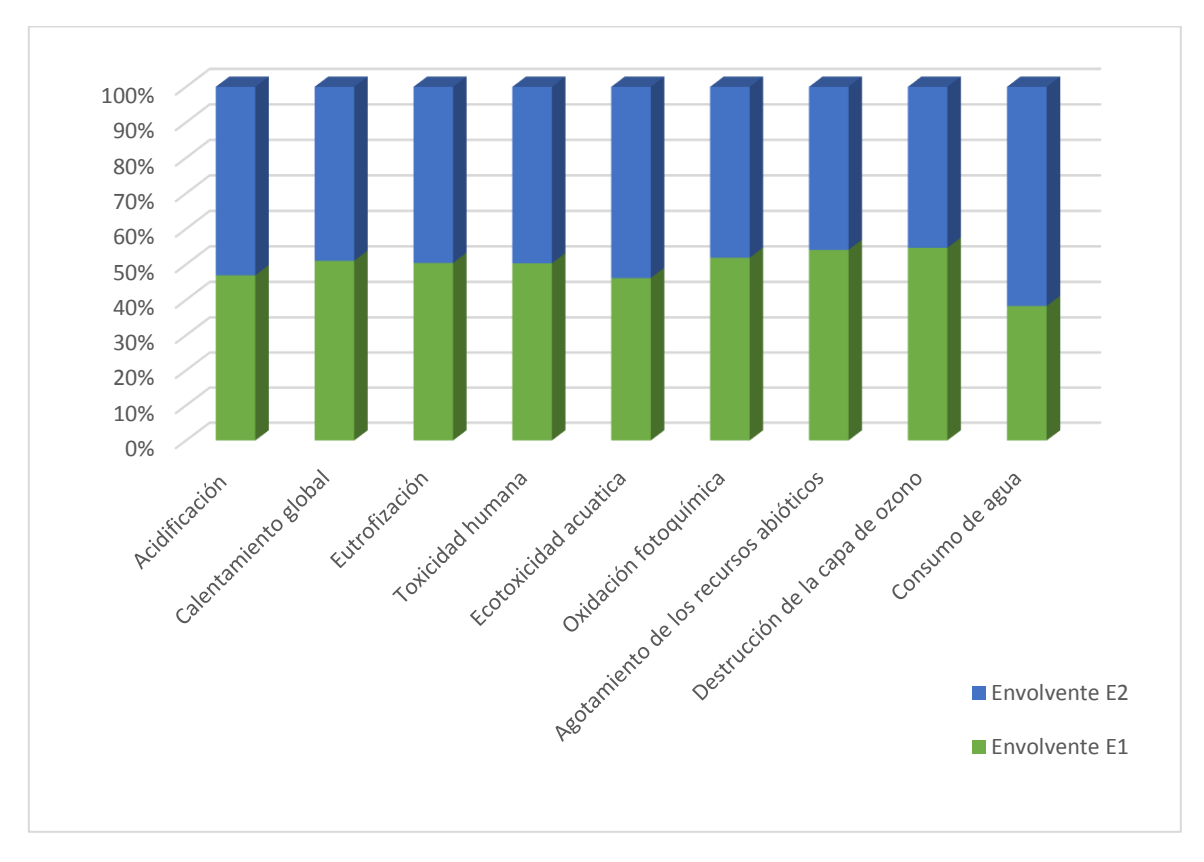

*Gráfica 3-1 Resultados ACV envolvente E1 vs E2*

Ahora se presentan los resultados por separado de los dos tipos de envolvente vertical, esto con el propósito de conocer las contribuciones que tienen cada una de las etapas consideradas, dentro del total de emisión que presenta cada una de las envolventes.

En la tabla 3-23 se muestra la cantidad de emisiones (en unidades de cada indicador) que tienen las diferentes etapas consideradas de la Envolvente E1: Extracción de materia prima, Producción de materiales, Transporte, Construcción y Uso.

En la gráfica relativa 3-2 se observa notablemente que es la etapa de producción de materiales la que presenta mayor contribución en más número de categorías de impacto, con excepción del agotamiento de los recursos abióticos. A la etapa mencionada le siguen la de extracción de materia prima y la etapa de uso. Por último

las etapas de transporte y construcción son las que presentan una contribución a las categorías de impacto apenas considerables comparadas con las tres ya mencionadas.

| <b>PROGRAMA:</b>                         | OpenLCA 1.6             |                                                                                      |  | Método:                                   |            | CML 2001 (base) | Fecha:                    | 23/04/20<br>18    |
|------------------------------------------|-------------------------|--------------------------------------------------------------------------------------|--|-------------------------------------------|------------|-----------------|---------------------------|-------------------|
| <b>PRODUCTO:</b>                         | E1                      | Envolvente vertical tipo                                                             |  | <b>Indicad</b><br>Según la<br><b>or</b>   |            | caracterización | <b>Resultado</b><br>$s$ : | Evaluació<br>n de |
| <b>PROYECTO:</b>                         |                         | Comparación de<br>envolventes verticales<br>entre edificios<br>educativos (E1 vs E2) |  | Cálculo:                                  | Analizar   |                 |                           | impactos          |
|                                          |                         |                                                                                      |  | Fin de<br>Categorías<br>omitidas:<br>vida |            |                 |                           |                   |
|                                          |                         |                                                                                      |  |                                           |            |                 |                           |                   |
| <b>CATEGORÍA DE IMPACTO</b>              | <b>INDICADOR DE</b>     |                                                                                      |  |                                           |            | <b>ETAPA</b>    |                           |                   |
| <b>AMBIENTAL</b>                         | <b>CATEGORÍA</b>        | Extracción                                                                           |  |                                           | Producción | Transporte      | Construcción              | <b>Uso</b>        |
| <b>Acidificación</b>                     | $kg$ SO <sub>2</sub> eq | 8.40                                                                                 |  |                                           | 43.23      | 9.95            | 0.35                      | 5.73              |
| <b>Calentamiento global</b>              | kg CO <sub>2</sub> eq   | 3,973                                                                                |  |                                           | 23,340     | 1,780           | 124                       | 1,898             |
| Eutrofización                            | kg PO <sub>4</sub> eq   | 5.32                                                                                 |  |                                           | 32.69      | 17.04           | 0.61                      | 3.7               |
| <b>Toxicidad humana</b>                  | kg 1,4-DCB eq           | 0.118                                                                                |  | 2,381                                     |            | 15              | 0.882                     | 145               |
| Ecotoxicidad acuática                    | kg 1,4-DCB eq           | 8.88                                                                                 |  |                                           | 150.77     | 5.7             | 0.15                      | 4.5               |
| <b>Oxidación fotoquímica</b>             | kg etileno eq           | 0.32                                                                                 |  |                                           | 9.85       | 0.14            | .008                      | 2.48              |
| Agotamiento de los recursos<br>abióticos | kg antimonio eq         | 63.1                                                                                 |  |                                           | 2.54       | 0.00            | 0.00                      | 0.74              |
| Destrucción de la capa de<br>ozono       | kg CFC-11-E             | 0.00                                                                                 |  |                                           | 0.006      | 0.00            | 0.00                      | 0.001             |
| Consumo de agua                          | M3                      | 55                                                                                   |  |                                           | 209        | 0               | $\overline{7}$            | 41                |

*Tabla 3-23 Resultados ACV envolvente E1 por etapas*

Para el consumo de agua hay que fijar la atención en las dos primeras etapas, ya que son la extracción y producción las que tienen más del 50% del agua que es consumida en todo el ciclo de vida de la envolvente.

Para la envolvente E2 se muestran el mismo tipo de tabla y gráfica para conocer la contribución separada por cada etapa del ciclo de vida estudiado. Al igual que en los resultados de la envolvente E1, se observa que son las etapas de producción (principalmente), extracción de materia prima y uso donde se concentra el mayor porcentaje de contribuciones a los impactos seleccionados (Ver tabla 3-24 y gráficas 3-3).

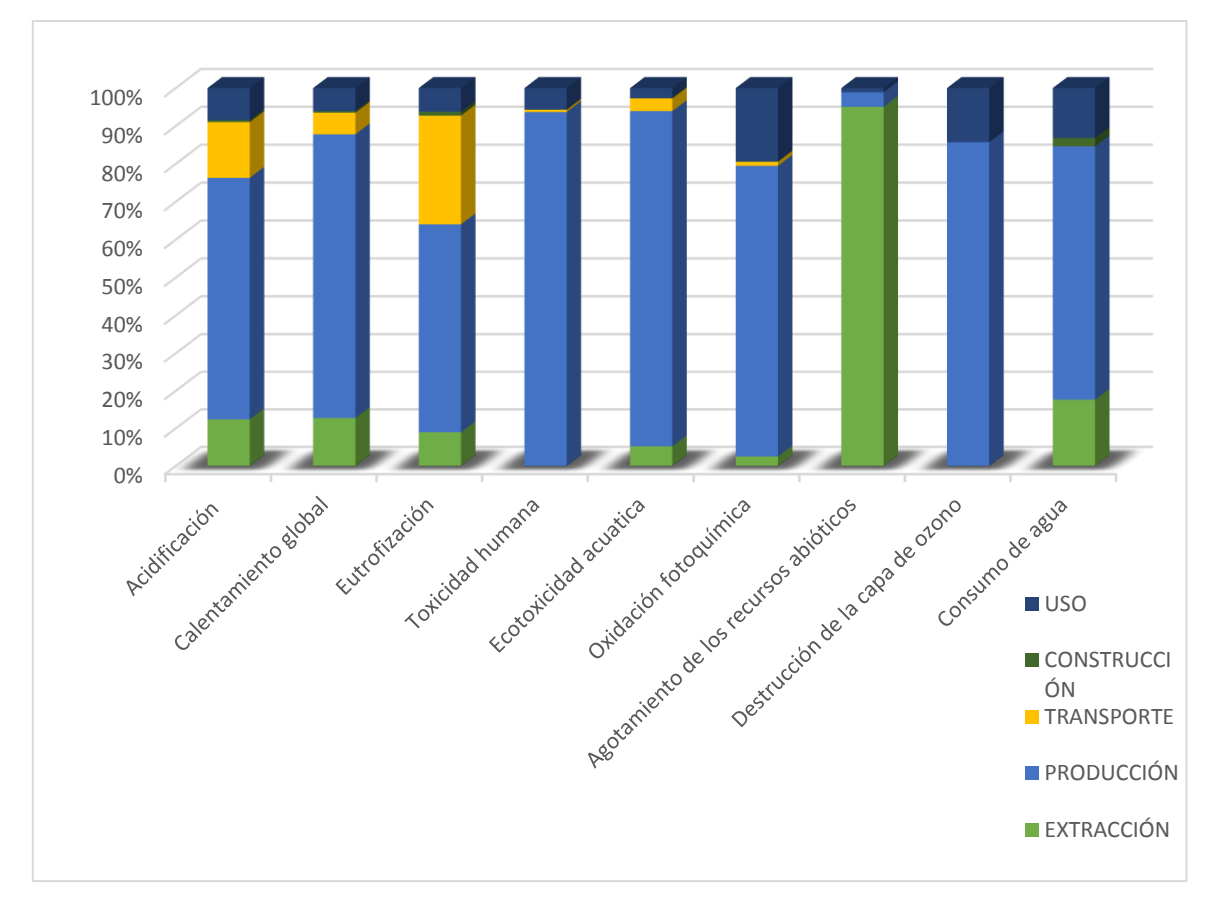

*Gráfica 3-2 Resultados ACV envolvente E1 por etapas*

En el caso del consumo de agua, por si sola, la etapa de producción de materia prima presenta más del 60% del consumo total de agua, considerando además, que debido a este gran incremento es que la envolvente tipo E2 tiene una diferencia importante en el consumo con respecto a la envolvente tipo E1.

*Tabla 3-24 Resultados ACV envolvente E2 por etapas*

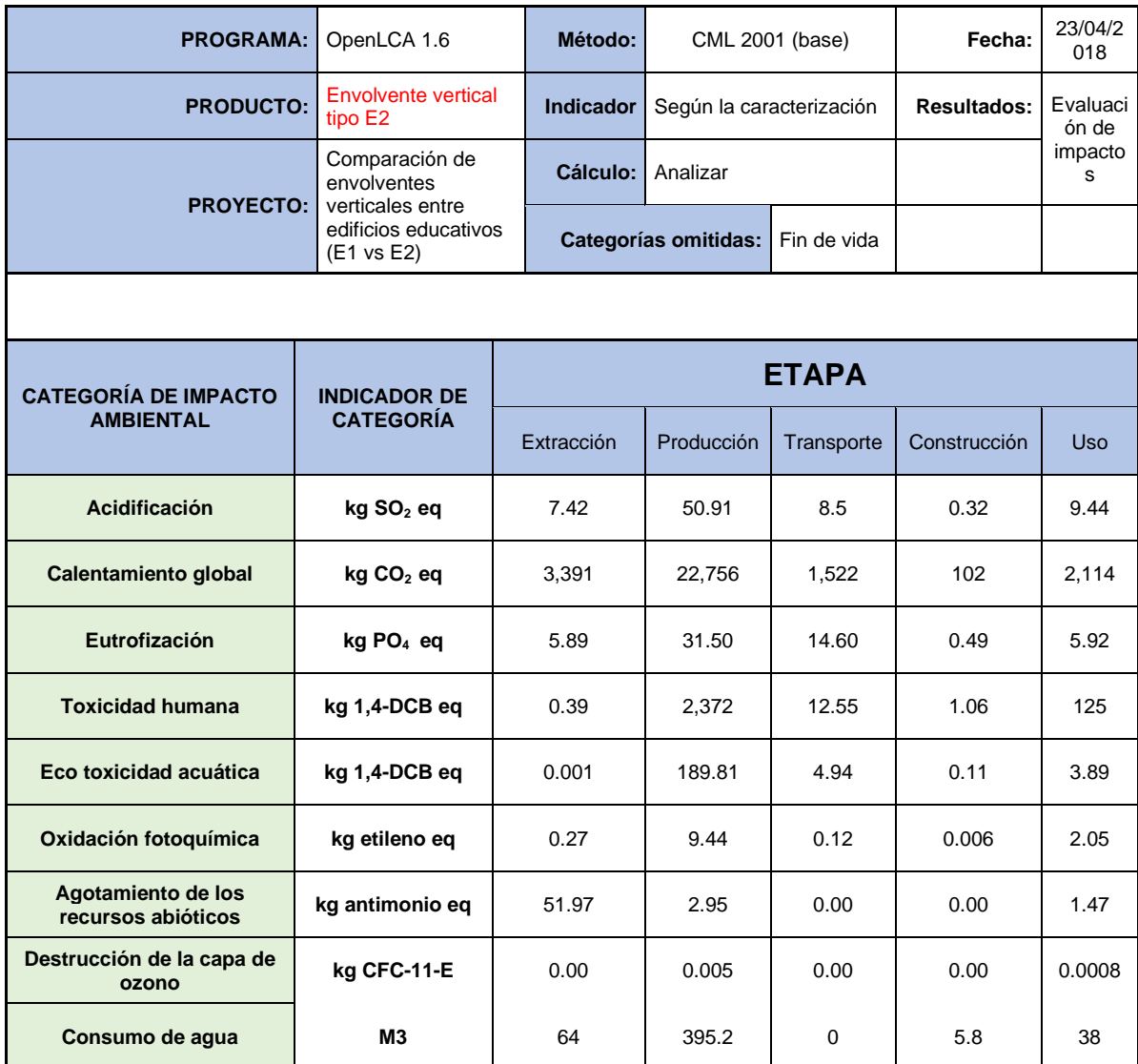

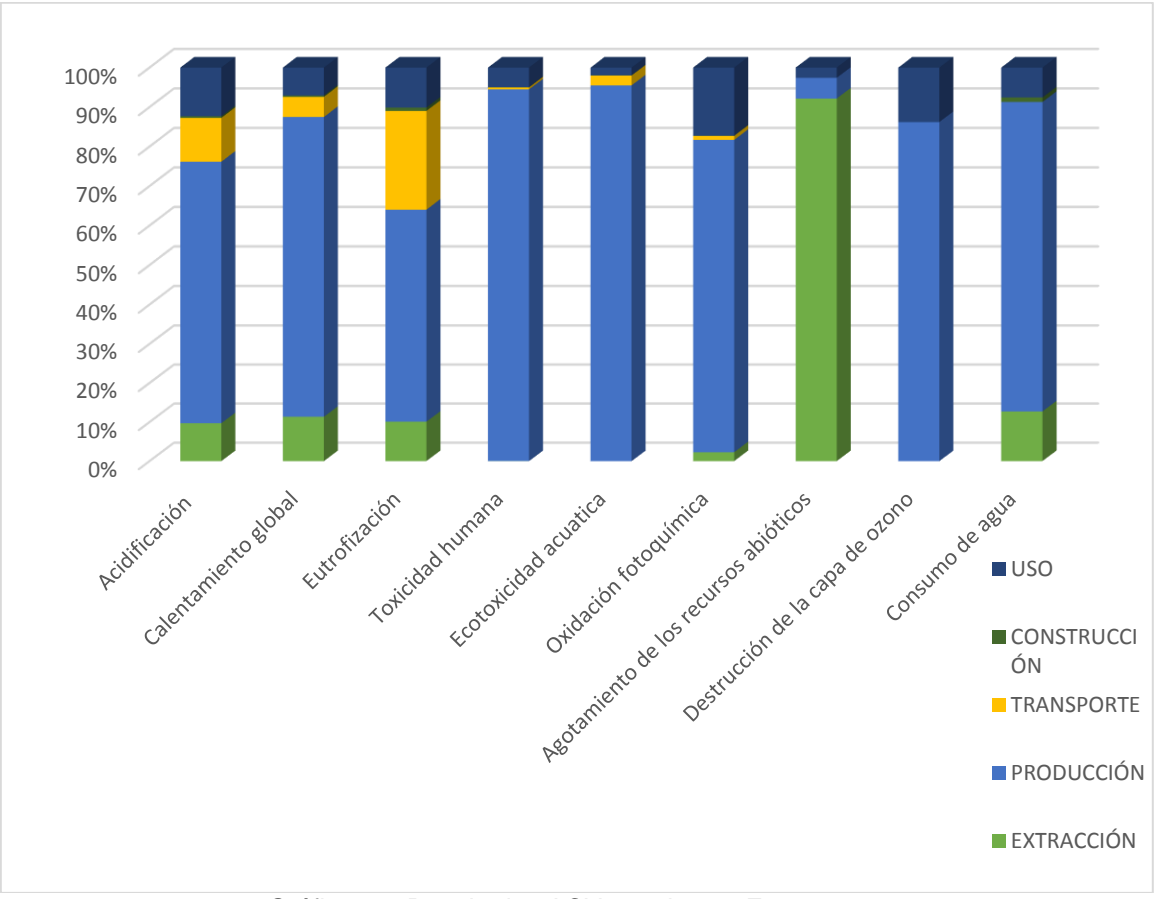

Gráfica 3-3 Resultados ACV envolvente E2 por etapas

### • **Etapa de extracción**

Una vez conocidas las emisiones y contribuciones de las etapas del ciclo de vida para ambas envolventes, es importante conocer cuales son los procesos que hacen a las etapas mencionadas tan contribuidoras a las categorías de impacto.

En la tabla 3-25 se muestra la cantidad de impacto que son producidas por los procesos de extracción de materias primas que son requeridas para la producción de los materiales de construcción, para las envolventes E1 y E2. En cuanto a las categorías de impacto, la etapa de extracción de materia prima no tiene contribucion con la destrucción de la capa de ozono.

Ahora en la gráfica 3-4 se muestra el porcentaje de contribución que tiene la extracción de las 8 principales materias primas por separado para la envolvente E1. El resultado indica que en la extracción del carbón se tiene la mayor contribucion a las emisiones de esta etapa, enseguida se encuentran la extracción de la arena, la ceniza de sosa y el mineral del hierro. La materia prima que representa la menor contribucion en todas las etapas es la extracción de la bauxita, que es utilizada en la fabricación del aluminio.

En el caso de la extracción de la materia prima para la envoltente tipo E2 hay una diferencia a pesar de que igual manera, el carbón tiene el mayor porcentaje de contribución en las categorías, ahora esta el caso de la ceniza de sosa, que aparece con una contribución muy significativa en varias de las categorías de impacto. Esto puede ser debido a que para la envolvente tipo E2 se utiliza una mayor cantidad de vidrio, siendo la sosa una de sus principales materias primas que lo componen (gráfica 3-5).

Debajo de las gráficas se encuentran las cantidades exactas, en unidades de cada indicador, que tiene cada una de las materias consideradas.

| <b>PROGRAMA:</b>                                                                        | OpenLCA 1.6 |                                   |       | Método:              | CML 2001 (base)          |       | Fecha:                               | 23/04/2<br>018    |  |
|-----------------------------------------------------------------------------------------|-------------|-----------------------------------|-------|----------------------|--------------------------|-------|--------------------------------------|-------------------|--|
| <b>PRODUCTO:</b>                                                                        |             | Etapa de Extracción Materia Prima |       | <b>Indicador</b>     | Según la caracterización |       | Resultados:                          | Evaluaci<br>ón de |  |
| Comparación de envolventes<br><b>PROYECTO:</b><br>verticales entre edificios educativos |             |                                   |       | Cálculo:             | Analizar                 |       |                                      | impacto<br>s      |  |
|                                                                                         | (E1 vs E2)  |                                   |       | Categorías omitidas: |                          |       |                                      |                   |  |
|                                                                                         |             |                                   |       |                      |                          |       |                                      |                   |  |
| <b>CATEGORÍA DE</b>                                                                     |             | <b>INDICADOR DE</b>               |       |                      |                          |       | ETAPA DE EXTRACCIÓN DE MATERIA PRIMA |                   |  |
| <b>IMPACTO AMBIENTAL</b>                                                                |             | <b>CATEGORÍA</b>                  |       | E <sub>1</sub>       |                          |       | E2                                   |                   |  |
| Acidificación                                                                           |             | $kg$ SO <sub>2</sub> eq           |       | 8.40                 |                          |       | 7.42                                 |                   |  |
| <b>Calentamiento global</b>                                                             |             | kg CO <sub>2</sub> eq             |       | 3,973                |                          |       | 3,391                                |                   |  |
| Eutrofización                                                                           |             | kg PO <sub>4</sub> eq             |       | 5.32                 |                          |       | 5.89                                 |                   |  |
| <b>Toxicidad humana</b>                                                                 |             | kg 1,4-DCB eq                     | 0.118 |                      |                          | 0.39  |                                      |                   |  |
| Ecotoxicidad acuática                                                                   |             | kg 1,4-DCB eq                     |       | 8.88                 |                          |       | 0.001                                |                   |  |
| Oxidación fotoquímica                                                                   |             | kg etileno eq                     |       | 0.32                 |                          |       | 0.27                                 |                   |  |
| Agotamiento de los<br>recursos abióticos                                                |             | kg antimonio eq                   |       | 63.1                 |                          | 51.97 |                                      |                   |  |
| Destrucción de la capa de<br>ozono                                                      |             | kg CFC-11-E                       |       | 0.00                 |                          |       | 0.00                                 |                   |  |

*Tabla 3-25 Resultados ACV etapa de extracción envolvente E1 vs E2*

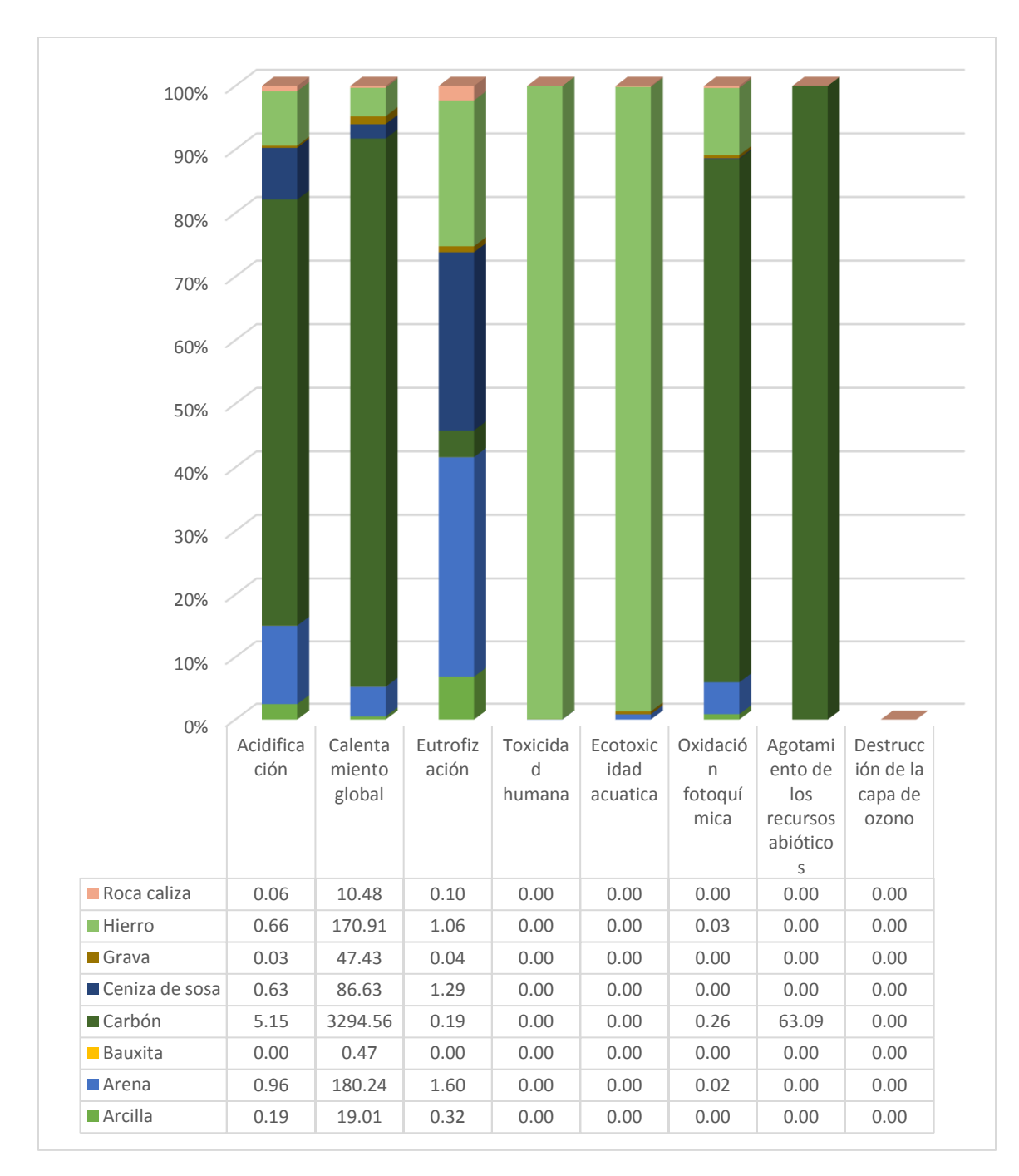

*Gráfica 3-4 Resultados ACV etapa de extracción envolvente E1*

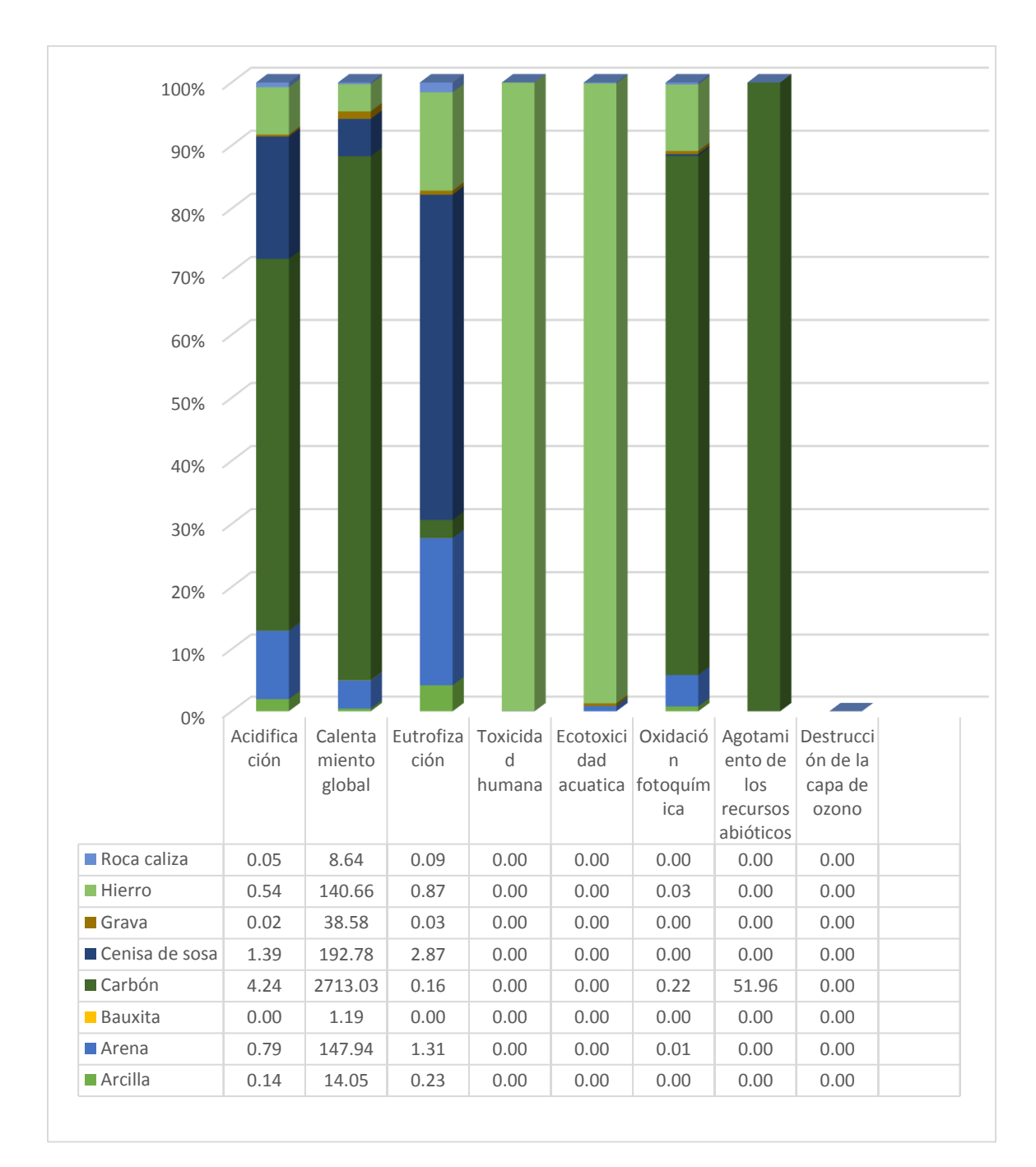

*Gráfica 3-5 resultados ACV etapa de extracción envolvente E2*

#### • **Etapa de producción**

En el caso de la etapa de producción, los materiales analizados para ambas envolventes son el acero, aluminio, cal, cemento, pintura, vidrio, ladrillos y agregados pétros. En la tabla 3-26 se muestran las contribuciones, resultado de la producción de los mencionados materiales para ambas envolventes. De manera general se observa que la producción de materiales para la envolvente tipo E1 tiene una aportación mayor a las categorías de impacto seleccionadas, excepto en el caso de acidificación y eco toxicidad acuatica.

| <b>PROGRAMA:</b>                                          |                      | OpenLCA 1.6                                                         |                      | Método:          | CML 2001 (base)                       |        | Fecha:      | 23/04/20<br>18    |  |
|-----------------------------------------------------------|----------------------|---------------------------------------------------------------------|----------------------|------------------|---------------------------------------|--------|-------------|-------------------|--|
| <b>PRODUCTO:</b>                                          |                      | Producción de materiales                                            |                      | <b>Indicador</b> | Según la caracterización              |        | Resultados: | Evaluaci<br>ón de |  |
| <b>PROYECTO:</b>                                          |                      | Comparación de envolventes<br>verticales entre edificios educativos | Analizar<br>Cálculo: |                  |                                       |        |             | impactos          |  |
|                                                           |                      | (E1 vs E2)                                                          |                      |                  | <b>Categorías omitidas:</b>           |        |             |                   |  |
|                                                           |                      |                                                                     |                      |                  |                                       |        |             |                   |  |
| <b>CATEGORÍA DE</b><br><b>IMPACTO</b><br><b>AMBIENTAL</b> |                      | <b>INDICADOR DE</b>                                                 |                      |                  | <b>ETAPA PRODUCCION DE MATERIALES</b> |        |             |                   |  |
|                                                           |                      | <b>CATEGORÍA</b>                                                    |                      | E <sub>1</sub>   |                                       | E2     |             |                   |  |
| <b>Acidificación</b>                                      |                      | kg SO <sub>2</sub> eq                                               |                      | 43.23            |                                       |        | 50.91       |                   |  |
| <b>Calentamiento</b><br>global                            | $kgCO2$ eq<br>23,340 |                                                                     |                      | 22,756           |                                       |        |             |                   |  |
| Eutrofización                                             |                      | kg PO <sub>4</sub> eq                                               |                      | 32.69            |                                       |        | 31.50       |                   |  |
| <b>Toxicidad humana</b>                                   |                      | kg 1,4-DCB eq                                                       |                      | 2,381            |                                       |        | 2,372       |                   |  |
| Ecotoxicidad<br>acuática                                  | kg 1,4-DCB eq        |                                                                     |                      | 150.77           |                                       | 189.81 |             |                   |  |
| Oxidación<br>fotoquímica                                  |                      | kg etileno eq                                                       |                      | 9.85             |                                       | 9.44   |             |                   |  |
| Agotamiento de los<br>recursos abióticos                  |                      | kg antimonio eq                                                     | 2.54                 |                  |                                       |        | 2.95        |                   |  |
| Destrucción de la<br>capa de ozono                        |                      | kg CFC-11-E                                                         |                      | 0.006            | 0.005                                 |        |             |                   |  |

*Tabla 3-26 Resultados ACV etapa de producción envolvente E1 vs E2*

De manera particular para la envolvente E1, los 8 materiales tienen una contribución muy variante en las diferentes categorías de impacto. Sin embargo, son el cemento, acero y aluminio quienes tienen las mayores emisiones emisiones. (Gráfica 3-6).

| 90%<br>80%<br>70%<br>60% |                   |                                 |                       |                             |                                  |                                  |                                                                       |                                                 |                        |
|--------------------------|-------------------|---------------------------------|-----------------------|-----------------------------|----------------------------------|----------------------------------|-----------------------------------------------------------------------|-------------------------------------------------|------------------------|
| 50%<br>40%<br>30%<br>20% |                   |                                 |                       |                             |                                  |                                  |                                                                       |                                                 |                        |
| 10%                      |                   |                                 |                       |                             |                                  |                                  |                                                                       |                                                 |                        |
| 0%                       | Acidifi<br>cación | Calent<br>amien<br>to<br>global | Eutrof<br>izació<br>n | Toxici<br>dad<br>huma<br>na | Ecotox<br>icidad<br>acuati<br>ca | Oxida<br>ción<br>fotog<br>uímica | Agota<br>mient<br>o de<br>los<br>recurs<br><b>OS</b><br>abióti<br>cos | Destru<br>cción<br>de la<br>capa<br>de<br>ozono | Consu<br>mo de<br>agua |
| <b>Vidrio</b>            | 4.04              | 470.37                          | 2.46                  | 5.15                        | 0.16                             | 0.01                             | 0.741                                                                 | 0.000                                           | 3.400                  |
| <b>Pintura</b>           | 0.32              | 271.74                          | 0.03                  | 26.68                       | 0.83                             | 0.47                             | 0.000                                                                 | 0.000                                           | 8.800                  |
| Ladrillo                 | 1.72              | 993.10                          | 1.74                  | 13.61                       | 0.66                             | 0.12                             | 1.579                                                                 | 0.000                                           | 19.810                 |
| ■ Cemento                | 17.50             | 12451.0                         | 20.60                 | 332.21                      | 13.71                            | 0.30                             | 0.000                                                                 | 0.000                                           | 12.660                 |
| $\blacksquare$ Cal       | 0.33              | 626.50                          | 0.03                  | 1470.87                     | 45.57                            | 0.11                             | 0.002                                                                 | 0.000                                           | 3.260                  |
| Aluminio<br>Acero        | 5.90<br>13.60     | 1885.40<br>6658.00              | 0.98<br>6.40          | 261.51<br>271.70            | 35.13<br>63.88                   | 0.80<br>8.05                     | 0.000<br>0.218                                                        | 0.000<br>0.001                                  | 134.100<br>6.010       |

*Gráfica 3-6 Resultados ACV etapa de producción envolvente E1*

Para el caso de la contribución de la producción de materiales en la envolvente E2 el caso es muy parecido al del E1, con la diferencia de que el aluminio tiene una contribución significativamente mayor que en el caso de la envolvente E1. (Gráfica 3-7).

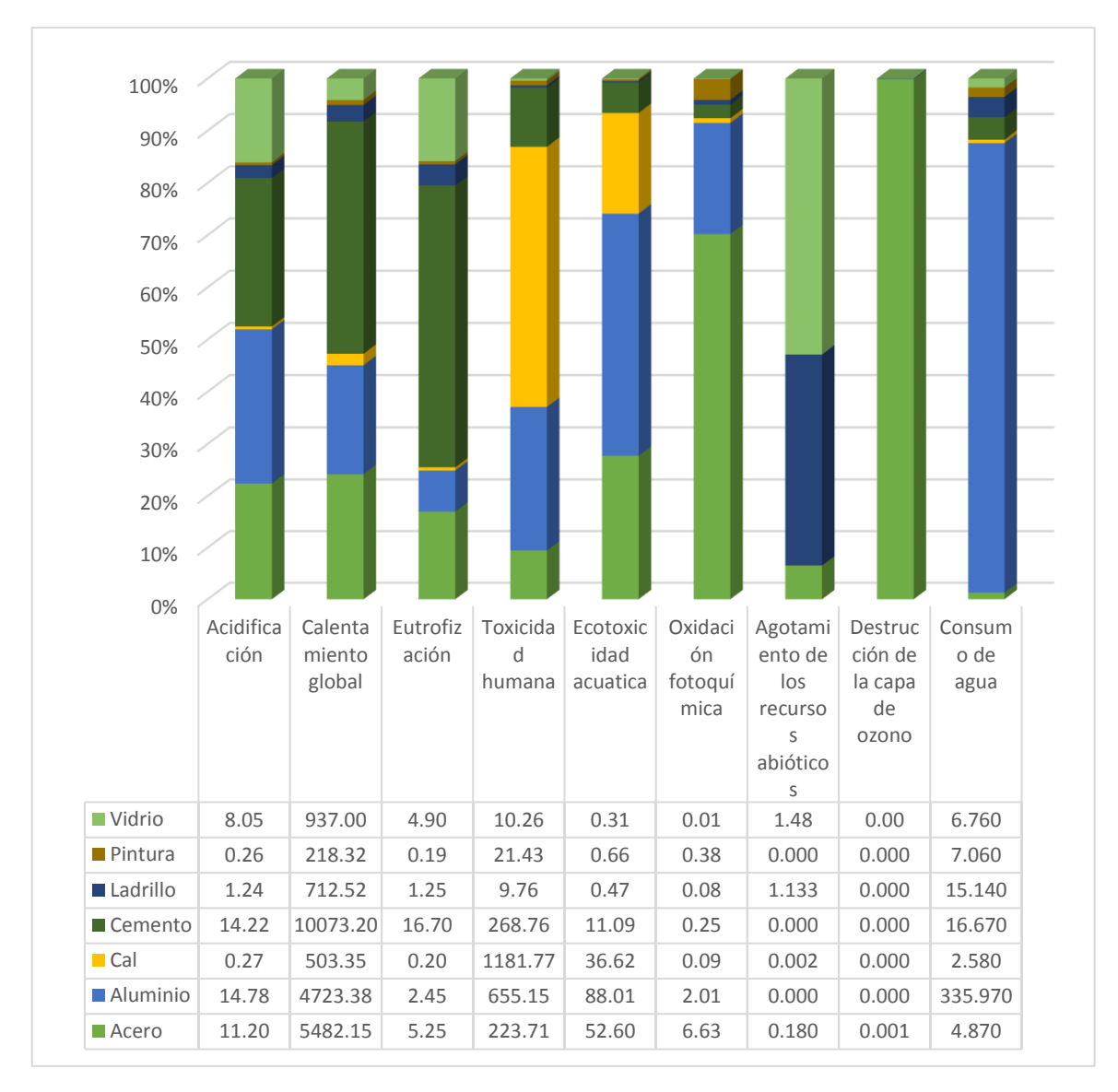

*Gráfica 3-7 Resultados ACV etapa de producción envolvente E2*

Como se mostró en los resultados anteriores, en la etapa de producción es donde se concentra la principal diferencia entre los consumos de agua de las envolventes estudiadas. Por este motivo se incluye el consumo de agua que es requerido para la producción de los materiales de construcción mencionados.

#### • **Etapa de transporte**

En la comparativa de la etapa de transporte, de nueva cuenta es la envolvente tipo E1 la que tiene una mayor contribución a los impactos ambientales, con respecto a la E2. Sin embargo para esta etapa la diferencia entre ambas es más ligera que en etapas pasadas (tabla 3-27).

| <b>PROGRAMA:</b>                                                              |            | OpenLCA 1.6                                                         |       | Método:          | CML 2001 (base)          |                         | Fecha:      | 23/04/20<br>18    |  |
|-------------------------------------------------------------------------------|------------|---------------------------------------------------------------------|-------|------------------|--------------------------|-------------------------|-------------|-------------------|--|
| <b>PRODUCTO:</b>                                                              |            | <b>TRANSPORTE</b>                                                   |       | <b>Indicador</b> | Según la caracterización |                         | Resultados: | Evaluaci<br>ón de |  |
| <b>PROYECTO:</b>                                                              |            | Comparación de envolventes<br>verticales entre edificios educativos |       | <b>Cálculo:</b>  | Analizar                 |                         |             | impactos          |  |
|                                                                               | (E1 vs E2) |                                                                     |       |                  | Categorías omitidas:     |                         |             |                   |  |
|                                                                               |            |                                                                     |       |                  |                          |                         |             |                   |  |
| <b>CATEGORÍA DE</b><br><b>IMPACTO</b><br><b>CATEGORÍA</b><br><b>AMBIENTAL</b> |            | <b>INDICADOR DE</b>                                                 |       |                  |                          | <b>ETAPA TRANSPORTE</b> |             |                   |  |
|                                                                               |            |                                                                     |       | E <sub>1</sub>   |                          | E2                      |             |                   |  |
| Acidificación                                                                 |            | kg SO <sub>2</sub> eq                                               | 9.95  |                  | 8.5                      |                         |             |                   |  |
| Calentamiento<br>global                                                       |            | kg CO <sub>2</sub> eq                                               | 1,780 |                  | 1,522                    |                         |             |                   |  |
| Eutrofización                                                                 |            | kg PO <sub>4</sub> eq                                               |       | 17.04            |                          | 14.60                   |             |                   |  |
| <b>Toxicidad humana</b>                                                       |            | kg 1,4-DCB eq                                                       |       | 15               |                          | 12.55                   |             |                   |  |
| <b>Eco toxicidad</b><br>acuática                                              |            | kg 1,4-DCB eq                                                       |       | 5.7              |                          | 4.94                    |             |                   |  |
| <b>Oxidación</b><br>fotoquímica                                               |            | kg etileno eq                                                       | 0.14  |                  | 0.12                     |                         |             |                   |  |
| Agotamiento de los<br>recursos abióticos                                      |            | kg antimonio eq                                                     | 0.00  |                  |                          |                         | 0.00        |                   |  |
| Destrucción de la<br>capa de ozono                                            |            | kg CFC-11-E                                                         |       | 0.00             |                          |                         | 0.00        |                   |  |

*Tabla 3-27 Resultados ACV etapa de transporte envolvente E1 vs E2*

En los impactos particulares del transporte de cada uno de los materiales se tiene la curiosidad de que todos los insumos tienen el mismo porcentaje de contribución en todas las categorías de impacto seleccionadas. Esto se observa de mejor manera en la gráfica 3-8 y 3-9 donde se muestran las gráficas muy bien proporcionadas. Este patrón se repite en la envolvente tipo E2.

Es fácil de observar que es el transporte del cemento el que tiene la contribución más grande a los impactos, seguido de los agregados pétreos y el cemento. El transporte de la pintura es el que representa el menor impacto respecto a los insumos restantes, esto es debido a que los kg que deben de ser transportados es mucho menor que para los materiales restantes.

| 100%                 |         |             |         |         |         |        |                                   |            |
|----------------------|---------|-------------|---------|---------|---------|--------|-----------------------------------|------------|
| 90%                  |         |             |         |         |         |        |                                   |            |
| 80%                  |         |             |         |         |         |        |                                   |            |
| 70%                  |         |             |         |         |         |        |                                   |            |
| 60%                  |         |             |         |         |         |        |                                   |            |
| 50%                  |         |             |         |         |         |        |                                   |            |
| 40%                  |         |             |         |         |         |        |                                   |            |
| 30%                  |         |             |         |         |         |        |                                   |            |
| 20%                  |         |             |         |         |         |        |                                   |            |
| 10%                  |         |             |         |         |         |        |                                   |            |
| 0%                   |         |             |         |         |         |        |                                   |            |
|                      | Acidifi | Calent      | Eutrofi | Toxicid | Ecotox  | Oxidac | Agota                             | Destru     |
|                      | cación  | amient      | zación  | ad      | icidad  | ión    | miento                            | cción      |
|                      |         | $\mathbf 0$ |         | human   | acuatic | fotoqu | de los                            | de la      |
|                      |         | global      |         | a       | a       | ímica  | recurs                            | capa<br>de |
|                      |         |             |         |         |         |        | <b>OS</b><br>abiótic<br><b>OS</b> | ozono      |
| <b>Vidrio</b>        | 0.24    | 40.68       | 0.40    | 0.34    | 0.14    | 0.003  | 0.000                             | 0.000      |
| <b>Pintura</b>       | 0.05    | 8.76        | 0.09    | 0.07    | 0.03    | 0.001  | 0.000                             | 0.000      |
| Ladrillo             | 0.10    | 20.11       | 0.17    | 0.16    | 0.06    | 0.001  | 0.000                             | 0.000      |
| <b>■</b> Cemento     | 5.56    | 962.18      | 9.53    | 7.99    | 3.21    | 0.077  | 0.000                             | 0.000      |
| $\blacksquare$ Cal   | 0.21    | 35.51       | 0.35    | 0.30    | 0.12    | 0.003  | 0.000                             | 0.000      |
| <b>Aluminio</b>      | 0.08    | 13.38       | 0.13    | 0.11    | 0.04    | 0.001  | 0.000                             | 0.000      |
| Agregados pétreos    | 2.04    | 409.67      | 3.49    | 3.29    | 1.20    | 0.030  | 0.000                             | 0.000      |
| $\blacksquare$ Acero | 1.68    | 289.97      | 2.87    | 2.41    | 0.97    | 0.023  | 0.000                             | 0.000      |

*Gráfica 3-8 Resultados ACV etapa de transporte envolvente E1*

| 100%               |         |             |         |         |         |        |               |        |
|--------------------|---------|-------------|---------|---------|---------|--------|---------------|--------|
| 90%                |         |             |         |         |         |        |               |        |
| 80%                |         |             |         |         |         |        |               |        |
| 70%                |         |             |         |         |         |        |               |        |
| 60%                |         |             |         |         |         |        |               |        |
| 50%                |         |             |         |         |         |        |               |        |
| 40%                |         |             |         |         |         |        |               |        |
| 30%                |         |             |         |         |         |        |               |        |
| 20%                |         |             |         |         |         |        |               |        |
| 10%                |         |             |         |         |         |        |               |        |
| 0%                 |         |             |         |         |         |        |               |        |
|                    | Acidifi | Calent      | Eutrofi | Toxicid | Ecotox  | Oxidac | Agota         | Destru |
|                    | cación  | amient      | zación  | ad      | icidad  | ión    | miento        | cción  |
|                    |         | $\mathbf 0$ |         | human   | acuatic | fotoqu | de los        | de la  |
|                    |         | global      |         | a       | a       | ímica  | recurs        | capa   |
|                    |         |             |         |         |         |        | <b>OS</b>     | de     |
|                    |         |             |         |         |         |        | abiótic<br>os | ozono  |
| Vidrio             | 0.47    | 81.03       | 0.80    | 0.67    | 0.27    | 0.006  | 0.000         | 0.000  |
| <b>Pintura</b>     | 0.04    | 7.04        | 0.07    | 0.06    | 0.02    | 0.001  | 0.000         | 0.000  |
| Ladrillo           | 0.07    | 14.19       | 0.12    | 0.11    | 0.04    | 0.001  | 0.000         | 0.000  |
| ■ Cemento          | 4.50    | 779.01      | 7.72    | 6.47    | 2.60    | 0.062  | 0.000         | 0.000  |
| $\blacksquare$ Cal | 0.16    | 28.53       | 0.28    | 0.24    | 0.10    | 0.002  | 0.000         | 0.000  |
| <b>Aluminio</b>    | 0.19    | 33.52       | 0.33    | 0.28    | 0.11    | 0.003  | 0.000         | 0.000  |
| Agregados pétreos  | 1.65    | 331.28      | 2.83    | 2.66    | 0.97    | 0.024  | 0.000         | 0.000  |
| Acero              | 1.38    | 238.67      | 2.36    | 1.98    | 0.80    | 0.019  | 0.000         | 0.000  |

*Gráfica 3-9 Resultados ACV etapa de transporte envolvente E2*

#### • **Etapa de construcción**

En la etapa de construcción sigue la tendencia y es la envolvente tipo E1 la que tiene una mayor contribución a los impactos ambientales con respecto a la otra envolvente estudiada. En ambos casos, no hay impactos en el agotamiento de los recursos abióticos ni en la destrucción de la capa de ozono (tabla 3-28).

| <b>PROGRAMA:</b>                         |                                                        | OpenLCA 1.6                                                         |                | Método:          | CML 2001 (base)             |      | Fecha:      | 23/04/20<br>18    |  |
|------------------------------------------|--------------------------------------------------------|---------------------------------------------------------------------|----------------|------------------|-----------------------------|------|-------------|-------------------|--|
| <b>PRODUCTO:</b>                         |                                                        | <b>CONSTRUCCIÓN</b>                                                 |                | <b>Indicador</b> | Según la caracterización    |      | Resultados: | Evaluaci<br>ón de |  |
| <b>PROYECTO:</b>                         |                                                        | Comparación de envolventes<br>verticales entre edificios educativos |                | Cálculo:         | Analizar                    |      |             | impactos          |  |
|                                          |                                                        | (E1 vs E2)                                                          |                |                  | <b>Categorías omitidas:</b> |      |             |                   |  |
|                                          |                                                        |                                                                     |                |                  |                             |      |             |                   |  |
|                                          | <b>CATEGORÍA DE</b><br><b>INDICADOR DE</b>             |                                                                     |                |                  | <b>ETAPA CONSTRUCCION</b>   |      |             |                   |  |
|                                          | <b>IMPACTO</b><br><b>CATEGORÍA</b><br><b>AMBIENTAL</b> |                                                                     | E <sub>1</sub> |                  |                             | E2   |             |                   |  |
| <b>Acidificación</b>                     |                                                        | kg SO <sub>2</sub> eq                                               | 0.35           |                  |                             |      | 0.32        |                   |  |
| Calentamiento<br>global                  |                                                        | $kgCO2$ eq                                                          | 124            |                  | 102                         |      |             |                   |  |
| Eutrofización                            |                                                        | kg PO <sub>4</sub> eq                                               | 0.61           |                  | 0.49                        |      |             |                   |  |
| <b>Toxicidad humana</b>                  |                                                        | kg 1,4-DCB eq                                                       |                | 0.882            |                             |      | 1.06        |                   |  |
| <b>Eco toxicidad</b><br>acuática         |                                                        | kg 1,4-DCB eq                                                       |                | 0.15             |                             | 0.11 |             |                   |  |
| Oxidación<br>fotoquímica                 |                                                        | kg etileno eq                                                       | .008           |                  | 0.006                       |      |             |                   |  |
| Agotamiento de los<br>recursos abióticos |                                                        | kg antimonio eq                                                     | 0.00           |                  | 0.00                        |      |             |                   |  |
| Destrucción de la<br>capa de ozono       |                                                        | kg CFC-11-E                                                         |                | 0.00             |                             | 0.00 |             |                   |  |

*Tabla 3-28 Resultados ACV etapa de construcción envolvente E1 vs E2*

De manera particular, las actividades de construcción que son analizadas para identificar el impacto ambiental de cada envolvente son tres: por la elaboración del concreto en planta, por la elaboración del mortero hecho en obra y por el transporte de los residuos generados durante la construcción al lugar de disposición final (gráficas 3-10 y 3-11)

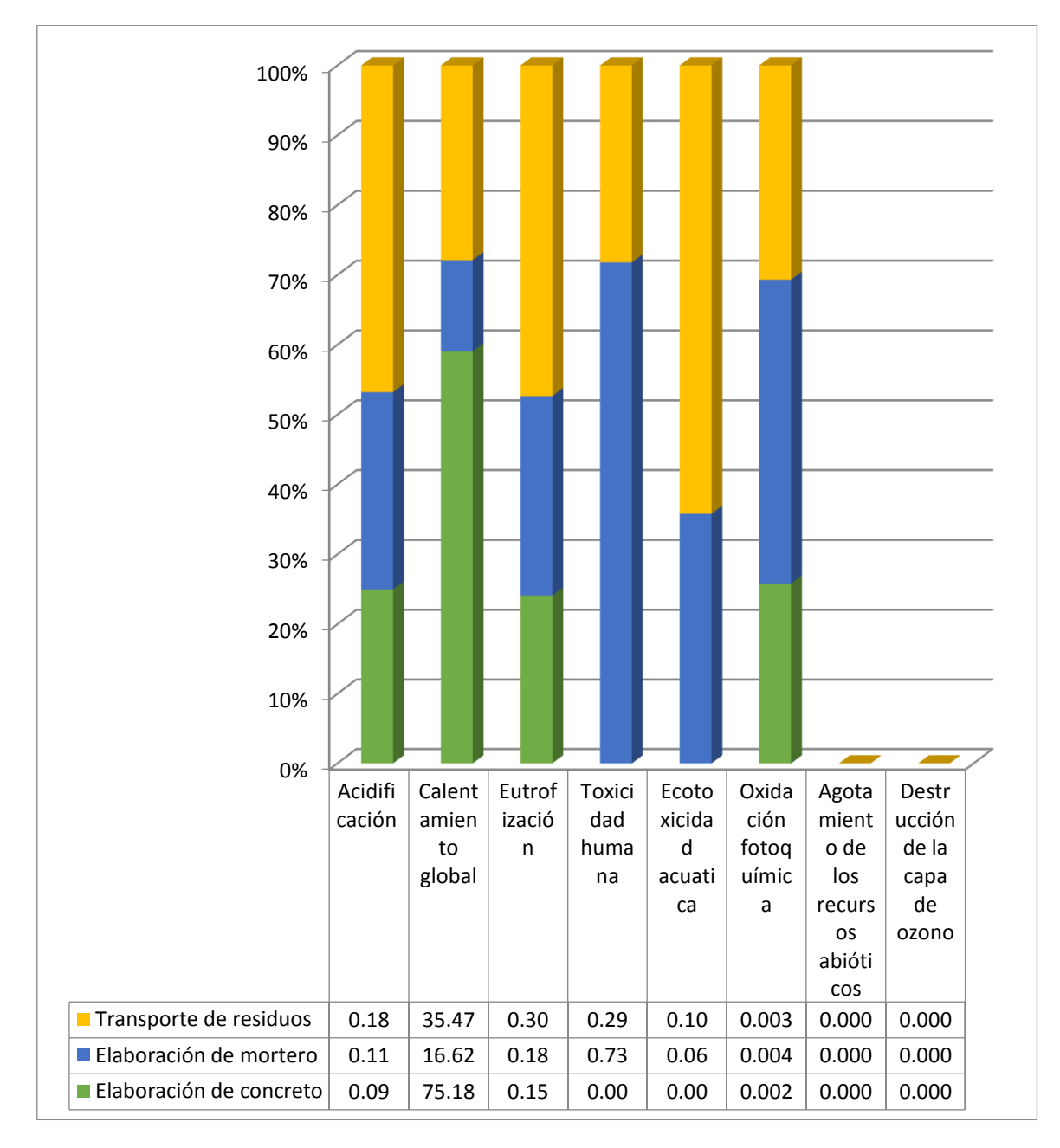

*Gráfica 3-10 Resultados ACV etapa de construcción envolvente E1*

En ambos casos son las actividades de elaboración del concreto hecho en planta y el transporte de los residuos los que tienen la mayor contribución a los impactos ambientales. Como ya fue mencionado, el impacto del agotamiento de recursos abióticos y la destrucción de la capa de ozono derivados por la etapa de construcción es nulo, según las actividades consideradas.

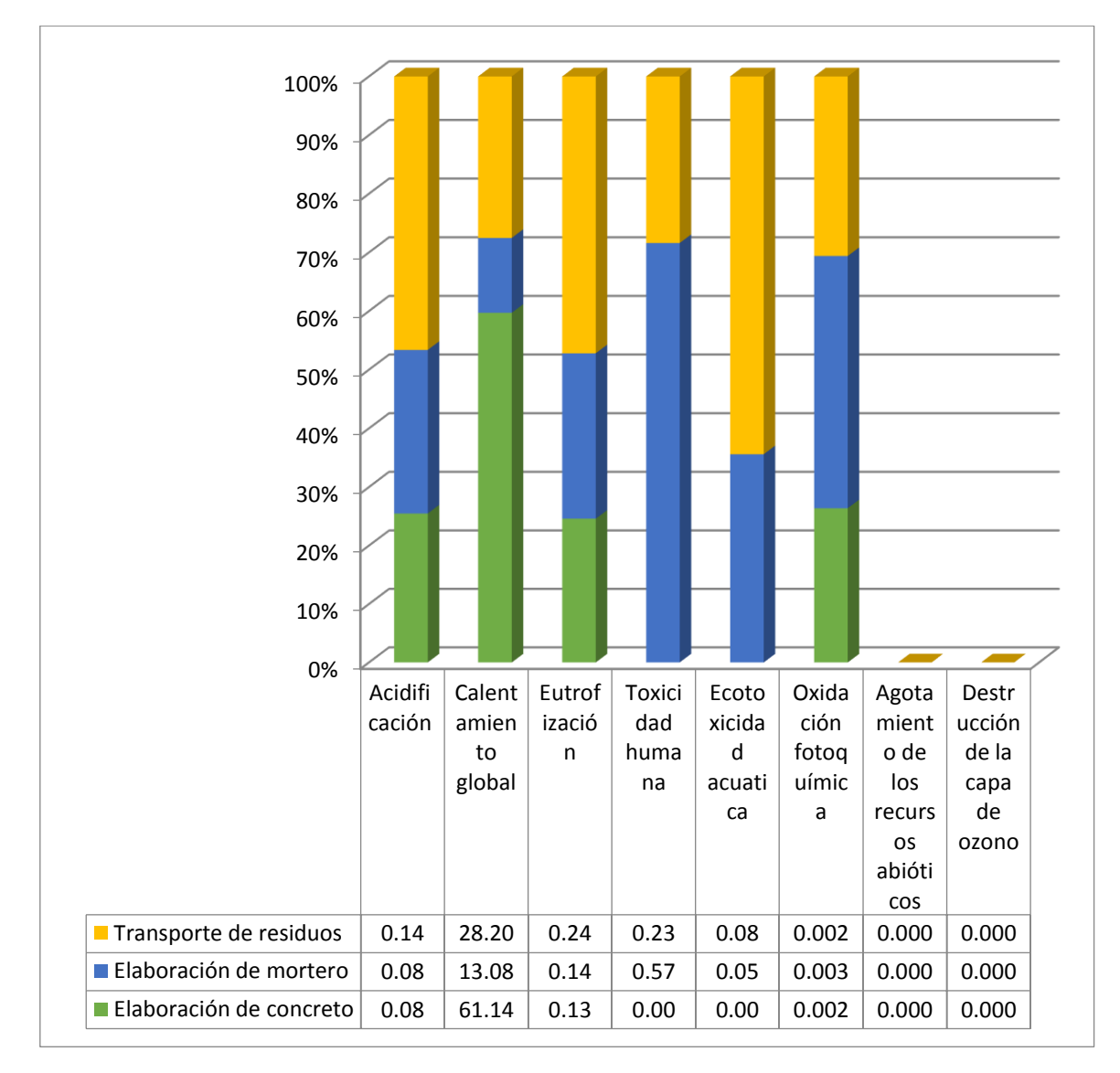

*Gráfica 3-11 Resultados ACV etapa de construcción envolvente E2*

En el caso de la generación de residuos durante la etapa de construcción, el tipo de envolvente E1 genera una mayor cantidad de residuos, sobre todo en el caso del ladrillo, al ser uno de los materiales que mayorvolumen de residuos genera y al estar

compuesta por una mayor cantidad de ellos con respecto a la envolvente E2 (gráfica 3-12).

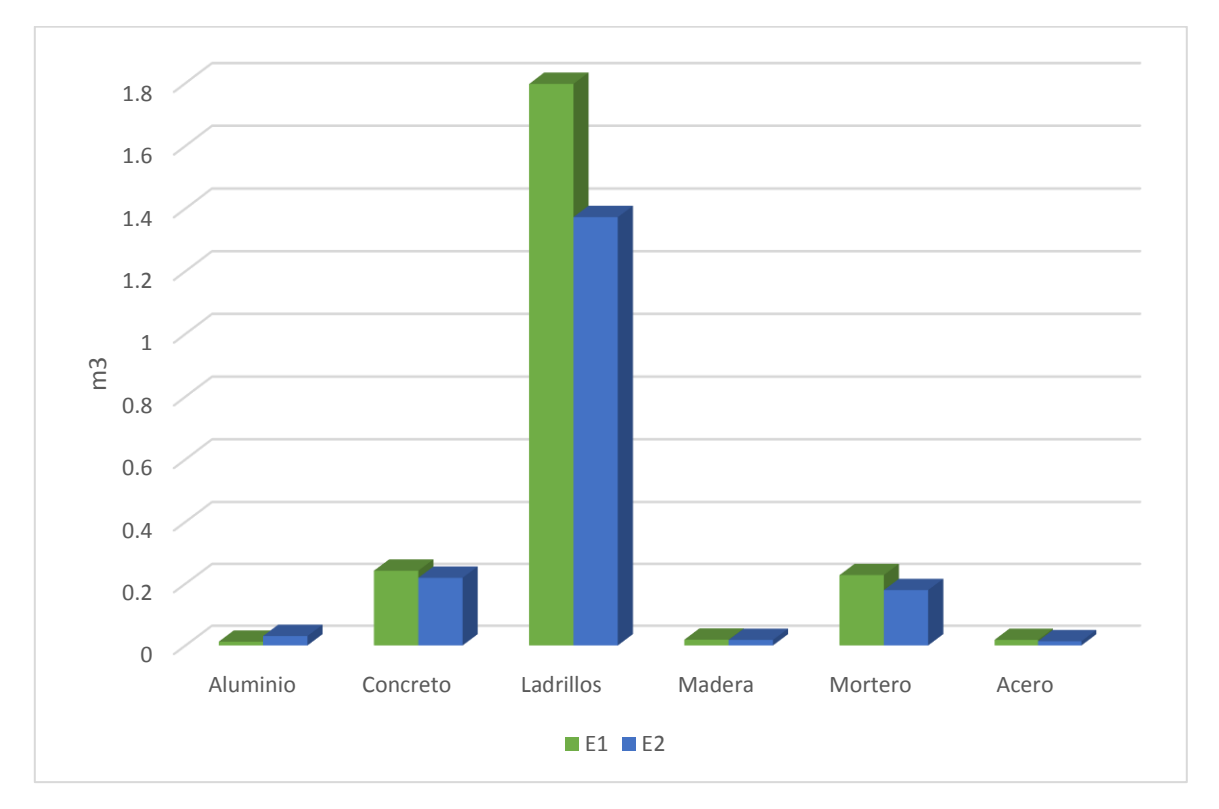

*Gráfica 3-12 Resultados de residuos generados en construcción envolvente E1 vs E2*

#### • **Etapa de uso**

La última etapa considerada para este análisis, es el uso. Para esta fase los resultados obtenidos muestran que en la mitad de las categorías la envolvente E1 tiene una mayor contribución, y en la otra mitad la tiene la envolvente tipo E2 (tabla 3-29).

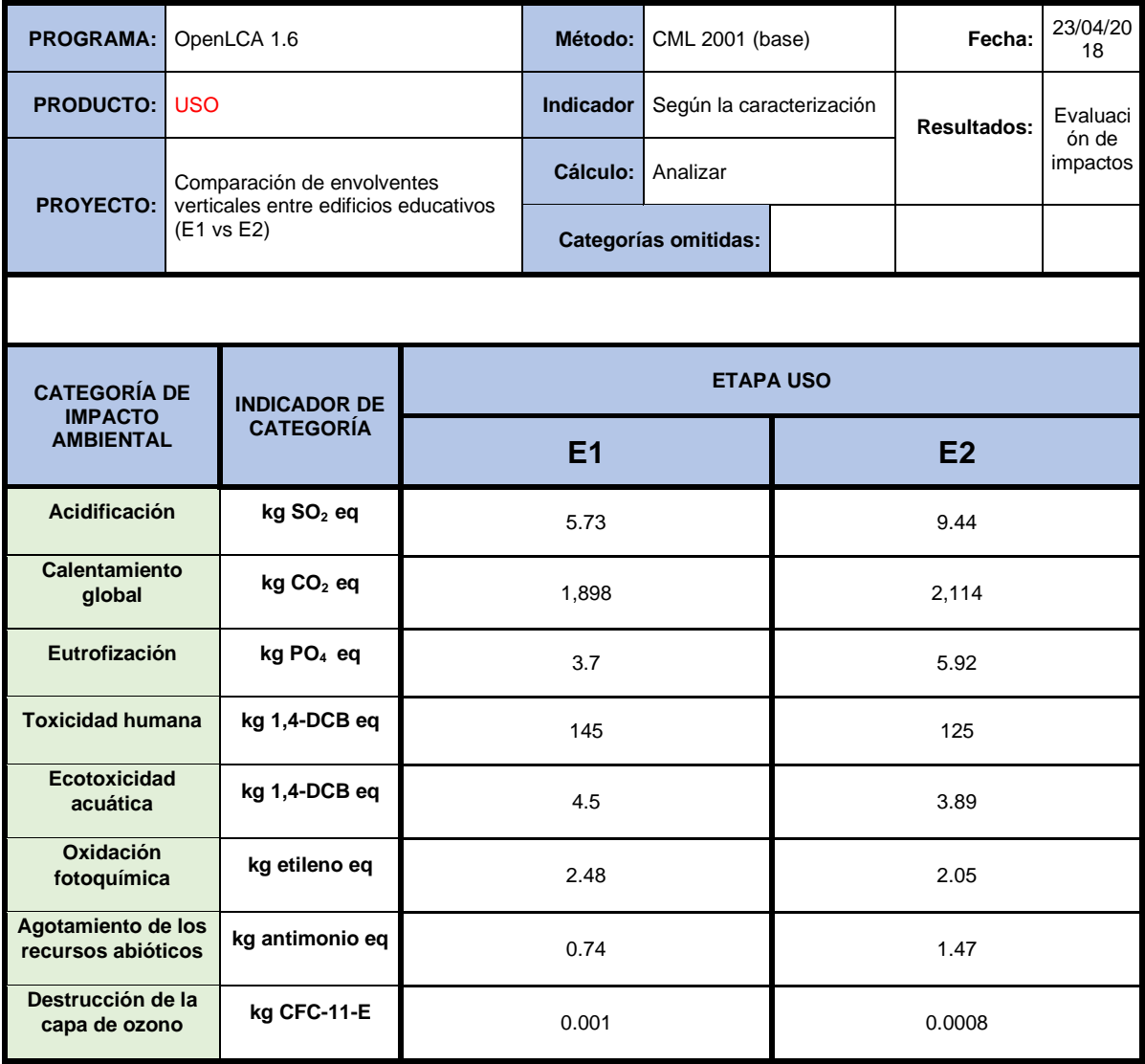

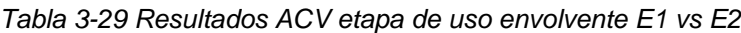

De las tres actividades consideradas en esta última etapa, para la limpieza de la envolvente se considera únicamente el consumo de agua, por lo tanto las contribuciones son derivadas por la pintura de los muros y el reemplazo de los vidrios a lo largo de toda la vida útil del edificio (50 años) considerada en el estudio.

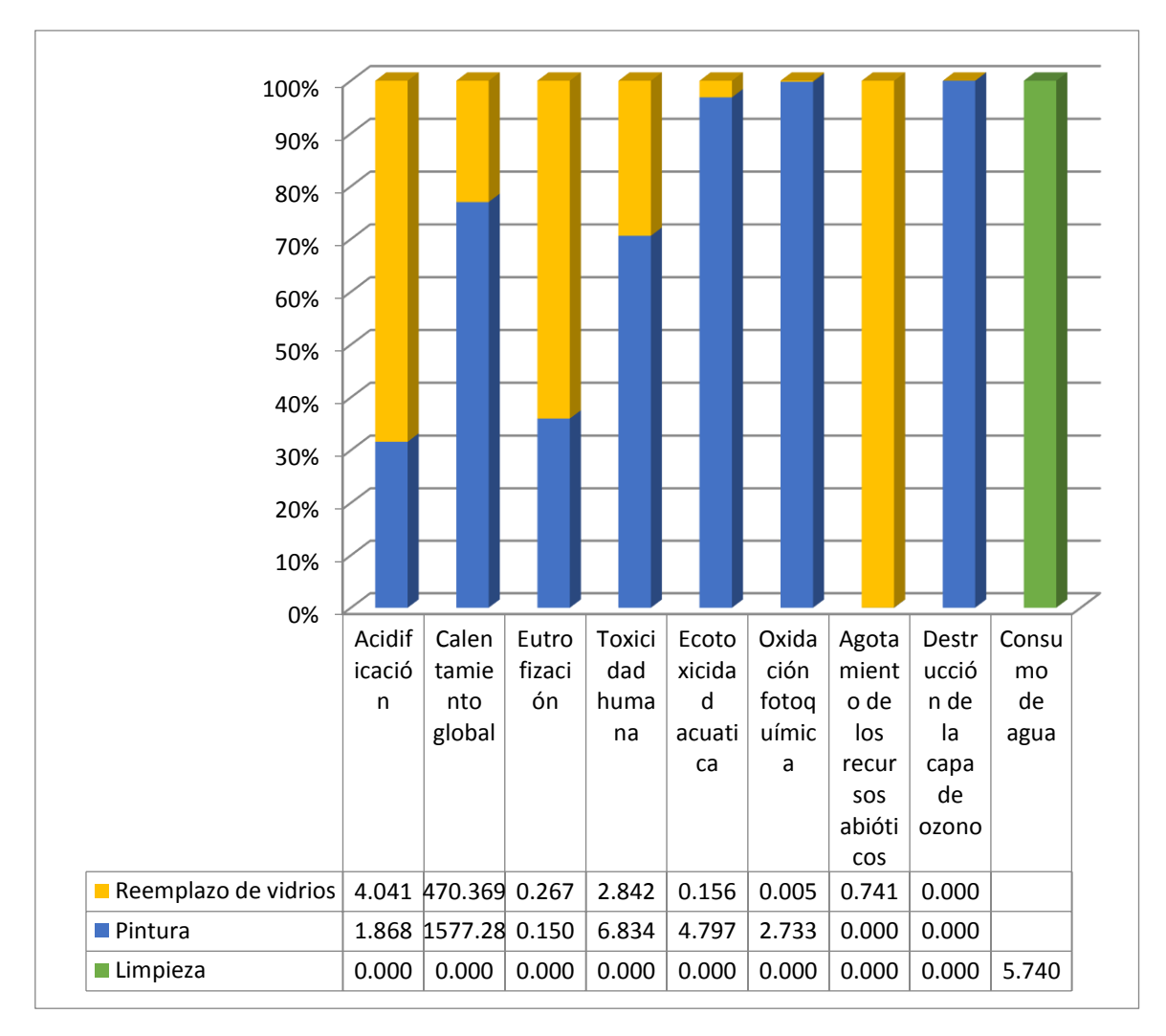

*Gráfica 3-13 Resultados ACV etapa de uso envolvente E1*

Para ambos casos, el estar pintando los muros representa un mayor impacto, que el reemplazar los vidrios, lo que se hace muy pocas veces a lo largo de la vida útil, a menos que sea porque haya la necesidad por alguna rotura (gráficas 3-13 y 3-14).

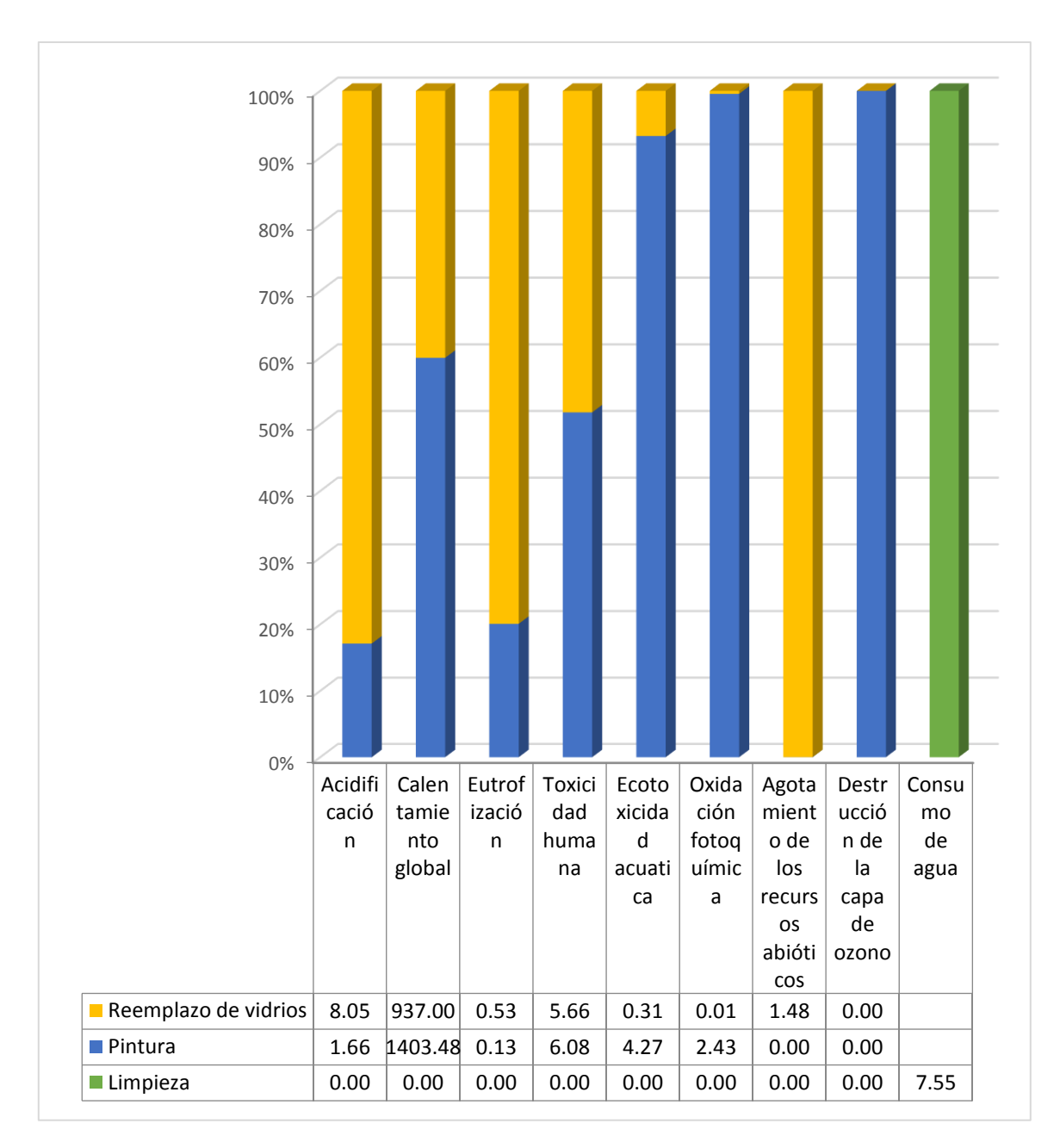

*Gráfica 3-14 Resultados ACV etapa de uso envolvente E2*

#### **3.5.1.4 Interpretación de los resultados**

En el anexo 8 se muestra el análisis numérico que fue realizado para conocer cuáles son las etapas y procesos más significativos del ciclo de vida de las envolventes estudiadas en la presente investigación, siguiendo la clasificación de la tabla de contribución. El resultado muestra los siguientes aspectos:

- 1. De las cinco etapas del ciclo de vida consideradas en el estudio, para ambas envolventes, es la etapa de producción de materiales la que tiene la influencia más significativa sobre las aportaciones totales de las envolventes. En la envolvente tipo E1, 7 de las categorías presentan una contribución del más del 50% en la etapa de producción. En el caso de la envolvente E2 también son 7 las categorías en donde la producción de los materiales presenta una contribución mayor al 50%. Con esto se confirma su gran influencia en todo el ciclo de vida estudiado.
- 2. La categoría de destrucción de la capa de ozono cuenta con el indicador más pequeño, por lo que se puede decir que el ciclo de vida de las envolventes E1 y E2 no tiene un impacto severo sobre dicha categoría. El total de las emisiones son resultado de la etapa de producción (para ambos casos).
- 3. La etapa de extracción de las materias primas es la segunda con más aportaciones (después de la producción de materiales) ya que tiene una contribución de más de 50% en la categoría de Agotamiento de los recursos abióticos, convirtiéndola en una influencia muy significativa.
- 4. Las etapas de Extracción de la materia prima y Producción de materiales tienen la mayor influencia en el consumo total de agua, siendo aún más significativa en la envolvente E2 al tener el 85% del consumo en solo estas dos etapas.
- 5. La fabricación del acero es responsable del 99% del total de contribuciones a la categoría de destrucción de la capa de ozono presentada.
- 6. En la envolvente E1, son la fabricación del acero y del cemento los procesos con mayor influencia dentro de las contribuciones de la etapa de producción. El acero tiene una influencia significativa en la categoría de oxidación fotoquímica y destrucción de la capa de ozono, y relevante en eco toxicidad

acuática, acidificación, calentamiento global (81, 99, 39, 31 y 28% respectivamente). En tanto que el cemento presenta una influencia significativa en el calentamiento global y eutrofización y relevante en la acidificación (53, 63 y 40% respectivamente).

Para el caso del Agotamiento de los recursos abióticos, la producción del ladrillo tiene el 62% de las contribuciones totales de la segunda etapa, teniendo una influencia muy significativa en la categoría mencionada.

- 7. En el caso de la envolvente E2, a la producción del acero y cemento se les suma la del aluminio como los procesos que tienen la influencia más significativa sobre las categorías de impacto. En la fabricación del aluminio se tiene una influencia relevante sobre las categorías de Acidificación, Toxicidad humana, Eco toxicidad y el consumo de agua (30, 27 y 46% respectivamente); sobre el Calentamiento global el cemento es el que más contribuye con 44.37 %.
- 8. Hablando de manera general, de todos los procesos que intervienen en las etapas de la envolvente E1 consideradas para el análisis, son la producción del acero y del cemento los que representan las mayores contribuciones, seguidas apenas por el aluminio y la cal.
- 9. El caso de la envolvente E2, es parecido al anterior, ya que son los procesos de producción del acero y cemento los que más contribuyen a las categorías de impacto, sin embargo en esta ocasión se les suma la producción del aluminio como otro de los procesos que más impactan en las categorías (muy similares los tres), seguidos apenas por la cal y el vidrio

#### • **Evaluación**

**Análisis de integridad:** Los datos recabados en el presente análisis para la construcción del ICV de las envolventes tipo E1 y tipo E2, provienen de una base de datos internacionalmente reconocida y aceptada, así como de fuentes bibliográficas y suposiciones. Además los diagramas de procesos de cada etapa fueron construidos en base a fuentes oficiales de cada tipo de insumo. Por lo anterior, se puede afirmar que el alcance y objetivo, así como con el límite del sistema establecido al inicio del capítulo, se han cumplido y alcanzado satisfactoriamente.

#### **Análisis de sensibilidad:**

- Para las 8 categorías de impacto se observa, en general, una similitud en los resultados muy parecida, por lo cual se establece que los resultados de la presente investigación obtenidos mediante el método CML 2001, son aceptables y se toman como correctos.
- Las categorías de calentamiento global, eutrofización, oxidación fotoquímica y eco toxicidad acuática siguen la misma tendencia en ambos métodos, donde el impacto de la envolvente E1 es mayor sobre el causado por la envolvente E2. La diferencia se encuentra en que los resultados del método ReCiPe son apenas un 10 % menor con respecto a los tomados en el análisis.
- Para las categorías de Toxicidad humana, los resultados obtenidos por el método ReCiPe son contrarios a los que fueron tomados en el ACV, ya que indica que el impacto producido está muy por encima de lo que se obtuvo con el CML.
- La categoría de Calentamiento global, en este método alterno es considerable mente menor a los que se obtuvieron en el ACV desarrollado. Esto es igual para ambos casos, la diferencia entre los dos métodos es de aproximadamente unos 3,000 kg de CO<sup>2</sup> Equivalente. Sin embargo la tendencia es la misma, la envolvente tipo E1 genera un impacto mayor a la categoría que la envolvente E2.
- El método ReCiPe no considera la categoría de Agotamiento de los Recursos Abióticos, pero al haber suficiente congruencia entre los resultados de las envolventes con el método CML 2001, se toman como lo suficientemente seguros para utilizarlos en el análisis.

#### **Análisis de coherencia**

- En cada etapa del ciclo de vida analizada y para ambas envolventes, se considerados exactamente los mismos procesos sin excluir o agregar datos o procesos especiales en ningún caso.
- La única variación entre las consideraciones de las envolventes, es la cantidad de materiales con los que están integradas ambas envolventes. Se encuentra la diferencia para la envolvente tipo E2 en que ésta utiliza mayor cantidad de aluminio y vidrio plano con respecto a la tipo E1.
- Los Números Generadores de ambas envolventes fueros elaborados en base a planos y especificaciones utilizadas por el Instituto Sinaloense de la Infraestructura Física Educativa y la Dirección de Construcción y Mantenimiento de la UAS, por lo que son cantidades reales para ambos casos.
- Para ambas envolventes se utilizó el mismo inventario del ciclo de vida, el cuál fue construidos a partir de la base de datos Ecoinvent, fuentes bibliográficas y suposiciones. Debido a esto, los procesos considerados en ambos casos cuentan con las mismas entradas y salidas por unidad, por lo que existe la suficiente coherencia en los valores considerados para la etapa de evaluación (EICV).
- La evaluación del impacto de ciclo de vida fue modelada y analizada en el programa OpenLCA, mediante el método CML 2001 (baseline) considerando para las dos envolventes las mismas categorías de impacto, de la misma región y los mismos años de impacto.

Los siguientes puntos presentan algún tipo de incoherencia dentro del análisis:

• Las entradas y salidas consideradas en el inventario del Ladrillo son incoherentes con respecto a la tecnología que representan, esto es debido a que en la región donde se considera el estudio (Culiacán, Sin. Mex.) se utiliza otro tipo de producción (artesanal), la cual varía considerablemente con los procesos de producción que considera el inventario. Sin embargo, para ambas envolventes se consideran los mismos datos de entrada y salida, por lo que no hay variación por esto entre las envolventes.

• Las cantidades de los residuos generados por la construcción están en base a una investigación teórica realizada en el centro del país y no de una medición en campo, por lo cual puede haber variación con respecto a la generación real. Sin embargo es bien sabido que esto cambia constantemente según el tipo de métodos tanto teóricos como constructivos.

#### • **Conclusiones, Limitaciones y Recomendaciones del ACV**

El presente ACV ha permitido evaluar cada una de las fases del ciclo de vida de dos tipos de envolvente vertical utilizados por instituciones educativas, detectando aquellas etapas y procesos que contribuyen en mayor medida en cada una de las categorías de impacto evaluados.

De acuerdo con el ACV realizado, la diferencia entre las contribuciones de las dos envolventes estudiadas es apenas notoria (en la mayoría de los casos), por lo que resulta complicado asegurar que una de las envolventes presenta un impacto considerablemente mayor con respecto a la otra, sin embargo, existe una diferencia. Según los límites, objetivo, alcance y suposiciones de este análisis, la envolvente E1 genera una contribución mayor con respecto a la envolvente E2, en 6 de las 8 categorías de impacto consideradas (sin considerar el consumo de agua). Por lo que la presente conclusión se enfoca más en identificar cuáles son las etapas y procesos que tienen la mayor influencia a las contribuciones al ambiente, y de esta manera establecer posibles puntos a atacar por los encargados de desarrollar proyectos de infraestructura educativa.

Los resultados obtenidos muestran que la etapa de producción es la que más contribuye al impacto ambiental de una envolvente vertical. Esto se debe principalmente al consumo del calor (ya sea proveniente del gas natural o de otra fuente como la energía eléctrica), necesario en los procesos productivos como fundición, calentamiento, entre otros, provocando el mayor porcentaje de contribución sobre el indicador de PCG.

Dado lo anterior, es posible reducir considerablemente las emisiones de gases de efecto invernadero si se reduce el consumo energético en la etapa de producción de materiales. Sin embargo, en gran parte de los casos, es necesaria esa cantidad de energía para poder producir el material, por lo que otra opción es utilizar la llamada energía renovable, la cual proviene de fuentes naturales virtualmente inagotables y con bajas salidas de emisiones al ambiente.

De los materiales que componen las envolventes, son 3 los que en ambos casos tienen la mayor influencia sobre las contribuciones emitidas: el aluminio, el acero, el cemento.

En el caso de la envolvente E2, que por su fachada principal requiere mayor cantidad de vidrio plano y de aluminio, reduciendo el uso de los materiales restantes, es muy importante gestionar a fondo el uso del Aluminio para poder reducir el impacto al ambiente (seguido del cemento y vidrio). Dicha gestión debe abarcar desde buscar proveedores que puedan asegurar que su producto es fabricado con alta eficiencia (en tecnología, uso de energías renovables, respeto e interés por preservar el medio ambiente, etc.); que sea realice una construcción sin pérdidas, evitar su deterioro y reemplazo durante la vida útil de la envolvente, que durante su etapa final pueda ser recuperado para reciclaje, entre muchos otros aspectos.

En el caso de la envolvente E1, los materiales a los que más atención se les debe poner es al cemento y acero por lo que al igual que el aluminio en la envolvente E2 se debe tener una gestión especial para este insumo. Uno de las consideraciones más importantes a tener es en la etapa de construcción para controlar y reducir los desperdicios, residuos y volúmenes utilizados a la hora de colocar el concreto estructural y en el mortero a la hora de colocar las juntas en mampostería y el aplanado de muros.

Aunque éstos sean los materiales que más contribución le dan a cada envolvente, es importante que se le tome igual importancia a la gestión de los insumos restantes para poder llevar el impacto ambiental al mínimo.

Durante la etapa de extracción es muy difícil poder intervenir o tomar acciones directas para reducir las contribuciones ambientales, por lo que se puede decir que está ligado a la cantidad de materiales que se vaya a utilizar para la construcción de la envolvente, es decir que si la extracción del carbón es la que más contribuye a los impactos ambientales, hay que tener una consideración especial a todos los materiales que utilicen dicha materia prima. En el caso de los agregados pétreos (arena y grava) son las únicas materias primas en las que se pudiera tener una decisión más directa, ya que se puede asegurar que las empresas que se dediquen a la extracción de las mismas, lleven a cabo métodos y utilicen herramientas que produzcan el menor impacto al ambiente posible, desde luego, considerando que con el simple hecho de extraerlas, de la manera que sea, ya se tiene un impacto al ambiente.

Durante la etapa de uso, una envolvente vertical no requiere un consumo energético para lograr su funcionamiento, y la vida útil normalmente es la misma que la de todo el edificio en general. Por lo que la única actividad requerida durante la etapa de uso es el mantenimiento (Limpieza, reemplazo de vidrio y pintura).

De las actividades de mantenimiento es el estar pintando los muros lo que genera mayor contribución a las categorías de impacto. Motivo por el cual la envolvente tipo E1 presenta una contribución mayor a las categorías de impacto seleccionadas con respecto a la tipo E2, que en su fachada principal está compuesta principalmente por vidrio plano. La diferencia se encuentra que el vidrio necesita solo limpieza y reemplazo en caso de rotura, por lo que se consume una mayor cantidad de agua, pero esto no se toma tan significativo debido a que puede variar dependiendo de la persona que realice esta actividad, y puede reducirse si se tiene el cuidado necesario para no desperdiciarla. En ambos casos, siempre hay que buscar la frecuencia óptima para realizar el mantenimiento, ya que el pintar o limpiar muy seguido solo significa consumir más recursos, lo que se traduce en un mayor impacto al ambiente. Por el otro lado, el no hacerlo llevará a un deterioro anticipado de la envolvente, haciendo que no logre alcanzar el total de años de vida útil con la que fue diseñada.

Aunque las etapas de transporte de materiales y construcción son las que menos contribuyen a las categorías de impacto, igualmente se puede reducir el impacto si se toman consideraciones adecuadas, como implementar la cultura de la construcción sin pérdidas (lean construction), y en el caso del transporte, utilizar insumos preferentemente de la misma región donde se necesiten para evitar mayor traslado posible. Hay que recordar que un Análisis del ciclo de vida solo identifica

129

impactos potenciales al ambiente según una serie de consideraciones especiales, por lo que depende del encargado del proyecto, independientemente del tipo de envolvente que se vaya a construir, asegurarse que una vez se conozcan los resultados del ACV, se utilice este conocimiento como una herramienta para tomar las acciones que estén a su alcance, para de esta manera reducir el impacto al ambiente.

La limitación más importante del presente análisis, es la falta de información de primera mano. Aunque los datos tomados en todo caso son todos tomados de fuentes confiables y con la suficiente calidad, es indispensable contar con los datos de la región en la que fue realizada la investigación, ya que esto le brinda menor incertidumbre y mayor certeza a los resultados obtenidos.

A esta limitación se le suma la falta de recursos, tanto económicos como de tiempo que eliminó la posibilidad de realizar una investigación y recopilación exhaustiva de datos de primera mano, puesto que para el año 2018 no existe los datos necesarios, obtenidos en la región, para poder realizar un ACV con el objetivo y alcance aquí planteado.

A pesar de las limitaciones mencionadas, fue posible desarrollar el Análisis del Ciclo de Vida con el objetivo y alcance deseado, siempre asegurándose que cada dato cumpla con la calidad y requerimientos necesarios y dejando un registro en el estudio de toda suposición y decisión tomada, para así tener los resultados satisfactorios.

# **4 ESTRATEGIAS DE IMPLEMENTACIÓN**

### **4.1 Plan de acción**

El plan de acción seguido para alcanzar el objetivo general, fue en primera instancia, llevar a cabo el ACV para las dos alternativas de envolvente descritas en el apartado de metodología; para ello se llevaron a cabo cuatro actividades principales: definición de alcance y objetivo del estudio, análisis del ICV, evaluación del impacto de ciclo de vida y por último la interpretación de los resultados. Posterior a la interpretación de los resultados se describen una serie de actividades necesarias para lograr la implementación de la metodología y cultura del ACV en el departamento de planeación y programación del ISIFE. Además del tiempo y del costo ya invertido, se muestra al final un cronograma y un presupuesto que incluyen tiempos y costos estimados que consumiría la implementación en el departamento. El ACV se puede aplicar en todas las organizaciones, desde un proveedor local de muy pequeña escala hasta empresas grandes y multinacionales. Sin embargo, el procedimiento de solicitud y su organización pueden variar en cada empresa. Esto se debe principalmente al hecho de que la relevancia de los diferentes aspectos de la sustentabilidad varía de una empresa a otra, y depende de factores tales como el tipo de sistema de producto involucrado en la empresa, asuntos sociales y ambientales específicos que les gustaría abordar, alcance geográfico y complejidad de la cadena de suministro, etc. Pueden comenzar utilizando el ACV como una herramienta para evaluar su desempeño ambiental de un solo producto y encontrar una solución alternativa para reducir la carga ambiental de este producto.

A través del tiempo, pueden ajustar su meta y avanzar paso a paso desde un proyecto a una práctica de gestión del ciclo de vida más avanzada y sofisticada, con un proceso implementado para múltiples productos, que requieren herramientas avanzadas y programas de uso intensivo de datos.

#### **4.1.1 Implementación de la metodología de ACV en el ISIFE**

#### **Paso 1: Vínculo con ISIFE**

Existe una gran cantidad de formas de establecer contacto con el instituto, uno ejemplo de ellos y es por medio de una estancia profesional, donde se tiene que firmar un convenio entre la Universidad Autónoma de Sinaloa y el Instituto Sinaloense de la Infraestructura Física Educativa (ilustración 4-1) para darle
formalidad al vínculo. A partir de este punto se puede trabajar la parte de implementación. Cualquier manera de lograr el acercamiento es válida.

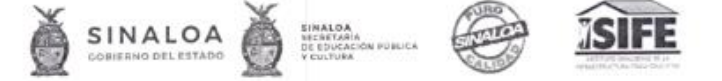

M.I. Alejandra Brambila Mendivil Coordinadora de la Maestria en Ingeniería De la Construcción PRESENTE:

Asunto: Carta de Aceptación de Alumno

Con base en el convenio establecido para apoyar el Programa de Estancias de Intervención, me permito informar la aceptación para realizar su estancia al alumno, de acuerdo los siguientes datos:

Nombre: Adam Alexander Mendoza Lizárraga

Programa al que pertenece: Maestría en Ingeniería de la Construcción

Fecha de Inicio: 05 de marzo de 2018

Área de Adscripción: Departamento de Planeación y Programación

Horario: 8:00 am a 4:00 pm

Proyecto: Implementación de la cultura y metodología de análisis del ciclo de vida en el **ISIFE** 

En la cual estará a cargo del Ing. Adolfo Cabanillas Chávez, jefe de departamento de Planeación y Programación del Instituto Sinaloense de la Infraestructura Física Educativa.

Sin otro particular, quedo de Usted.

Culiacán Rosales, Sinaloa a 5 de Marzo del 2018

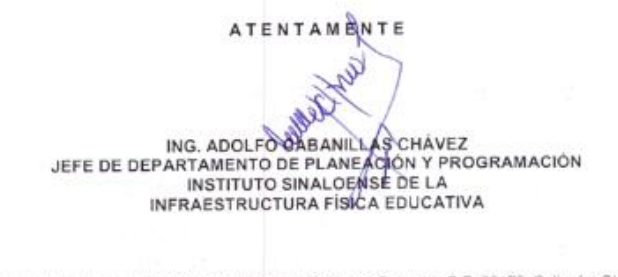

Bahla de Navachiste # 609 Pte. Col. Balcones del Nuevo Culiacán, C.P. 80170, Culiacán, Sinaioa<br>Teléfonos 713 33 63, 713 34 63 y 712 70 14

*Ilustración 4-1 Carta de Aceptación de Estancia Profesional en ISIFE*

**Paso 2: Diagnóstico del estado actual del Departamento de Planeación y Programación** 

#### • **Recurso de infraestructura del instituto**

El instituto cuenta con la suficiente infraestructura física como para adoptar el método, además que no es necesario la creación de una nueva área.

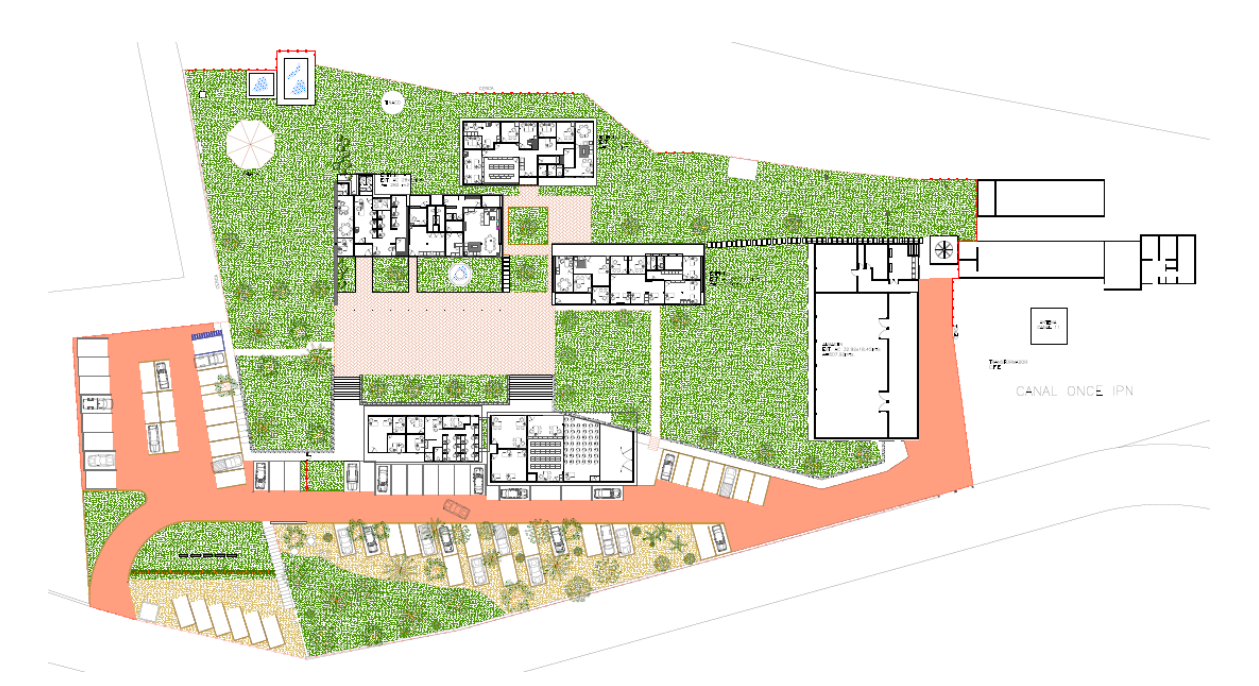

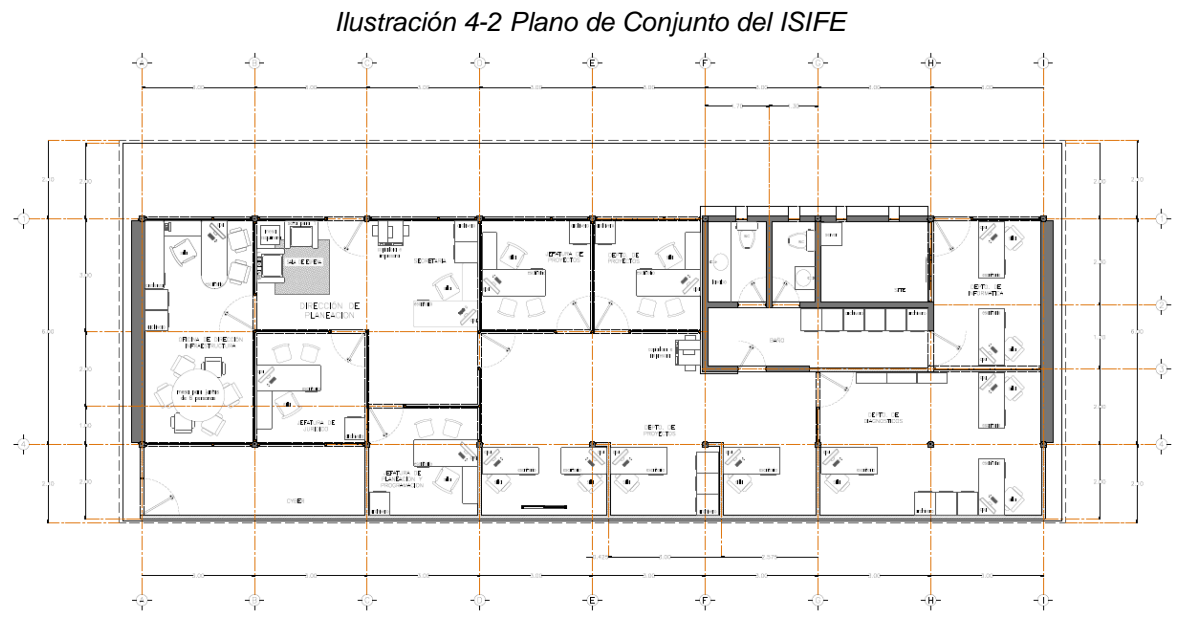

*Ilustración 4-3 Plano Departamento de Planeación y Programación del ISIFE*

### • **Recurso humano.**

El departamento de Planeación y Programación está integrado con los puestos que se muestran en el organigrama de la figura 4-1.

**DIRECCIÓN DE PLANEACIÓN Y PROGRAMACIÓN:** es quien recibe los oficios de autorización para realizar los diferentes proyectos. Es quien sabe y da reportes a la Dirección General del total de obras que se han contratado en el año (con sus respectivos montos), así como de las que aún faltan por realizar (con el recurso que falta por ejecutar).

**SUB-DIRECTOR y JEFE DE ÁREA:** Trabajan en conjunto, para realizar los PGO. Conocen y llevan el registro del porcentaje o cantidad de recurso que le toca a cada plantel, que es el que tienen disponible para realizar las obras de su necesidad. Le reportan directamente a la dirección de planeación y programación.

**JEFE DEL DEPARTAMENTO DE PROYECTOS Y CERTIFICACION:** es quien está encargado de elaborar y/o modificar las propuestas de proyectos que las escuelas solicitan. Cuenta con dos Analistas (de profesión Arquitecto) de apoyo para poder realizar las actividades.

**JEFE DEL DEPARTAMENTO DE COSTOS Y PRESUPUESTOS:** Es la persona que realiza y autoriza los presupuestos de los proyectos de escuelas realizados. A demás realiza costeos del mercado y revisa los paquetes de los concursos de obra. Cuenta con dos Analistas (Arquitecto e Ingeniero) de apoyo para poder realizar las actividades.

**JEFE DEL DEPARTAMENTO DE PLANEACIÓN Y PROGRAMACIÓN:** Es quien está encargado de realizar las visitas de campo para atender las solicitudes que llegan al departamento, realiza levantamiento de necesidades, hace los generadores de obra de (de los levantamientos) y elabora los expedientes. . Cuenta con dos Analistas (Ingenieros) de apoyo para poder realizar las actividades.

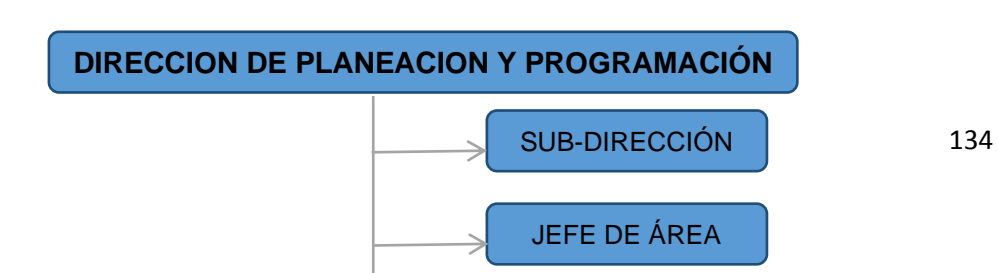

*Figura 4-1 Organigrama Del Departamento de Planeación y organización*

### • **Recurso informático**

En el DPP se utilizan las herramientas informáticas que se muestran en la tabla 4- 1.

*Tabla 4-1 Recursos con que cuenta el Departamento de Planeación y Programación del ISIFE*

**Capacidad informática del Departamento de Planeación y Programación**

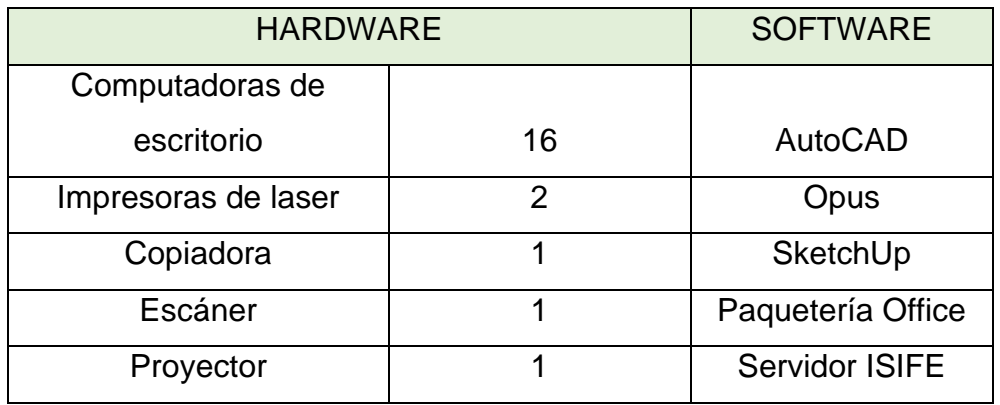

### • **Estado actual del Instituto**

En el ISIFE se tiene interés en el cuidado del medio ambiente por lo que a lo largo de los últimos años se han implementado algunos métodos como la separación de basura, el reciclado, la reutilización, incluso se han puesto en revisión propuestas de "escuelas verdes", este último sin llegar a concretarse. Por lo que actualmente no existe ninguna metodología o programa de cuidado del medio ambiente aplicada a los procesos de construcción (planeación, proyección, programación, construcción, etc.) de la infraestructura física educativa.

### • **Análisis FODA**

### **F**ORTALEZAS

- Es un instituto único en el estado (no hay otro que haga lo mismo en nivel básico).
- Personal con amplia experiencia.
- Cuenta con el equipo y mobiliario necesario.
- Tiene cobertura en todo el estado (personal que vive en las diferentes zonas).

### **O**PORTUNIDADES

- Hay programas especiales de uso exclusivo para el ISIFE (escuelas al CIEN. Certificados de Infraestructura de Educación Nacional).
- Aumento de las necesidades educativas debido al aumento poblacional.
- Presupuesto en aumento.
- Programas del gobierno para que los alumnos no dejen de estudiar.
- Patrocinios de empresas.
- Interés por programas sustentables.

### **D**EBILIDADES

- Falta de software.
- Pocos formatos, y los que existen falta definirlos.
- Falta de manuales de operación.
- No hay definición de puestos y actividades.
- No cuentan con programas de gestión ambiental ni que promuevan la sustentabilidad.

### **A**MENAZAS

- Algunas instituciones públicas quieren tener su propio departamento de infraestructura (deslindarse del ISIFE).
- Mucha incertidumbre en los cambios de administraciones.

### **Paso 3: Plan de trabajo**

### • **Equipo de trabajo**

Las personas encargadas a realizar los ACV serán el Jefe del departamento de Proyectos y Certificación con sus respectivos analistas de área. Sin embargo será el Jefe de Planeación y Programación quien tendrá la tarea de coordinar y verificar el proceso y los resultados obtenidos. En la figura 4-2 se resalta los puestos del organigrama que tendrán la responsabilidad de ésta nueva tarea.

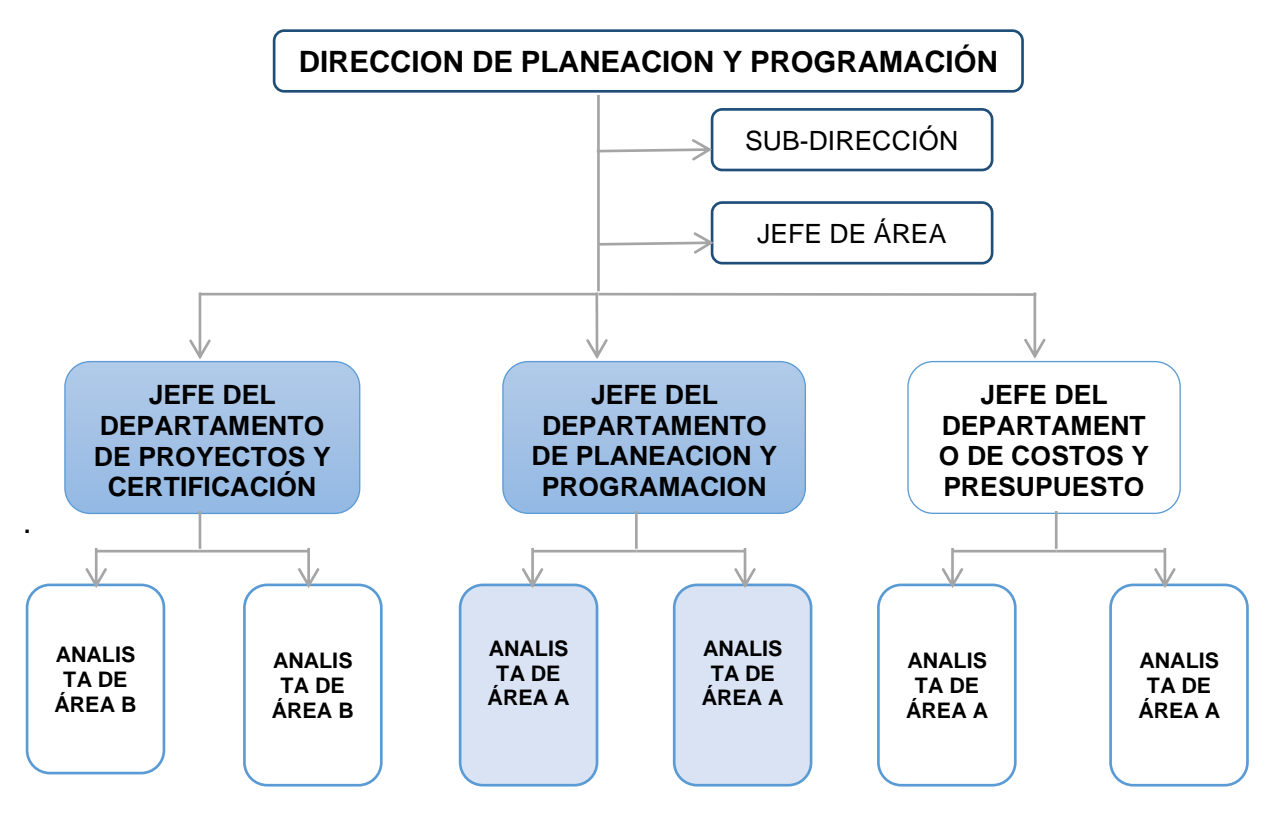

*Figura 4-2 Equipo de trabajo según el organigrama*

### • **Identificación y seleccionar áreas de aplicación**

El ISIFE atiende una gran variedad de necesidades de infraestructura física educativa, sencillas y de gran magnitud e impacto, por lo que el campo para aplicar un ACV es amplio. Debido a esto se presentan las siguientes áreas de mayor oportunidad, y es responsabilidad del instituto decidir en qué proyectos aplicarlo:

- 1. Certificar proyectos
- 2. Elegir sistemas constructivos
- 3. Elegir tipos de materiales de construcción
- 4. Comparar Proyectos
- 5. Seleccionar productos y/o proveedores
- **Puestos de trabajo de nueva creación**

Se considera que no es necesaria la creación de un nuevo puesto de trabajo que sea exclusivo del método, debido a que existe el suficiente personal con las capacidades y perfil para poder realizarlo.

### • **Insumos necesarios**

Para poder implementar la metodología y cultura del ACV es necesario que además de los recursos que ya cuenta el departamento, incluir los insumos que se muestran en la tabla 4-2.

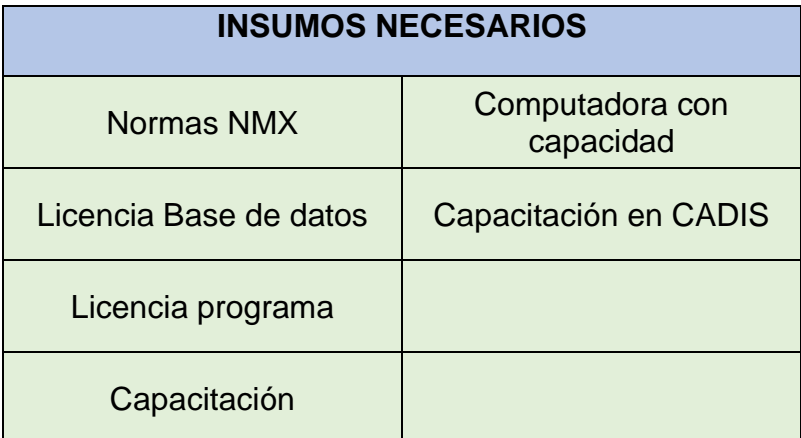

*Tabla 4-2 Insumos necesarios para desarrollar e implementar el proyecto de intervención*

### • **Capacitación de personal**

Se recurrirá al Centro de Análisis de Ciclo de Vida y Diseño Sustentable (CADIS) para capacitar al personal encargado de llevar el método, con sede en la Ciudad de México.

La capacitación será de manera presencial para el Jefe del Departamento de Planeación y Programación, llevando los cursos: Principios básicos del Análisis de Ciclo de Vida y Evaluación de Impactos en el Ciclo de Vida (Avanzado) con una duración de 24 horas cada uno. Para los analistas y jefe de área donde se

desarrollaran los análisis se tomará un diplomado en línea llamado: Diplomado en Análisis de Ciclo de Vida para las Edificaciones.

### • **Presupuesto para implementación**

En el capítulo 5 se incluye la tabla 5-5 que muestra el presupuesto resultante de la implementación de la metodología y cultura del ACV en el DPP del ISIFE.

### • **Tiempo de implementación**

En el capítulo 5 se incluye la tabla 5-2 que muestra el cronograma que indica la duración y tiempo que toma realizar cada uno de los pasos así como la implementación total de la metodología y cultura del ACV en el DPP del ISIFE.

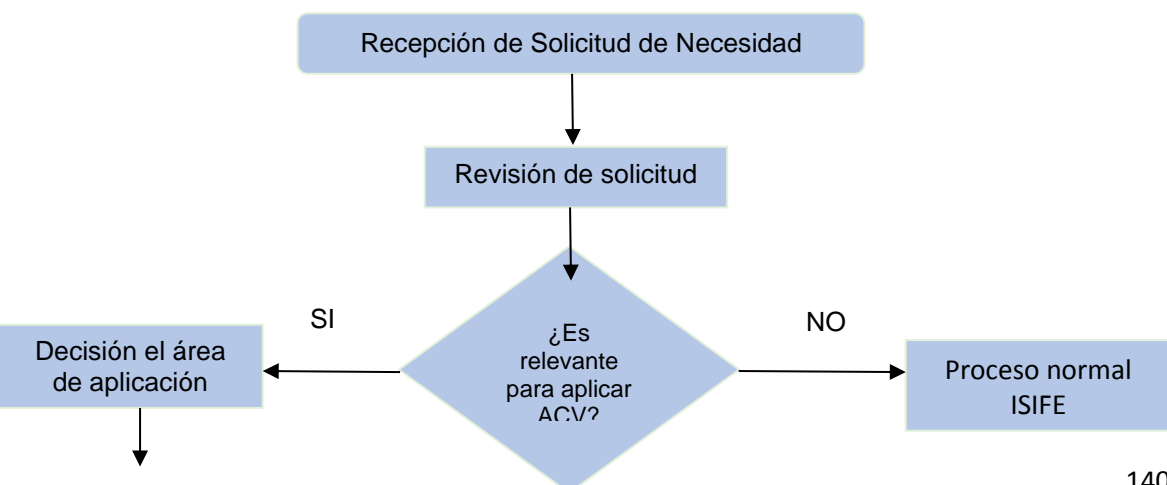

### • **Forma de trabajo**

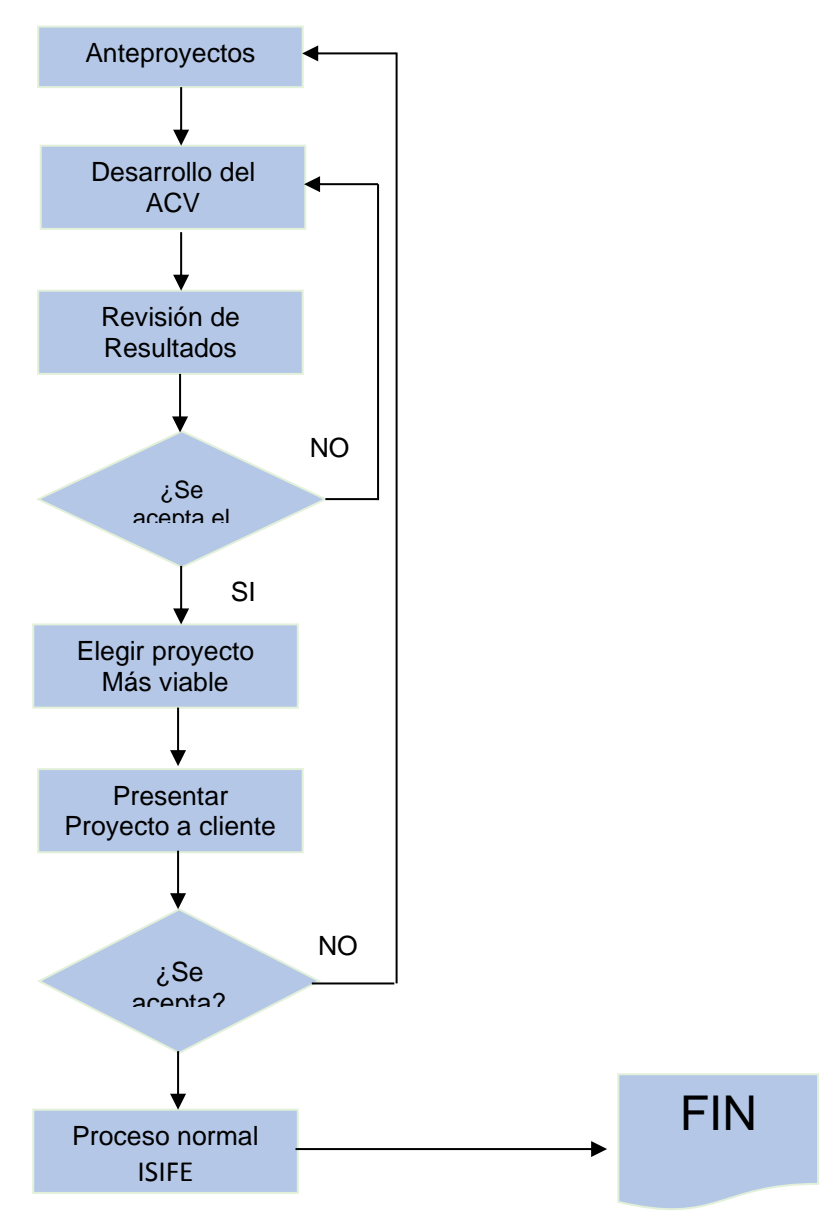

### **Paso 4: Difusión**

### • **Fundamentos teóricos del ACV**

Llevar a cabo una serie de presentaciones por parte del personal capacitado para impregnar a todo el Departamento de Planeación y Programación de la metodología y cultura. Es importante que antes de difundir la información a los demás departamentos queden bien claros los fundamentos teóricos del ACV.

• **Promoción del método en más departamentos**

Realizar programas que promuevan la cultura del ACV y su implementación en el instituto, por medio de conferencias y presentaciones en las reuniones semanales que se realizan en el instituto, donde participan los directivos de todos los departamentos así como más personal operativo y administrativo que se quiera integrar.

### **4.2 Estrategias usadas para la presentación y venta del proyecto**

La estrategia utilizada para la presentación y venta del proyecto de intervención, consiste en realizar una serie de exposiciones, primero ante el departamento de Planeación y Programación del ISIFE, en donde se dará a conocer la metodología del ACV y el plan que se propone para lograr su implementación, esto con el propósito de dar a conocer los beneficios que se obtienen al adoptar un enfoque del ciclo de vida.

Enseguida se realizará una presentación ante el Director del Instituto, así como ante de los Directores Y Jefes de las diferentes áreas con las que se cuenta. En esta exposición se atenderán los mismos temas de la primera y se le adicionará el apartado del estudio económico para dejar claro los costos que se requieren hacer para poder implementar el presente proyecto. En esta presentación se debe destacar la presencia del representante del Instituto Nacional de la Infraestructura Física Educativa en el estado, por lo que es una excelente idea para hacer llegar el interés y que no solo sea aplicado a nivel estado, sino incluso, a nivel nacional.

Por último se presentará el proyecto ante un jurado calificador en el área de posgrado de la Facultad de Ingeniería Culiacán, donde estarán como invitados diferentes profesionistas y especialistas a quienes se les hará hacer ver que no es un método exclusivo de un trabajo en especial, sino que puede ser aplicado casi a cualquier área de la ingeniería, e incluso, en otro tipo de ciencias.

Se tendrá la debida precaución para que las presentaciones contengan solo la información necesaria, de manera clara y resumida para lograr hacer ver el objetivo del proyecto ante todo tipo de espectador. Con esto se pretende despertar el interés en el tema y lograr su aceptación y aprobación ante el instituto.

## **4.3 Estrategias para vinculación**

En este punto se mencionan los pasos que se llevarán a cabo para la vinculación del proyecto de intervención en el instituto.

El primer paso y el más relevante es realizar la estancia profesional dentro del ISIFE, específicamente en el departamento de planeación y programación. Dicha estancia fue realizada de los meses marzo a mayo del año 2018. Con este paso se pudo obtener lo siguiente:

- 1. El punto número uno consiste en establecer un vínculo con el instituto, para esto se firmó un convenio entre la Universidad Autónoma de Sinaloa y el ISIFE para poder realizar la estancia profesional y poder estar en relación directa con todas las actividades y formas de trabajo a las que se quiere hacer la implementación del proyecto.
- 2. El siguiente paso es formar parte del equipo trabajo del departamento de planeación y programación del instituto para tener acceso a la información requerida para el desarrollo del proyecto.
- 3. Una vez integrado en el departamento es necesario realizar el análisis de los recursos humanos con que cuenta el departamento, y el instituto en general, de igual manera con la infraestructura física existente y su estado actual, el equipamiento como computadoras, software, papelerías entre otros y por último la capacidad económica que se percibe.
- 4. Se dará un primer acercamiento a la metodología del ACV mediante una presentación ante los integrantes del departamento de Planeación y Programación del instituto para empezar con el vínculo directo del proyecto con el instituto.
- 5. A partir de este punto se empezará a fomentar la cultura del ACV en los diferentes departamentos del ISIFE mediante programas de divulgación que atraiga el interés de los trabajadores.

6. El último paso de vinculación es mediante una Presentación de la metodología y cultura ante el director del instituto, directores de los diferentes departamentos y, especialmente, ante representante del INIFED en el estado de Sinaloa, que es el vínculo final para poder llevar el proyecto no solo a nivel estado, sino hasta poder ser utilizado muy posiblemente a nivel nacional.

# **5 ADMINISTRACIÓN DEL PROYECTO**

### **5.1 Cronograma de actividades**

Es importante que todo proyecto cuente con trabajo de planeación y un cronograma de actividades es una herramienta que simplifica y mejora la visualización de toda planificación y la gestión del trabajo en general. Con esto se es más productivo y a la vez se cuenta con un plan de acción con el cual se puede ir midiendo el trabajo que se va realizando.

El cronograma está dividido en dos secciones, la primera parte son las actividades necesarias para realizar el proyecto de intervención, el cual está compuesto por las actividades en un eje y los meses (divididos en semanas) en los que se fue

trabajando. Sobre sale con color el número de semanas que necesitó cada actividad en ser completada (ver tabla 5-1)

La segunda parte corresponde a las actividades necesarias para realizar la implementación del proyecto en el ISIFE (tabla 5-2).

## **5.2 Recursos**

En el desarrollo del presente proyecto de intervención se utilizaron una serie de recursos, en pequeñas y grandes cantidades, pero que cada uno de ellos contribuyó a que la investigación pudiera ser concluida con el alto grado de satisfacción logrado. Estos recursos pueden ser clasificados en los 3 grupos que se muestran en la tabla 5-3.

Como recursos tangibles se entiende por aquellos que tienen una parte material, que son cuantificables y medibles. Los recursos intangibles son aquellos que a diferencia de los recursos tangibles no son medibles, ni cuantificables y tampoco tienen un soporte físico.

| <b>Actividad</b> |                | Mes del año 2018 |   |                |              |   |   |                |              |   |   |                |              |   |      |                |              |   |       |                |              |                |   |                |
|------------------|----------------|------------------|---|----------------|--------------|---|---|----------------|--------------|---|---|----------------|--------------|---|------|----------------|--------------|---|-------|----------------|--------------|----------------|---|----------------|
|                  | Enero          |                  |   | Febrero        |              |   |   | <b>Marzo</b>   |              |   |   | <b>Abril</b>   |              |   | Mayo |                |              |   | Junio |                |              |                |   |                |
| <b>Semana</b>    | $\overline{1}$ | 2                | 3 | $\overline{4}$ | $\mathbf{1}$ | 2 | 3 | $\overline{4}$ | $\mathbf{1}$ | 2 | 3 | $\overline{4}$ | $\mathbf{1}$ | 2 | 3    | $\overline{4}$ | $\mathbf{1}$ | 2 | 3     | $\overline{4}$ | $\mathbf{1}$ | $\overline{2}$ | 3 | $\overline{4}$ |
| Revisar<br>y     |                |                  |   |                |              |   |   |                |              |   |   |                |              |   |      |                |              |   |       |                |              |                |   |                |
| elegir<br>dos    |                |                  |   |                |              |   |   |                |              |   |   |                |              |   |      |                |              |   |       |                |              |                |   |                |
| tipos<br>de      |                |                  |   |                |              |   |   |                |              |   |   |                |              |   |      |                |              |   |       |                |              |                |   |                |
| S.C.             |                |                  |   |                |              |   |   |                |              |   |   |                |              |   |      |                |              |   |       |                |              |                |   |                |
| Definir          |                |                  |   |                |              |   |   |                |              |   |   |                |              |   |      |                |              |   |       |                |              |                |   |                |
| alcance<br>y     |                |                  |   |                |              |   |   |                |              |   |   |                |              |   |      |                |              |   |       |                |              |                |   |                |
| objetivo del     |                |                  |   |                |              |   |   |                |              |   |   |                |              |   |      |                |              |   |       |                |              |                |   |                |
| <b>ACV</b>       |                |                  |   |                |              |   |   |                |              |   |   |                |              |   |      |                |              |   |       |                |              |                |   |                |

*Tabla 5-1 Cronograma de actividades para realizar el Proyecto de Intervención*

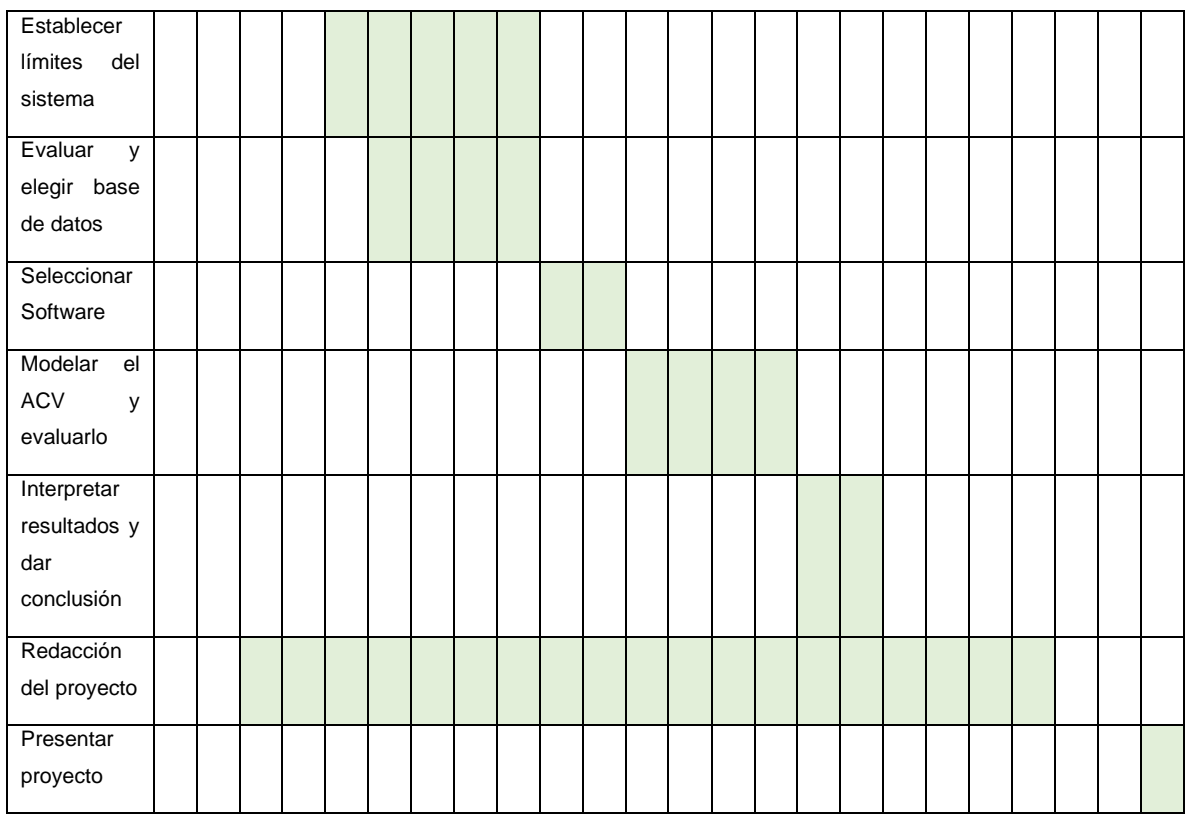

### *Tabla 5-2 Cronograma de actividades para realizar la Implementación del Proyecto en el ISIFE*

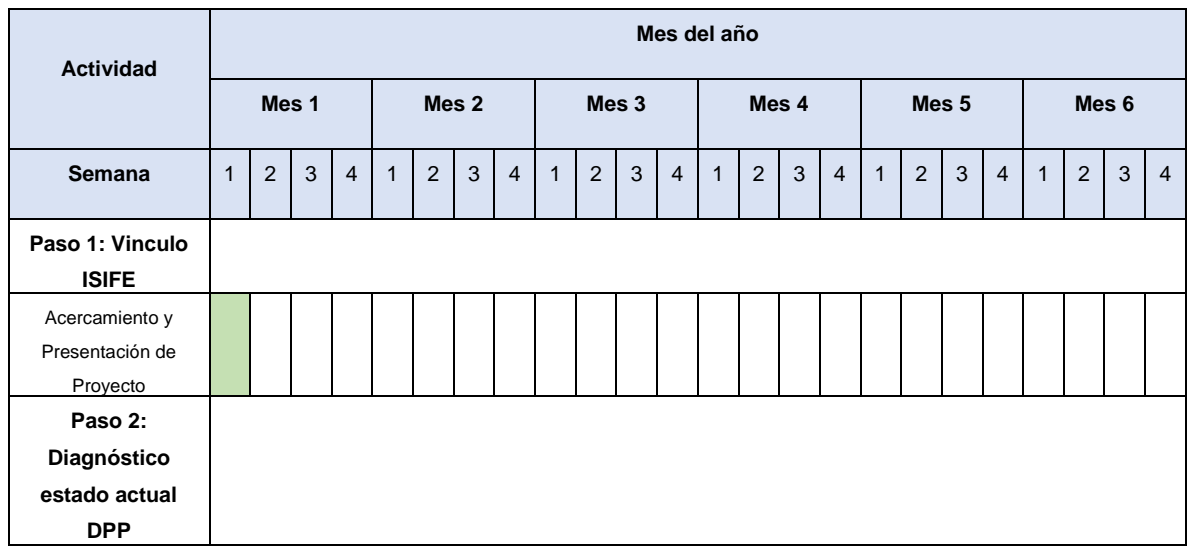

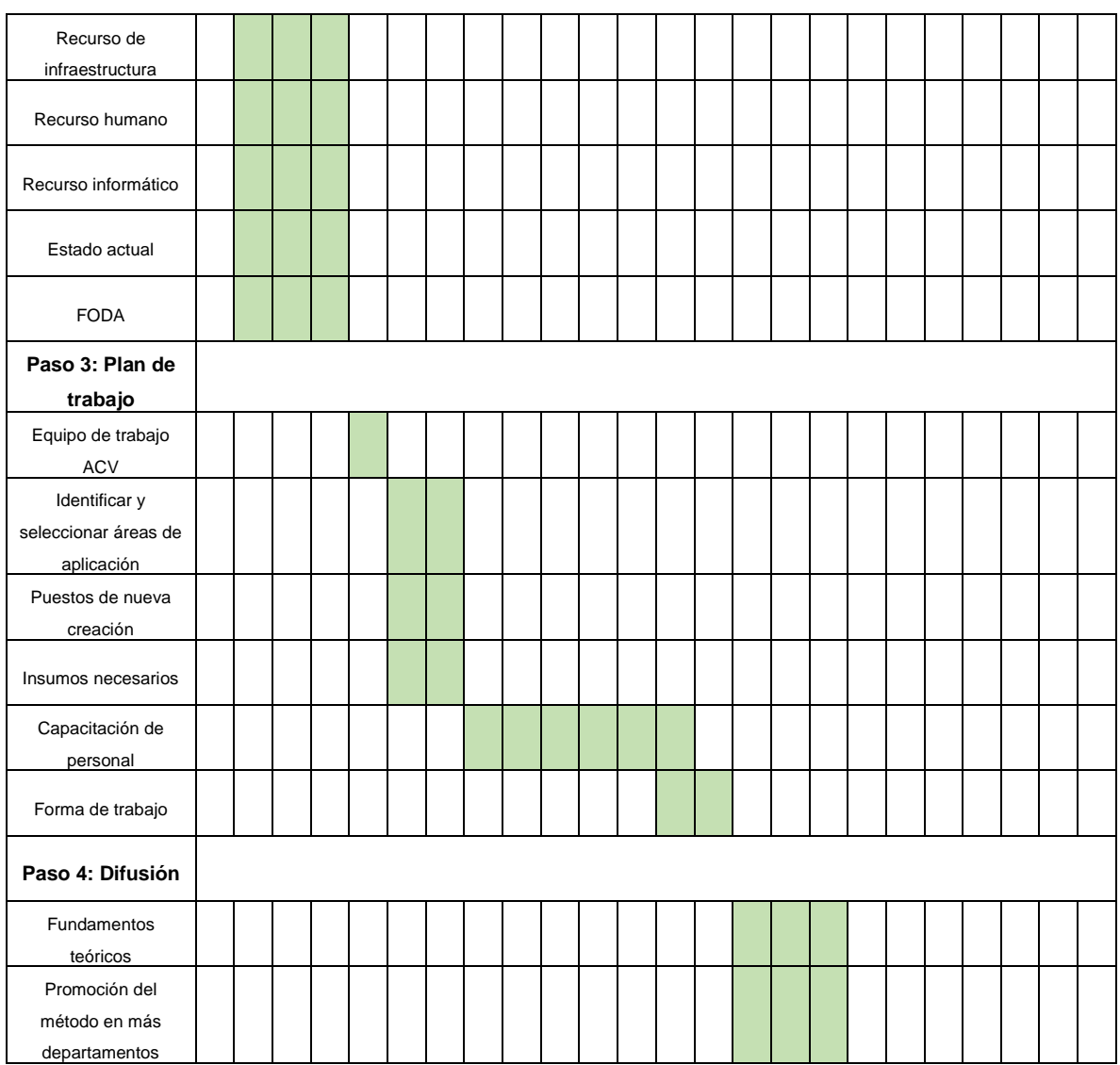

### *Tabla 53 Recursos para desarrollar e implementar el proyecto de intervención*

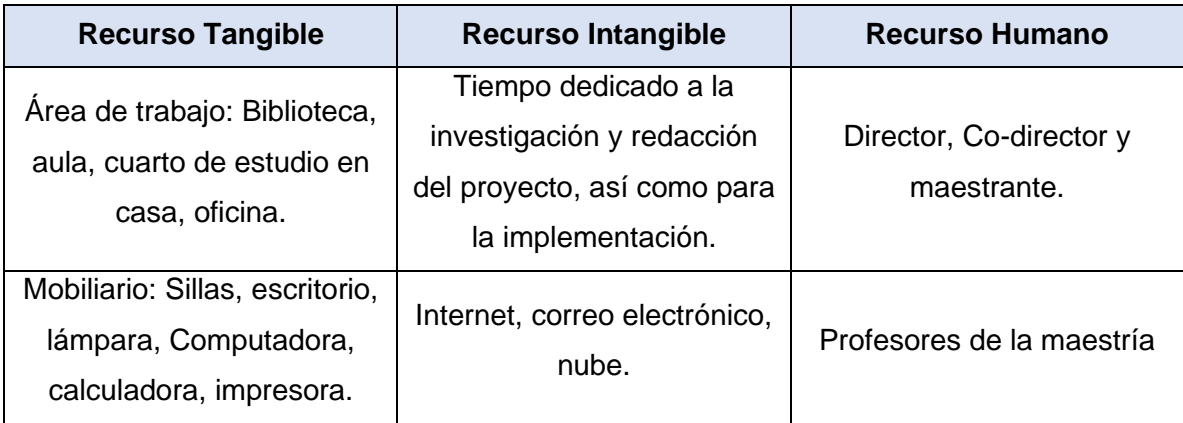

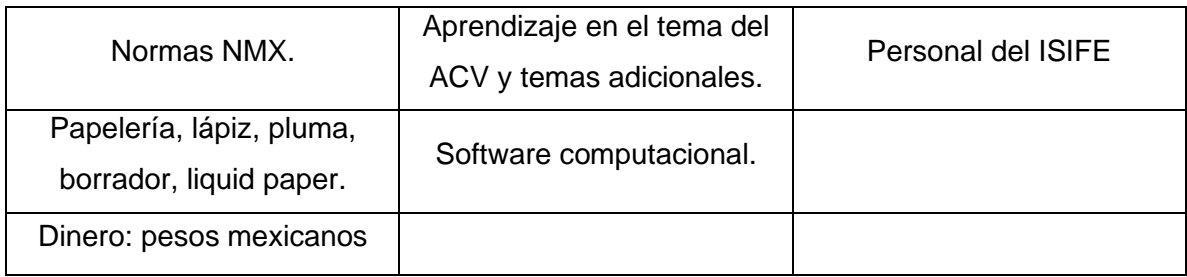

### **5.3 Presupuesto**

Durante el desarrollo de todo proyecto se realizaron diversos gastos, algunos directos y otros más indirectos, pero todos fueron fundamentales para poder completarlo. En el caso de los gastos indirectos resulta complicado el dar un número exacto, pues su medición es incierta (es el caso de la electricidad, el internet, desgaste de mobiliario, usado en la elaboración del proyecto), sin embargo se realiza una estimación de cada uno de ellos para quienes se interesen en realizar un proyecto similar cuenten con un presupuesto aproximado del cual partir. En la tabla 5-4 se muestra el presupuesto desglosado para una comprensión mejor.

En cuanto al costo de la implementación, la tabla 5-5 se muestra el presupuesto que se necesita para que el ISIFE pueda empezar a realizar la metodología del ACV en sus proyectos. En la tabla mencionada se incluyen dos propuestas, donde la diferencia entre ambas se encuentra entre el tipo de software que se pretenda utilizar. En la propuesta "A" se incluye en la compra de la licencia de SimaPro 8.0, en donde el personal del DPP podra realizar por ellos mismos los ACV. En la Propuesta "B" se paga la licencia, también de SimaPro, pero la diferencia radica en que no cuenta con el programa en físico; la forma de trabajo de esta versión es que la persona encargada mande la información que necesita a un asesor, quien se encargará de realizar el análisis y enviará únicamente los resultados arrojados por el sistema planteado.

*Tabla 5-4 Presupuesto para desarrollar el proyecto de intervención*

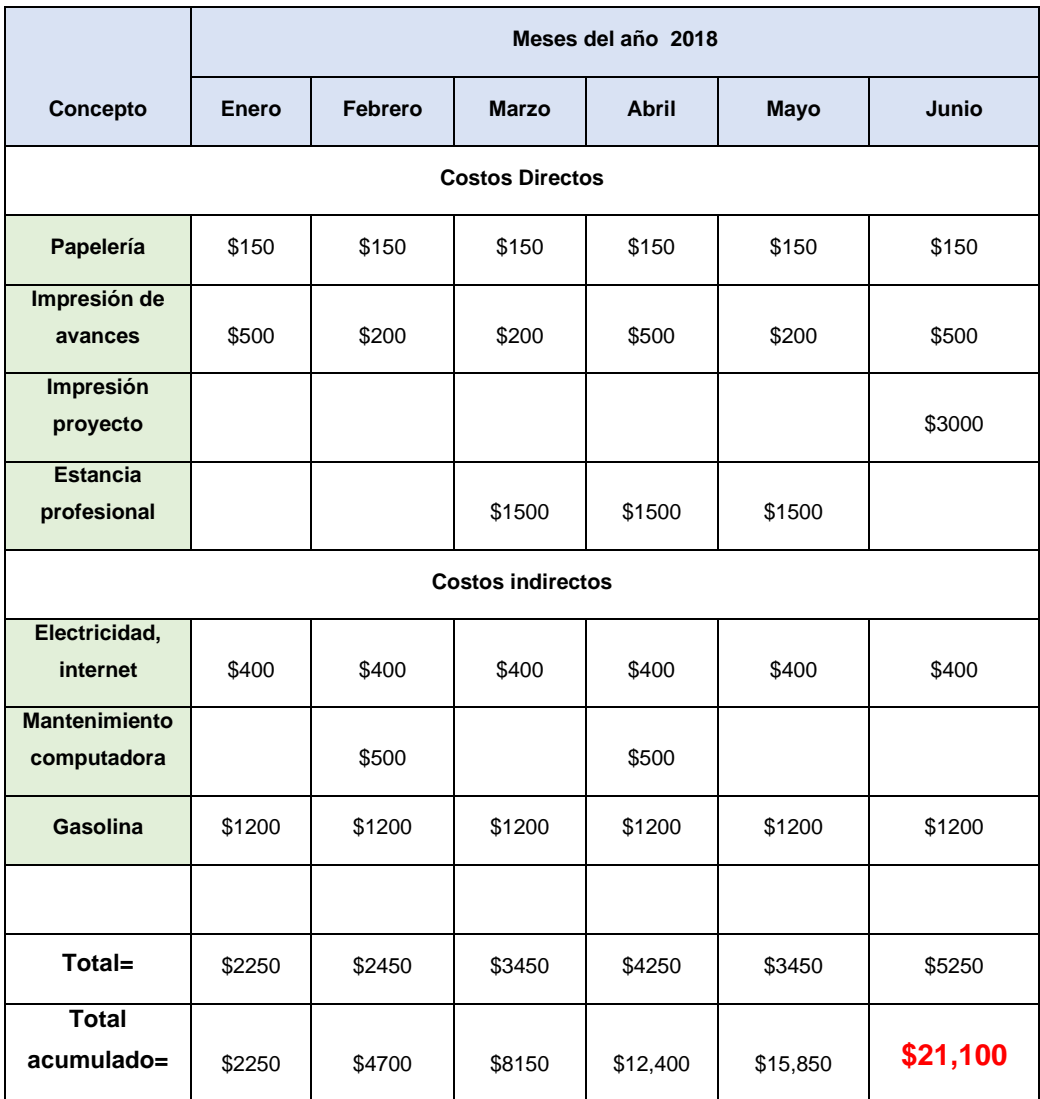

*Tabla 5-5 Presupuesto para Implementar el proyecto de intervención*

| Concepto                   | Costo A   | <b>Costo B</b> |  |  |  |  |  |
|----------------------------|-----------|----------------|--|--|--|--|--|
| <b>Normas</b>              |           |                |  |  |  |  |  |
| NMX-SAA-14040-IMNC-2008 y, | 4500.00   | 4500.00        |  |  |  |  |  |
| NMX-SAA-14044-IMNC-2008    |           |                |  |  |  |  |  |
| Licencia programa Sima Pro | 59,466.00 | 19,009.50      |  |  |  |  |  |

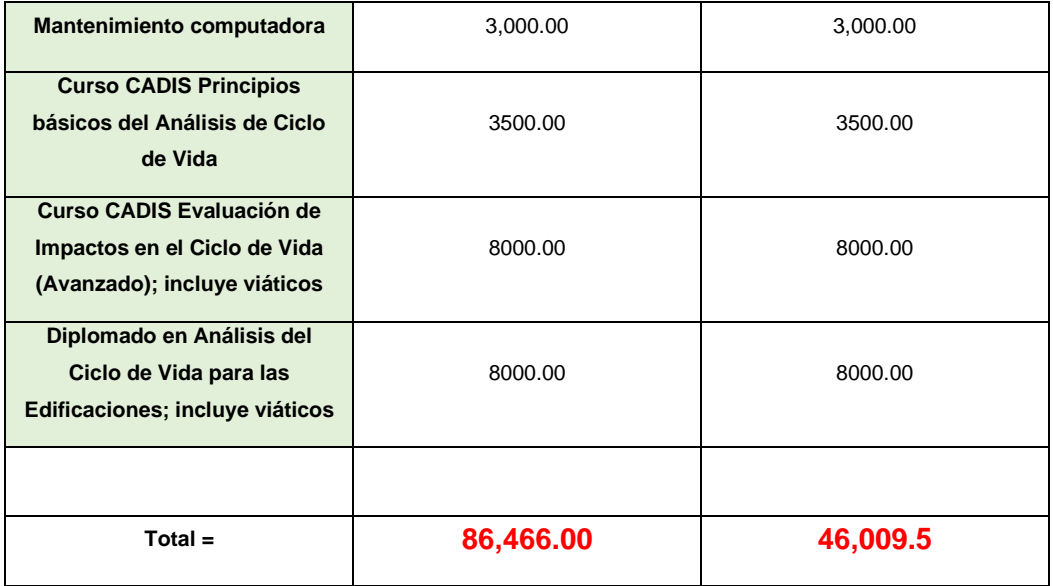

# **6 CONCLUSIONES Y RECOMENDACIONES**

## **6.1 Generales**

Conclusiones:

• El Análisis del Ciclo de Vida es una herramienta útil no solo para protección del ambiente y la conservación de los recursos naturales, sino que va más allá y se convierte en una herramienta de gestión empresarial para mejorar la eficiencia ambiental y obtener una posición mucho más aceptada y sobresaliente en el mercado para cualquier organización.

- Adoptar la cultura del Análisis de Ciclo de Vida puede darle al ISIFE, como institución, una fortaleza para combatir la principal amenaza con que cuenta actualmente: el que las diferentes instituciones educativas, públicas y privadas, a las que presta sus servicios, establezcan su propio departamento de infraestructura para ellos mismos desarrollar sus proyectos.
- A pesar de la limitación principal que es la falta de información, fue posible desarrollar el Análisis del Ciclo de Vida con el objetivo y alcance deseado, siempre asegurándose que cada dato cumpla con la calidad y requerimientos necesarios y dejando un registro en el estudio de toda suposición y decisión tomada, para así tener resultados útiles y satisfactorios.

Recomendaciones:

- Dado que el ISIFE es una institución con una gran responsabilidad de desarrollar proyectos de infraestructura educativa, es recomendable que la institución implemente la metodología y cultura del Análisis de Ciclo de Vida y pueda así cumplir el compromiso ambiental al que se hace referencia en su misión y visión.
- Ante la inexistencia de bases de datos oficiales mexicanas para realizar análisis de ciclo de vida, es recomendable que las instituciones educativas acepten la responsabilidad de ser un promotor del cuidado del medio ambiente e incluso ser pioneros en utilización de tecnologías y metodologías que reduzcan las contribuciones negativas al ambiente.

## **6.2 Técnicas (del ACV)**

Conclusiones:

- Según los límites, objetivo, alcance y suposiciones del análisis, la envolvente E1 genera una contribución mayor con respecto a la envolvente E2, en 6 de las 8 categorías de impacto consideradas.
- La etapa de producción es la que más contribuye al impacto ambiental de ambas envolventes verticales.
- De los materiales que componen las envolventes, son 3 los que en ambos casos tienen la mayor influencia sobre las contribuciones emitidas: el aluminio, el acero, el cemento.

### Recomendaciones:

- En el caso de la envolvente E2, que por su fachada principal requiere mayor cantidad de vidrio plano y de aluminio, reduciendo el uso de los materiales restantes, es muy importante gestionar a fondo el uso del Aluminio para poder reducir el impacto al ambiente (seguido del cemento y acero y vidrio). Dicha gestión debe abarcar desde buscar proveedores que puedan asegurar que su producto es fabricado con alta eficiencia (en tecnología, uso de energías renovables, respeto e interés por preservar el medio ambiente, etc.); que sea realice una construcción sin pérdidas, evitar su deterioro y reemplazo durante la vida útil de la envolvente, que durante su etapa final pueda ser recuperado para reciclaje, entre muchos otros aspectos.
- En el caso de la envolvente E1, los materiales a los que más atención se les debe poner es al cemento, acero por lo que al igual que el aluminio en la envolvente E1 se debe tener una gestión especial para este insumo.
- Durante la etapa de extracción es muy difícil poder intervenir o tomar acciones directas para reducir las contribuciones ambientales, por lo que se puede decir que está ligado a la cantidad de materiales que se vaya a utilizar para la construcción de la envolvente. En el caso de los agregados pétreos (arena y grava) son las únicas materias primas en las que se pudiera tener una decisión más directa, ya que se puede asegurar que las empresas que se dediquen a la extracción de las mismas, lleven a cabo métodos y utilicen herramientas que produzcan el menor impacto al ambiente posible, desde

luego, considerando que con el simple hecho de extraerlas, de la manera que sea, ya se tiene un impacto al ambiente.

- Aunque las etapas de transporte de materiales y construcción son las que menos contribuyen a las categorías de impacto, igualmente se puede reducir el impacto si se toman consideraciones adecuadas, como implementar la cultura de la construcción sin pérdidas (lean construction), por dar un ejemplo. Y en el caso del transporte, utilizar insumos preferentemente de la misma región donde se necesiten para evitar mayor traslado posible.
- Debido a que un Análisis del ciclo de vida solo identifica impactos potenciales al ambiente según una serie de consideraciones especiales, se recomienda al responsable del proyecto, independientemente del tipo de envolvente que se vaya a construir, asegurarse que una vez se conozcan los resultados del ACV, se utilice este conocimiento como una herramienta para tomar las acciones que estén a su alcance, para de esta manera reducir el impacto al ambiente.

### **GLOSARIO**

**Impacto ambiental:** Se define impacto ambiental como la "Modificación del ambiente ocasionada por la acción del hombre o de la naturaleza".

**Aspecto ambiental:** elemento de las actividades, productor o servicios de una organización que puede interactuar con el medio ambiente.

**Carga ambiental:** cuantificación del indicador de categoría de impacto ambiental. **Sustentable:** se deriva de la palabra sustentabilidad que significa: la capacidad de satisfacer necesidades de la generación humana actual sin que esto suponga la anulación de que las generaciones futuras también puedas satisfacer las necesidades propias.

**Envolvente vertical:** Es la parte de un edificio separa el interior del exterior y además actúa como interfaz entre el edificio y el medio urbano (muros exteriores).

**Medio ambiente:** conjunto de elementos naturales y artificiales o inducidos por el hombre que hacen posible la existencia y desarrollo de los seres humanos y demás organismos vivos que interactúan en un espacio y tiempo determinados

**Ecosistema:** es el conjunto de especies de un área determinada que interactúan entre ellas y con su ambiente abiótico; mediante procesos como la depredación, el parasitismo, la competencia y la simbiosis, y con su ambiente al desintegrarse y volver a ser parte del ciclo de energía y de nutrientes.

**Degradación del medio ambiente:** es el deterioro del medio ambiente mediante el agotamiento de recursos como el aire, el agua y el suelo; la destrucción de ecosistemas y la extinción de la vida silvestre. Se define como cualquier cambio o alteración del medio ambiente que se percibe como perjudicial o indeseable.

**Capital natural:** todos los stocks de la naturaleza que producen un flujo sostenible de valiosos bienes y servicios útiles o renta natural a lo largo del tiempo. Por ejemplo, una reserva o población de árboles o peces proveen un flujo o una producción anual de nuevos árboles o peces. La reserva que produce el flujo sostenible es el Capital Natural.

**Menoscabo:** Este [verbo](https://definicion.de/verbo/) refiere a deteriorar o deslustrar algo al quitarle parte de la estimación que antes tenía; disminuir algo al reducirlo o acortarlo; o causar descrédito en la fama o en la honra.

**Eco-balances:** Un equilibrio ecológico se refiere al consumo de energía y recursos y la contaminación causada por el ciclo de producción de un producto determinado. El producto se sigue a lo largo de todo su ciclo de vida, desde la extracción de las materias primas, la fabricación y el uso, hasta el reciclaje y la manipulación final de los residuos.

**Perfil ambiental:** El Perfil Ambiental es un informe, basado en indicadores, sobre el estado del medio ambiente. Es un consolidado instrumento de divulgación, que permite conocer el estado y evolución de las principales variables ambientales.

**Evaluación de riesgo ambiental:** el resultado de una función que relaciona la probabilidad de ocurrencia de un determinado escenario de accidente y las consecuencias negativas del mismo sobre el entorno natural, humano y socioeconómico.

**Evaluación de impacto ambiental:** A es una herramienta para que los tomadores de decisiones identifiquen los posibles impactos ambientales de los proyectos propuestos, a fin de evaluar los enfoques alternativos, y de diseñar e incorporar medidas adecuadas de prevención, mitigación, gestión y monitoreo.

**Energía incorporada:** Energía incorporada es la energía consumida por todos los procesos asociados a la producción de un edificio, desde la adquisición de los recursos naturales para la entrega del producto. Esto incluye la minería y la industria de materiales y equipos, el transporte de los materiales y las funciones administrativas. La energía incorporada es un componente importante del impacto del ciclo de vida de un edificio.

**Conglomerado**: materiales artificiales de naturaleza inorgánica y mineral, que finamente molidos y convenientemente amasados con agua forman pastas que fraguan y endurecen a causa de las reacciones de hidrólisis e hidratación de sus constituyentes, dando lugar a productos hidratados mecánicamente resistentes y estables, tanto al aire como al agua

**Ecodiseño:** El ecodiseño es una versión ampliada y mejorada de las técnicas para el desarrollo de productos, a través de la cual la empresa aprende a desarrollarlos de una forma más estructurada y racional.

El ecodiseño conduce hacia una producción sostenible y un consumo más racional de recursos. El concepto de ecodiseño está contemplado en la agenda de negocios de muchos países industrializados, y es una preocupación creciente en aquellos en desarrollo.

**Ecoeficiencia:** la producción de productos y servicios a unos precios competitivos que satisfagan las necesidades humanas y proporcionen calidad de vida, a la vez que se reducen progresivamente las consecuencias ecológicas y la utilización de numerosos recursos durante el ciclo de vida, a un nivel equivalente, por lo menos, al de la capacidad estimada del planeta

**Gestión ambiental:** La gestión ambiental engloba el conjunto de actividades o estrategias que podemos desarrollar para cuidar el medio ambiente y prevenir los problemas ambientales.

**Gestión:** Acción o trámite que, junto con otros, se lleva a cabo para conseguir o resolver una cosa. Conjunto de operaciones que se realizan para dirigir y administrar un negocio o una empresa.

**Sistema de Gestión Ambiental:** Es un sistema estructurado de gestión que incluye la estructura organizativa, la planificación de las actividades, las responsabilidades, las prácticas, los procesos, los procedimientos y los recursos para desarrollar, implantar, llevar a efecto, revisar y mantener al día los compromisos en materia de protección ambiental que suscribe una Empresa. La finalidad principal de un SGA es determinar qué elementos deben considerar las Empresas en materia de protección ambiental para asegurar que en el desarrollo de sus actividades se tiene en cuenta la prevención y la minimización de los efectos sobre el entorno.

**Responsabilidad social:** La responsabilidad social es un término que se refiere a la [carga, compromiso u obligación,](https://es.wikipedia.org/wiki/Responsabilidad) de los miembros de una [sociedad](https://es.wikipedia.org/wiki/Sociedad) ya sea como [individuos](https://es.wikipedia.org/wiki/Individuo) o como miembros de algún [grupo,](https://es.wikipedia.org/wiki/Grupo_social) tanto entre sí como para la sociedad en su conjunto.

# **REFERENCIAS**

- 1. PARLAMENTARIOS, S.D.S., *LEY GENERAL DEL EQUILIBRIO ECOLÓGICO Y LA PROTECCIÓN AL AMBIENTE*. 1988.
- 2. AMBIENTE, M.D.M. AND U.A.D.F.S. EUROPEO, *MANUAL DE SENSIBILIZACIÓN AMBIENTAL* 2006: P. 79.
- 3. UNIDAS, P.M.D.E.D.L.R.H.D.L.N., *INFORME MUNDIAL DE LAS NACIONES UNIDAS SOBRE EL DESARROLLO DE LOS RECURSOS HÍDRICOS 2017. AGUAS RESIDUALES: EL RECURSO DESAPROVECHADO.* 2017: P. 184.
- 4. NATURALES, S.D.M.A.Y.R., *POBLACION Y MEDIO AMBIENTE.* 2012: P. 38.
- 5. NATURALES, S.D.M.A.Y.R. *INDICADORES BÁSICOS DEL DESEMPEÑO AMBIENTAL DE MÉXICO*. AVAILABLE FROM: [HTTP://BIBLIOTECA.SEMARNAT.GOB.MX/JANIUM/RECURSOS/232553/CONJU](http://biblioteca.semarnat.gob.mx/janium/recursos/232553/conjuntob/00_conjunto/introduccion.html) [NTOB/00\\_CONJUNTO/INTRODUCCION.HTML.](http://biblioteca.semarnat.gob.mx/janium/recursos/232553/conjuntob/00_conjunto/introduccion.html)
- 6. NATURALES, S.D.M.A.Y.R., *EL MEDIO AMBIENTE EN MÉXICO: EN RESUMEN.* 2009: P. 53.
- 7. GEOGRAFÍA, I.N.D.E.Y., *MUJERES Y HOMBRES EN MÉXICO.* 2015: P. 190.
- 8. MORENO, P.M., ET AL., *EL SISTEMA EDUCATIVO EN SINALOA: POLÍTICAS CURRICULARES Y TEMAS EMERGENTES.* 2016. **II**: P. 394.
- 9. JAVIER LARA ARZATE, L.F.V.Y.A.V.G., *HUELLA ECOLÓGICA, DATOS Y ROSTROS*, S.D.M.A.Y.R. NATURALES, EDITOR. 2012: MÉXICO. P. 28.
- 10. JÖNSSON Å, T.A., SVENSSON T., *LIFE CYCLE ASSESSMENT OF FLOORING MATERIALS: CASE STUDY.* 1997. **32**(3): P. 245-255.
- 11. *EL MEDIO AMBIENTE EN MÉXICO*. 2015 [CITED 2017 15 DE OCTUBRE]; AVAILABLE FROM: [HTTP://APPS1.SEMARNAT.GOB.MX/DGEIA/INFORME\\_RESUMEN14/01\\_POBL](http://apps1.semarnat.gob.mx/dgeia/informe_resumen14/01_poblacion/1_6.html) [ACION/1\\_6.HTML.](http://apps1.semarnat.gob.mx/dgeia/informe_resumen14/01_poblacion/1_6.html)
- 12. ZABALZA BRIBIÁN, I., A. VALERO CAPILLA, AND A. ARANDA USÓN, *LIFE CYCLE ASSESSMENT OF BUILDING MATERIALS: COMPARATIVE ANALYSIS OF ENERGY AND ENVIRONMENTAL IMPACTS AND EVALUATION OF THE ECO-EFFICIENCY IMPROVEMENT POTENTIAL.* BUILDING AND ENVIRONMENT, 2011. **46**(5): P. 1133-1140.
- 13. MEDINA, E.A.V., *ANÁLISIS DE CICLO DE VIDA Y ASPECTOS MEDIOAMBIENTALES EN EL DISEÑO ESTRUCTURAL.* 2011.
- 14. GEOGRAFÍA, I.N.D.E.Y., *CUENTAS ECONÓMICAS Y ECOLÓGICAS DE MÉXICO 2015*, INEGI, EDITOR. 2016. P. 12.
- 15. ADNAN ENSHASSI, B.K., EHSAN RIZQ, *EVALUACIÓN DE LOS IMPACTOS MEDIOAMBIENTALES DE LOS PROYECTOS DE CONSTRUCCIÓN.* REVISTA INGENIERÍA DE CONSTRUCCIÓN RIC, 2014. **29**: P. 21.
- 16. VARGAS, J.R.C., *HISTORIA AMPLIADA Y COMENTADA DEL ANÁLISIS DE CICLO DE VIDA (ACV).* REVISTA DE LA ESCUELA COLOMBIANA DE INGENIERÍA N° 72, 2008.
- 17. WERNER, F., *AMBIGUITIES IN DECISION ORIENTED LIFE CYCLE INVENTORIES-THE ROLE OF MENTAL MODELS AND VALUES*. 2005.
- 18. CARLOS ALBERTO GARCÍA BUSTAMANTE, E.Z., YHAJAIRA DE LA, P.A.S. ROSA JERÓNIMO, LUIS FELIPE, AND J.S. BARAHONA, ALFREDO FUENTES, *ANÁLISIS DE CICLO DE VIDA DE LA BIOENERGÍA EN MÉXICO .PDF>.* 2016.
- 19. SETAC. *THE SOCIETY OF ENVIRONMENTAL TOXICOLOGY AND CHEMISTRY*. 2017; AVAILABLE FROM: [HTTPS://WWW.SETAC.ORG/.](https://www.setac.org/)
- 20. GUINEE, J.B., ET AL., *LIFE CYCLE ASSESSMENT: PAST, PRESENT, AND FUTURE*. 2010, ACS PUBLICATIONS.
- 21. JENSEN, A.A., ET AL., *LIFE CYCLE ASSESSMENT A GUIDE TO APPROACHES EXPERIENCES AND INFORMATION SOURCES.PDF>.* 1997.
- 22. RODRÍGUEZ, B.I.R., *EL ANÁLISIS DEL CICLO DE VIDA Y LA GESTIÓN AMBIENTAL.* 2002.
- 23. ASDRUBALI, F., C. BALDASSARRI, AND V. FTHENAKIS, *LIFE CYCLE ANALYSIS IN THE CONSTRUCTION SECTOR: GUIDING THE OPTIMIZATION OF CONVENTIONAL ITALIAN BUILDINGS.* ENERGY AND BUILDINGS, 2013. **64**: P. 73-89.
- 24. ZHANG, X., L. SHEN, AND L. ZHANG, *LIFE CYCLE ASSESSMENT OF THE AIR EMISSIONS DURING BUILDING CONSTRUCTION PROCESS: A CASE STUDY IN HONG KONG.* RENEWABLE AND SUSTAINABLE ENERGY REVIEWS, 2013. **17**: P. 160-169.
- 25. LI, X., Y. ZHU, AND Z. ZHANG, *AN LCA-BASED ENVIRONMENTAL IMPACT ASSESSMENT MODEL FOR CONSTRUCTION PROCESSES.* BUILDING AND ENVIRONMENT, 2010. **45**(3): P. 766-775.
- 26. AZARI, R., *INTEGRATED ENERGY AND ENVIRONMENTAL LIFE CYCLE ASSESSMENT OF OFFICE BUILDING ENVELOPES.* ENERGY AND BUILDINGS, 2014. **82**: P. 156-162.
- 27. NUÑEZ, A.E.R., *COMPARACIÓN DE DOS EDIFICIOS DE INFRAESTRUCTURA EDUCATIVA DEL NOROESTE DE MÉXICO MEDIANTE INVENTARIO DE CICLO DE VIDA REVISANDO LOS INSUMOS DE LA ENVOLVENTE VERTICA.* 2017.
- 28. STANDARDIZATION, I.O.F., *GESTIÓN AMBIENTAL - ANÁLISIS DEL CICLO DE VIDA - REQUISITOS Y DIRECTRICES*. 2006.
- 29. ZABALA, I., ET AL., *MANUAL EXPLICATIVO DEL ANALISIS DE CICLO DE VIDA APLICADO AL SECTOR DE LA EDIFICACION.PDF.* 2012.
- 30. *SIMAPRO*. AVAILABLE FROM: [HTTPS://SIMAPRO.COM/.](https://simapro.com/)
- 31. *OPENLCA*. AVAILABLE FROM: [HTTP://WWW.OPENLCA.ORG/.](http://www.openlca.org/)
- 32. BAIXAS, J.I., *ENVOLVENTES- LA PIEL DE LOS EDIFICIOS.* 2012: P. 1-4.
- 33. A. PATTINI, A.V., L. CÓRICA, R. RODRIGUEZ, L. FERRÓN, *CHAPAS METÁLICAS PERFORADAS DE CONTROL SOLAR EN FACHADAS LIGERAS*. 2012.
- 34. HASTAK, M., A. MIRMIRAN, AND D. RICHARD, *A FRAMEWORK FOR LIFE-CYCLE COST ASSESSMENT OF COMPOSITES IN CONSTRUCTION.* JOURNAL OF REINFORCED PLASTICS AND COMPOSITES, 2016. **22**(15): P. 1409-1430.
- 35. CALDERÓN, A.A., *CEMENTO PORTLAND FABRICACLON PROPIEDADES Y EMPLEO*. 2003, INSTITUTO MEXICANO DEL CEMENTO Y DEL CONCRETO, A. C.
- 36. GUARDIGLI, L., F. MONARI, AND M.A. BRAGADIN, *ASSESSING ENVIRONMENTAL IMPACT OF GREEN BUILDINGS THROUGH LCA METHODS: ACOMPARISON BETWEEN REINFORCED CONCRETE AND WOOD STRUCTURES IN THE EUROPEAN CONTEXT.* PROCEDIA ENGINEERING, 2011. **21**: P. 1199-1206.
- 37. HURTADO, O.N.S., *EMISIONES DERIVADAS DE LA PRODUCCIÓN DE LADRILLOS EN EL ESTADO DE MÉXICO*, IN *CENTRO INTERDISCIPLINARIO DE INVESTIGACIONES Y ESTUDIOS SOBRE MEDIO AMBIENTE Y DESARROLLO*. 2009, INSTITUTO POLITÉCNICO NACIONAL. P. 70.
- 38. *ANÁLISIS DE MERCADO DEL SECTOR DE LA CONSTRUCCIÓN Y PROYECTO PILOTO A NIVEL REGIÓN BASADO EN UN PORTAFOLIO DE POLÍTICAS PÚBLICAS CON EL OBJETIVO DE REDUCIR LOS CCVS DE LADRILLERAS ARTESANALES EN MÉXICO*, I.N.D.E.Y.C. CLIMÁTICO, EDITOR. 2016.
- 39. *INDUSTRIA DEL VIDRIO*, JUMO, EDITOR. 2015.
- 40. PROGRAMME, N.G.G.I., *DIRECTRICES DEL IPCC DE 2006 PARA LOS INVENTARIOS NACIONALES DE GASES DE EFECTO INVERNADERO*. 2006, INSTITUTO PARA LAS ESTRATEGIAS AMBIENTALES GLOBALES: HAYAMA, JAPÓN.
- 41. *ECOINVENT LCI DATABASE*. AVAILABLE FROM: [HTTPS://WWW.ECOINVENT.ORG/HOME.HTML.](https://www.ecoinvent.org/home.html)
- 42. VILLANUEVA, J.L.C., *ANÁLISIS DE LA CONFIABILIDAD DE LAS METODOLOGIAS EICV*. 2012, UNIVERSIDAD DE OVIEDO.
- 43. MAZA, F.G., *ANÁLISIS DE CICLO DE VIDA DE MATERIALES DE CONSTRUCCIÓN CONVENCIONALES Y ALTERNATIVOS FGM. AGGJ. 12.PDF.* 2012.
- 44. FILHO, A.C.D.C., *ANÁLISIS DE CICLO DE VIDA DE PRODUCTOS DERIVADOS DEL CEMENTO.PDF.* 2001.
- 45. GARCIA, M.F.P., *ANALISIS DE CICLO DE VIDA DE MATERIALES Y TECNOLOGÍAS SUSTENTABLES PARA LA VIVIENDA*, IN *FACULTAD DEL HABITAT ARQUITECTURA*. 2011, UNIVERSIDAD AUTONOMA DE SAN LUIS POTOSI.
- 46. BUYLE, M., J. BRAET, AND A. AUDENAERT, *LIFE CYCLE ASSESSMENT IN THE CONSTRUCTION SECTOR: A REVIEW.* RENEWABLE AND SUSTAINABLE ENERGY REVIEWS, 2013. **26**: P. 379-388.
- 47. GARCIA, M.F.P., *ANALISIS DE CICLO DE VIDA DE MATERIALES Y TECNOLOGIAS SUSTENTABLES PARA LA VIVIENDA*, IN *FACULTAD DEL HABITAT ARQUITECTURA*. 2011, UNIVERSIDAD AUTONOMA DE SAN LUIS POTOSI. P. 219.
- 48. GONZÁLEZ, G.J.A. AND J.A. ROBLES, *ANÁLISIS DE CICLO DE VIDA Y ECODISEÑO PARA LA CONSTRUCCIÓN EN MÉXICO.* 2013.

## **ANEXOS**

**ANEXO 1** FACHADAS DE ENVOLVENTES E1 Y E2

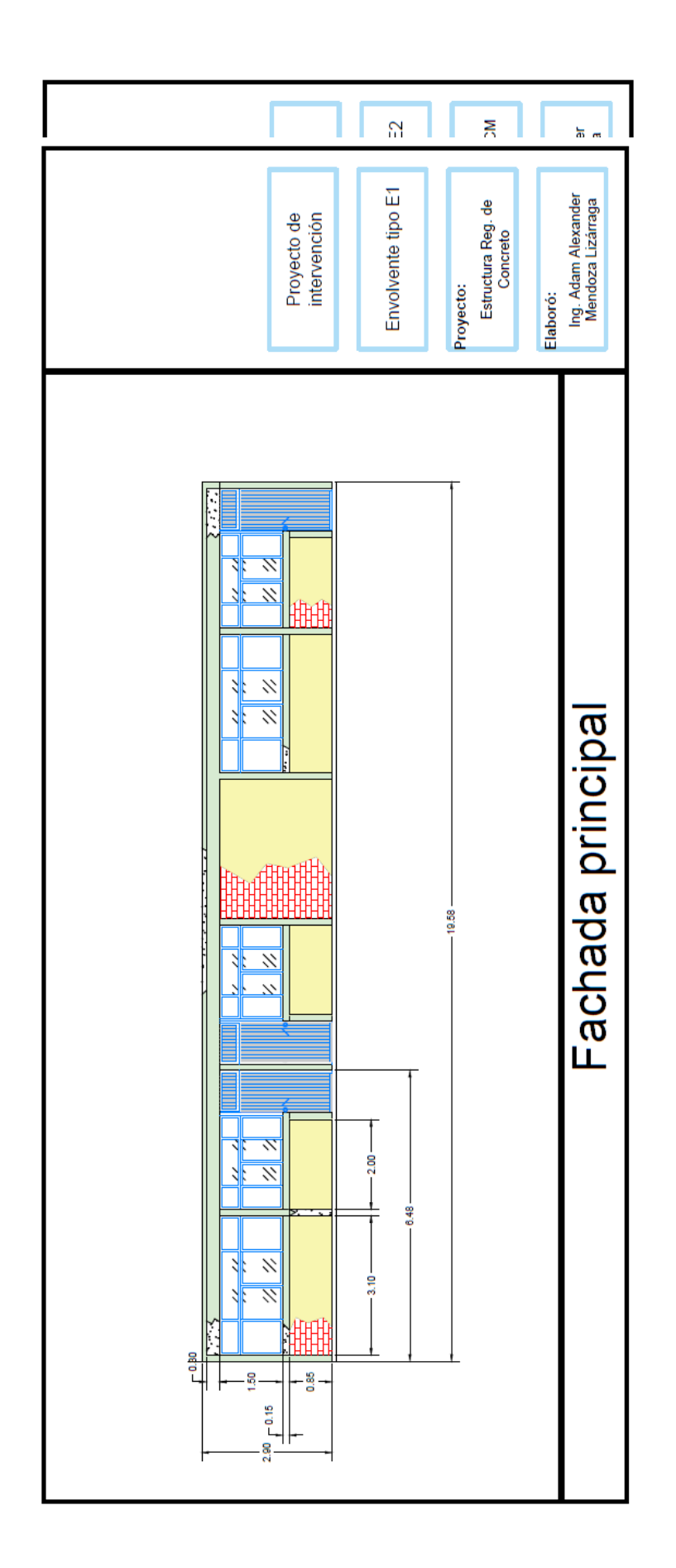

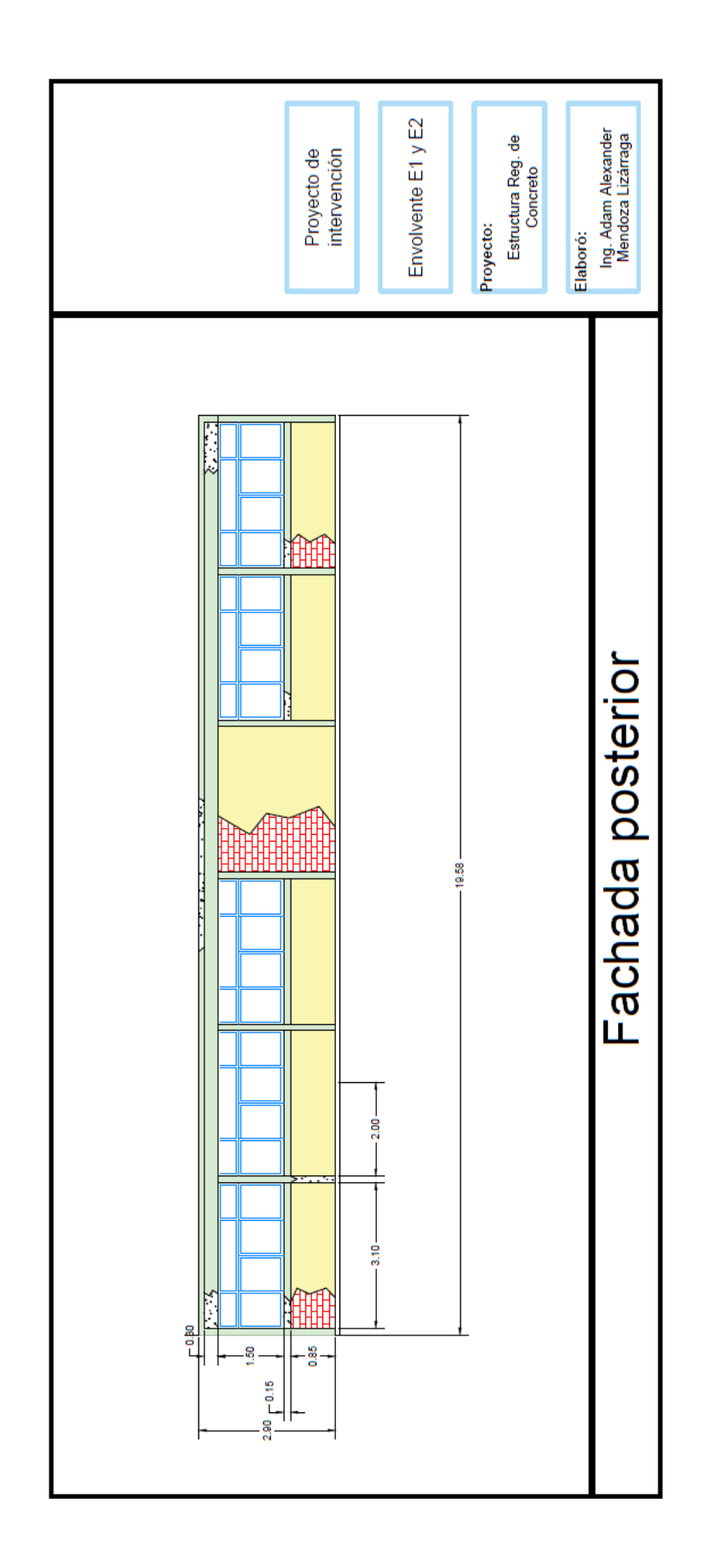

## **ANEXO 2** NÚMEROS GENERADORES ENVOLVENTE E1 Y E2

#### **ENVOLVENTE VERTICAL E1**

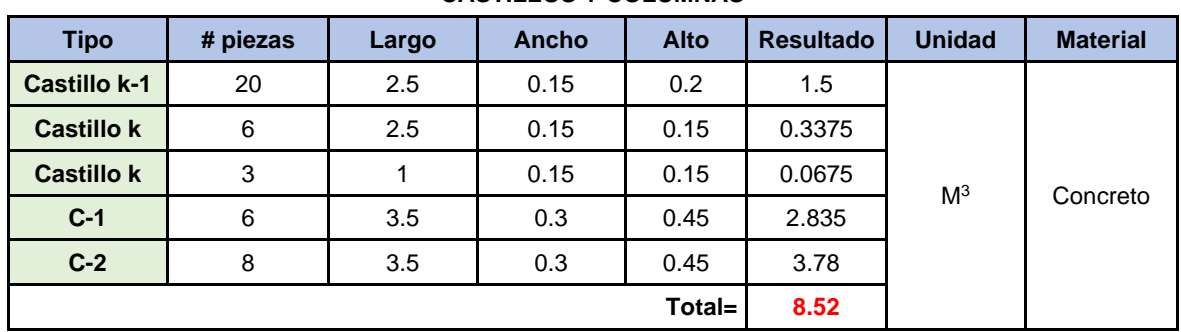

#### **CASTILLOS Y COLUMNAS**

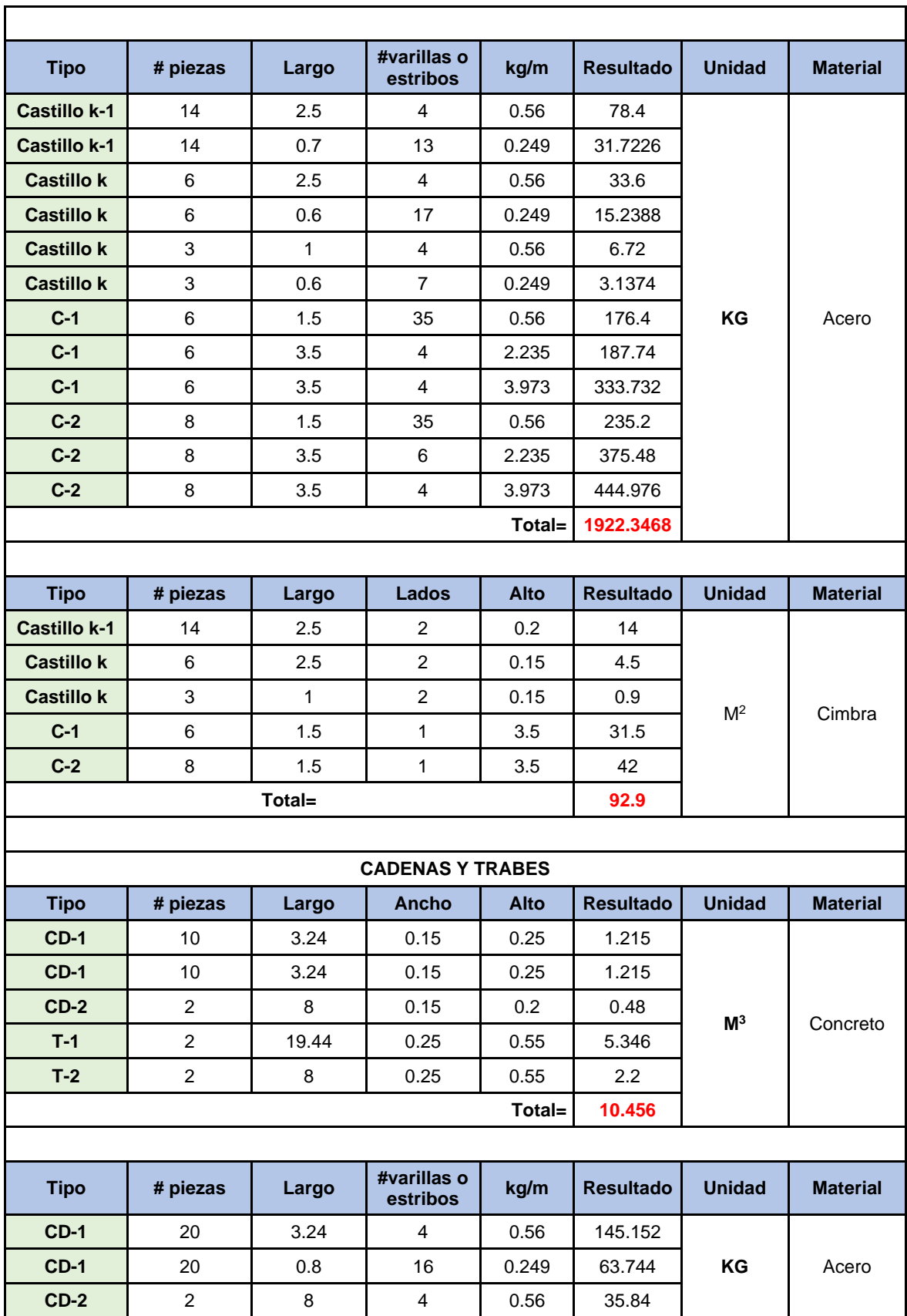

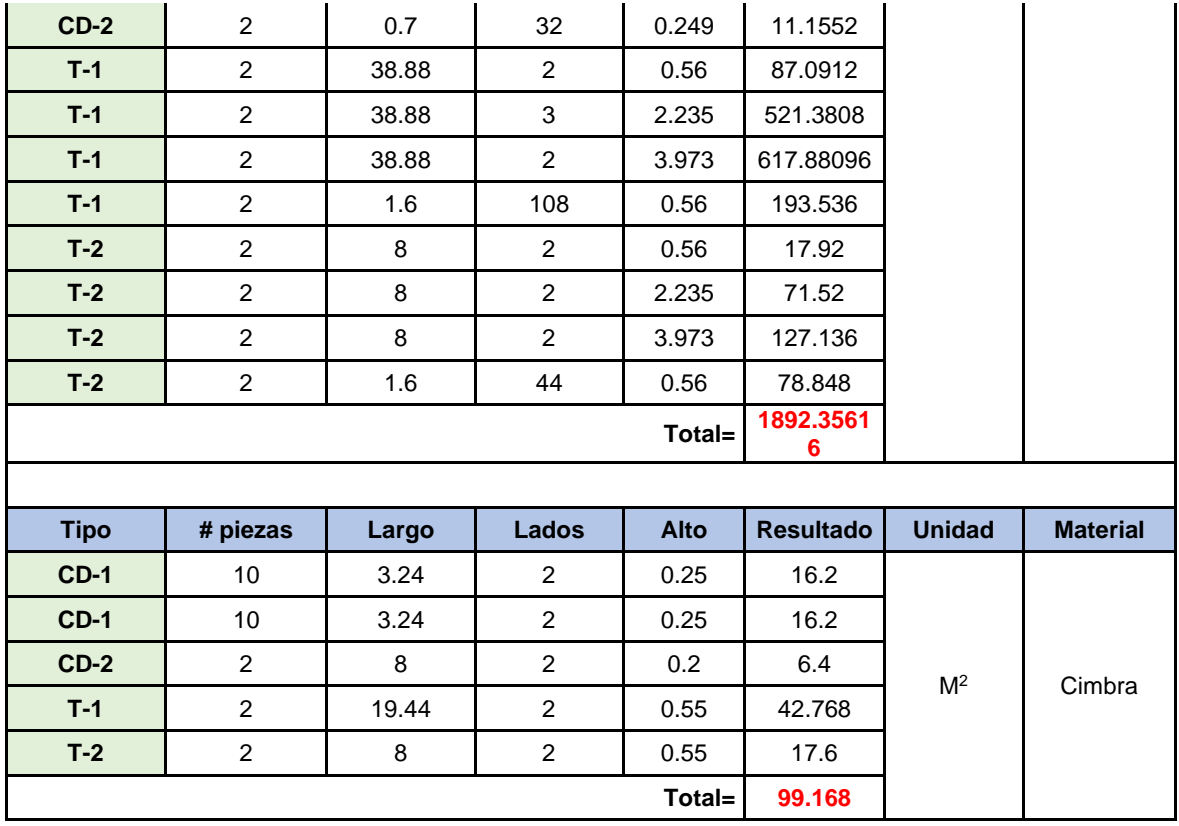

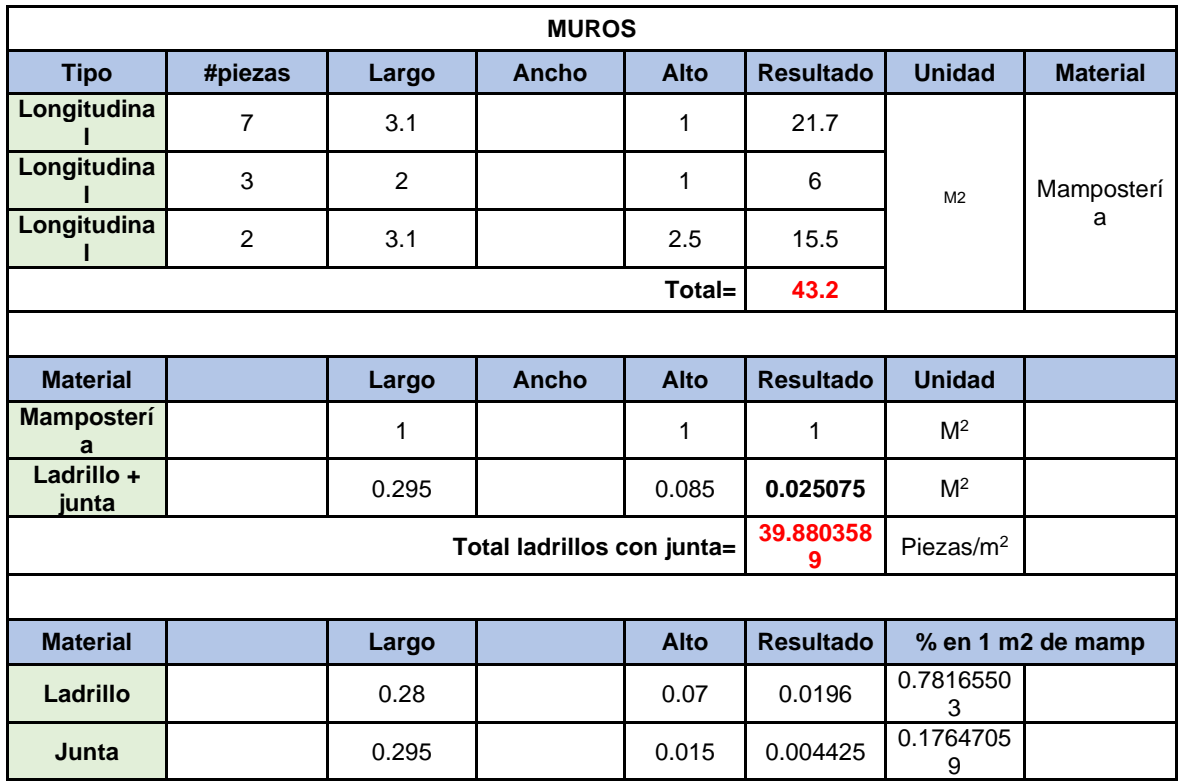

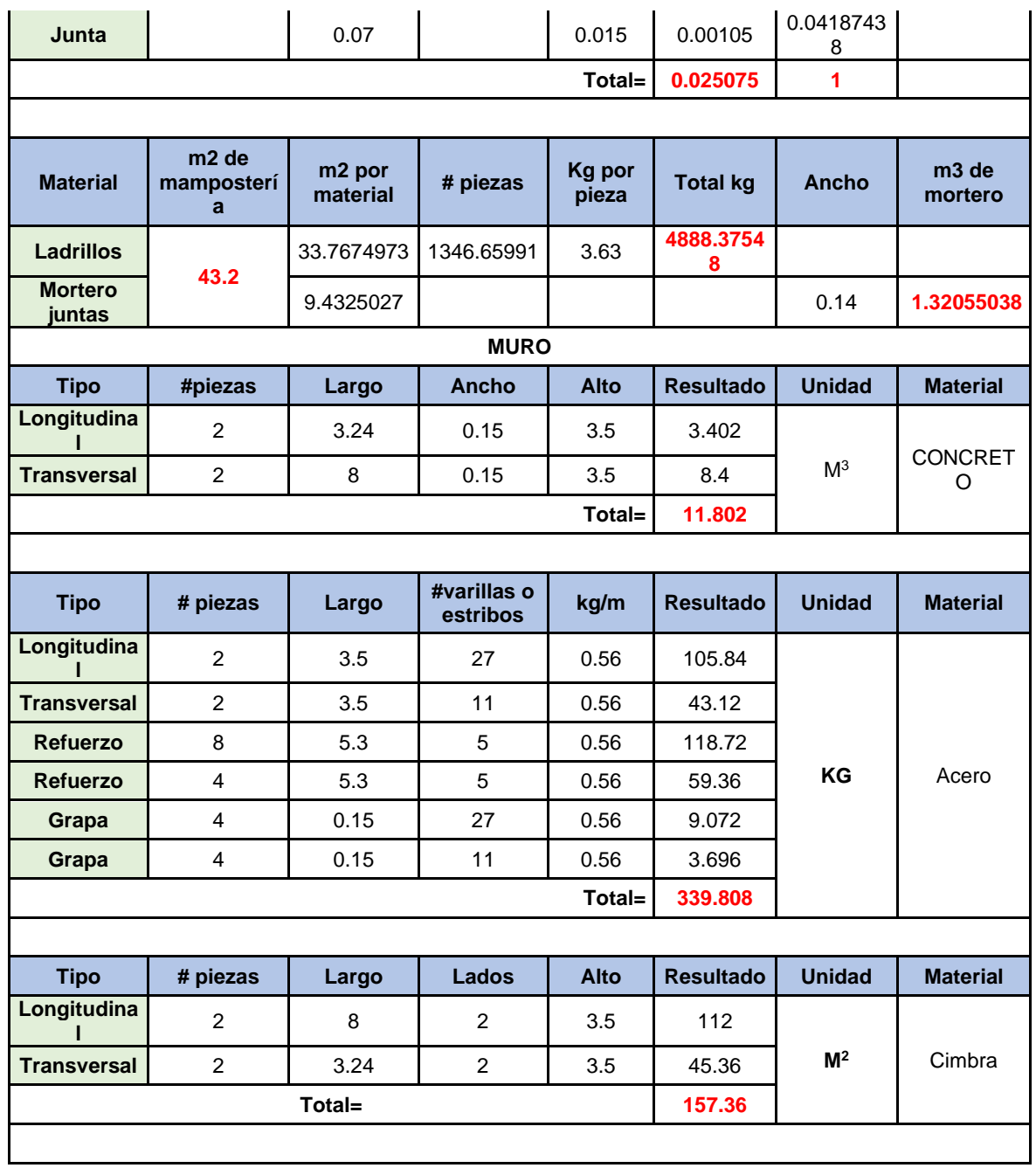

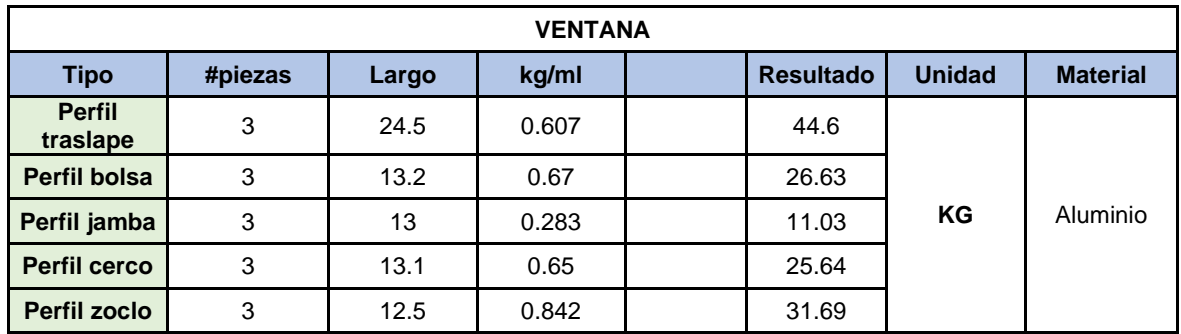
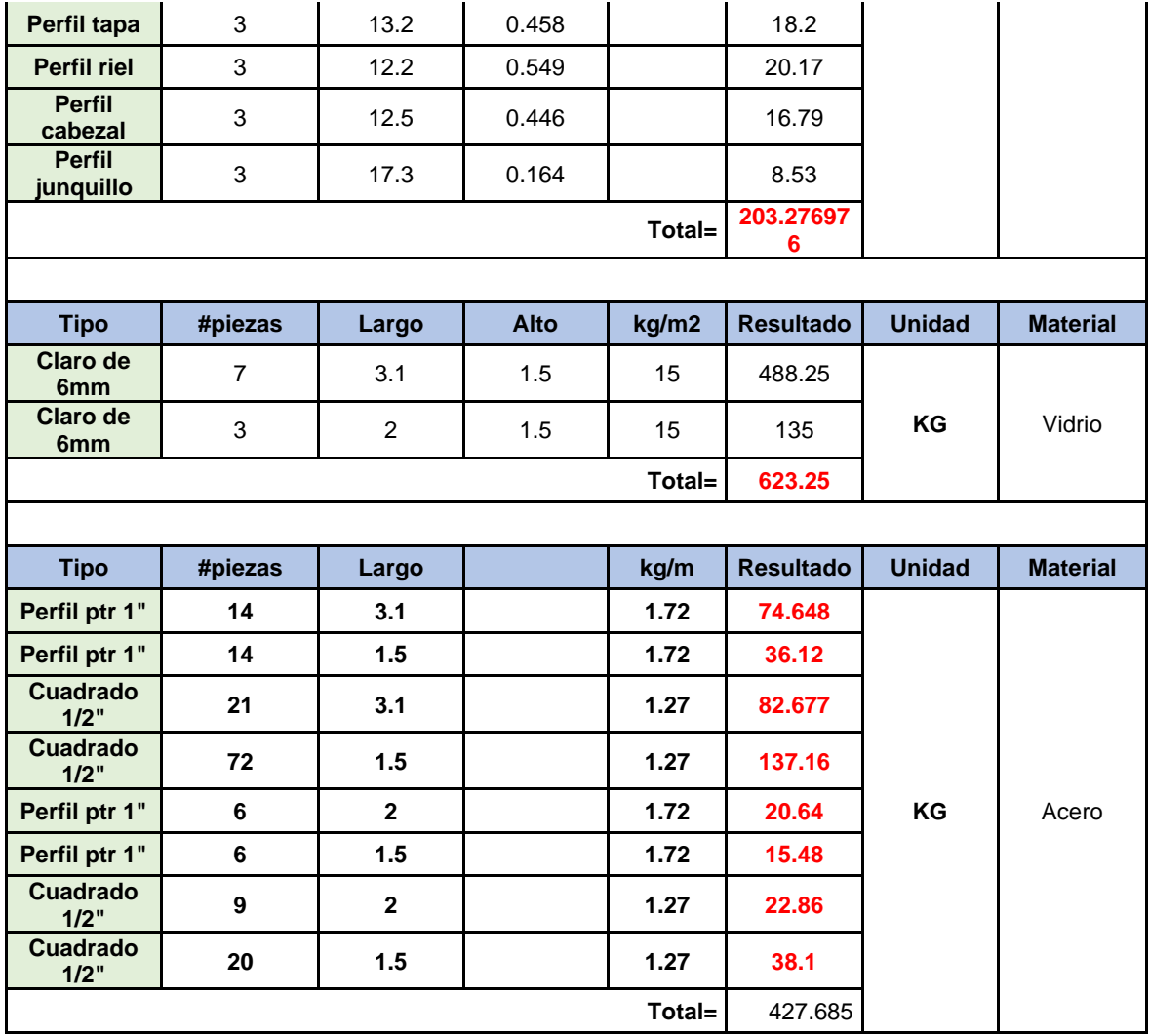

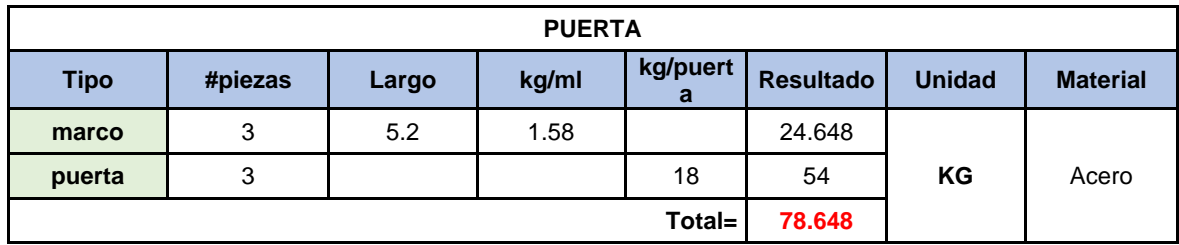

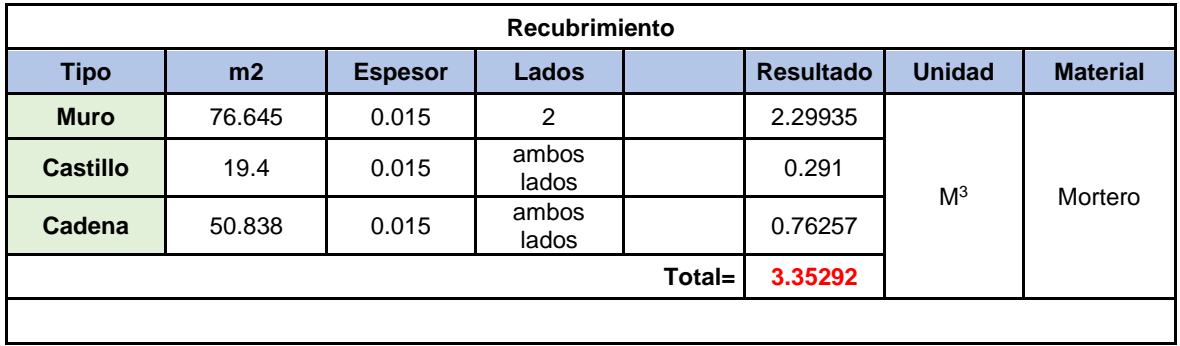

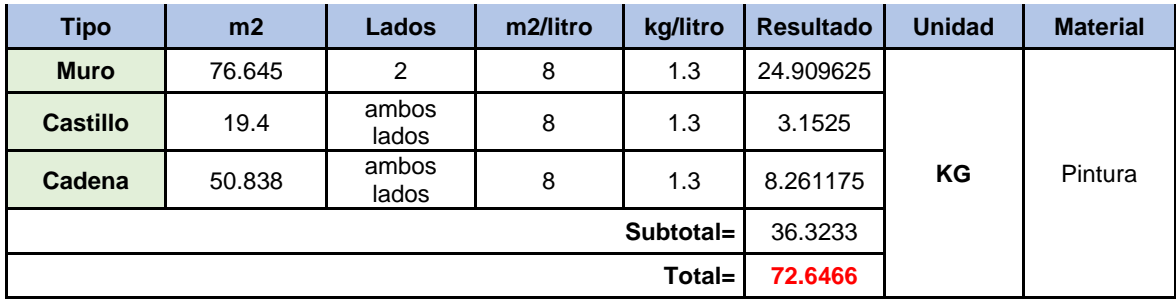

**ENVOLVENTE VERTICAL E2**

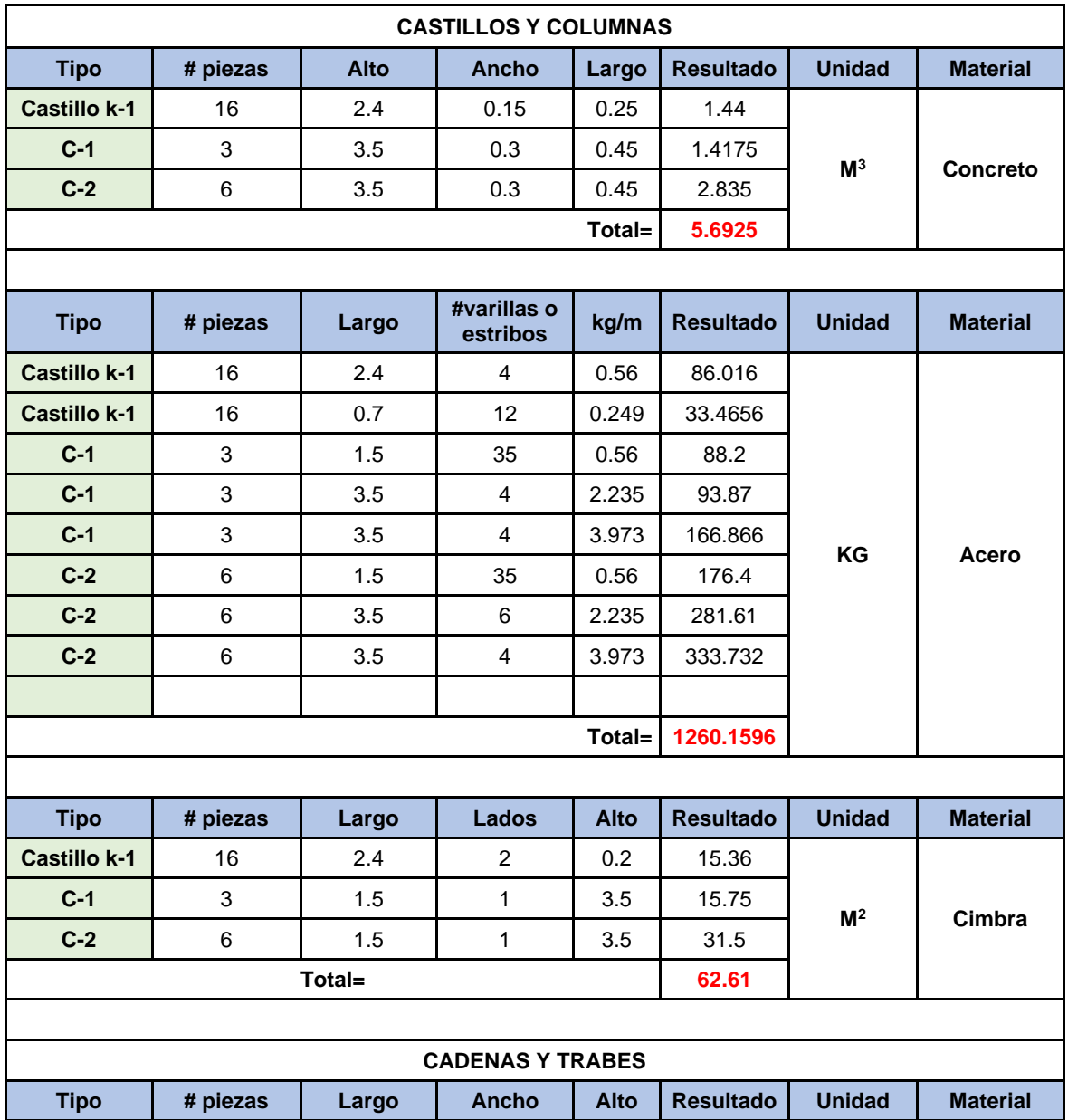

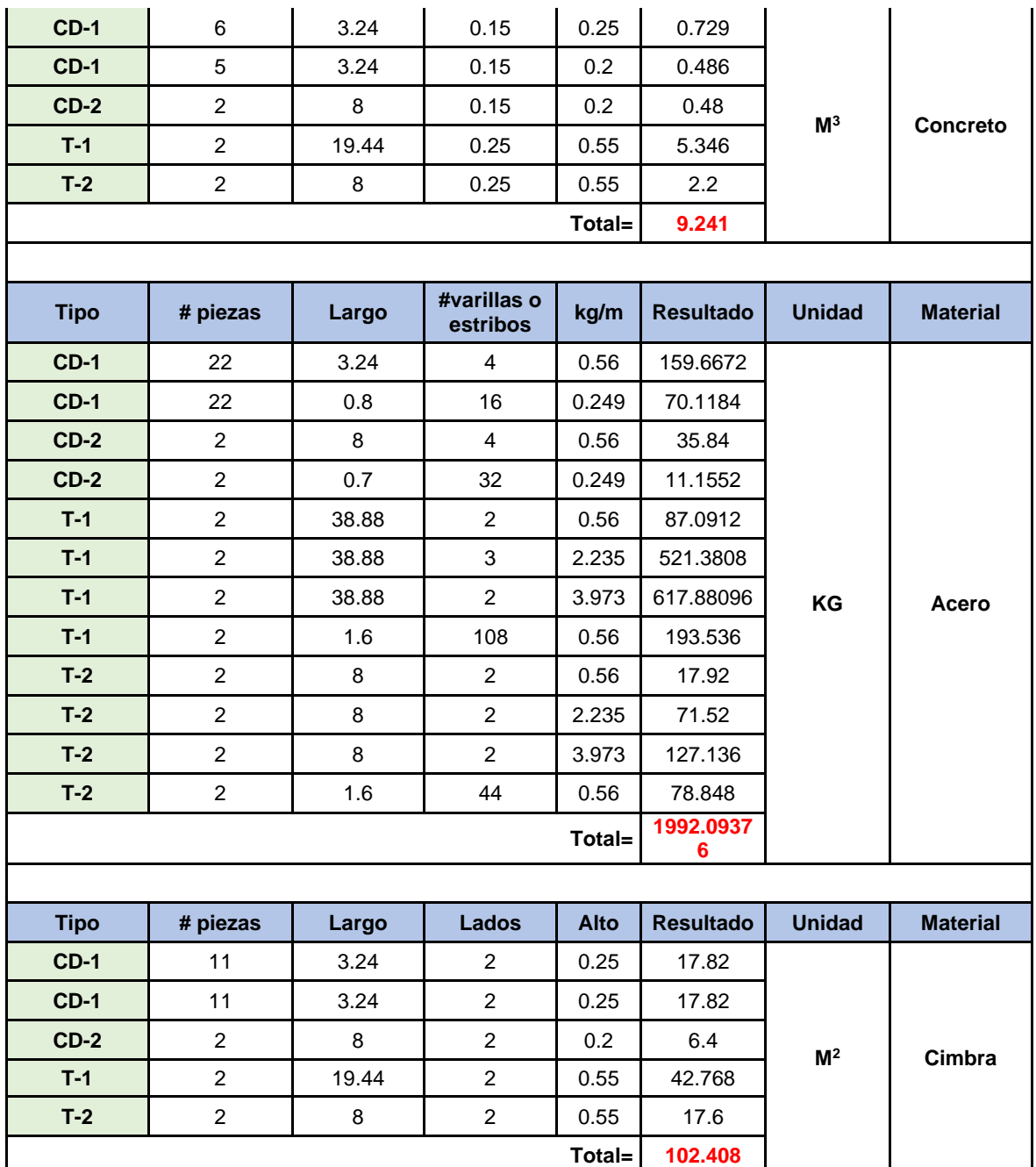

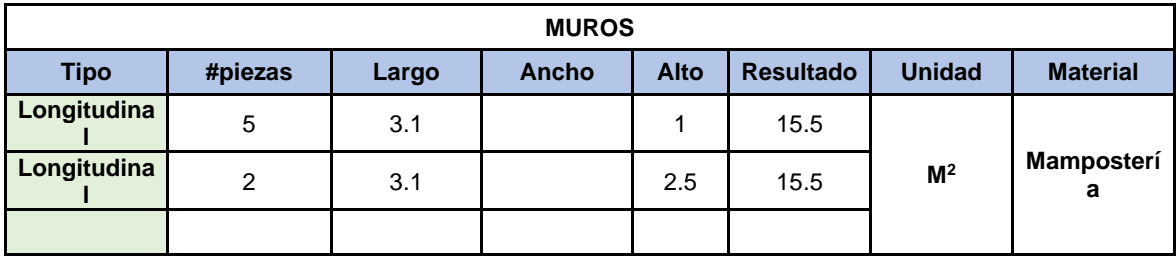

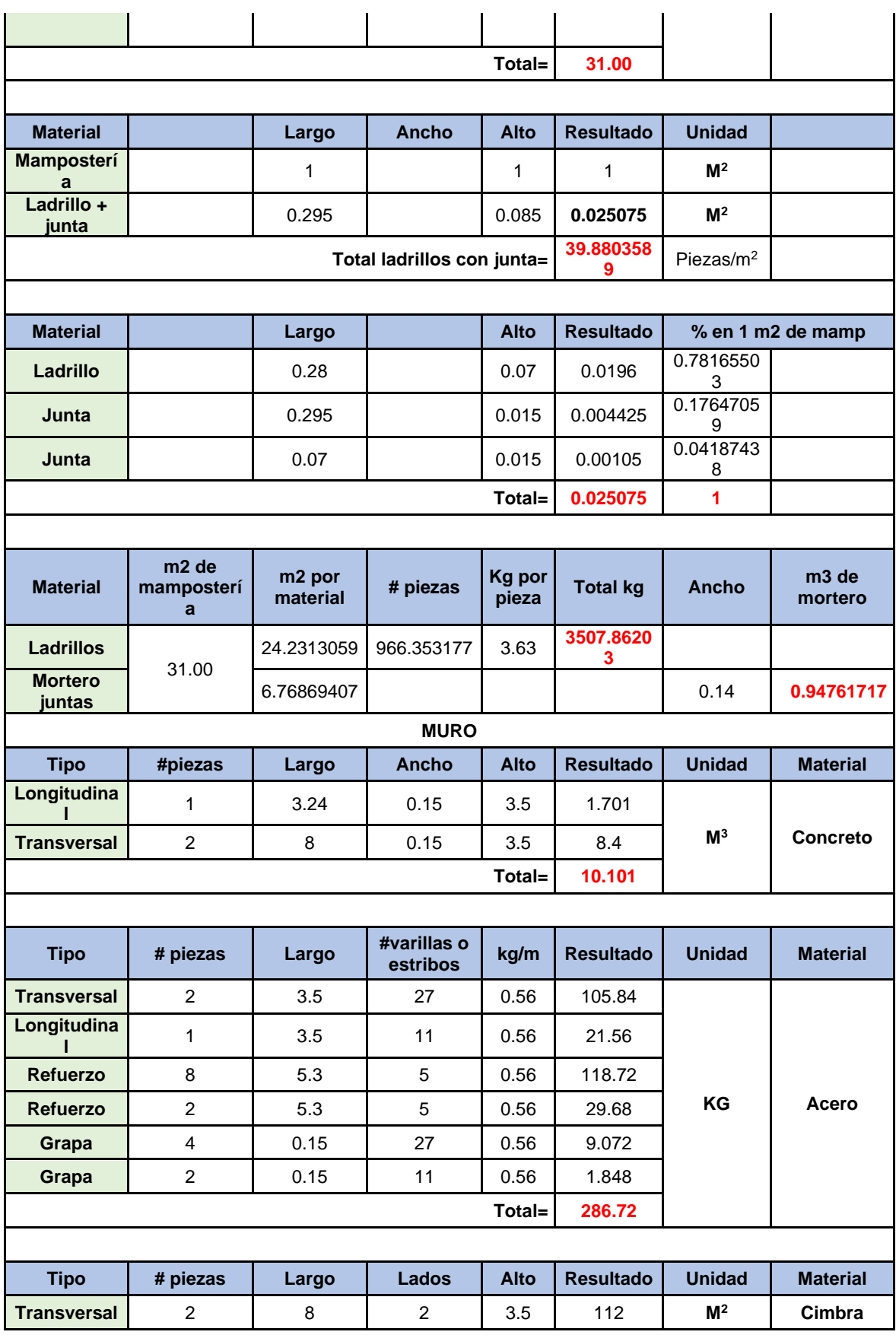

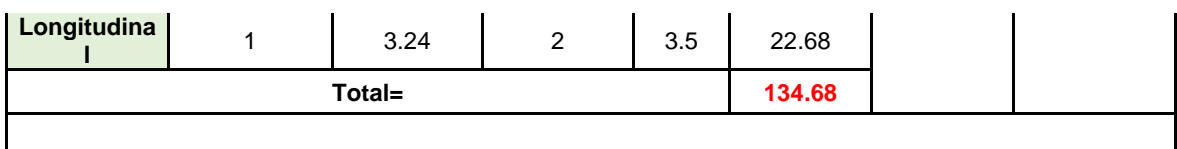

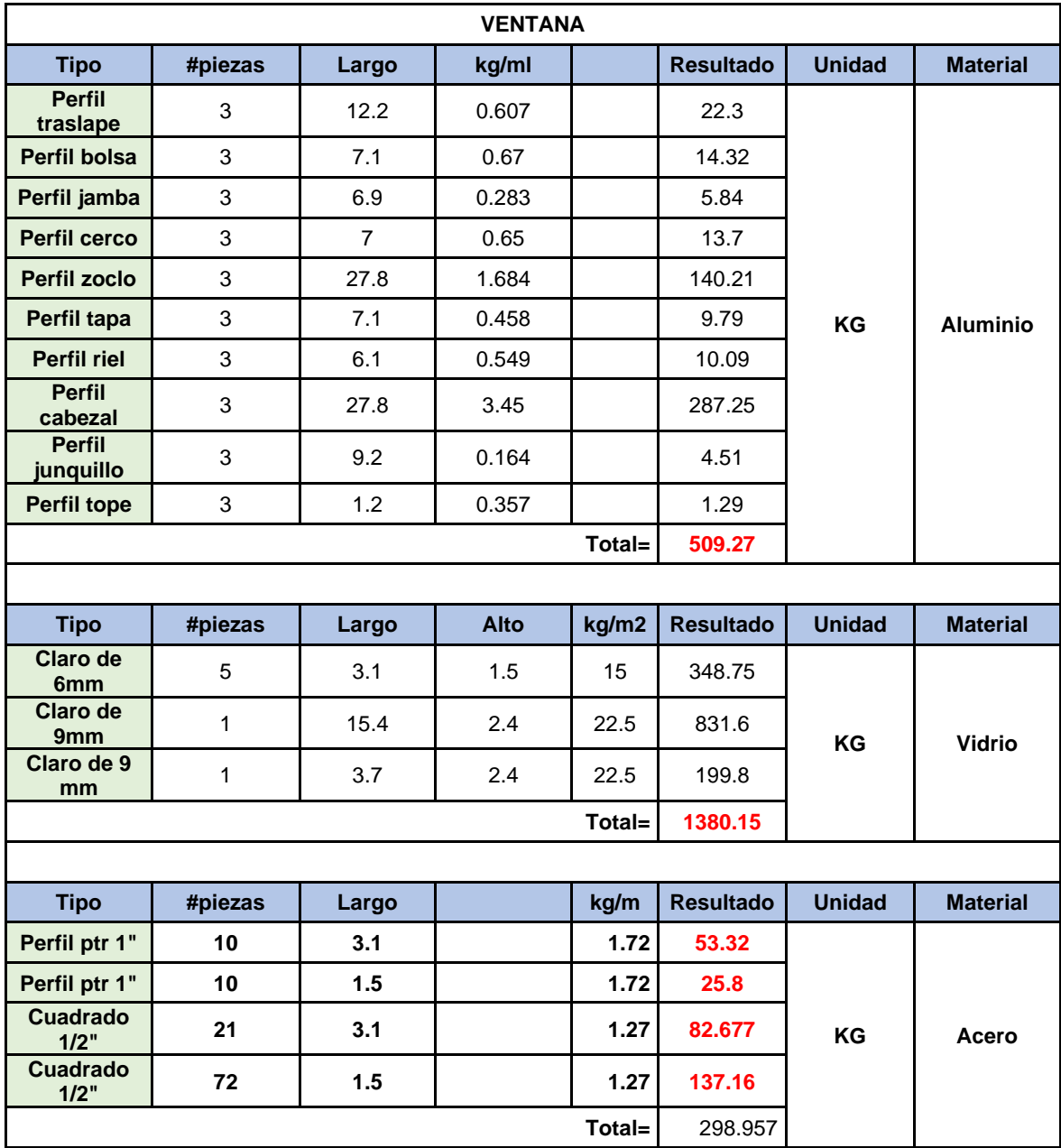

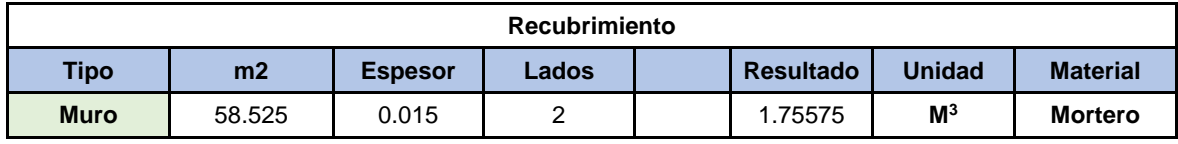

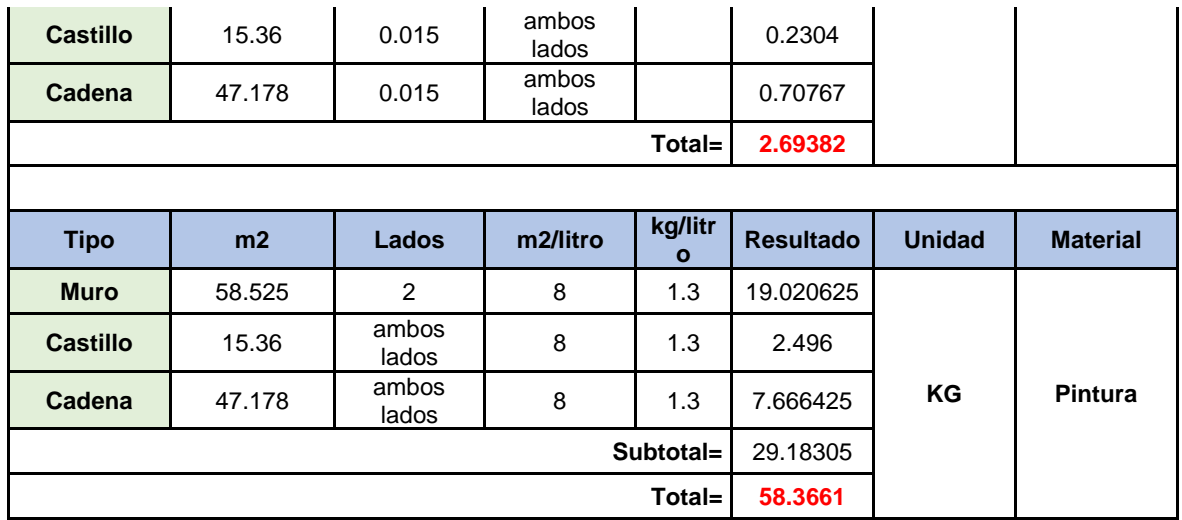

## **ANEXO 3** PROCESOS DE BASE DE DATOS ECOINVENT INCLUIDOS

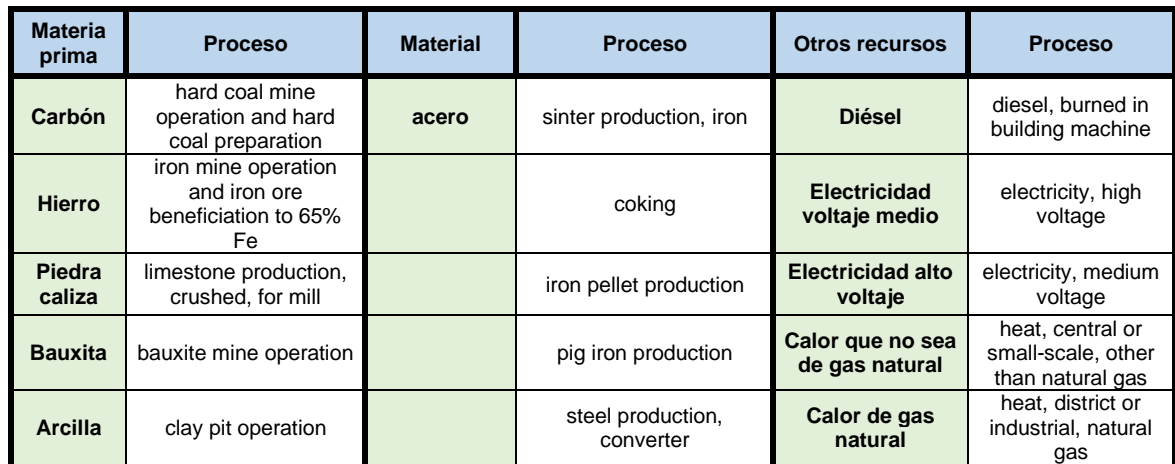

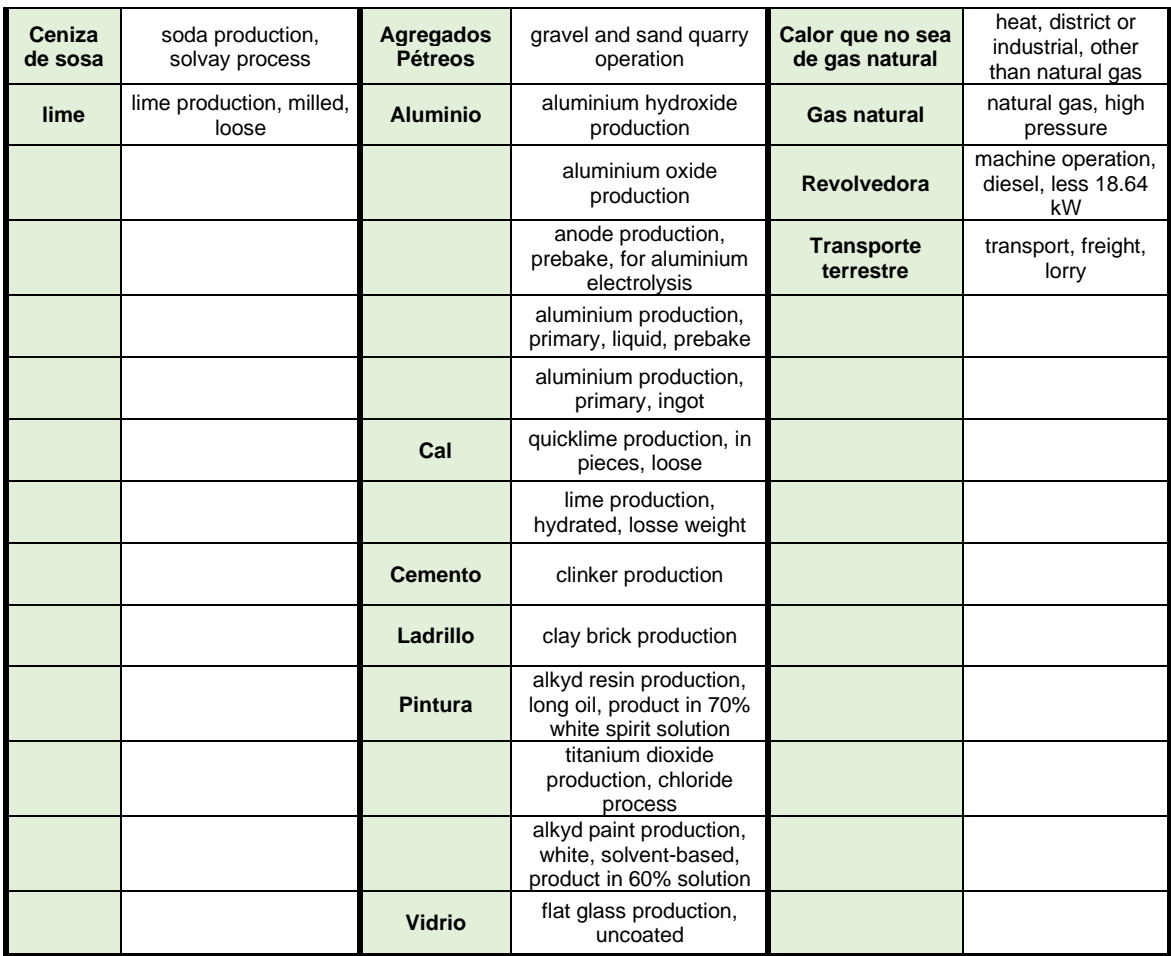

## **ANEXO 4** RUTAS DE TRANSPORTE DE MATERIALES

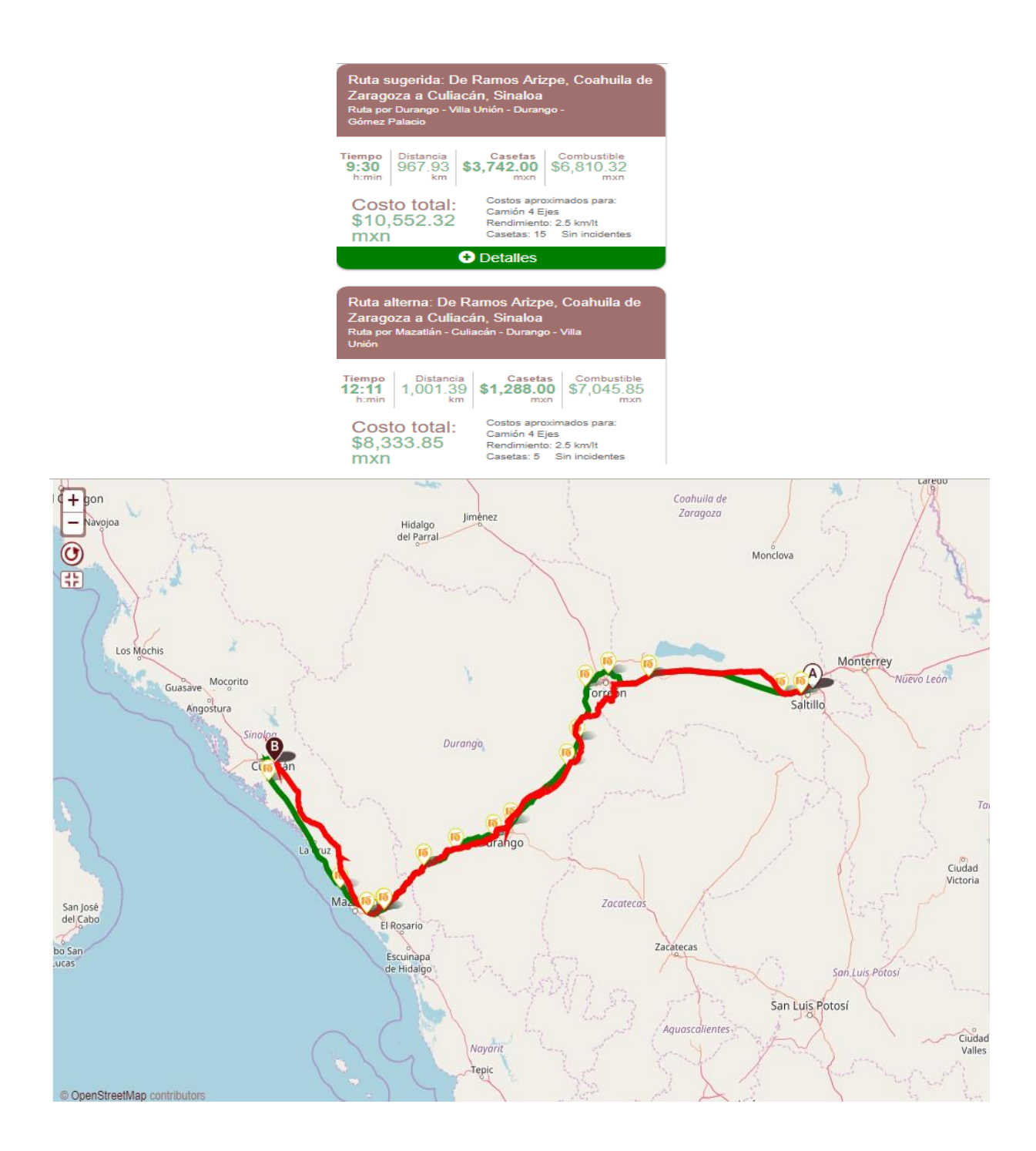

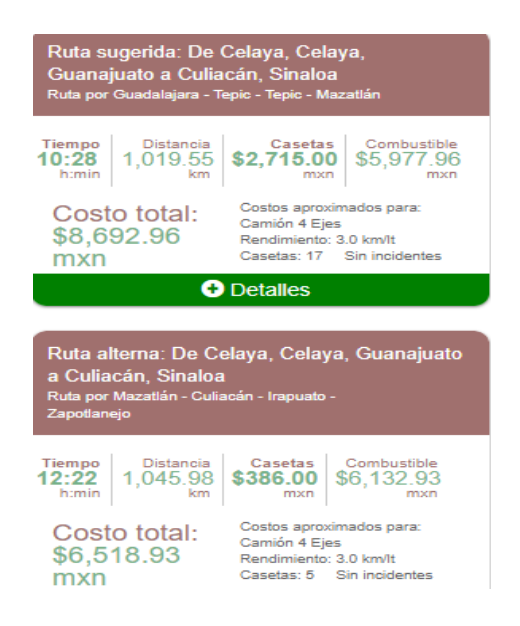

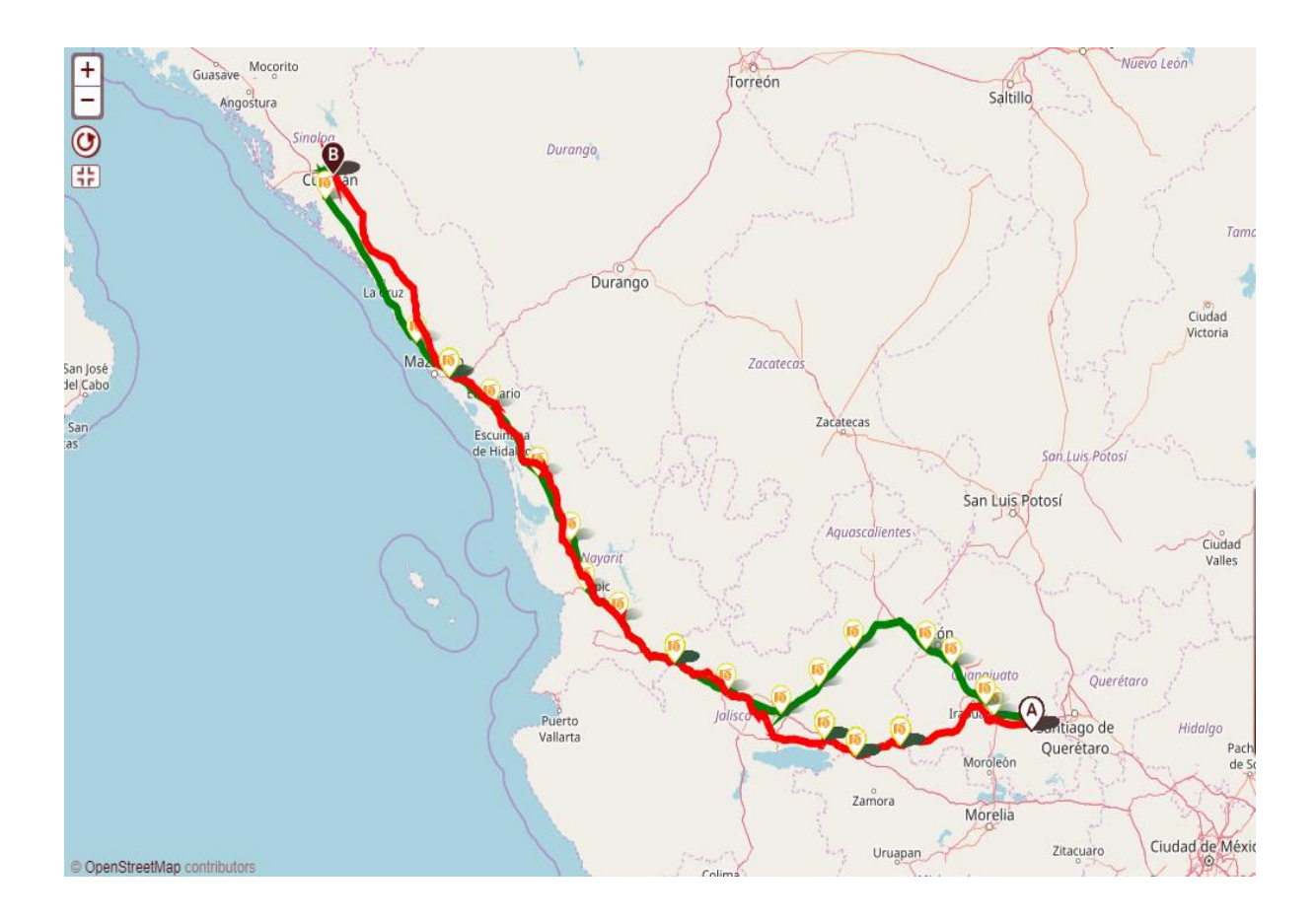

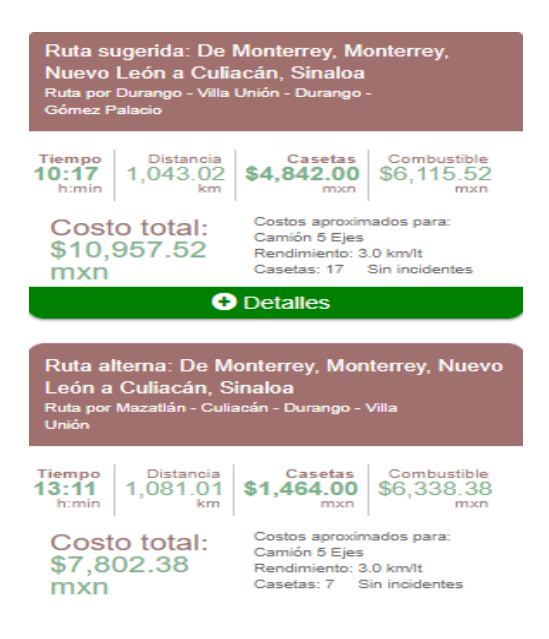

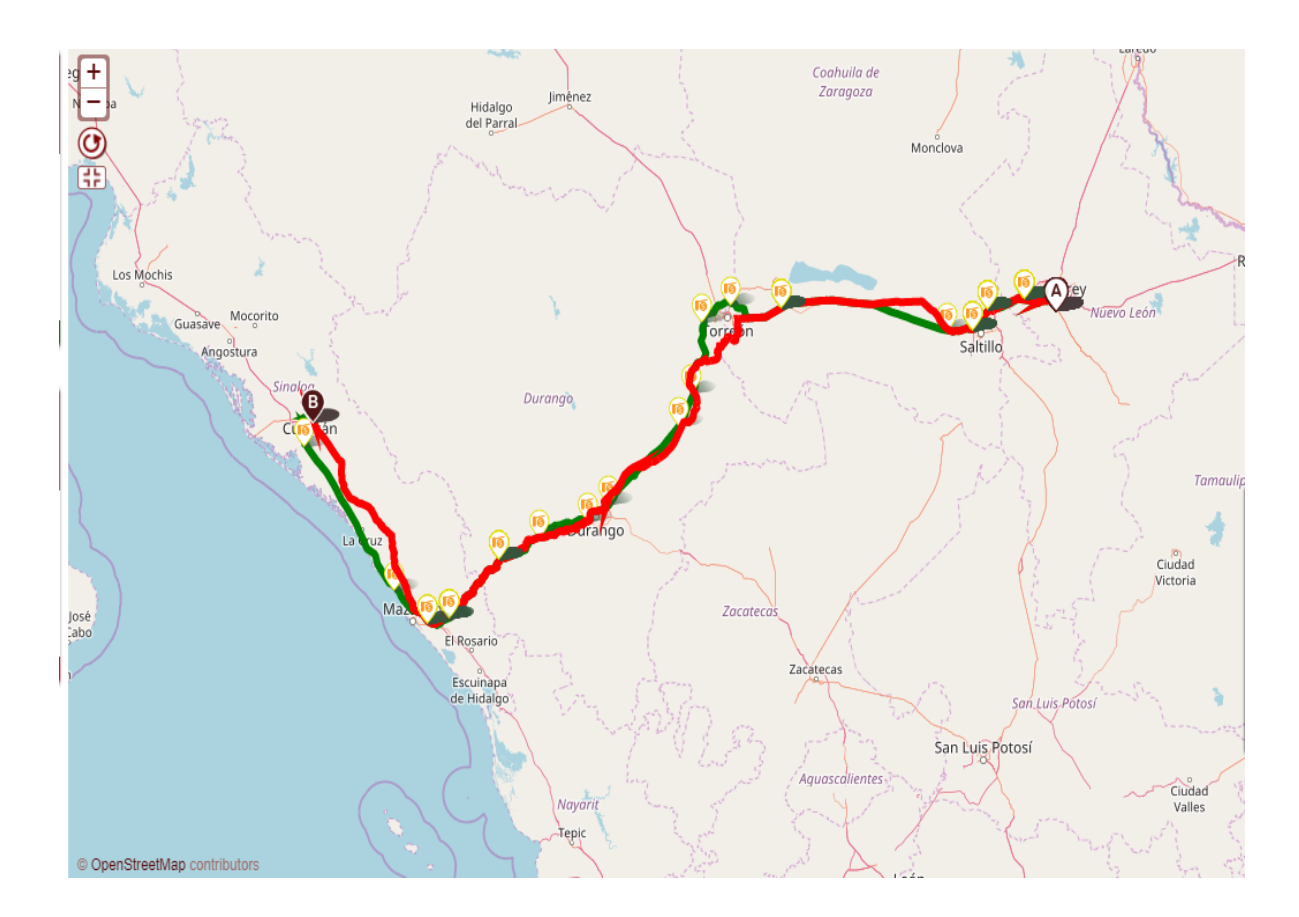

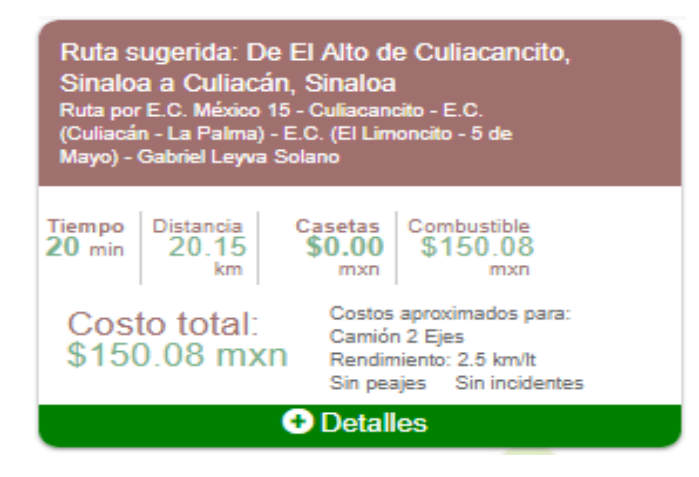

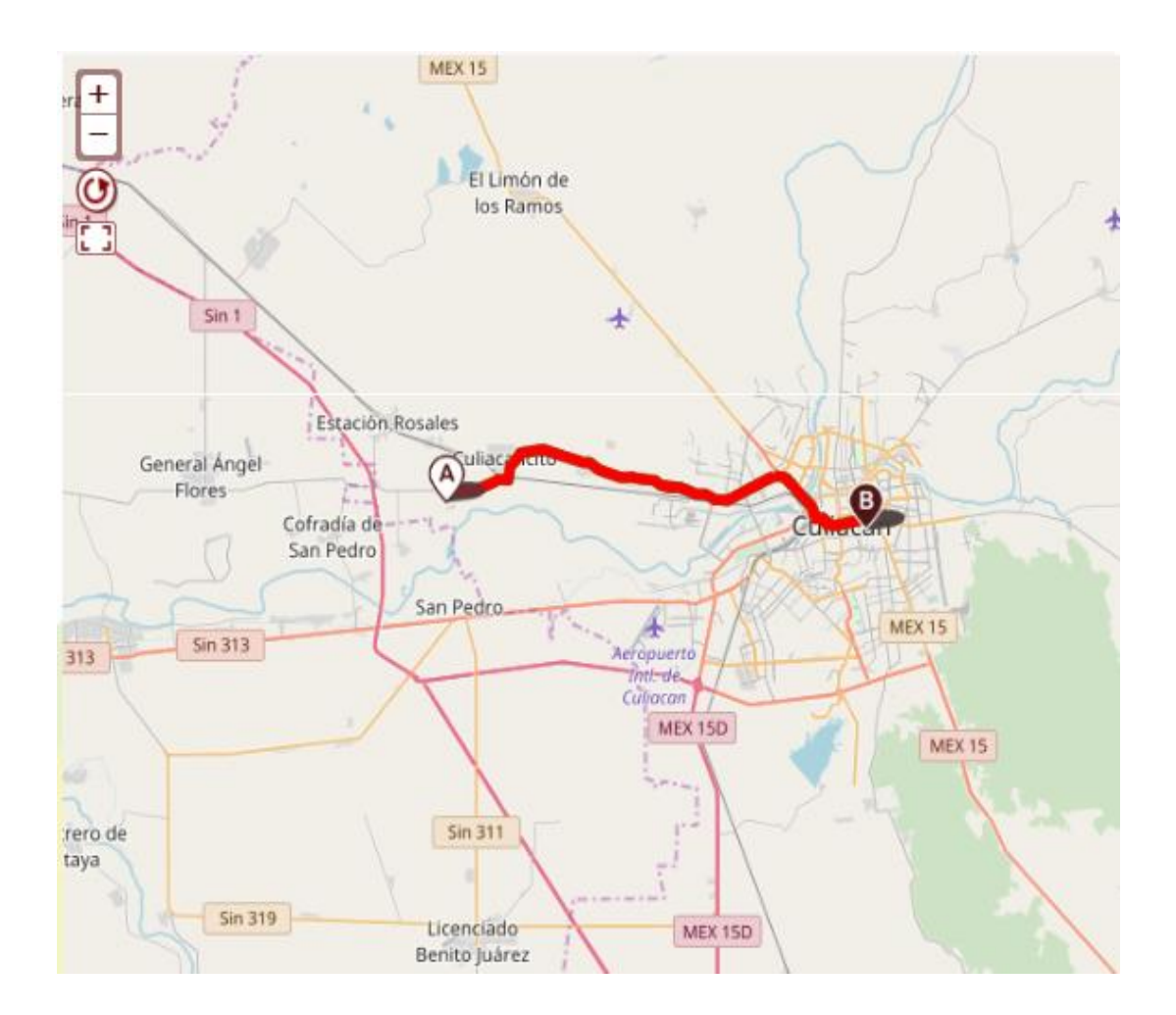

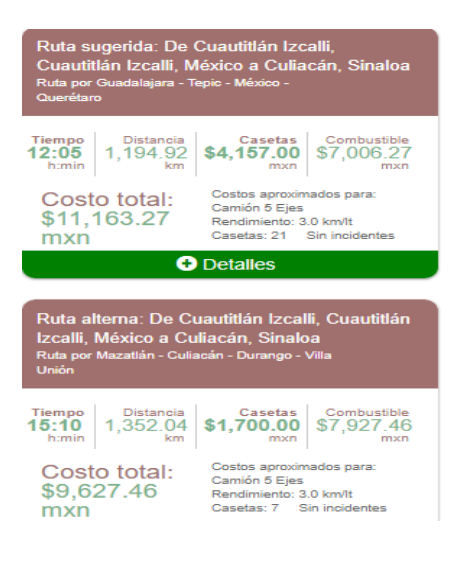

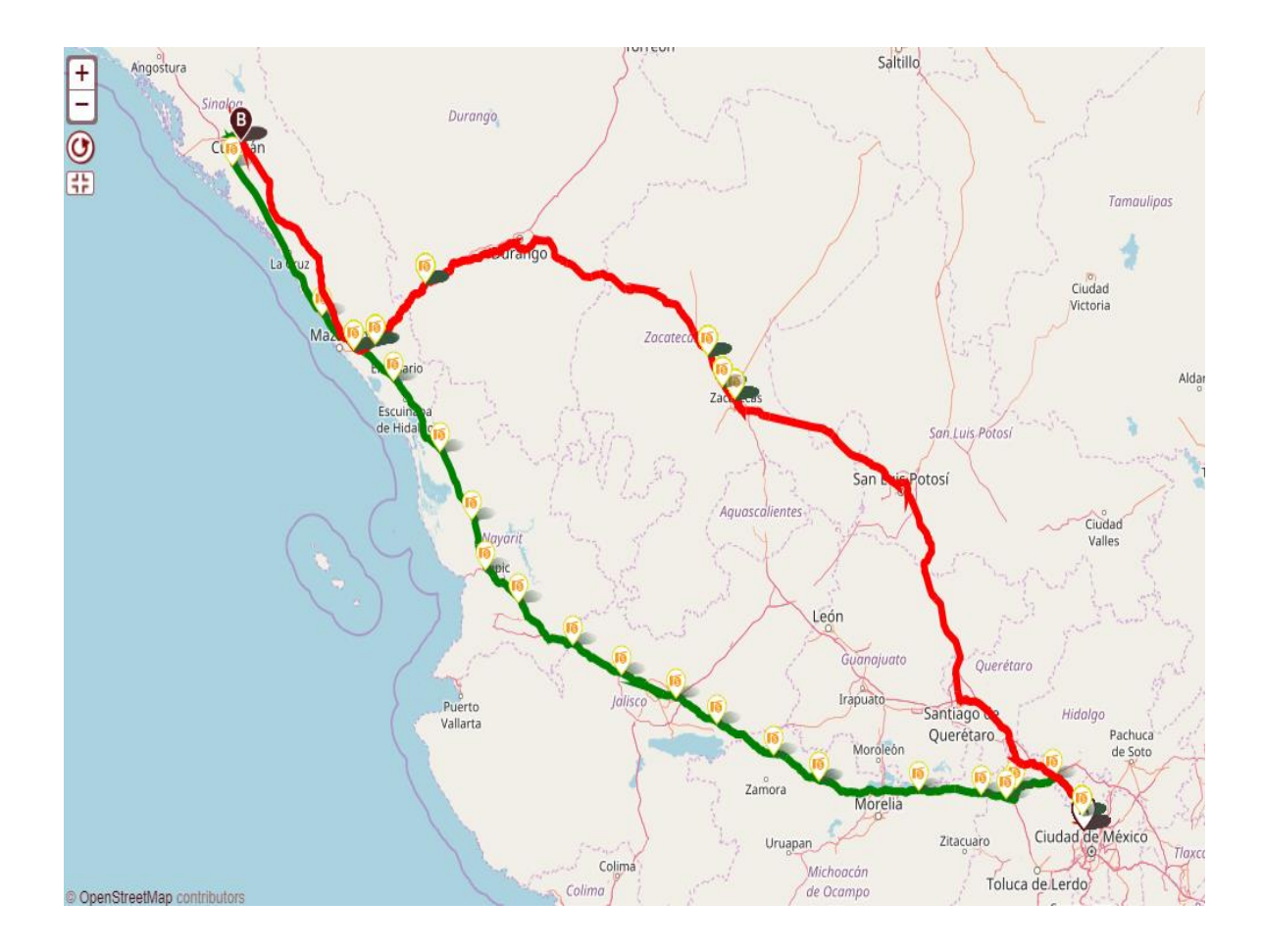

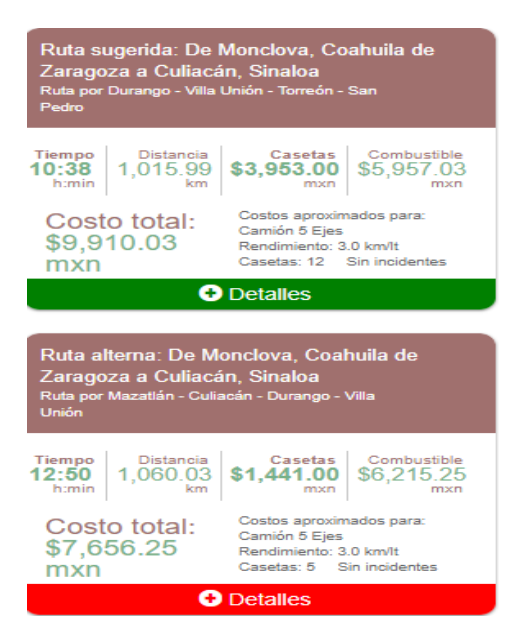

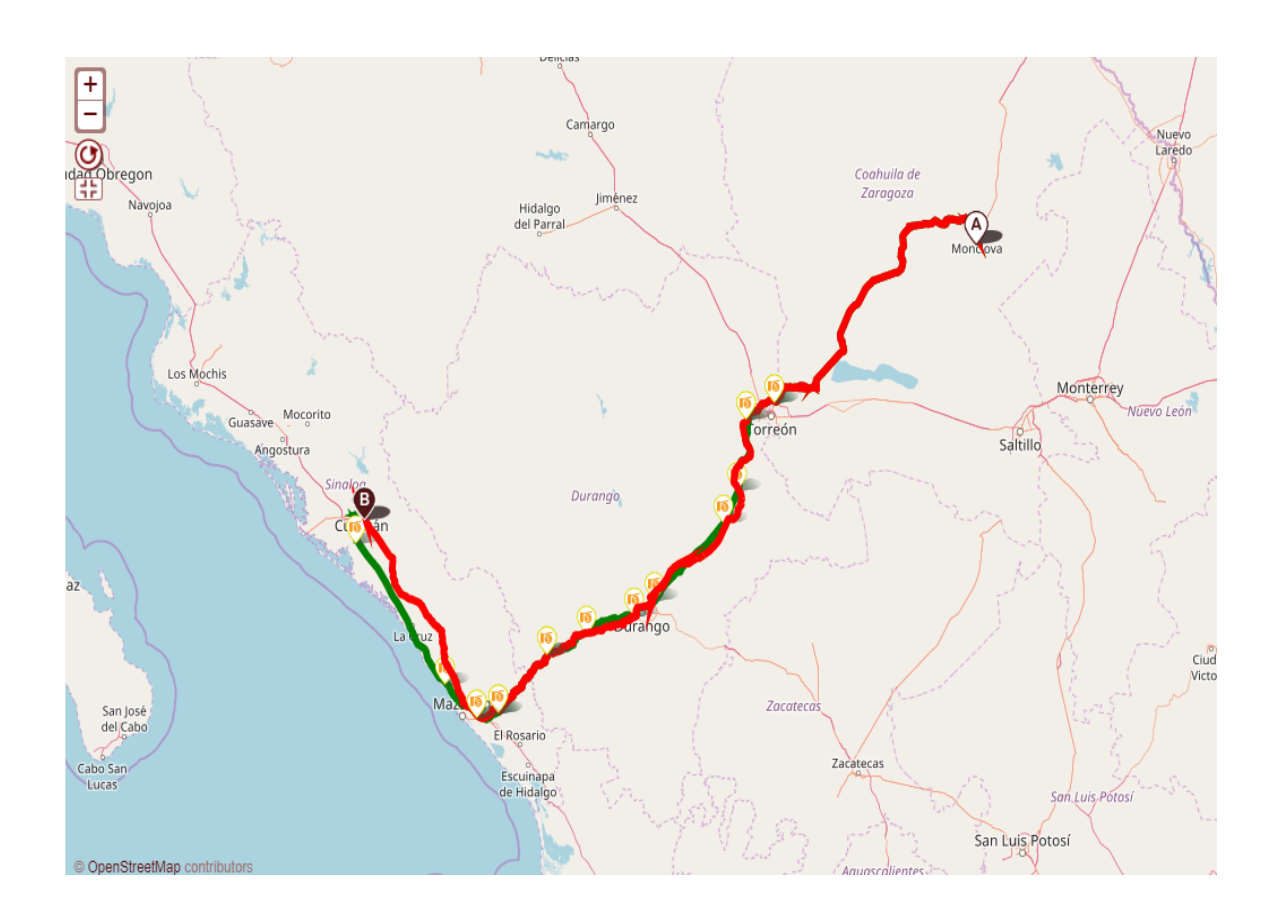

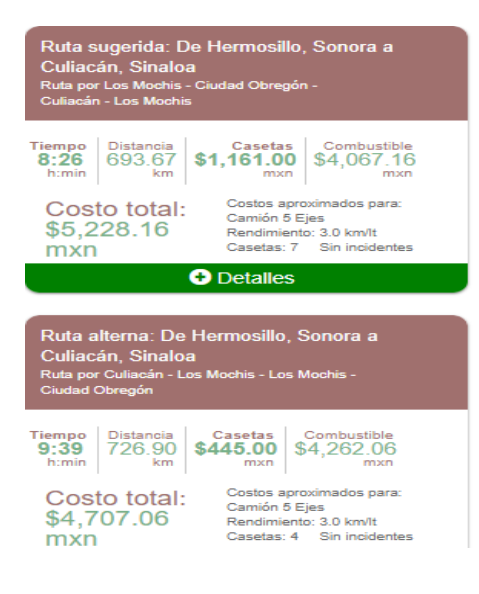

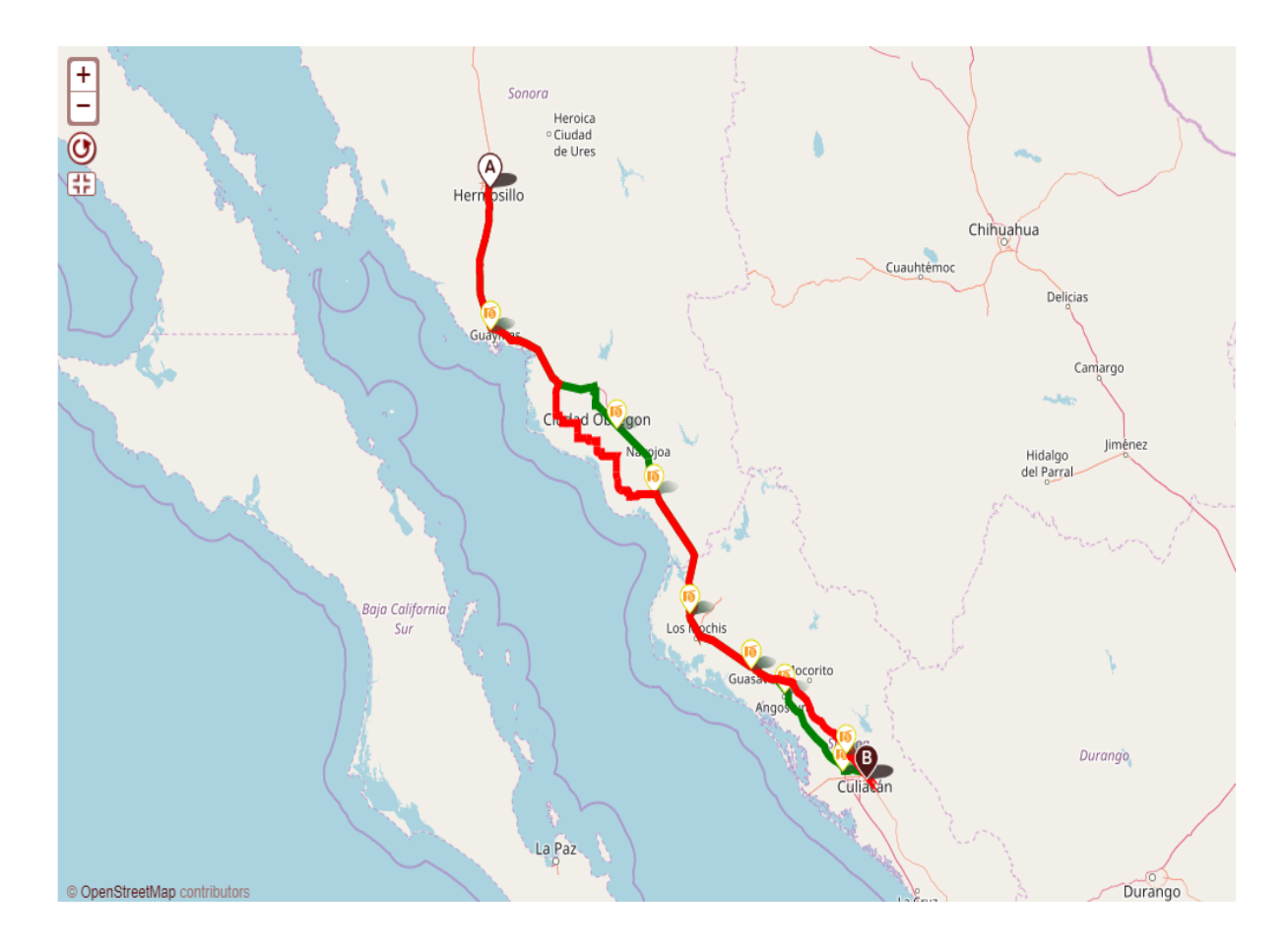

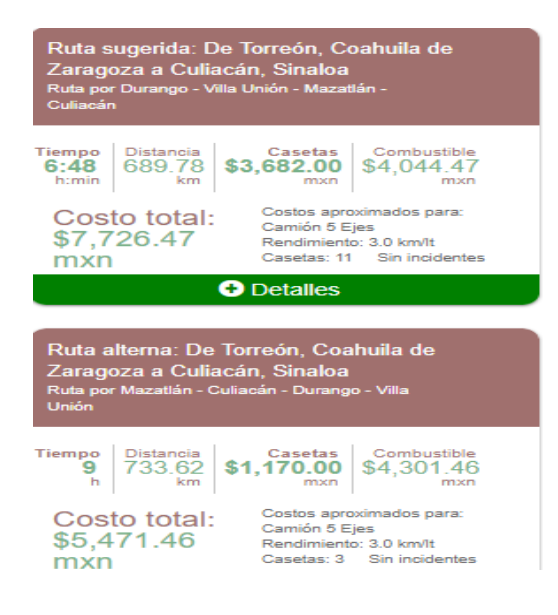

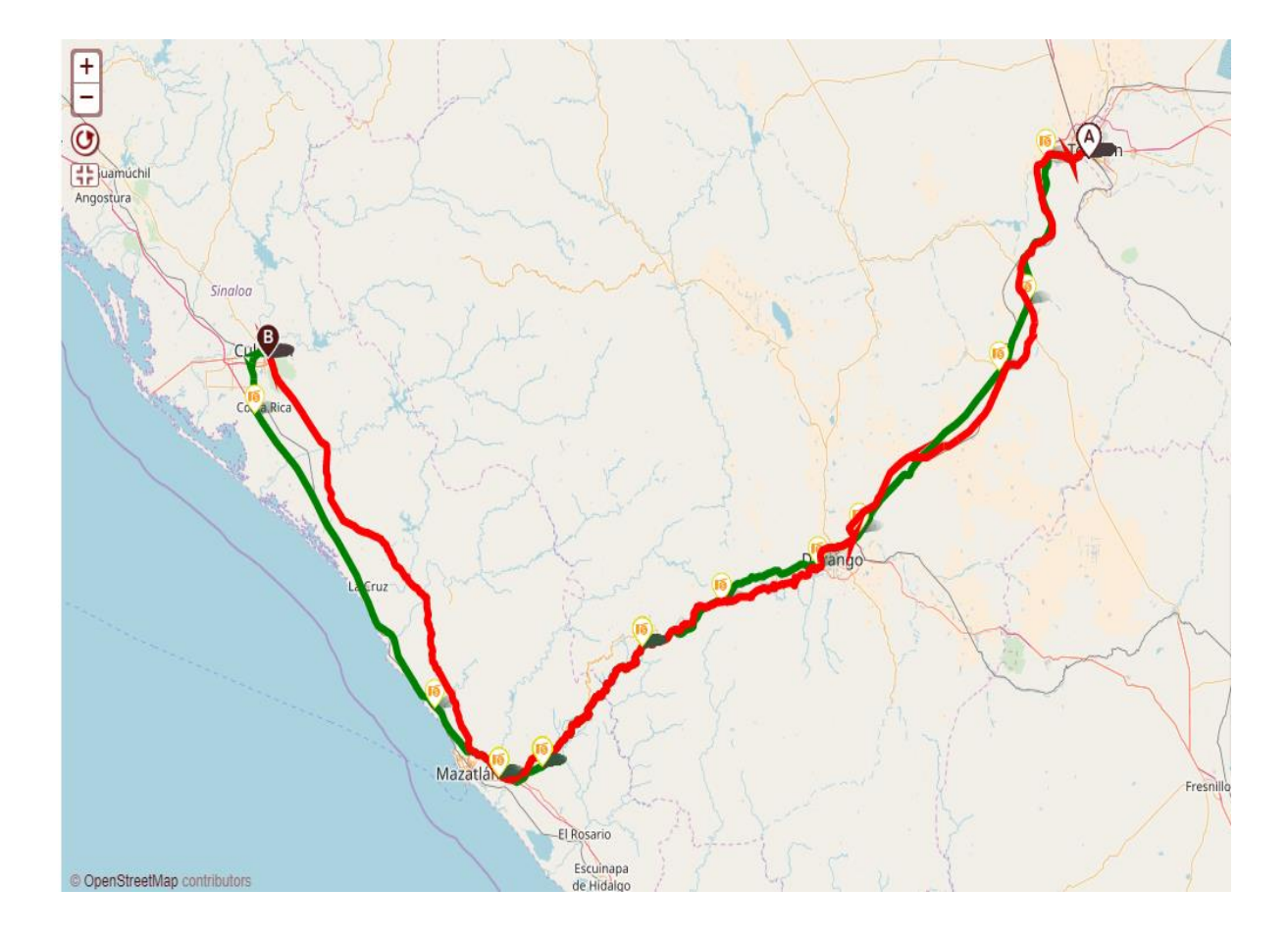

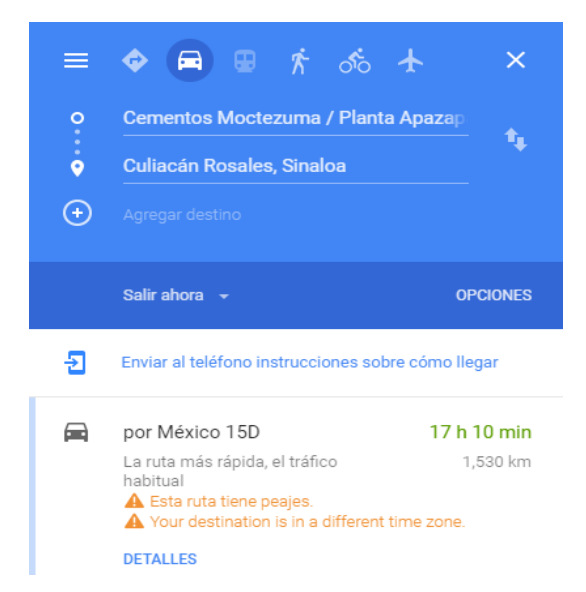

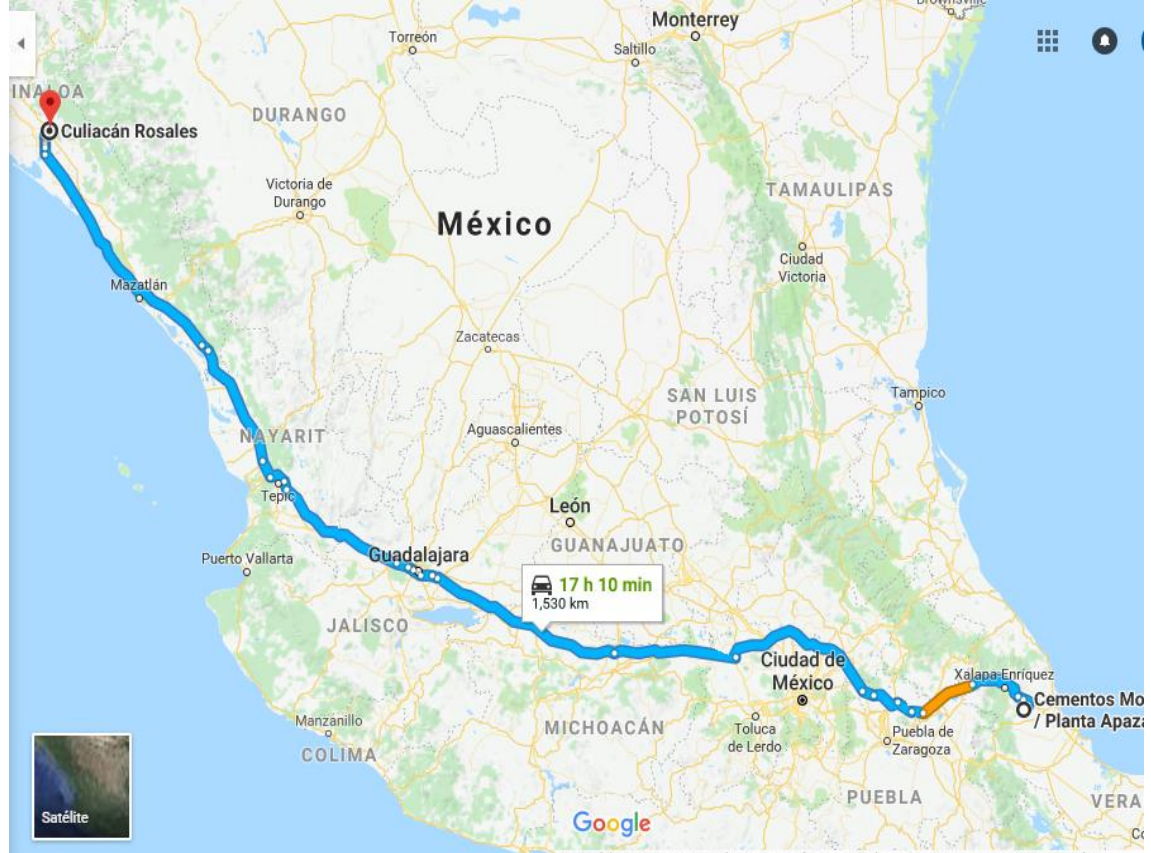

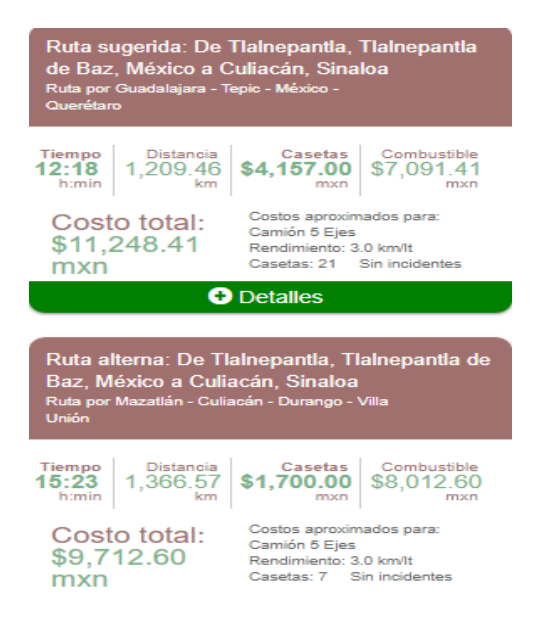

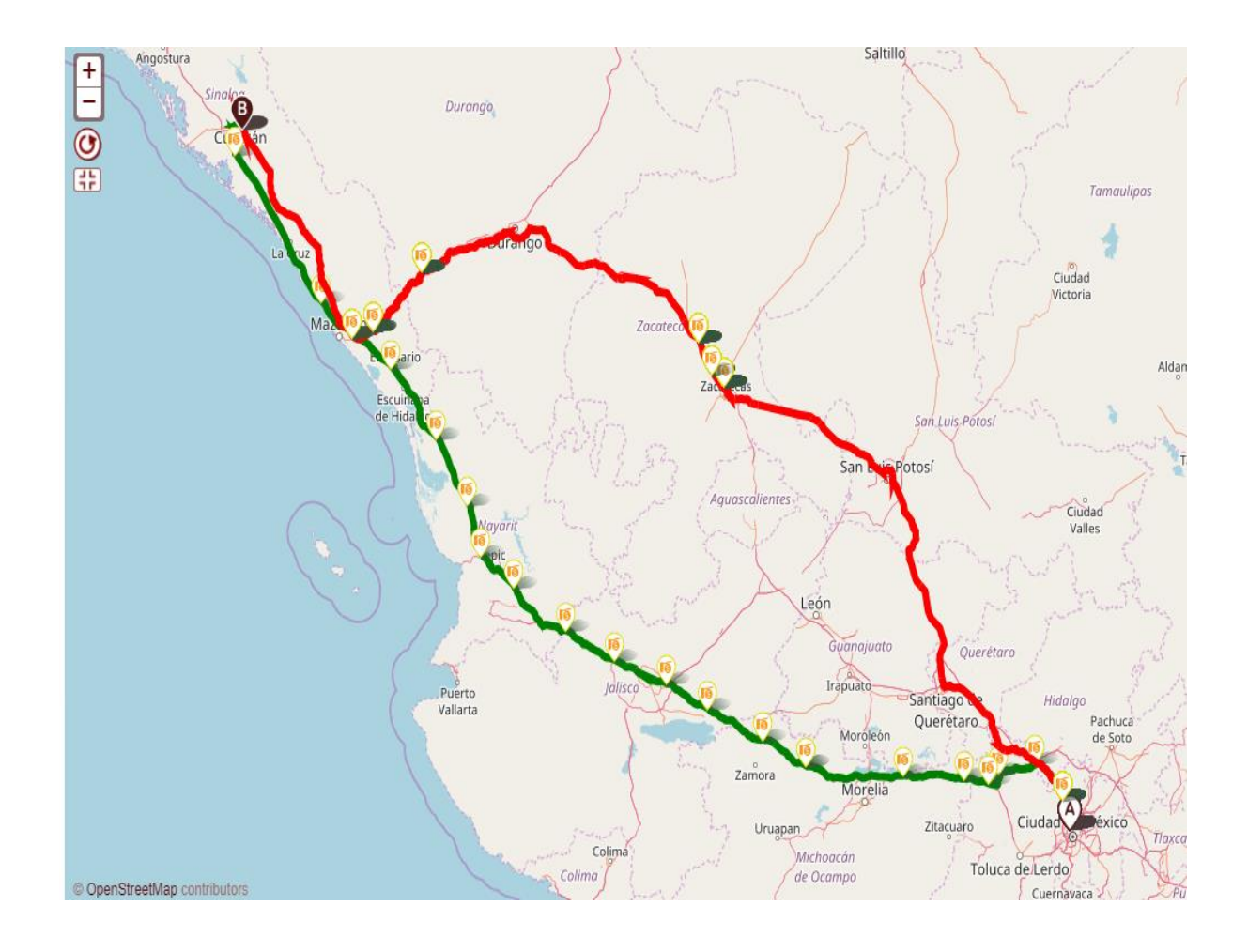

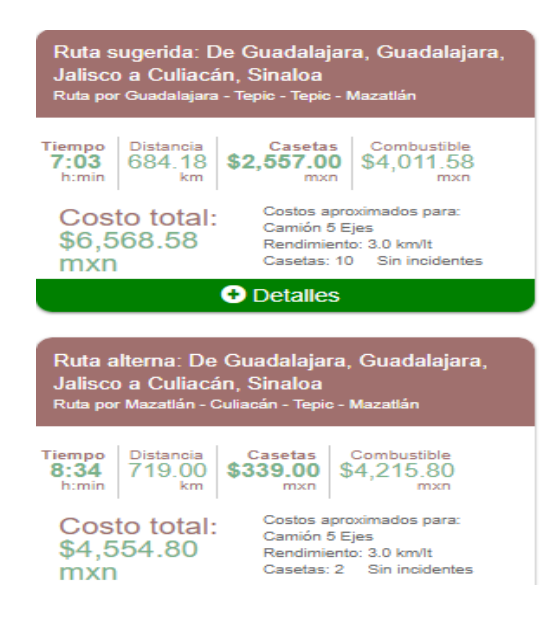

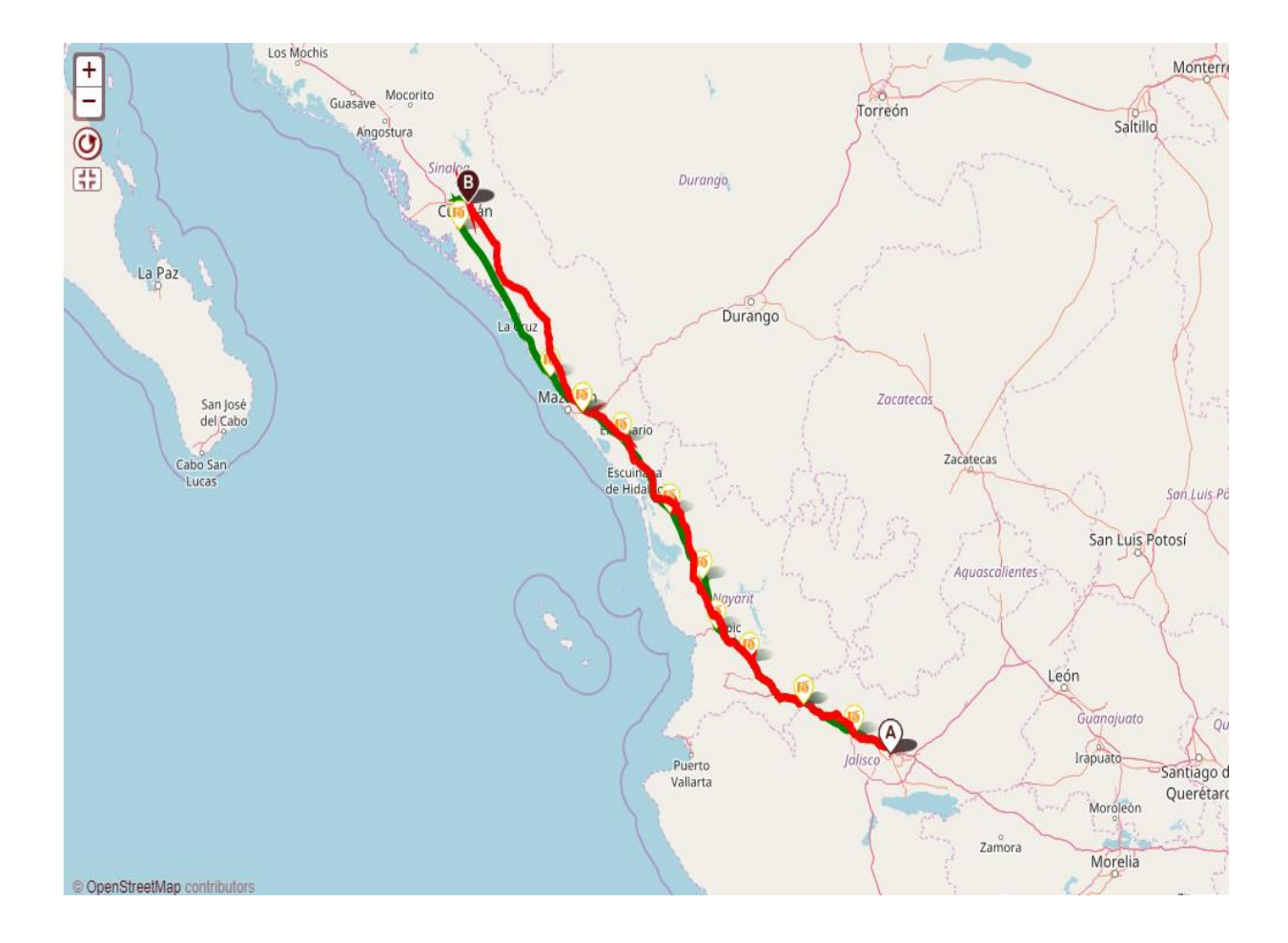

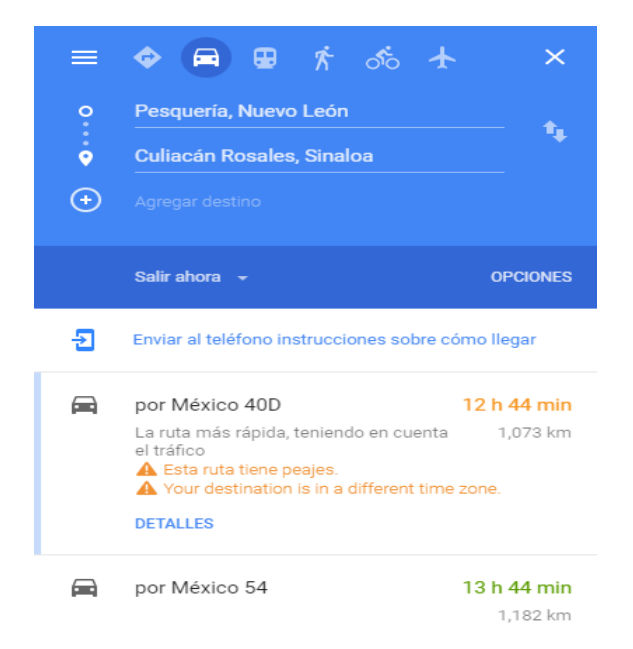

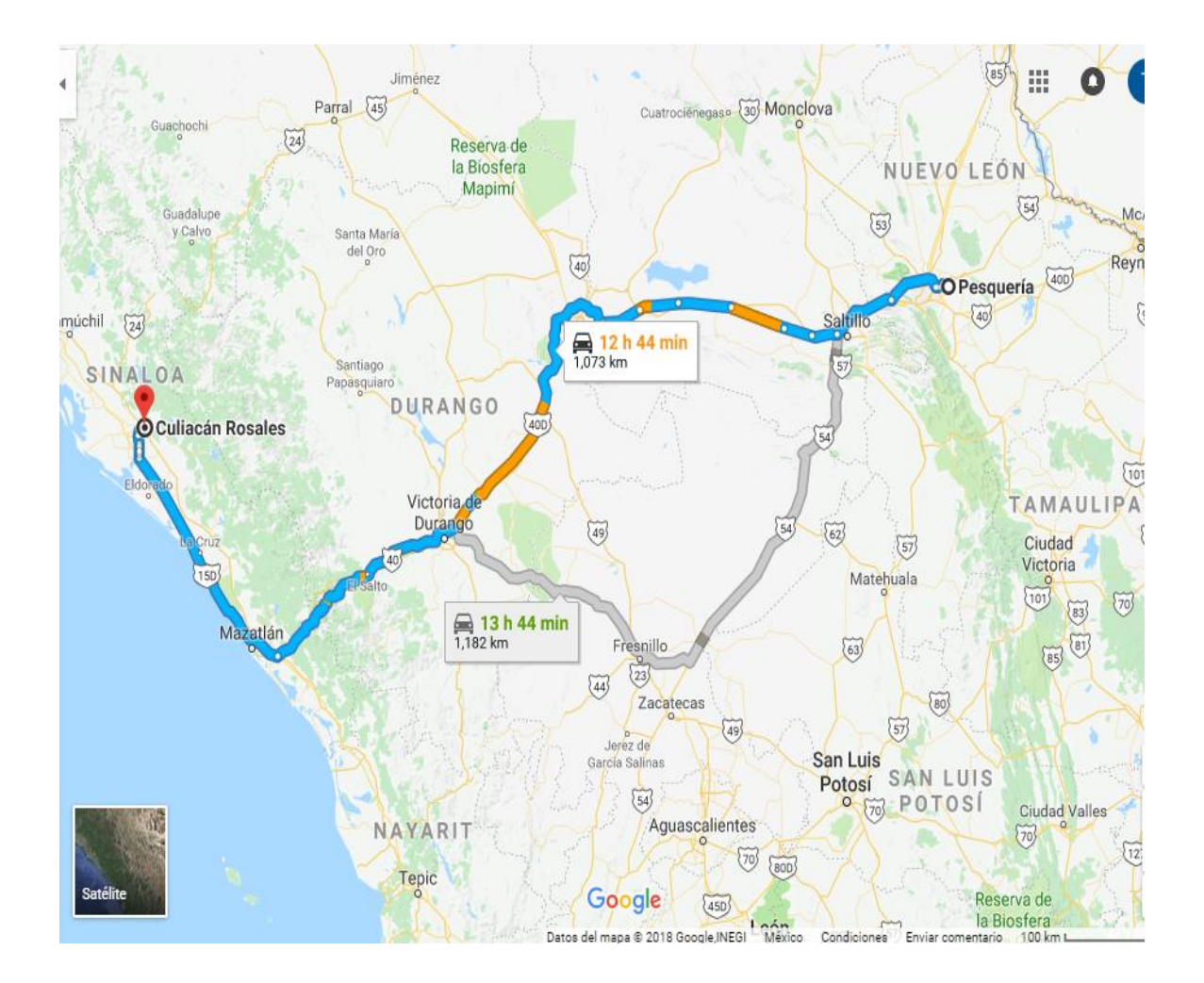

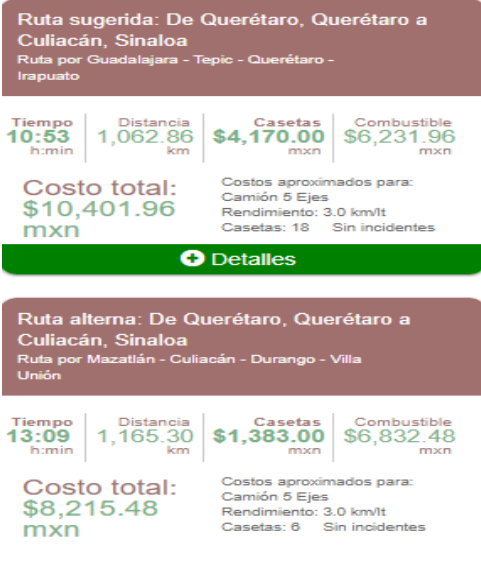

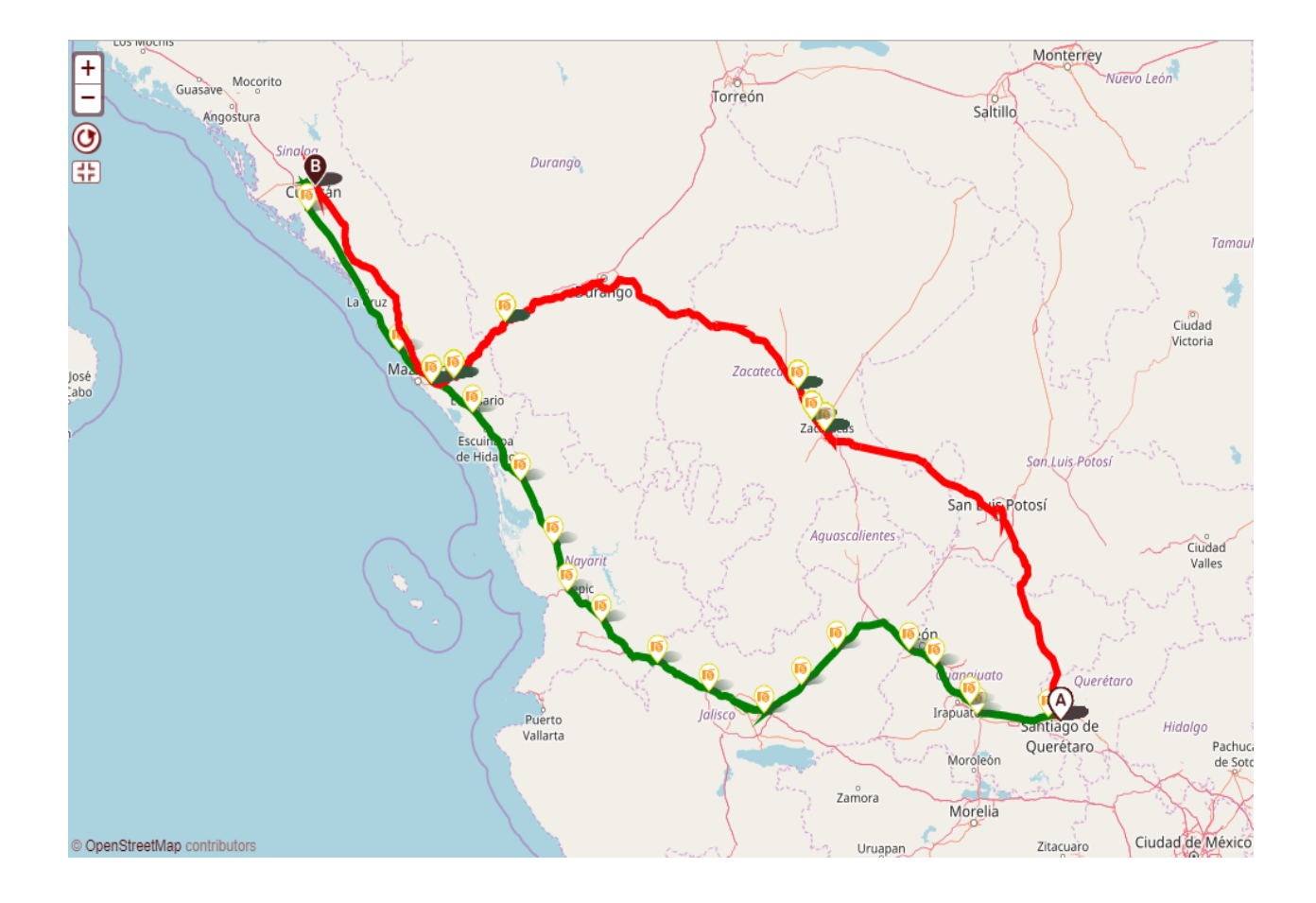

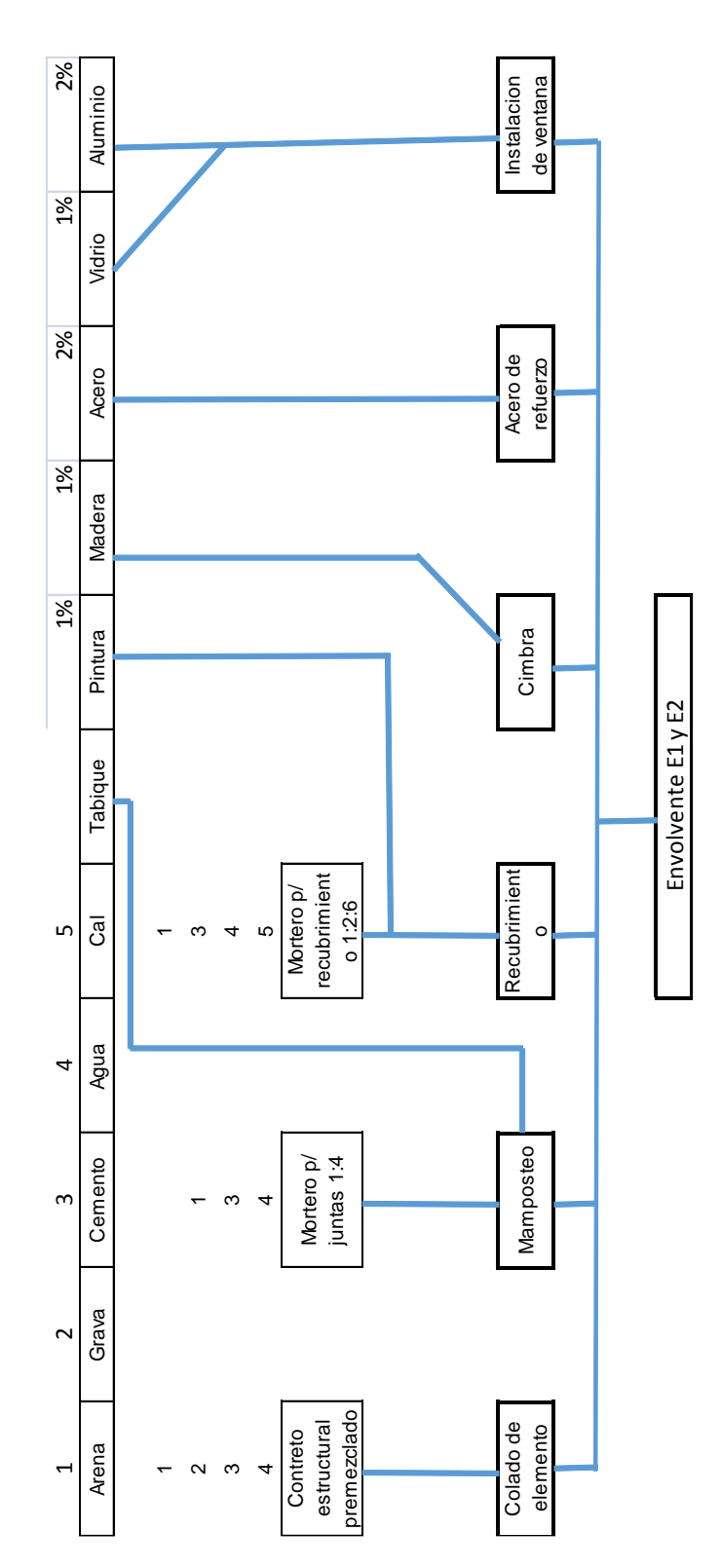

#### **ANEXO 6** RESULTADOS DE INVENTARIO

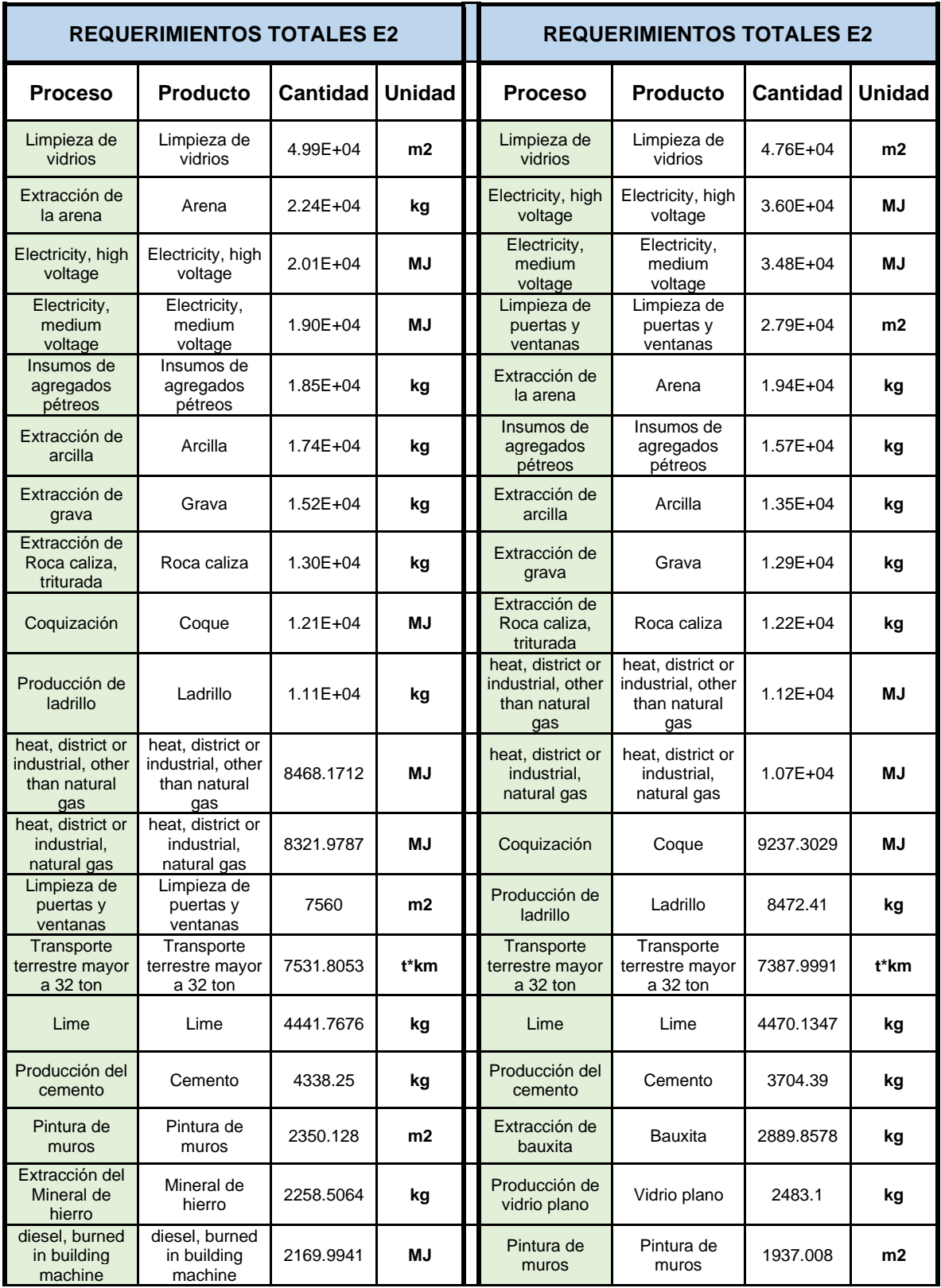

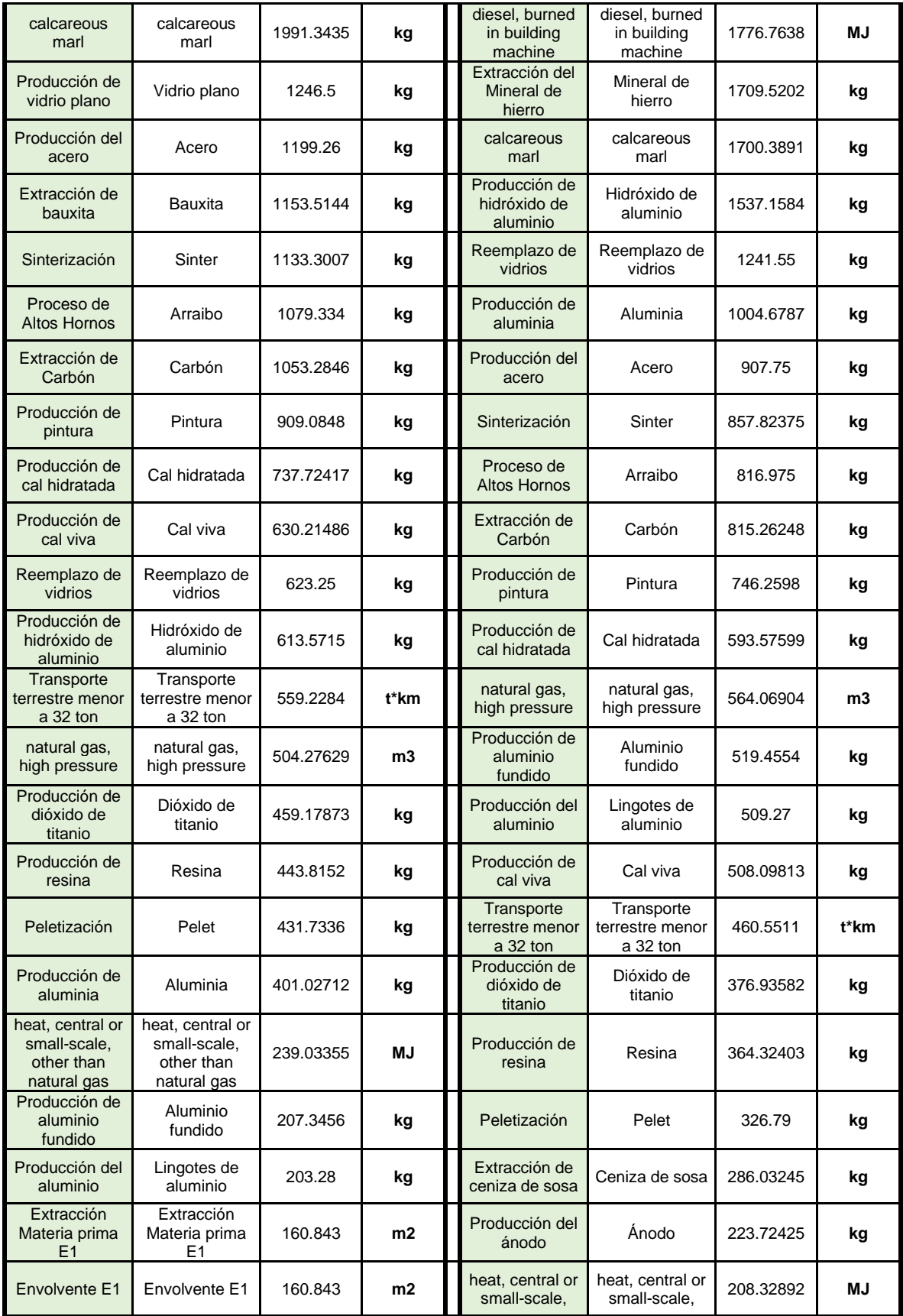

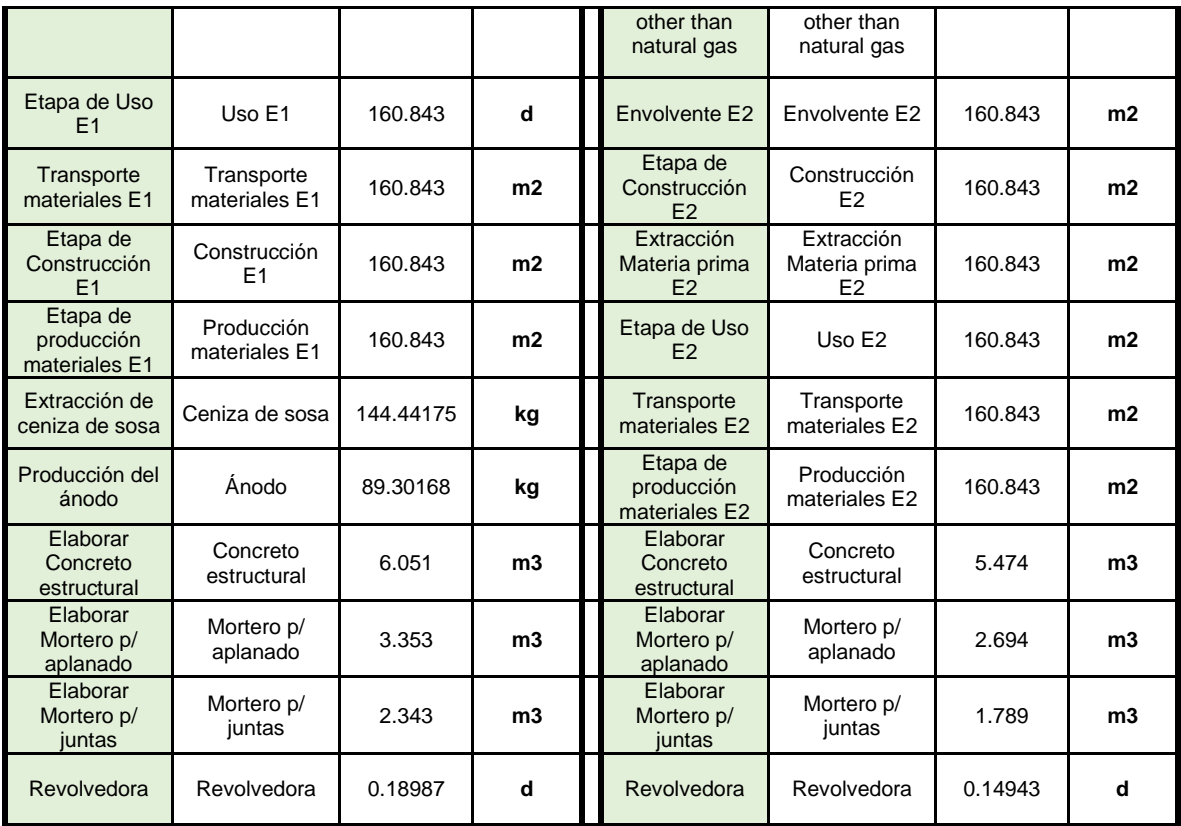

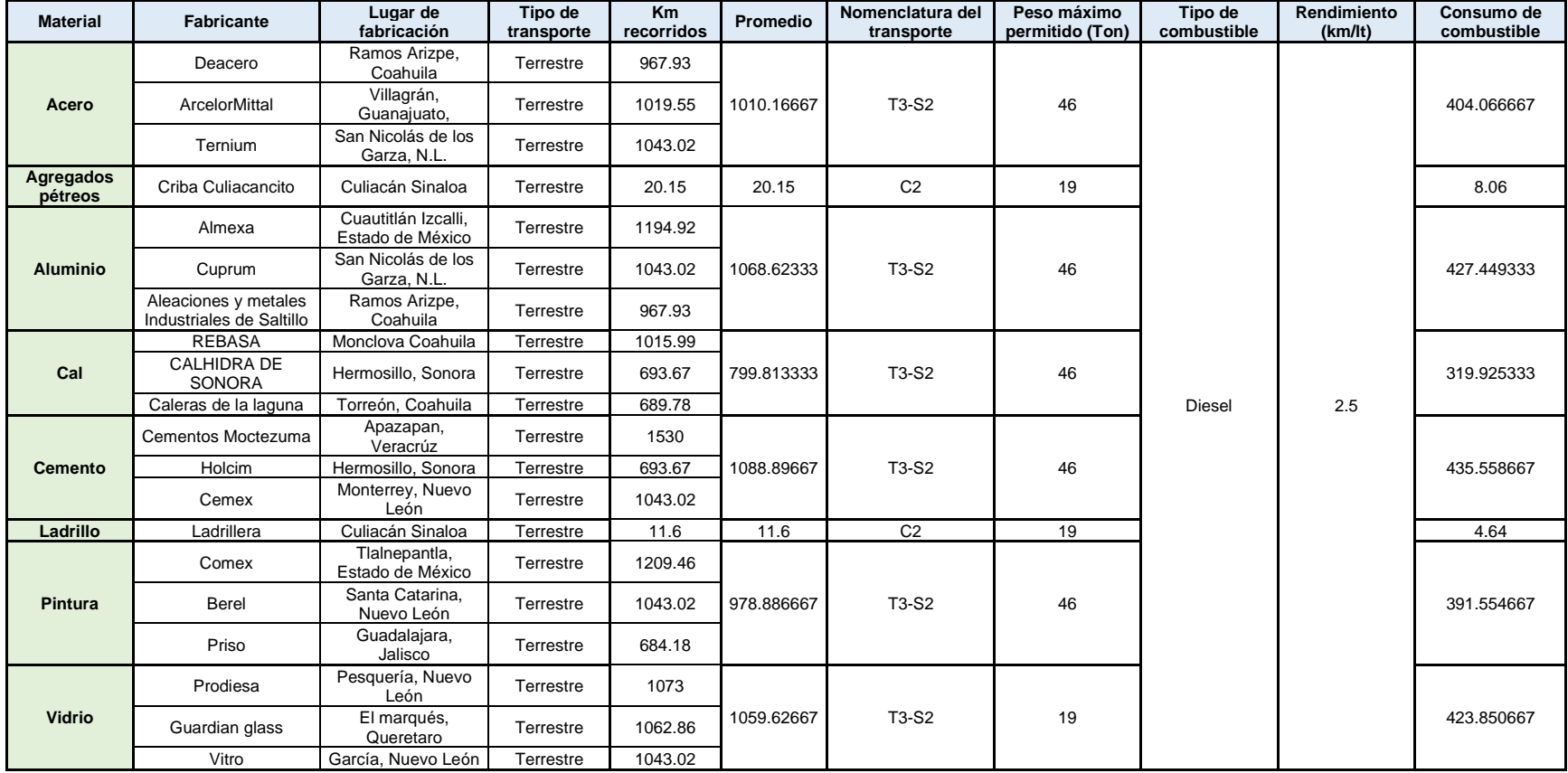

# **ANEXO 7** ANÁLISIS ETAPA DE TRANSPORTE

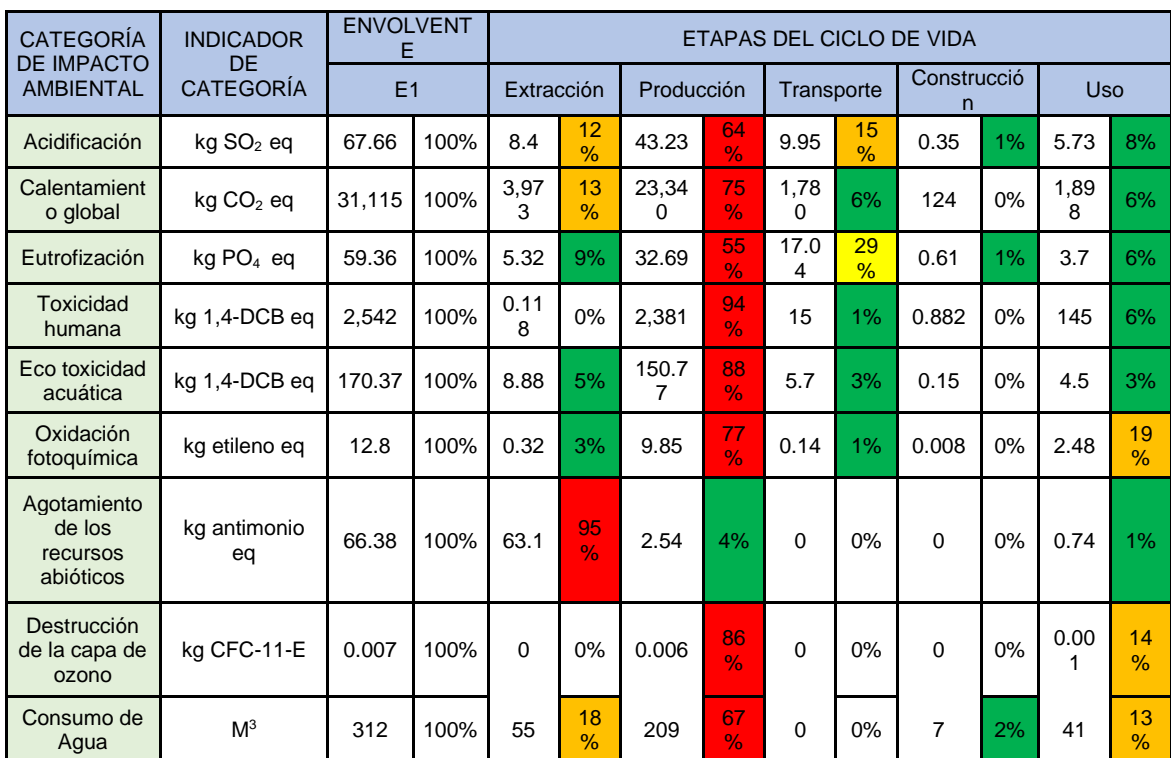

## **ANEXO 8** ANÁLISIS PARA IDENTIFICAR VARIABLES SIGNIFICATIVAS

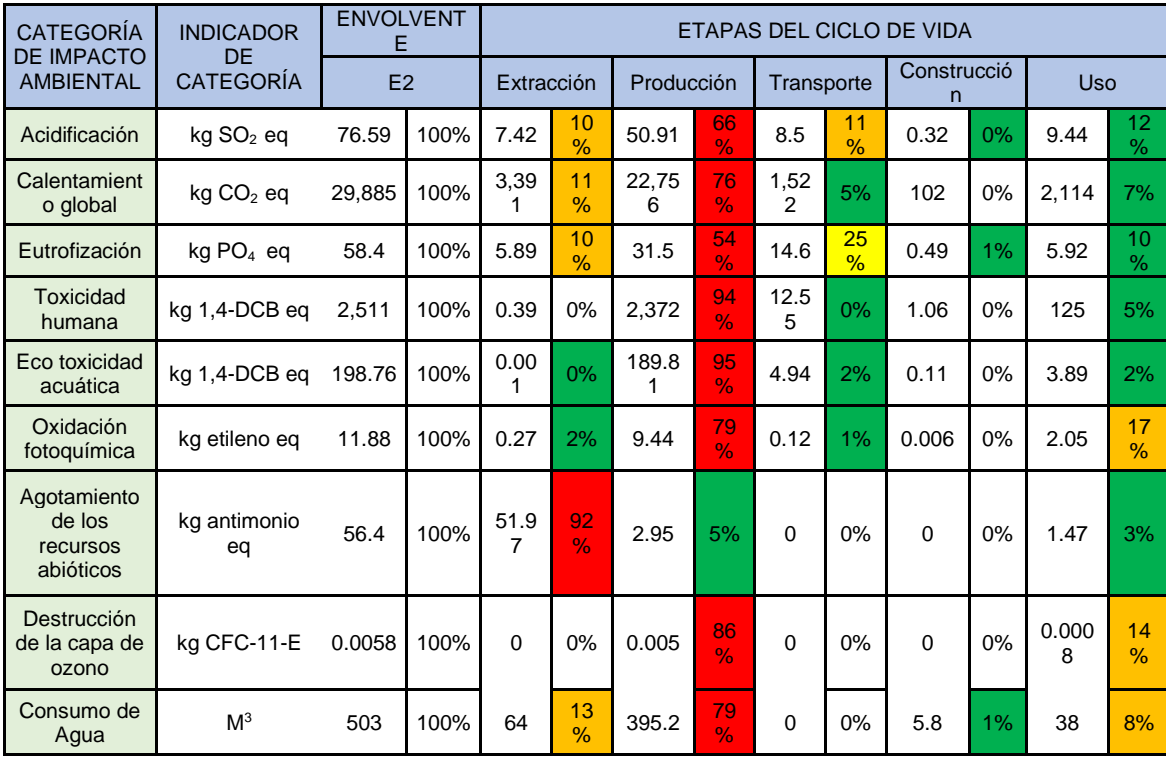

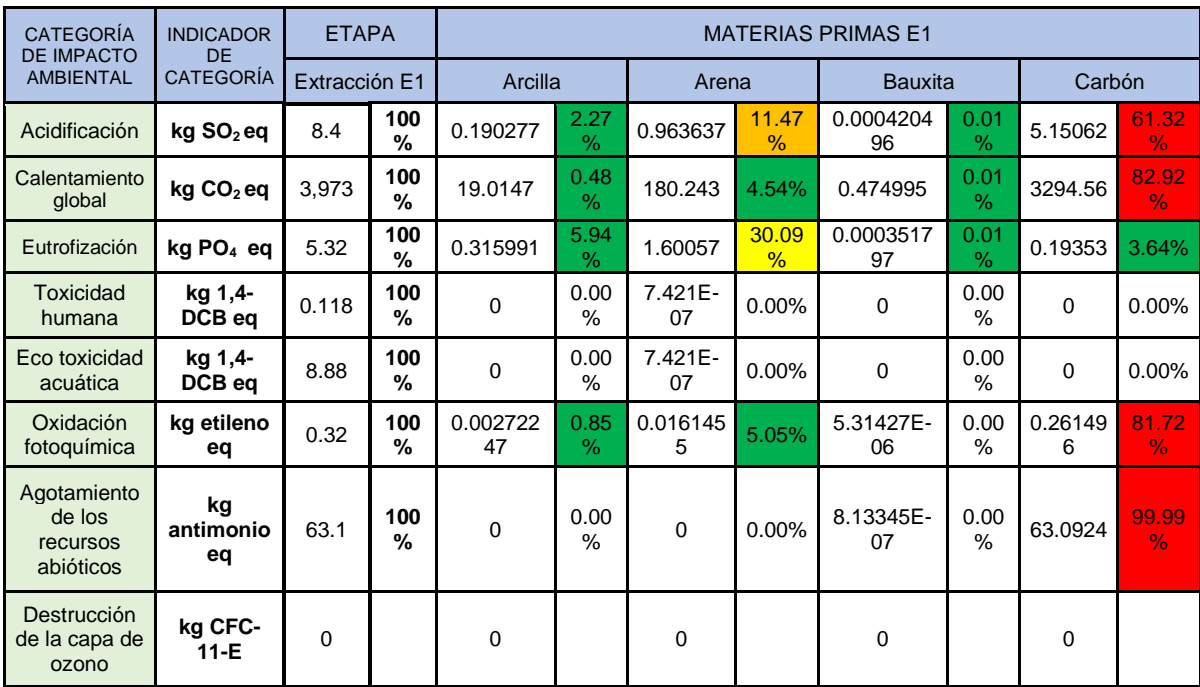

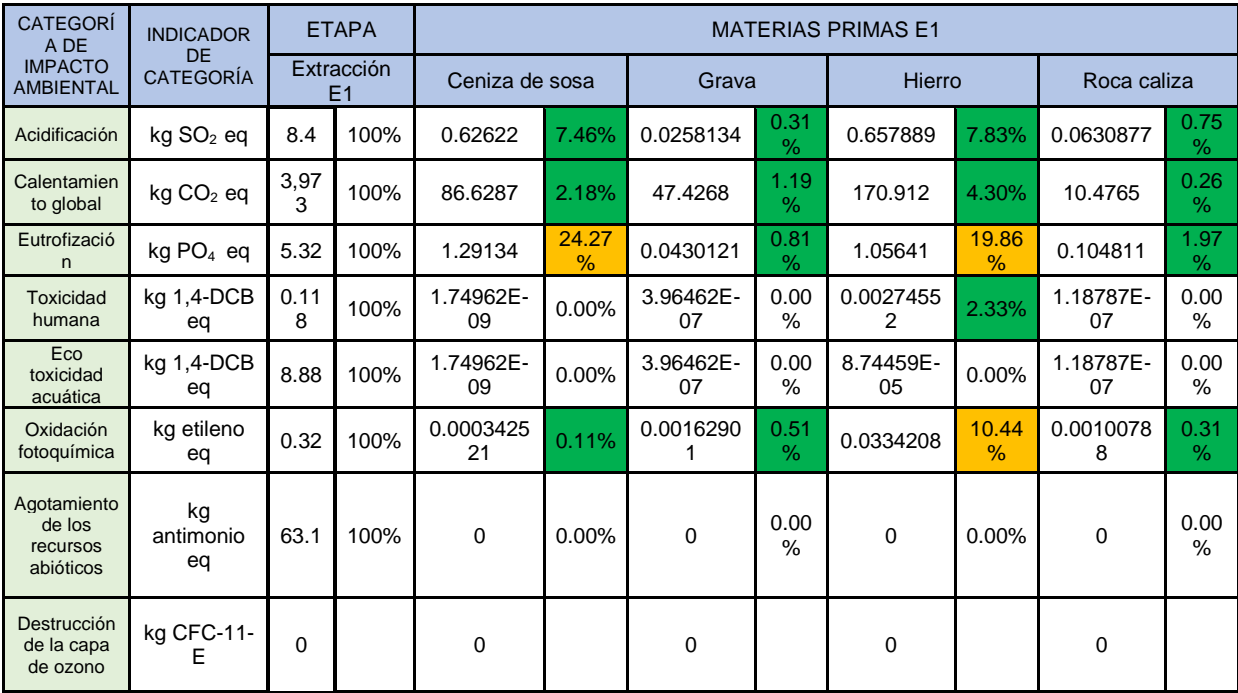

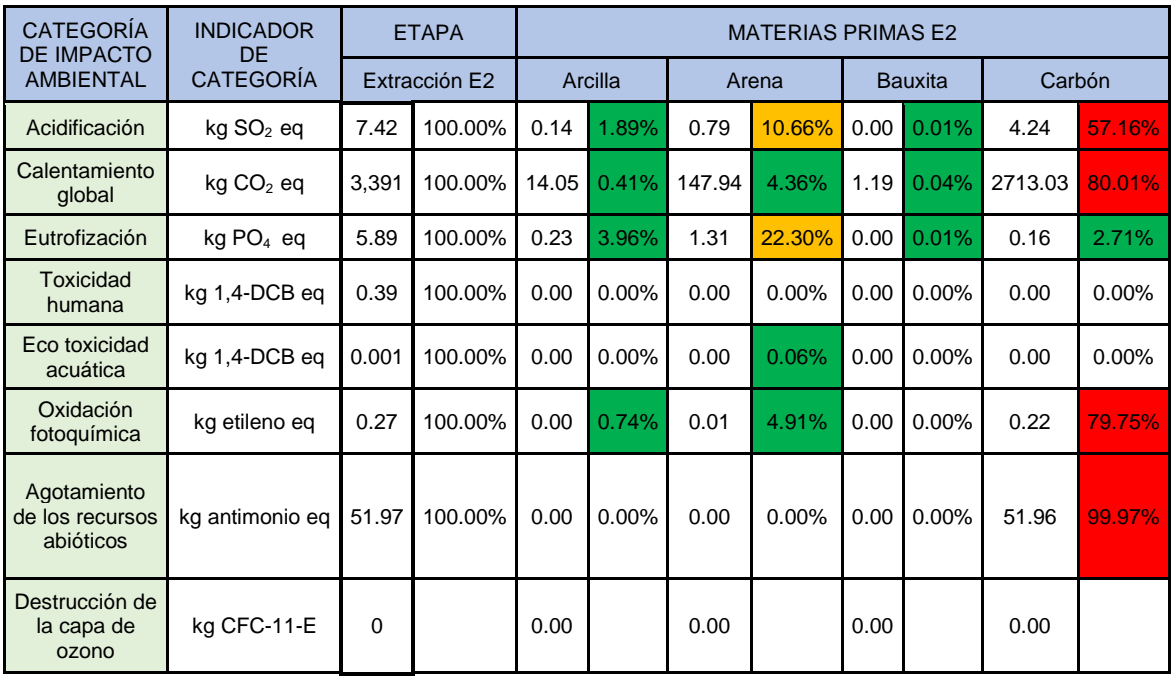

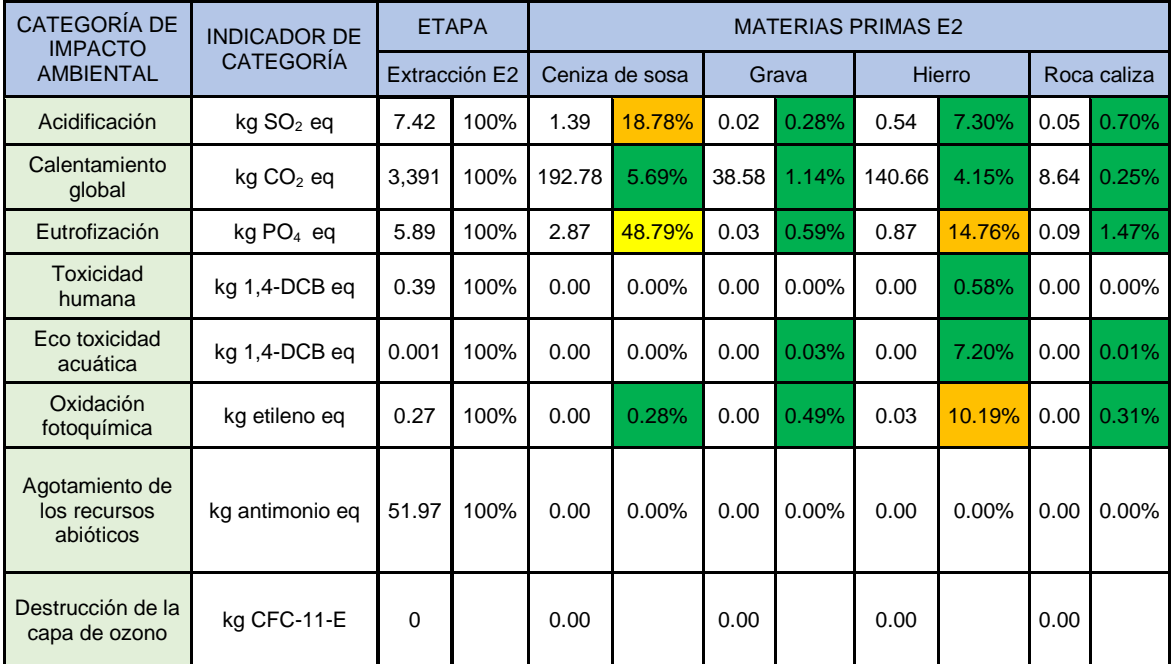

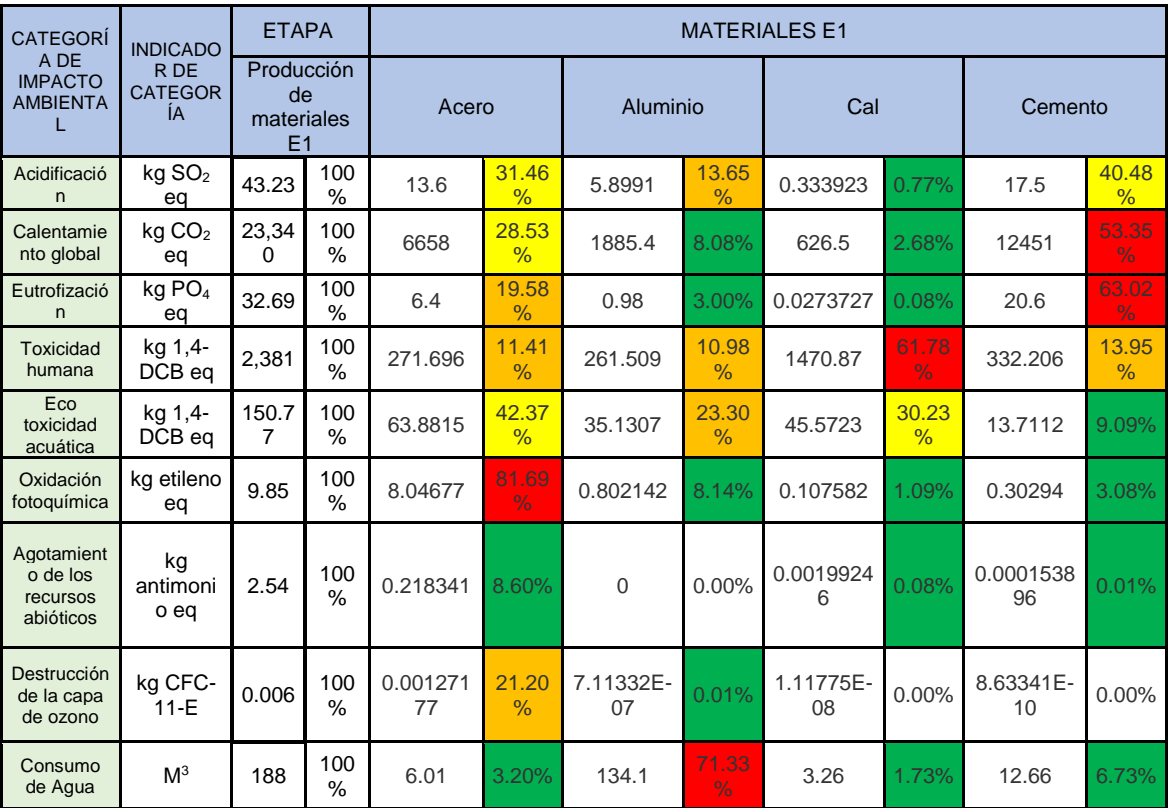

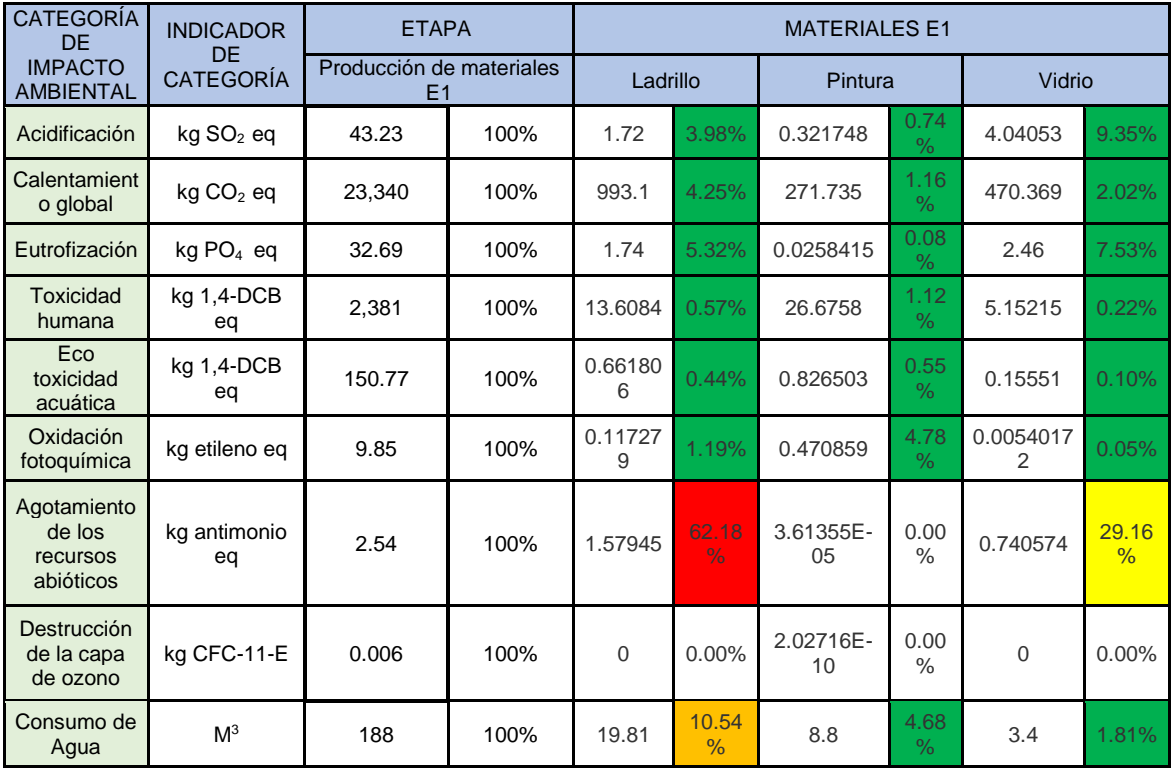

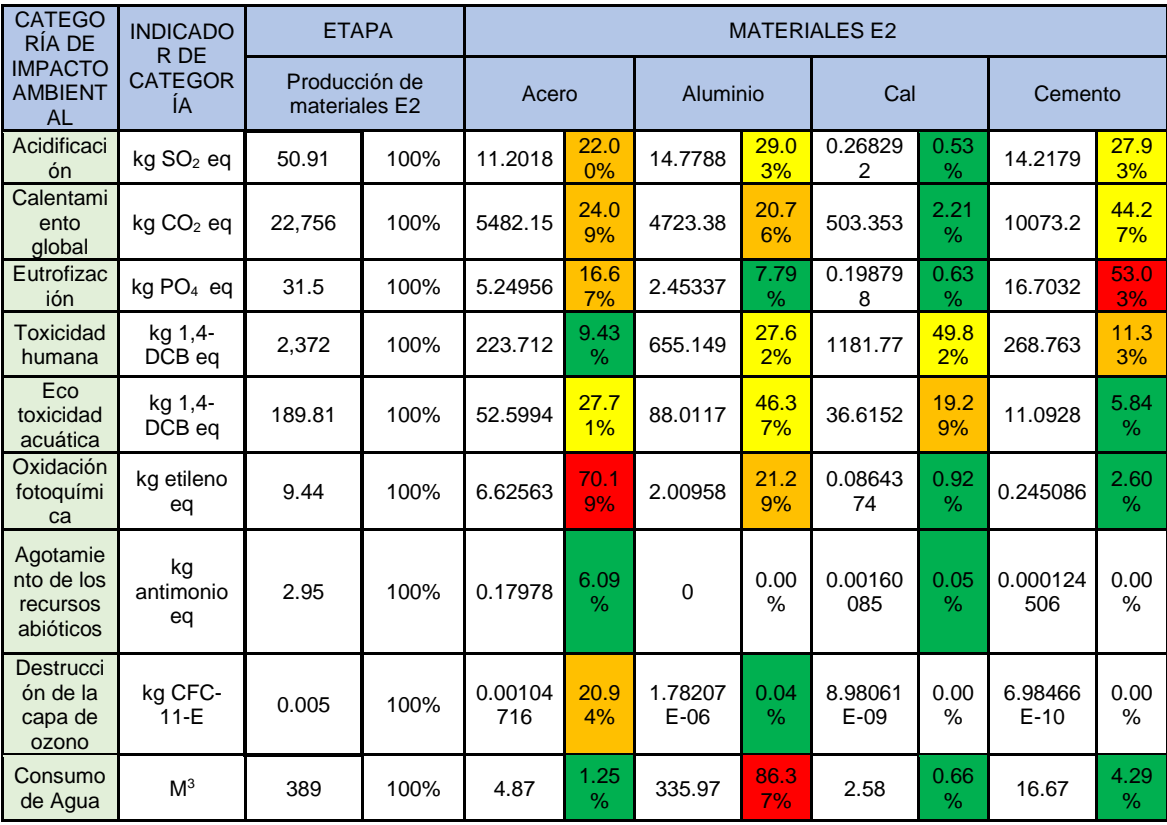

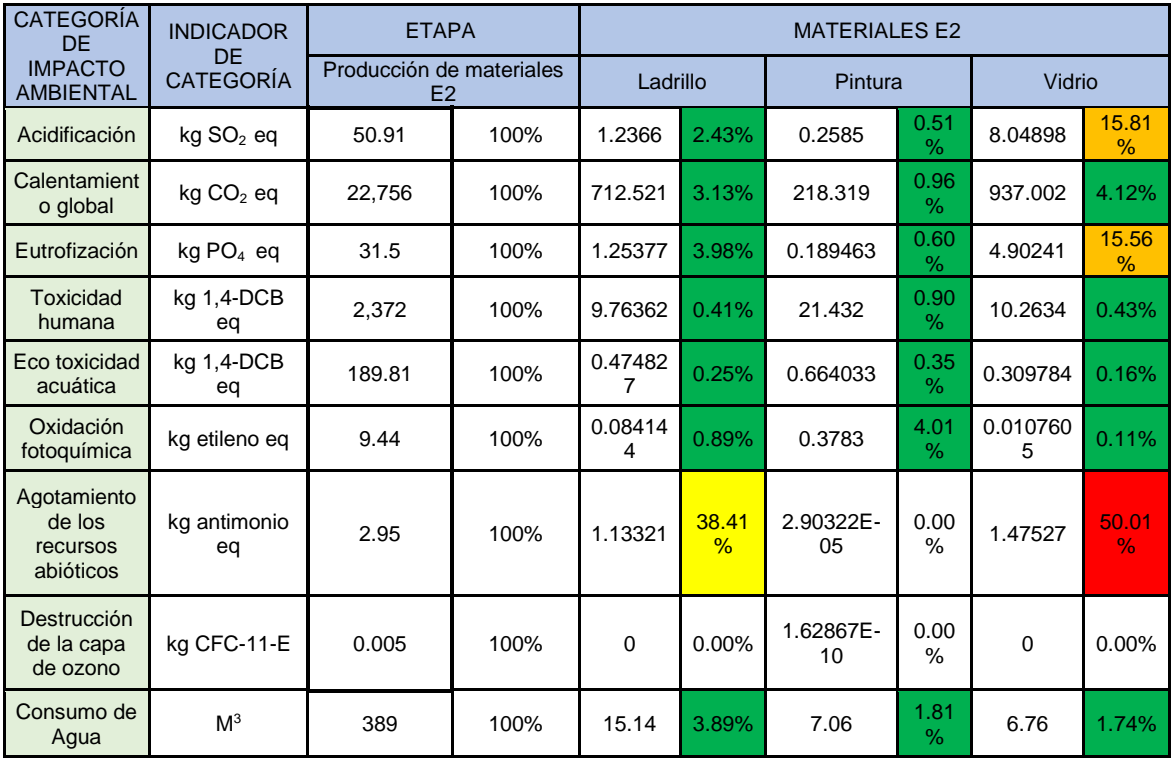

## **ANEXO 9** ANÁLISIS DE SENSIBILIDAD

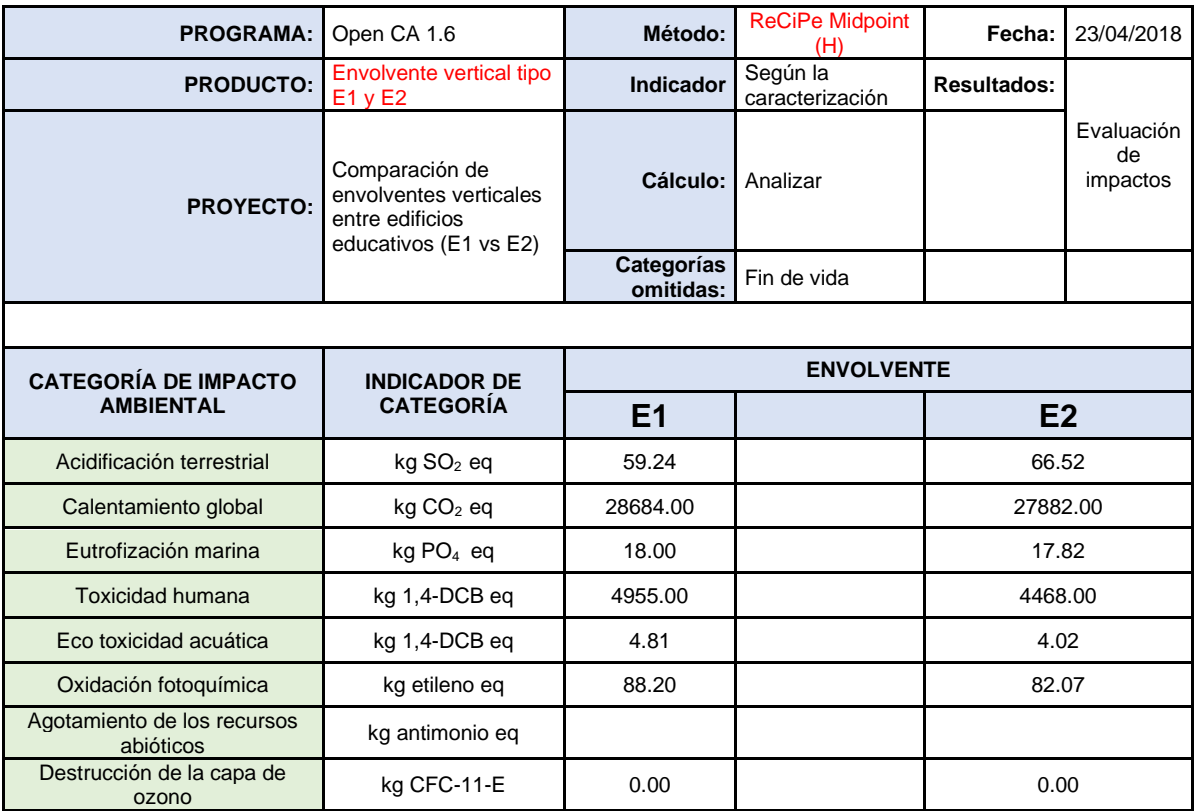

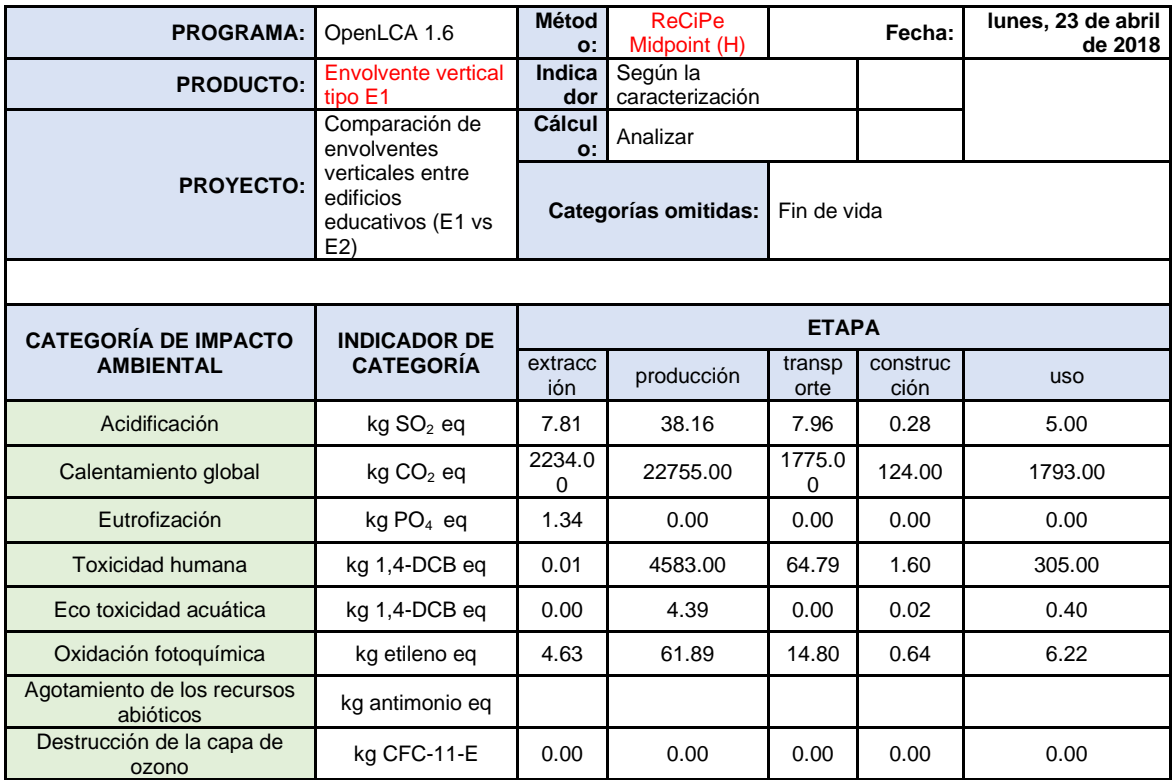

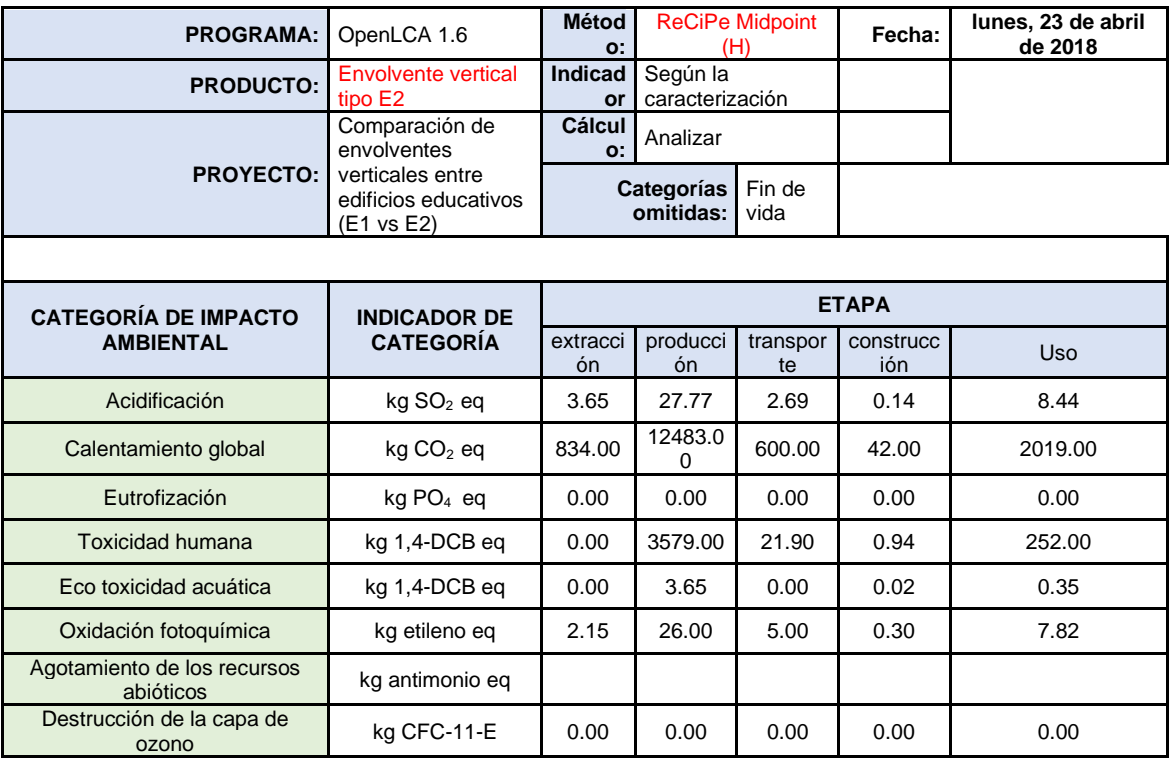